### Simulación numérica de flujo compresible viscoso alrededor de un perfil NACA 0012: Bajos números de Reynolds

#### por Fernando Valenzuela Calva

Tesis para obtener el grado de Maestro en Ingeniería Mecánica (Termofluidos) Ciudad Universitaria, México D.F, febrero de 2009

> Dr. Rubén Ávila Rodríguez Director de tesis

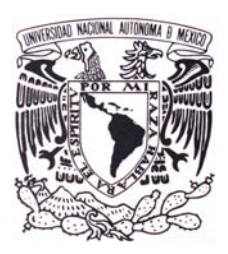

universidad nacional auto´noma de me´xico

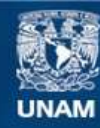

Universidad Nacional Autónoma de México

**UNAM – Dirección General de Bibliotecas Tesis Digitales Restricciones de uso**

#### **DERECHOS RESERVADOS © PROHIBIDA SU REPRODUCCIÓN TOTAL O PARCIAL**

Todo el material contenido en esta tesis esta protegido por la Ley Federal del Derecho de Autor (LFDA) de los Estados Unidos Mexicanos (México).

**Biblioteca Central** 

Dirección General de Bibliotecas de la UNAM

El uso de imágenes, fragmentos de videos, y demás material que sea objeto de protección de los derechos de autor, será exclusivamente para fines educativos e informativos y deberá citar la fuente donde la obtuvo mencionando el autor o autores. Cualquier uso distinto como el lucro, reproducción, edición o modificación, será perseguido y sancionado por el respectivo titular de los Derechos de Autor.

a El Barba, Mercedes, Chata, Bandera y Fino (q.e.p.d)

# Agradecimientos

A la UNAM.

# ´ Indice general

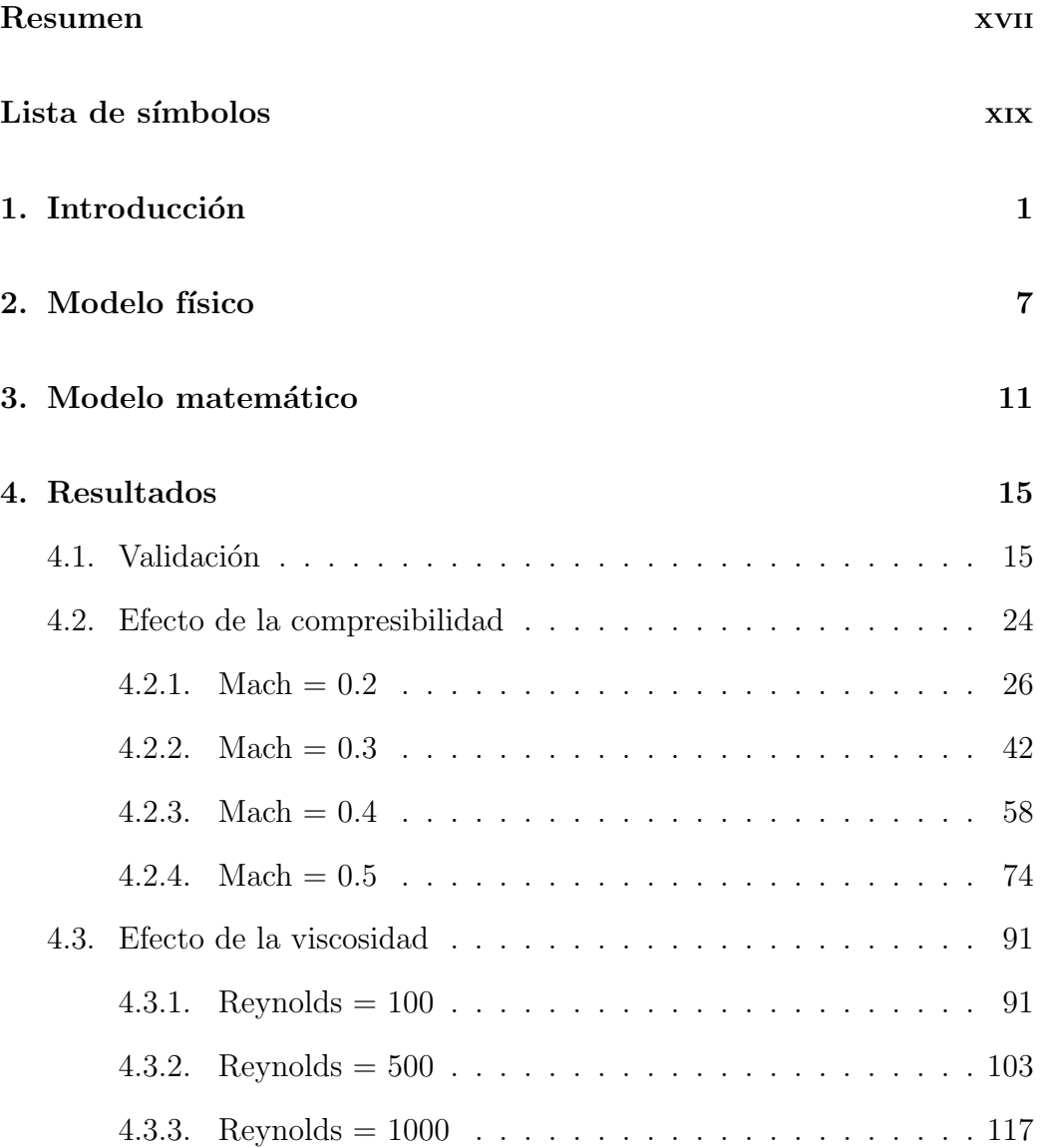

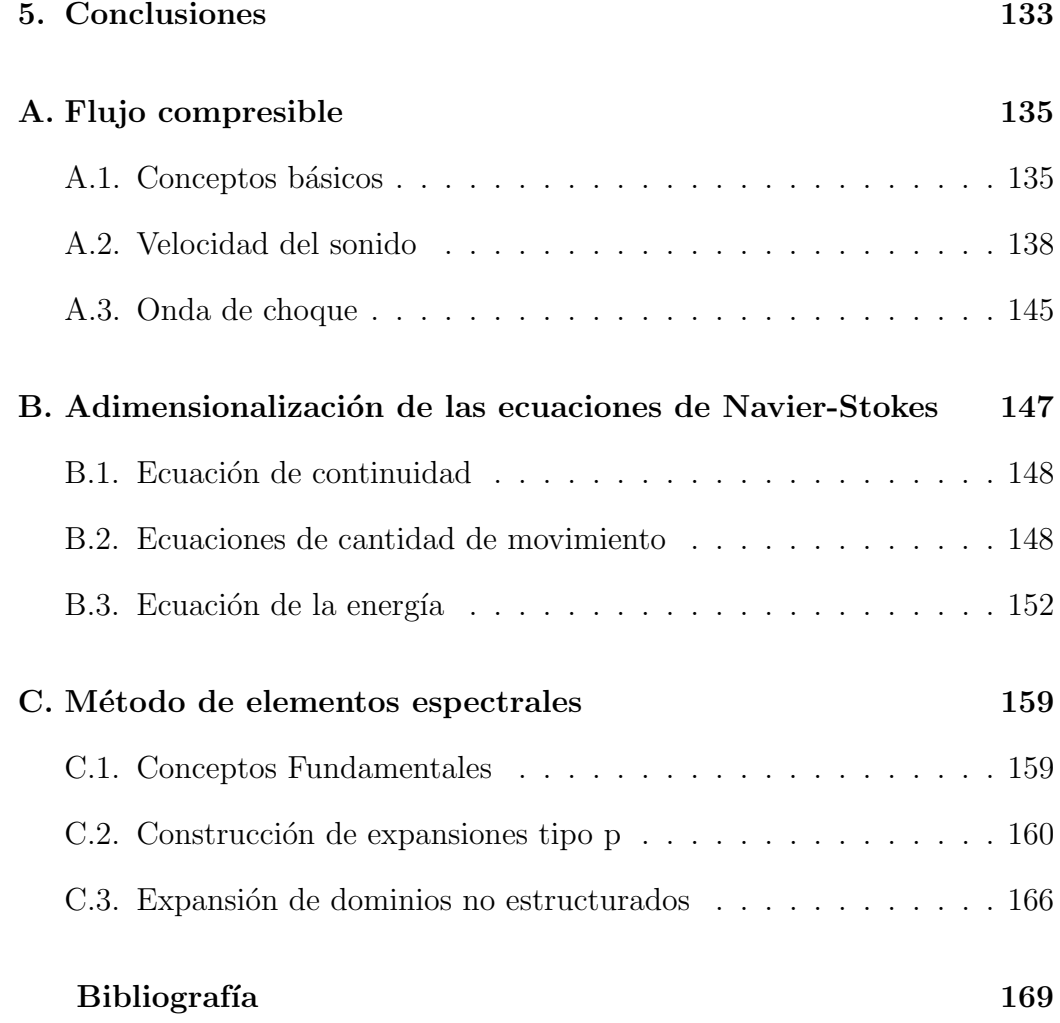

# ´ Indice de figuras

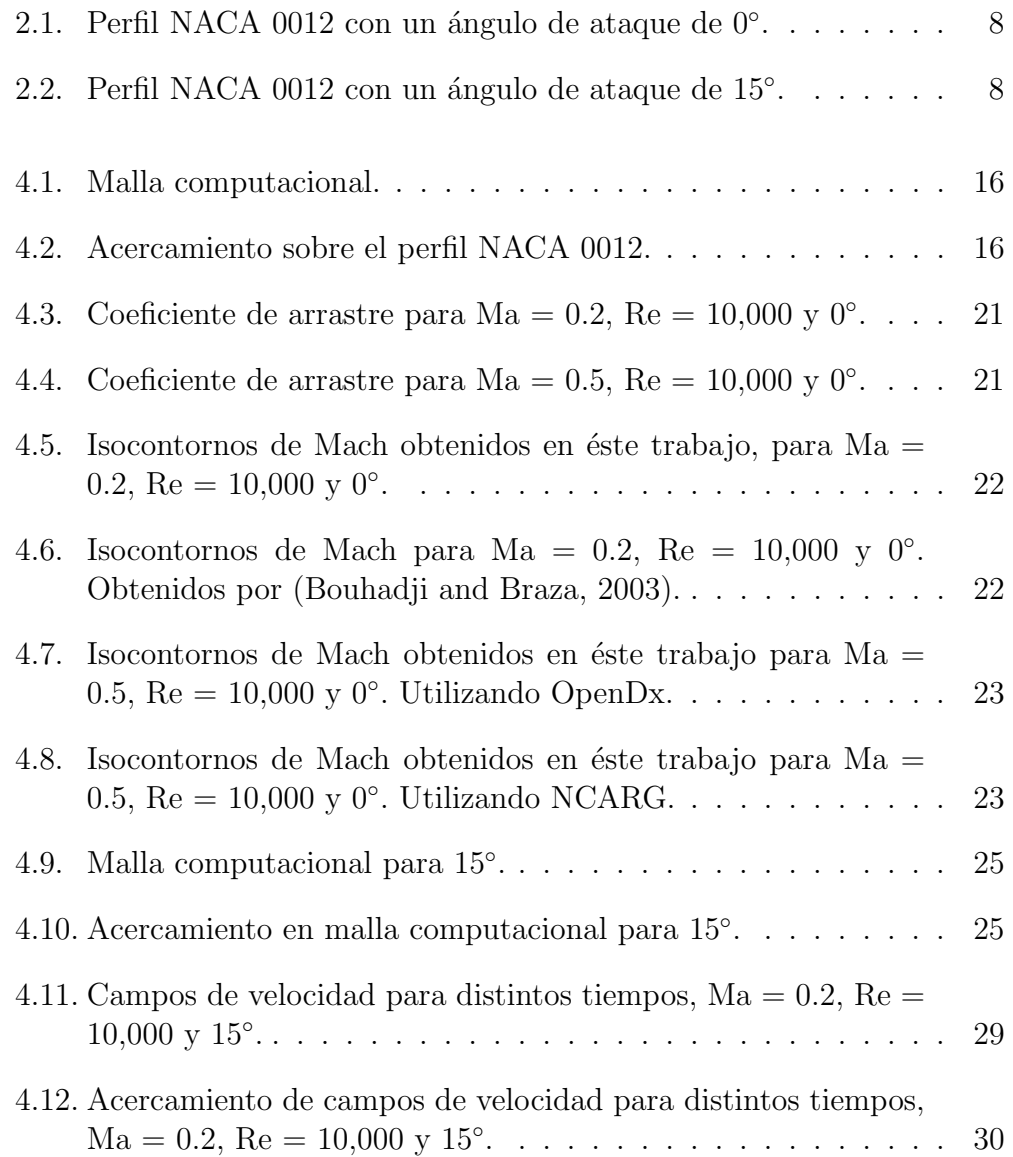

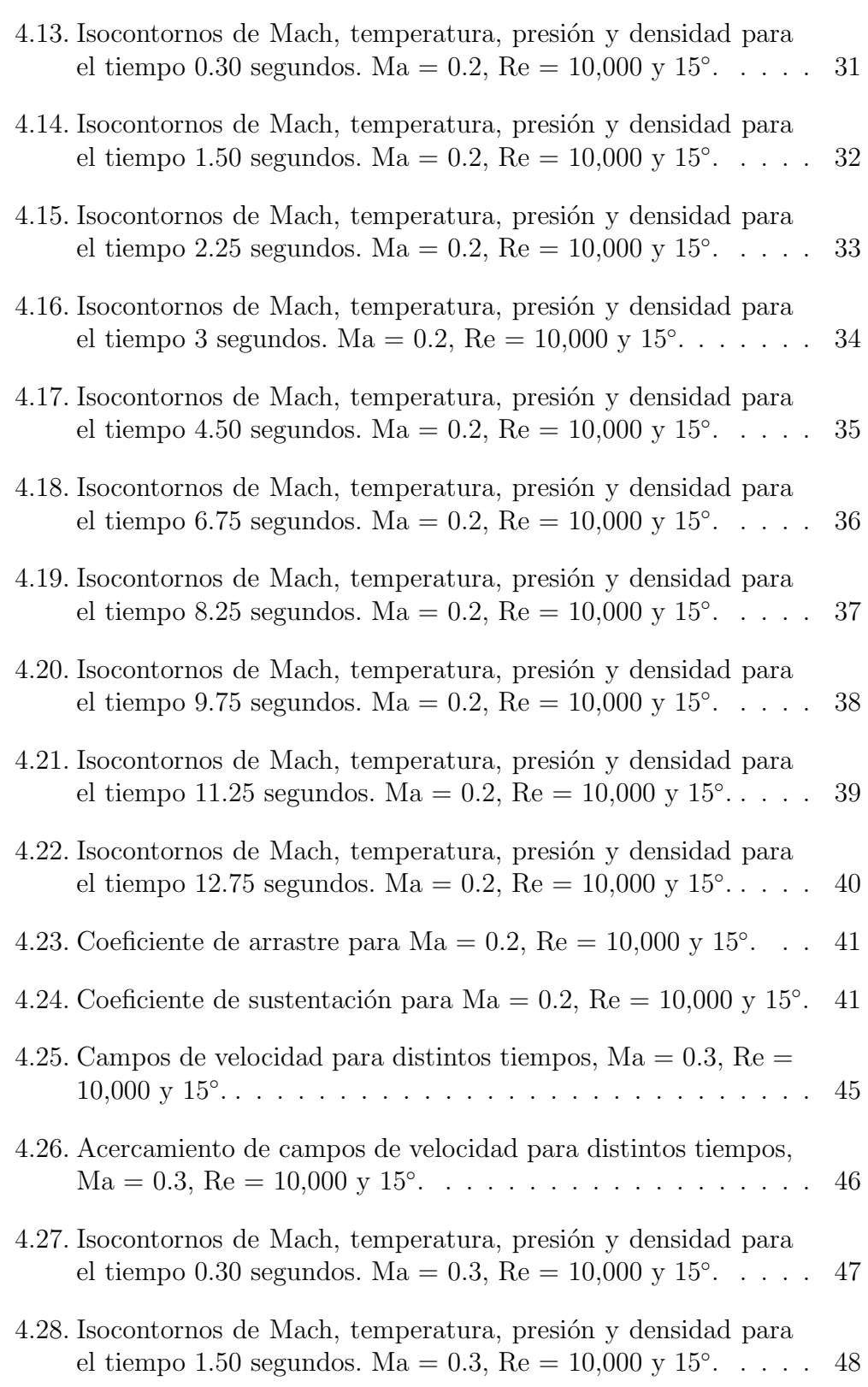

### ´INDICE DE FIGURAS XI

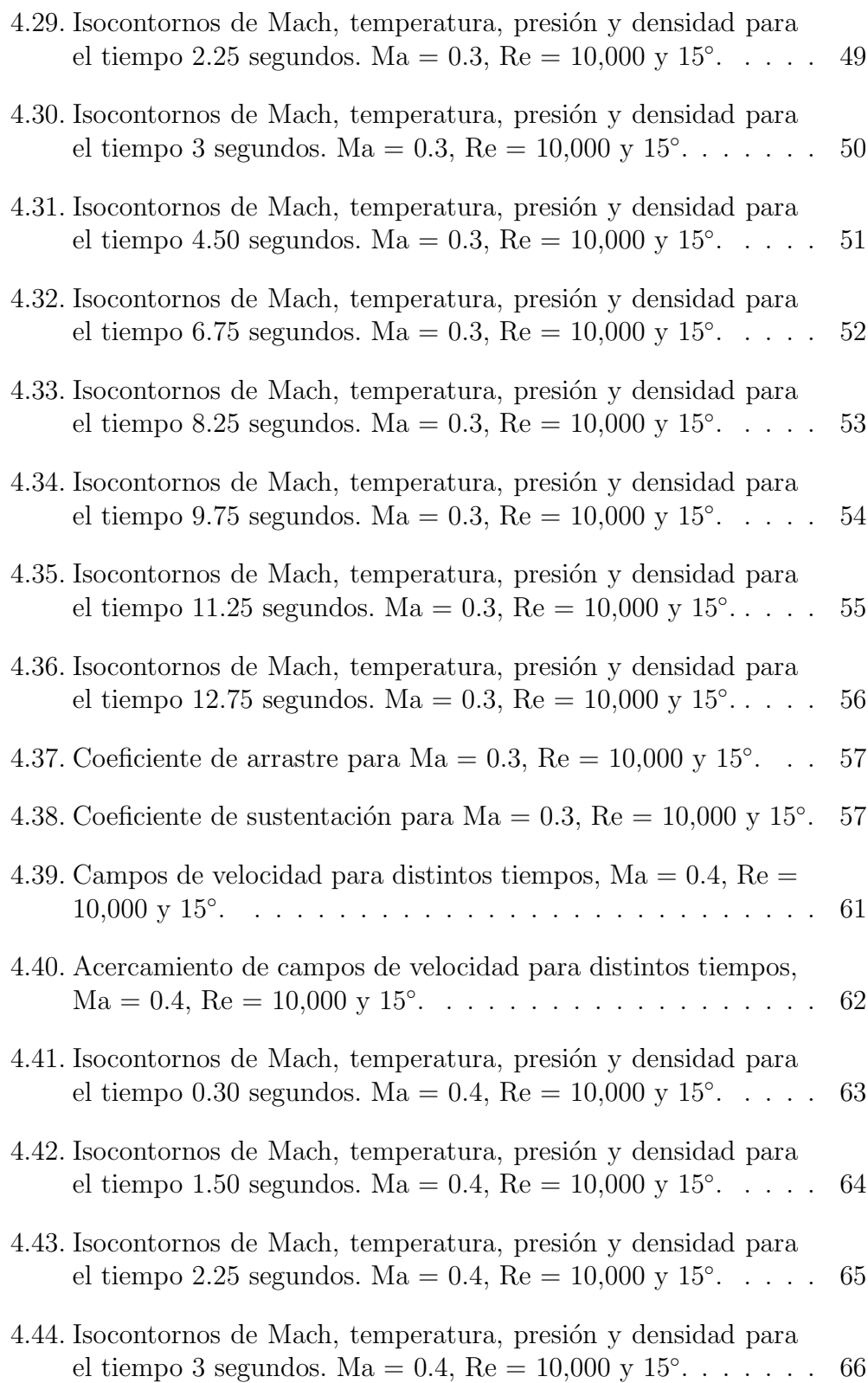

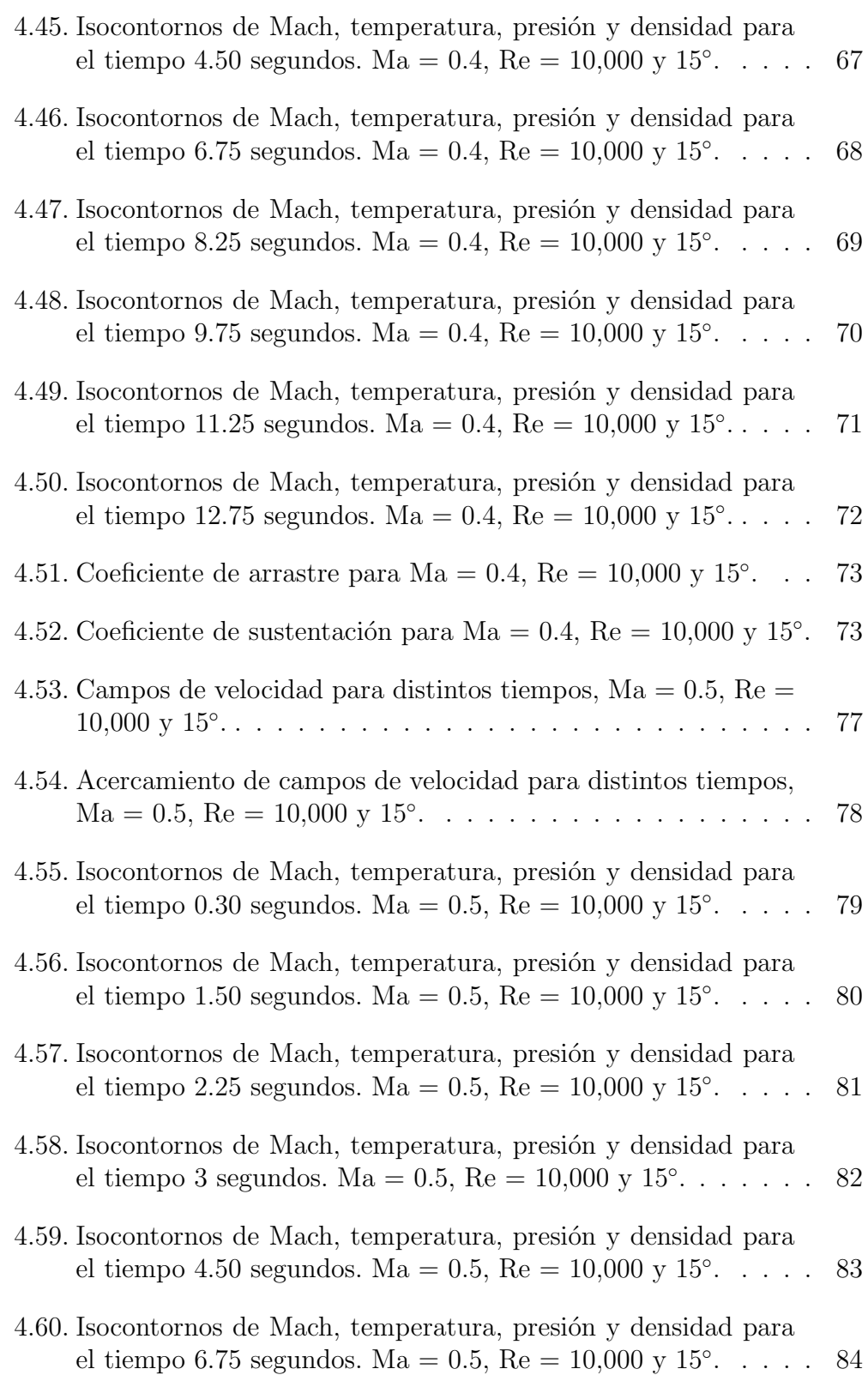

### ´INDICE DE FIGURAS XIII

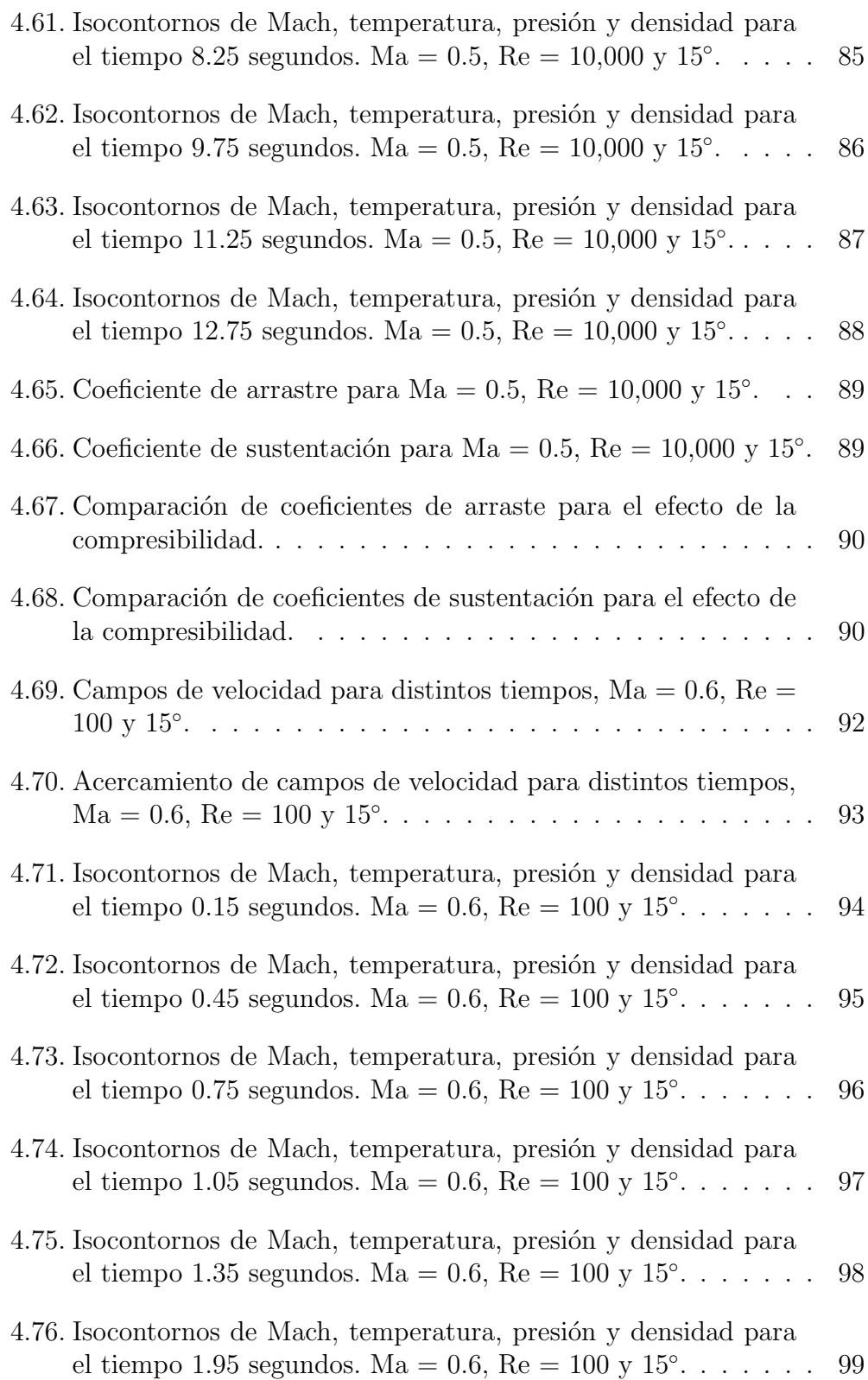

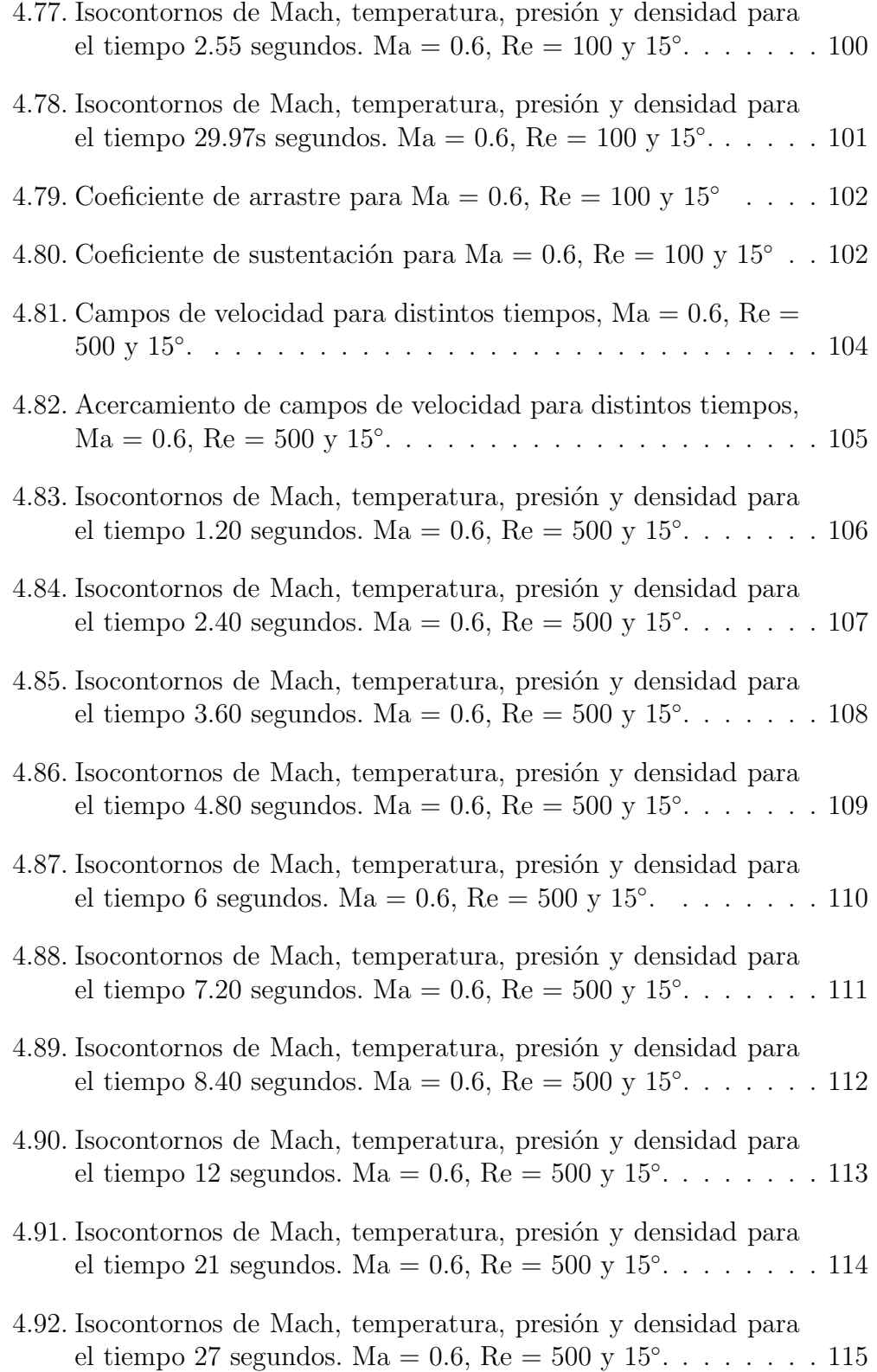

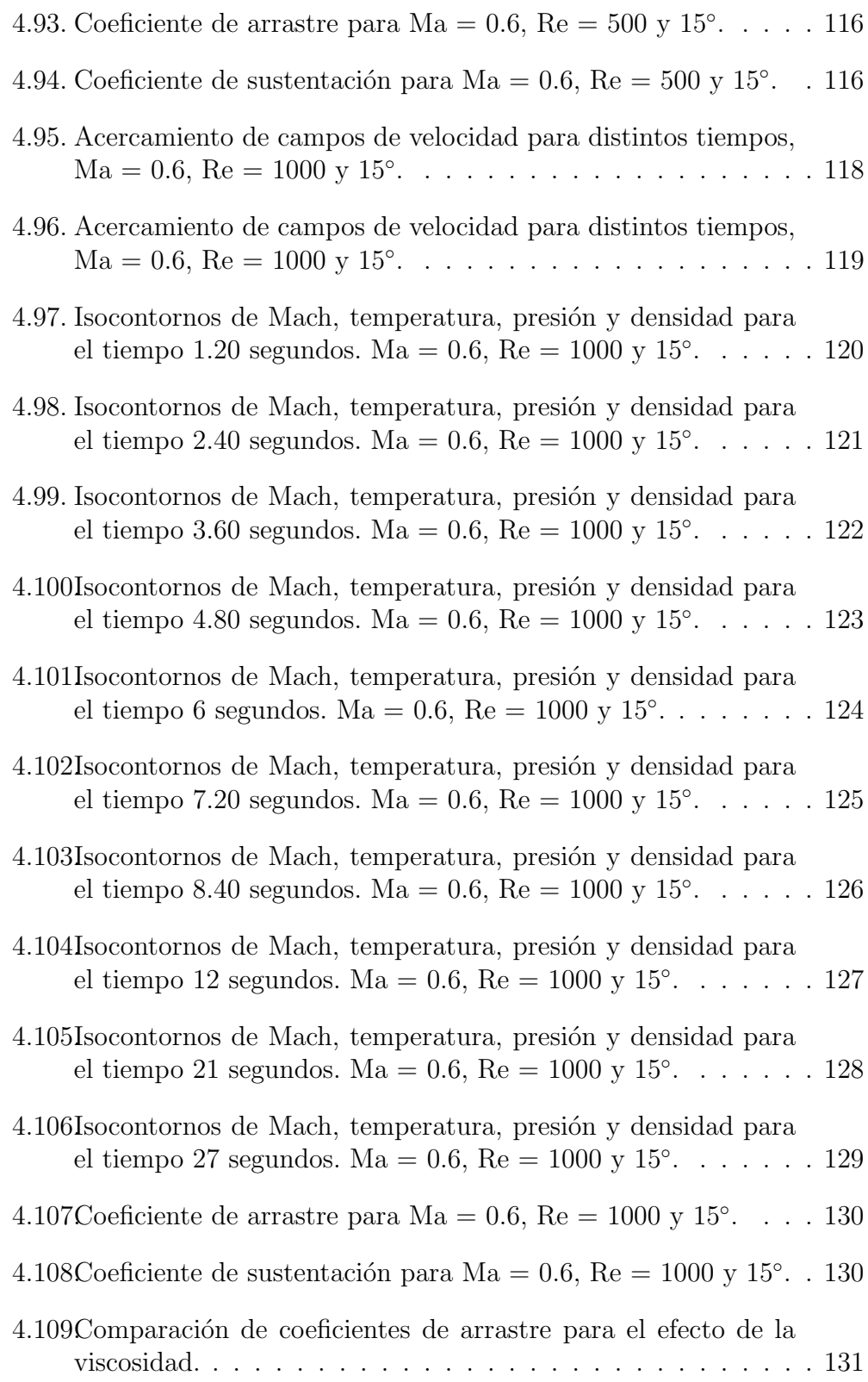

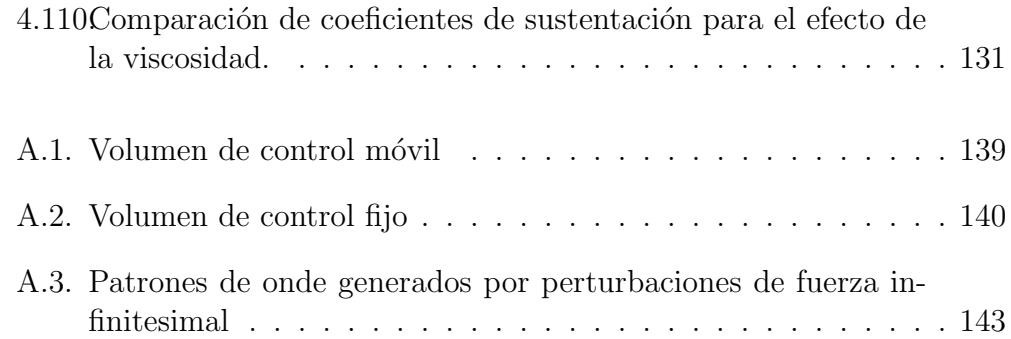

### Abstract

The two dimensional, time dependent Navier-Stokes equations for a compressible fluid have been numerically solved to investigate the effect of the viscosity (Reynolds number  $Re$ ) and the effect of the compressibility (Mach number  $Ma$ ) on the instability of the laminar air flow around a NACA0012 airfoil at zero and fifteen incidence angle of attack . The numerical simulations are carried out at a fixed Re number (which is based on the free stream velocity and on the total airfoil chord length) 10,000, and at the  $Ma$  number range (0.2-0.6). In the simulations it is assummed that the temperature of the airfoil is equal to the free stream temperature. In this investigation the non-dimensional compressible Navier-Stokes equations formulated in terms of primitive variables (velocity and pressure) have been solved by using a high order Spectral/hp Element Method (SEM) that uses a Discontinuous Galerkin approach. Hence the fluid equations are solved by using a Discontinuous Spectral Element Method (DSEM). Owing to the local conservative characteristics of the DSEM, it can properly deal with discontinuities (shock waves). To discretize the flow domain, the mesh generation tool EMC2 has been used to generate the unstructured grid (triangles). The mesh, which consists of 2998 and 3322 macro elements  $(h \text{ size})$  and a polynomial expansion (p) of degree from 3 to 9, extends 29 chords downstream, 4 chords upstream and 6 chords towards the top and bottom boundaries. The computed values of the wall pressure coefficient  $C_p$  and the average lift coefficient  $C_l$ , have been succesfully compared with numerical simulations and experimental data available in the open literature. Mach number, temperature, pressure and density contours have been generated in order to visualize the effect of the compressibility and the viscosity.

### Resumen

Las ecuaciones bidimensionales de Navier-Stokes para un fluido compresible, se resuelven numéricamente para investigar el efecto de la viscosidad y la compresibilidad sobre la inestabilidad del flujo laminar de aire, que pasa sobre un perfil NACA 0012. El perfil se mantiene con un ángulo de ataque de cero y quince grados. Las simulaciones numéricas para observar el efecto de la compresibilidad se llevaron a cabo con un número de Reynolds fijo de 10,000 y modificando el nu´mero de Mach desde 0.2 hasta 0.5, y para observar el efecto de la viscosidad, se mantuvo el n<sup>A</sup>°mero de Mach fijo a 0.6 y se incremento el Reynolds desde 100 hasta 1000. Las ecuaciones que rigen el flujo se resolvieron usando un metodo de elementos espectrales/hp de alto orden que usa una aproximación de Galerkin discontinuo. La malla no-estructurada consta de 2998 y 3322 elementos triangulares. Los valores obtenidos del coeficiente de sustentación  $C_l$  y el coeficiente de arrastre  $C_d$ se han comparado con simulaciones numéricas e información experimental disponible en la literatura. Se concluye que el m´etodo de Galerkin discontinuo es capaz de predecir las etapas de transición del flujo laminar cuando el número de Mach se incrementa (con números de Reynolds fijos).

### Lista de símbolos

### $Alfabeto$  Español

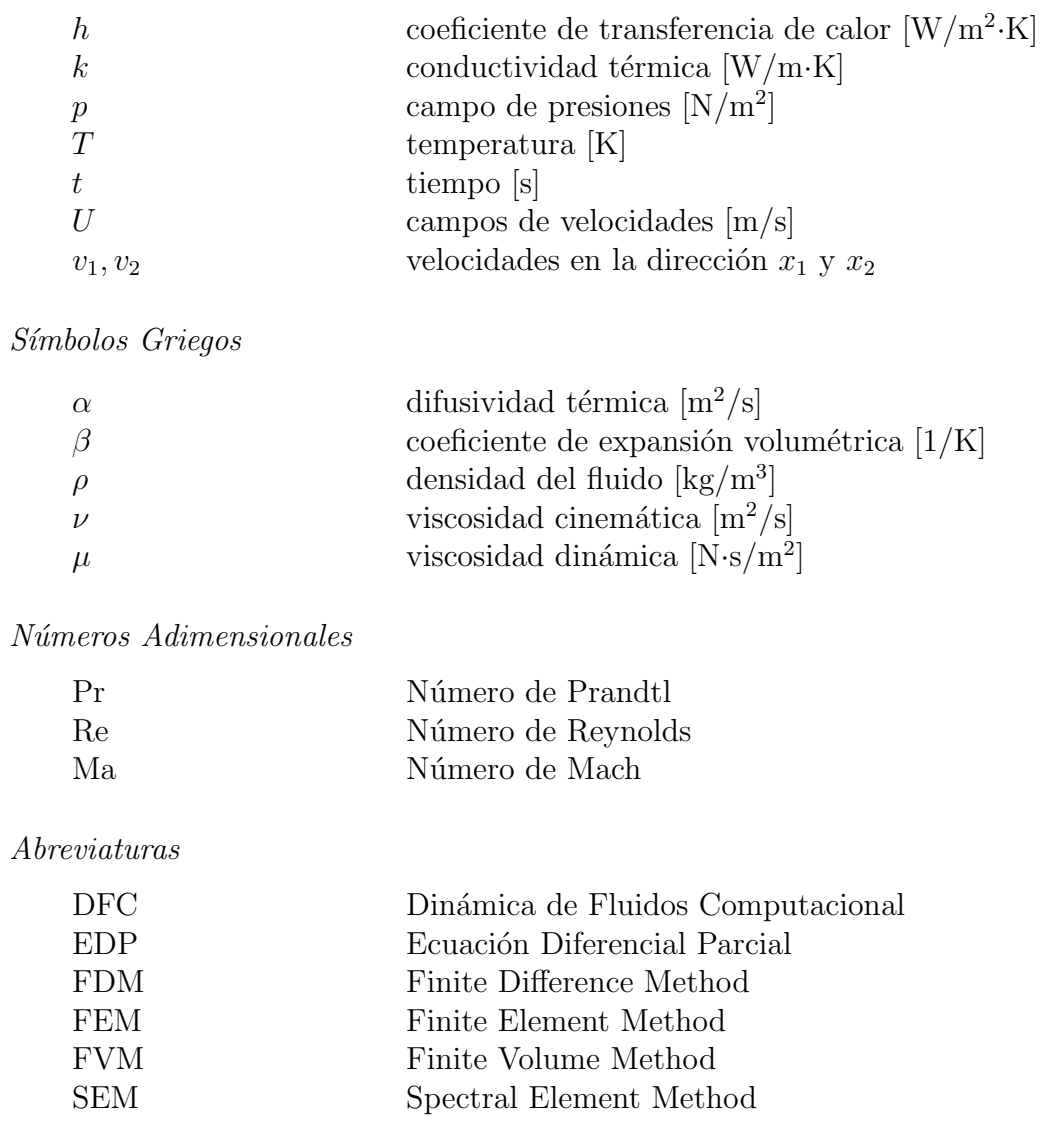

## Capítulo 1

### Introducción

En muchas ramas de la ingeniería se deben de conocer el movimiento de los fluidos. Un ejemplo clásico es en la industria aeronáutica, donde la aerodinámica debe ser determinada, antes de que vuele un avión se debe estimar la sustentación, el arrastre y las fuerzas colaterales que puedan actuar sobre éste. Esto asegura que la sustentación lograda será suficiente para transportar el peso de la nave, que la potencia requerida de los motores se podra determinar, al igual que el gasto de combustible y el movimiento de la nave se podran predecir.

De igual forma en la turbomaquinaria es indispensable conocer el comportamiento de los fluidos bajo ciertas condiciones. Si se conoce la forma en que el fluido interactúa con la maquina se pueden hacer equipos mas eficientes y reducir fallas.

Una turbomaquina es un dispositivo en que la transferencia de energía ocurre entre un fluido que circula y un elemento que rota debido a la acción dinámica, que resulta en un cambio de presión y momento en el fluido.

Las turbomaquinas incluyen todas las máquinas que produzcan potencia, como las turbinas, así como las que produzcan presión, como las bombas centrífugas y los compresores (Gorla and Khan, 2003).

Una forma de llevar a cabo éstos análisis es haciendo uso del cada día más prolijo campo de la computación, especialmente de la dinámica de fluidos computacionales, que se define como el uso de equipos de computo que produzcan información sobre el comportamiento de ciertos fluidos bajo determinadas condiciones.

Dado que los flujos que se manejan en turbomaquinaria y en la industria aeron´autica son de los m´as complejos debido a que son tridimensionales, viscosos y transitorios (Lakshminarayana, 1996). De igual forma pueden ser compresibles o incompresibles, con regímenes subsónicos, transónicos o supers´onicos, que se pueden presentar simultaneamente o en diferentes regiones. Resulta muy *difícil* su análisis.

En lo que atañe al flujo compresible, éste presenta algunas características que no tiene el incompresible, entre ellas las discontinuidades llamadas ondas de choque, donde las variables del fluido cambian rapidamente en una pequeña distancia espacial y que la solución del fluido es discontinua. Entonces se puede apreciar la complejidad para darle una correcta solución a  $\acute{e}$ stas ecuaciones.

Para llevar a cabo una simulación que se acerque lo más posible al problema físico es vital tomar en cuenta todos los términos necesarios en las ecuaciones que rijan al fluido, debido a que se conocen éstas se puede hacer una aproximación numérica directa, que tome en cuenta la contribución viscosa y compresible (Shaw, 1992).

Todas las soluciones numéricas dependen en alguna forma de la discretización de las ecuaciones de gobierno, así como su dependencia de una malla de puntos, áreas o volúmenes. Los más comunes tipos de discretización han sido: Diferencias finitas (FDM), Elementos finitos (FEM) y Volumen finito (FVM). La mayoría de los programas comerciales están basados en los anteriores tipos (Anderson, 1995).

Para dar un breve definición de las características de los métodos descritos, se tomara el FEM con fines explicativos

- En el método de elementos finitos (FEM, por sus siglas en inglés) las funciones base que modelan las ecuaciones son construidas para un orden específico de un esquema (interpoladores de Lagrange en mallas regulares dentro de cada elemento). Lo que significa que deben ser calculados cada vez que el orden de el método sea modificado.
- El FEM tiene una convergencia algebraica.

El fin de esta tesis es resolver numéricamente las ecuaciones bidimensionales de Navier-Stokes para flujo compresible transitorio alrededor de un perfil aerodin´amico, con el objetivo de observar el efecto de la viscosidad y la compresibilidad en el fluido , haciendo uso del m´etodo de elementos espectrales hp (SEM) para nuestra discretización espacial.

A continuación se explicarán las características del SEM:

- El método de elementos espectrales es un método de alto orden que requiere menor trabajo para mantener una precisión deseable en grandes escalas de tiempo, contrario a las diferencias finitas o elementos finitos, debido a la convergencia exponencial de nuestro m´etodo de trabajo, comparada con la convergencia algebraica de los esquemas de bajo orden.
- Permite trabajar con geometrías irregulares, así como obtener una gran eficiencia debido a la posibilidad de variar el grado de los polinomios dentro de los triángulos o cuadrados que formen la malla.
- Aquí las funciones base son jerarquicas y siguen reglas mas fáciles de construcción (se derivan de los polinomios de Chebyshev o Lagrange). Conforme se aumenta el orden, el conjunto de funciones base es independiente y se puede variar en cada elemento.
- La convergencia del SEM es exponencial conforme se incrementa el grado del polinomio. De igual forma se se puede incrementar el orden del polinomio (refinamiento p) o el número de elementos en la malla (refinamiento h) en las regiones a ser resueltas.
- Al usar un orden de polinomio mayor a 2, se logra una mayor eficiencia que los métodos convencionales FDM ó FEM, y la convergencia de la solución con resolución mayor es mas rápida.

Descritas las características del método utilizado en la tesis, ahora se procederá a dar una explicación de los trabajos que sirvieron como pauta para ésta tesis.

Varios autores han realizado simulaciones de flujo compresible en perfiles aerodinámicos para obtener coeficientes de arrastre  $(C_d)$ , de sustentación  $(C_l)$ , de presión  $(C_p)$ , isocontornos de Mach, presión, temperatura, ángulos de ataque  $(\alpha)$ , haciendo uso de distintos métodos numéricos, como Elementos finitos o volumenes finitos. Es importante recalcar el número de elementos en la malla que reportan en los trabajos siguientes, por lo general lo doble de lo que se presenta en ´este trabajo (aprox. 3000 elementos) lo que se traduce en un tiempo computacional importante.

Entre los que han trabajado con el perfil NACA 0012, que se uso en ésta tesis, se encuentran:

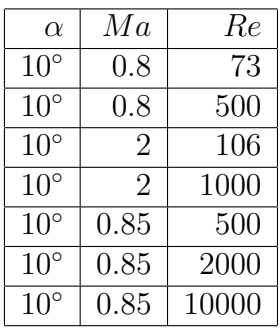

Forsyth y Jiang que hicieron simulaciones con

obteniendo coeficientes de arrastre y sustentación, graficas de coeficientes de presión e isocontornos de Mach. Utilizaron el método de Elementos finitos (Forsyth and H.Jiang, 1997).

Bassi y Rebay quienes obtuvieron la solución numérica de tres casos para flujo compresible viscoso laminar (Bassi and Rebay, 1997):

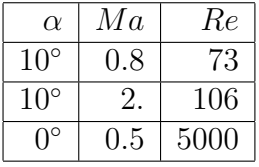

así como isocontornos de Mach, la parte viscosa y la parte de la presión del coeficiente de arrastre.

Bouhadji y Braza fijaron el número de Reynolds y fueron aumentando el nu´mero de Mach desde 0.2 hasta 0.98 para ver el efecto de la compresibilidad e identificaron las etapas sucesivas en la transición de un flujo transónico viscoso transitorio (Bouhadji and Braza, 2003).

Shan, Jiang y Liu realizaron una simulación numérica directa para ver la separación y la transición alrededor del perfil. En la simulación se observan la separación del flujo, el desprendimiento de vortice y la entrada a la turbulencia (Hua Shan and Liu, 2005).

En éste trabajo se realizó la simulación numérica alrededor de un perfil NACA 0012 con un ángulo de ataque  $\alpha = 15^{\circ}$ , fijando el número de Reynolds a 10,000 y variando el nu´mero de Mach desde 0.2 hasta 0.5 para ver el efecto de la compresibilidad, de igual forma, para apreciar el efecto de la viscosidad se fijara el número de Mach a 0.6 y se variará el número de Reynolds. Es decir, se realizarán las simulaciones con los siguiente parámetros:

Para observar el efecto de la compresibilidad

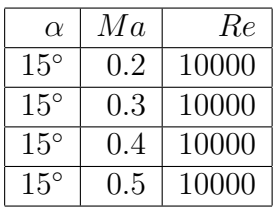

Para observar el efecto de la viscosidad

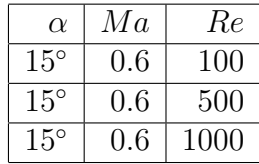

Cabe aclarar que el número de Reynolds (10000) que se ha usado para las simulaciones no correspende al que se presenta en la realidad, con esos números de Mach. Fue elegido para observar cuando se presentan las primeras perturbaciones en el fluido.

Este trabajo está dividido de la siguiente manera:

En el capítulo 2 se brinda al lector la descripción del problema físico.

En el capítulo 3 se presentan las ecuaciones que rigen el flujo compresible viscoso transitorio, y que son resueltas numéricamente en la actual tesis.

Los resultados que se obtuvieron para los distintos casos se plasman en la tesis en el capítulo 4.

A continuación se encuentra en el capítulo 5, las conclusiones obtenidas del trabajo.

En la parte final se encuentran los apéndices: el primero trata sobre cuestiones b´asicas relacionadas con el flujo compresible, en el segundo y debido a que el código computacional resuelve las ecuaciones adimensionales se presenta la adimensionalización de las ecuaciones que rigen el flujo y el apéndice último brinda una descripción del método de elementos espectrales.

# Capítulo 2

### Modelo físico

La mayor parte del desarrollo de perfiles en los Estados Unidos ha sido realizado a partir de 1929 por el Comité Nacional de Aeronáutica (NACA), que fue precursor de la Administración Nacional de la Aeronáutica y del Espacio (NASA). Las primeras series estudiadas fueron las llamadas de cuatro dígitos. El primero de los dígitos daba la curvatura en porcentaje de la cuerda. El perfil NACA  $0012$  es un perfil simétrico (de curvatura 0) y con un espesor del 12 % de la cuerda, la longitud de cuerda para el perfil tiene un valor unitario.

Para el caso en particular de ésta tesis se eligió el perfil NACA 0012 debido a que es uno de los mas estudiados y documentados en la literatura.

La simulación numérica se llevo a cabo alrededor de un perfil NACA 0012 utilizando dos ángulos de ataque ( $0^{\circ}$  y 15 $^{\circ}$ ). En ambos casos el perfil se encontraba inmerso en flujo compresible viscoso, considerando el fluido de trabajo un gas perfecto, en éste caso el aire.

Para el caso de 0<sup>°</sup> (ver la fig. 2.1) se llevo a cabo la simulación numérica fijando el número de Reynolds a 10,000 y utilizando el número de Mach para  $0.2$  y  $0.5$ . Obteniendo una buena comparación cuantitativa con los resultados obtenidos por (Bouhadji and Braza, 2003).

Para el caso de 15°, se analizó el efecto de la compresibilidad y la viscosidad. Para el caso de la compresibilidad se fijo el nu´mero de Reynolds a 10,000 y se incremento el nu´mero de Mach desde 0.2 hasta 0.5. Y, para el caso de la viscosidad se fijo el nu´mero de Mach a 0.6 y se utilizaron distintos números de Reynolds (100, 500 y 1000).

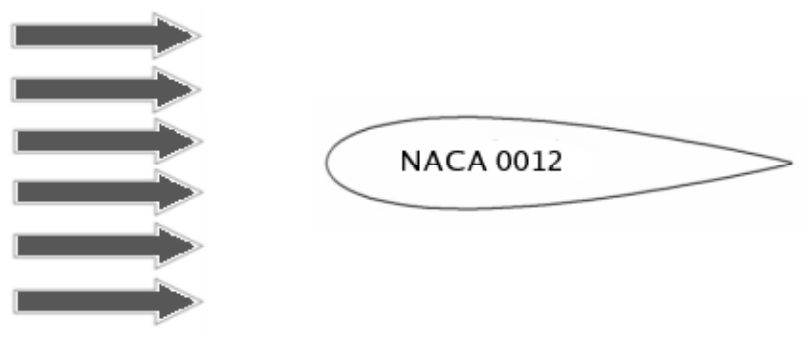

flujo compresible viscoso

Figura 2.1: Perfil NACA 0012 con un ángulo de ataque de 0°.

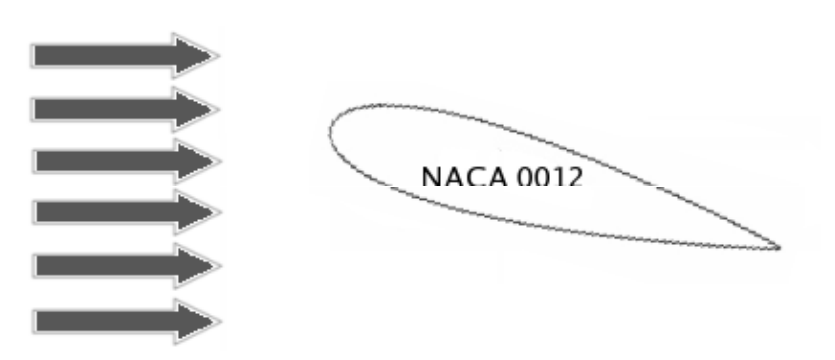

flujo compresible viscoso

Figura 2.2: Perfil NACA 0012 con un ángulo de ataque de 15°.

Definiciones:

- 1. **Extradós** = Parte superior del perfil.
- 2. Intradós = Parte inferior del perfil.
- 3. Borde de ataque = Borde delantero del perfil.
- 4. Borde de salida = Borde trasero del perfil.
- 5. Cuerda geométrica o Cuerda = Línea recta que une el borde de ataque con el borde de salida.
- 6. Angulo de ataque = Angulo que forma la velocidad de la corriente incidente con la cuerda geométrica.

## Capítulo 3

### Modelo matemático

Las ecuaciones que rigen el comportamiento del fluido para esta tesis son las de Navier-Stokes compresibles viscosas transitorias para dos dimensiones, que se expresan en forma cartesiana de la siguiente manera:

 $\blacksquare$ <br> Ecuación de continuidad:

$$
\frac{\partial \rho}{\partial t} + \frac{\partial \rho v_1}{\partial x_1} + \frac{\partial \rho v_2}{\partial x_2} = 0 \tag{3.1}
$$

Ecuaciones de cantidad de movimiento:

$$
\frac{\partial \rho v_1}{\partial t} + \frac{\partial \rho v_1 v_1}{\partial x_1} + \frac{\partial \rho v_2 v_1}{\partial x_2} = -\frac{\partial p}{\partial x_1} + \frac{\partial \tau_{11}}{\partial x_1} + \frac{\partial \tau_{21}}{\partial x_2}
$$
(3.2)

$$
\frac{\partial \rho v_2}{\partial t} + \frac{\partial \rho v_1 v_2}{\partial x_1} + \frac{\partial \rho v_2 v_2}{\partial x_2} = -\frac{\partial p}{\partial x_2} + \frac{\partial \tau_{12}}{\partial x_1} + \frac{\partial \tau_{22}}{\partial x_2}
$$
(3.3)

donde  $\tau_{ij}$  (i=1,2 y j=1,2) es el tensor de esfuerzos cortantes dado por:

$$
\tau_{ij} = \mu \Big[ \frac{\partial v_i}{\partial x_j} + \frac{\partial v_j}{\partial x_i} \Big] - \frac{2}{3} \delta_{ij} \mu \frac{\partial v_i}{\partial x_i}
$$

y  $\delta_{ij}$  es la delta de Kronecker, que se define como:

$$
\begin{cases} \delta_{ij} = 1 & \text{si } i = j \\ \delta_{ij} = 0 & \text{si } i \neq j \end{cases}
$$

 $\blacksquare$  Ecuación de la energía:

$$
\frac{\partial \rho E}{\partial t} + \frac{\partial}{\partial x_1} (\rho E + p) v_1 + \frac{\partial}{\partial x_2} (\rho E + p) v_2 =
$$
\n
$$
\frac{\partial}{\partial x_1} \left\{ \frac{2}{3} \mu \left( 2 \frac{\partial v_1}{\partial x_1} - \frac{\partial v_2}{\partial x_2} \right) v_1 + \mu \left( \frac{\partial v_1}{\partial x_2} - \frac{\partial v_2}{\partial x_1} \right) v_2 + k \frac{\partial T}{\partial x_1} \right\}
$$
\n
$$
+ \frac{\partial}{\partial x_2} \left\{ \frac{2}{3} \mu \left( 2 \frac{\partial v_2}{\partial x_2} - \frac{\partial v_1}{\partial x_1} \right) v_2 + \mu \left( \frac{\partial v_1}{\partial x_2} - \frac{\partial v_2}{\partial x_1} \right) v_1 + k \frac{\partial T}{\partial x_2} \right\} \quad (3.4)
$$

donde E se define como:

$$
E = e + \frac{1}{2}(v_1^2 + v_2^2)
$$

Debido a que se tienen 4 ecuaciones con 5 incógnitas  $(\rho, v_1, v_2, p y T)$ y que el fluido de trabajo es el aire, es necesario para resolver el sistema incorporar la ecuación de estado para un gas perfecto.

$$
p = \rho RT
$$

Las ecuaciones que resuelve el código están adimensionalizadas, por lo que se realizó la adimensionalización de las ecuaciones en la tesis (ver apéndice B) con el fin de equipararlas con las que se resuelven.

A continuación se presentan las ecuaciones adimensionales que resuelve el código

$$
\frac{\partial}{\partial t^*} \begin{pmatrix} \rho^* \\ \rho^* v_1^* \\ \rho^* v_2^* \\ E^* \end{pmatrix} + \frac{\partial}{\partial x_1^*} \begin{pmatrix} \rho^* v_1^* \\ \rho^* v_1^*^2 + p^* \\ \rho^* v_1^* v_2^* \\ (E^* + p^*) v_1^* \end{pmatrix} + \frac{\partial}{\partial x_2^*} \begin{pmatrix} \rho^* v_2^* \\ \rho^* v_2^* v_1^* \\ \rho^* v_2^*^2 + p^* \\ (E^* + p^*) v_2^* \end{pmatrix} = \\ \frac{1}{Re_{\infty}} \begin{pmatrix} \frac{1}{\partial x_1^*} \begin{pmatrix} \frac{1}{\partial x_1^*} \left( \frac{\rho^* v_1^*}{\rho^* v_2^*} - \frac{\rho v_2^*}{\rho v_2^*} \right) & \frac{1}{\rho^* v_2^*} \frac{1}{\rho^* v_2^*} \\ \frac{1}{\rho^* v_2^*} \left( \frac{\rho v_1^*}{\rho v_2^*} - \frac{\rho v_2^*}{\rho v_2^*} \right) & \frac{1}{\rho^* v_2^*} \frac{1}{\rho^* v_2^*} \\ \frac{1}{\rho^* v_2^*} \begin{pmatrix} \frac{1}{\rho^* v_2^*} \left( \frac{\rho v_1^*}{\rho v_1^*} - \frac{\rho v_2^*}{\rho v_2^*} \right) & \frac{1}{\rho^* v_2^*} \frac{1}{\rho v_2^*} \\ \frac{1}{\rho^* v_2^*} \left( \frac{\rho v_2^*}{\rho v_2^*} - \frac{\rho v_2^*}{\rho v_2^*} \right) & \frac{1}{\rho^* v_2^*} \frac{1}{\rho^* v_2^*} \end{pmatrix} \end{pmatrix}
$$

 ${\bf E}$ coeficiente de arrastre y de sustentación se calculan con:

$$
C_d = \frac{D}{\frac{1}{2}\rho_{\infty}U_{\infty}^{2}c^2} \qquad C_l = \frac{L}{\frac{1}{2}\rho_{\infty}U_{\infty}^{2}c^2}
$$
(3.5)

 ${\bf y}$ el número de Reynolds se define como:

$$
Re = \frac{\rho_{\infty} L U_{\infty}}{\mu} \tag{3.6}
$$

# Capítulo 4

## Resultados

En este capítulo se presentan los resultados obtenidos utilizando el método de elementos espectrales en la simulación para flujo compresible viscoso transitorio bidimensional sobre el perfil NACA 0012.

El capítulo está dividido de la siguiente manera: en la primera parte se lleva a cabo la validación del código Nektar, en la segunda se muestran los resultados en donde se analiza el efecto de la compresibilidad para cuatro casos (aumentado el número de Mach y fijando el número de Reynolds), y en la ultima sección se describe el efecto de la viscosidad para tres casos (aumentando el número de Reynolds y fijando el número de Mach).

### 4.1. Validación

Para llevar a cabo la validación del código se realizó la simulación numérica sobre un perfil NACA 0012 utilizando los siguientes parámetros:

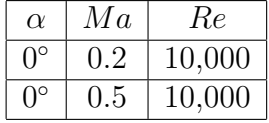

La malla computacional donde se pueden apreciar las fronteras y el dominio para la simulación se presenta en la figura, cabe aclarar que para que el flujo tuviera un desarrollo completo se ubicaron las fronteras a 29 cuerdas

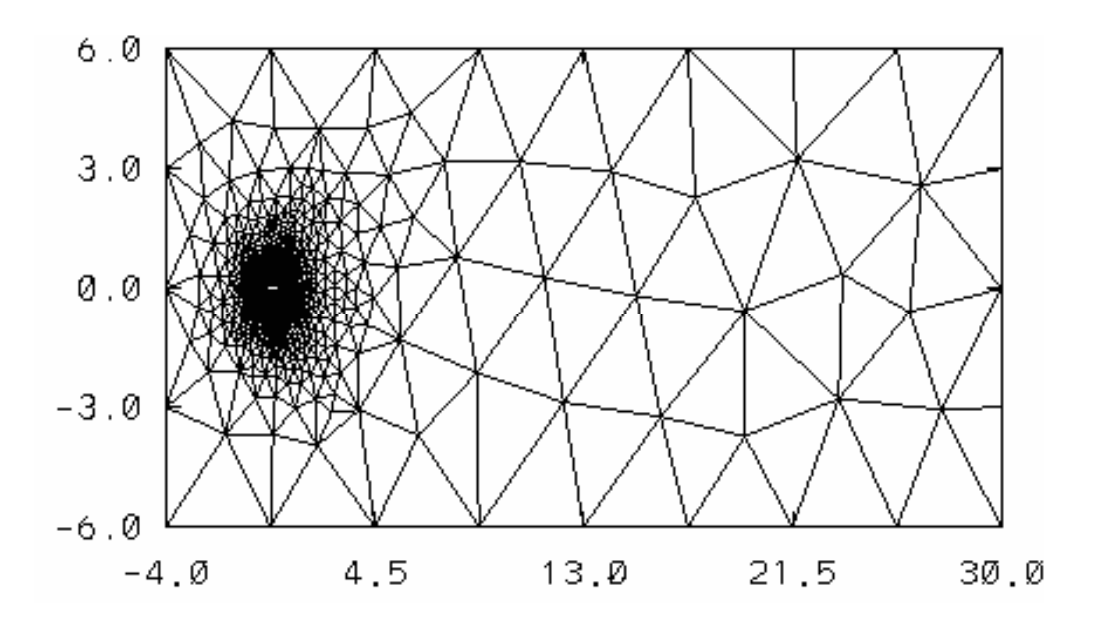

Figura 4.1: Malla computacional donde se aprecian las fronteras y el dominio.

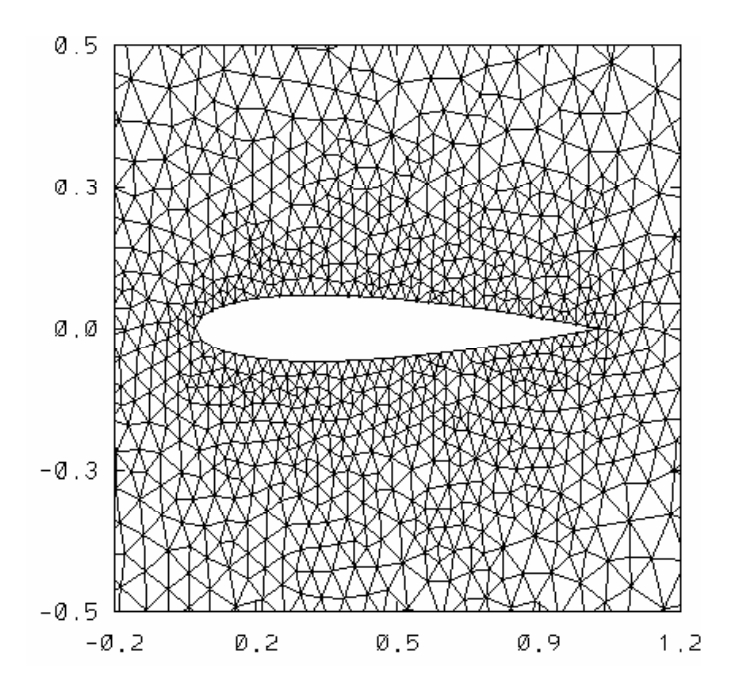

Figura 4.2: Acercamiento sobre el perfil NACA 0012.

del borde de salida, cuatro cuerdas del borde de entrada y aproximadamente 6 de la frontera superior e inferior, con 2988 elementos en la malla.

La malla computacional se generó con el software libre EMC2. Este generador realizó el mallado sobre el perfil con elementos triangulares no estructurados. Para el caso de validación se compararon resultados con los obtenidos por (Bouhadji and Braza, 2003).

Las condiciones de frontera utilizadas en el código son las de tipo corriente libre, utilizando variables en la corriente en forma adimensional.

Con la definición de número de Mach y la ecuación de estado (ver apéndice A)

$$
Ma_{\infty}^2 = \frac{U_{\infty}^2}{(\gamma RT_{\infty})}
$$
\n(4.1)

$$
P = \rho RT \qquad \Rightarrow \qquad P_{\infty} = \rho_{\infty} RT_{\infty} \qquad \Rightarrow \qquad RT_{\infty} = \frac{P_{\infty}}{\rho_{\infty}} \qquad (4.2)
$$

Sustituyendo la ec. 4.2 en 4.1

$$
Ma_{\infty}^2 = \frac{U_{\infty}^2 \rho_{\infty}}{(\gamma P_{\infty})}
$$
\n(4.3)

Del apéndice B y sustituyendo en 4.3

$$
P_{\infty}^{*} = \frac{P_{\infty}}{\rho_{\infty} U_{\infty}^{2}} \qquad \Rightarrow \qquad Ma_{\infty}^{2} = \frac{1}{\gamma P_{\infty}^{*}}
$$

$$
P^{*} = \rho^{*} (\gamma - 1) e^{*}
$$

 $P_{\infty}^* = \rho_{\infty}^*(\gamma - 1)e_{\infty}^*$ 

$$
\mathbf{Ma}_{\infty}^{2} = \frac{1}{\gamma \left(\rho_{\infty}^{*}(\gamma - 1)\mathbf{e}_{\infty}^{*}\right)} = \frac{1}{\gamma(\gamma - 1)\rho_{\infty}^{*}\mathbf{e}_{\infty}^{*}}
$$
(4.4)

Debido a que la variable  $e^*_{\infty}$  obtenida en la ecuación 4.4, es considerada en el código como la temperatura en la pared (ver apéndice B), se tiene:

$$
T_{wall}^{*} = \frac{c_v T_{\infty}}{U_{\infty}^2} \qquad T_{ref}^{*} = \frac{c_v T_s}{u_{\infty}^2}
$$

$$
E_{\infty}^{*} = e_{\infty}^{*} + \frac{1}{2} (v_{1\infty}^{*} + v_{2\infty}^{*})
$$

$$
P_{\infty}^{*} = \rho_{\infty}^{*} (\gamma - 1) e_{\infty}^{*}
$$

$$
\rho_{\infty}^* = 1
$$
  $v_{1\infty}^* = 1$   $v_{2\infty}^* = 0$ 

donde:

$$
T_{wall}^{*} =
$$
 Temperatura en la pared  
\n
$$
T_{ref}^{*} =
$$
 Temperatura de referencia  
\n
$$
T_{\infty} =
$$
Temperatura de la corriente libre [291.15K]  
\n
$$
T_{s} =
$$
Constante de Sutherland [120K]  
\n
$$
c_{v} =
$$
 calor específico a volumen constante [716.5 $\frac{J}{kgK}$ ]  
\n
$$
E =
$$
energía total  
\n
$$
e_{\infty}^{*} = T_{wall}^{*}
$$
  
\n
$$
U_{\infty} =
$$
velocidad de la corriente libre

En la superficie del perfil se tienen condiciones de no deslizamiento y la temperatura del perfil se determina por la corriente de flujo que lo rodea.

$$
v_{1\infty}^* = 0 \qquad v_{2\infty}^* = 0
$$

Las condiciones de frontera adimensionales para el caso de validación  $(Ma = 0.2 \text{ y } Re = 10,000) \text{ son:}$ 

$$
\rho_{\infty}^* = 1
$$
  
\n
$$
v_{1\infty}^* = 1
$$
  
\n
$$
v_{2\infty}^* = 0
$$
  
\n
$$
E_{\infty}^* = 45.143
$$

y las condiciones iniciales adimensionales y otros parámetros son:

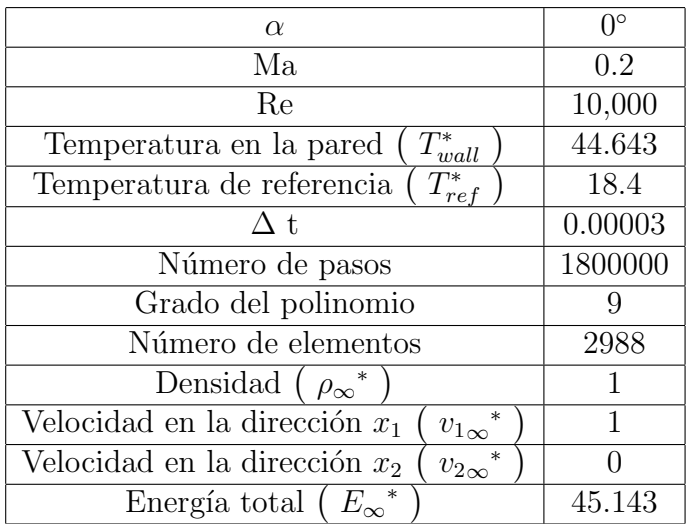

Los resultados presentan una buena similitud cuantitativa con los publicados por (Bouhadji and Braza, 2003). Para hacer notable la comparación se obtuvo en la tesis el coeficiente de arrastre (ver fig. 4.3) y los isocontornos de Mach (fig. 4.5).

El valor del  $C_d$  para éste caso, usando el método de elementos espectrales con un grado de polinomio 9 fue de 0.0378. (Bouhadji and Braza, 2003) obtuvieron 0.038, lo que representa un error del 0.52 %.

De igual forma se tienen los isocontornos de Mach obtenidos en la tesis (ver fig. 4.5) con los que presentan (Bouhadji and Braza, 2003) en la fig. 4.6. Observándose un patrón similar en los isocontornos y con el valor máximo obtenido igual para ambos casos de Ma = 0.231, justo despues del borde de ataque debido a la curvatura del perfil. Debido a la simetría del perfil, los isocontornos son iguales para ambos lados de ´este. La estela que se desprende no presenta perturbaciones.

Para el otro caso de validación ( $Ma = 0.5$  y  $Re = 10,000$ ), las condiciones de frontera, las condiciones iniciales para el tiempo  $(t = 0)$  y diversos parámetros son:

$$
\rho_{\infty}^* = 1
$$
  
\n
$$
v_{1\infty}^* = 1
$$
  
\n
$$
v_{2\infty}^* = 0
$$
  
\n
$$
E_{\infty}^* = 7.6428
$$

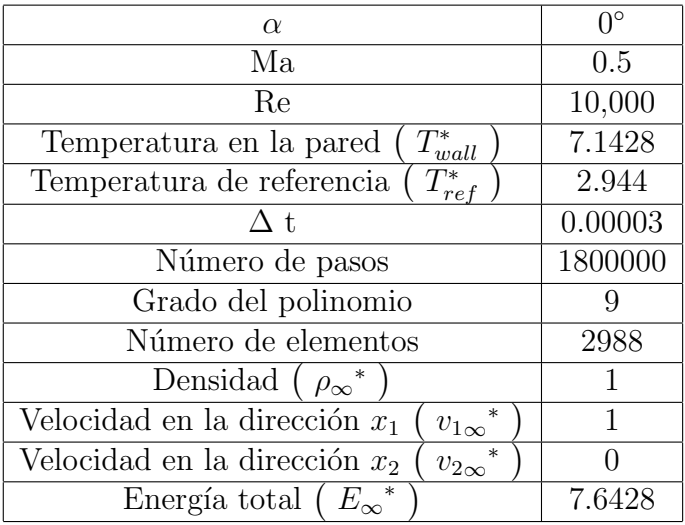

La fig. 4.4 muestra una analogía del coeficiente de arrastre entre los valores obtenidos por (Bouhadji and Braza, 2003) en la l´ınea punteada y por el c´odigo Nektar en la línea continua. El porcentaje de error aumenta  $4\%$  pero aún se considera una buena aproximación.

Los isocontornos se presentan simétricos en el perfil, pero se observa una leve perturbación en éstos, así como en la estela. El valor máximo es de  $Ma = 0.58$  después del borde de ataque. No hay manera de comparar éstos últimos debido a que no presentan los isocontornos.

Se usaron dos programas para graficar los isocontornos, OpenDX y NCARG, ambos códigos libres. Debido a que el OpenDX (ver fig. 4.7) requería mayor tiempo de c´omputo se opto, por NCARG, que reproduce muy bien los isocontornos.

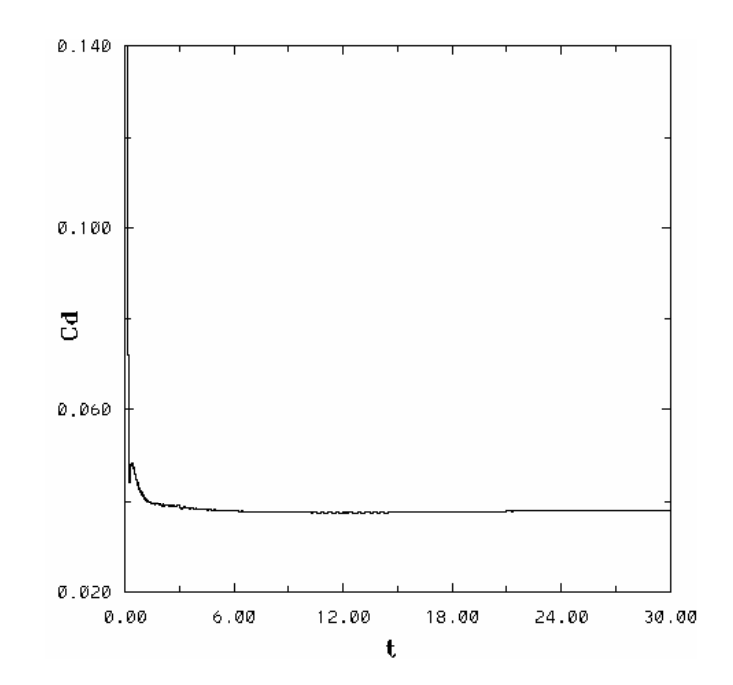

Figura 4.3: Coeficiente de arrastre para Ma = 0.2, Re = 10,000 y 0°.

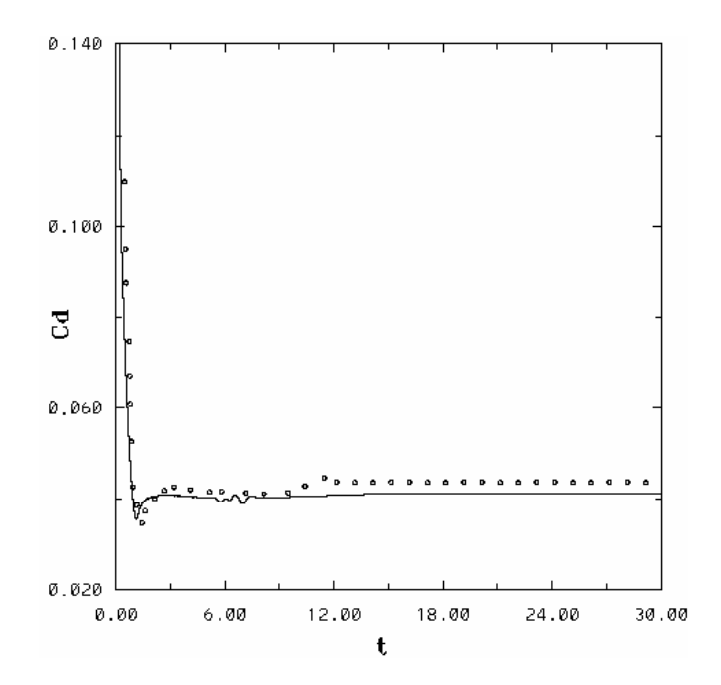

Figura 4.4: Coeficiente de arrastre para Ma = 0.5, Re = 10,000 y  $0^{\circ}$ .
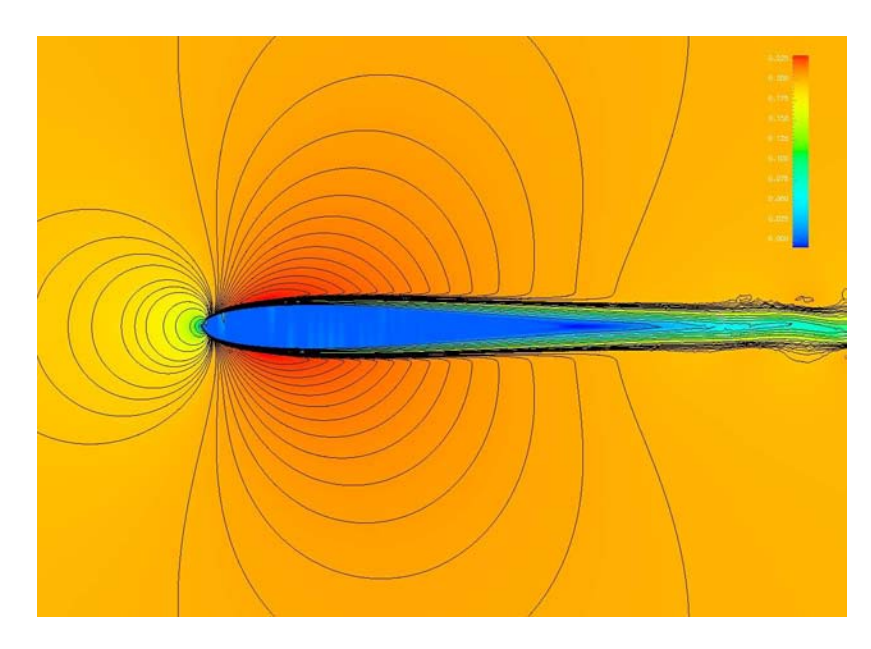

Figura 4.5: Isocontornos de Mach obtenidos en éste trabajo para Ma =  $0.2$ ,  $Re = 10,000$  y 0°.

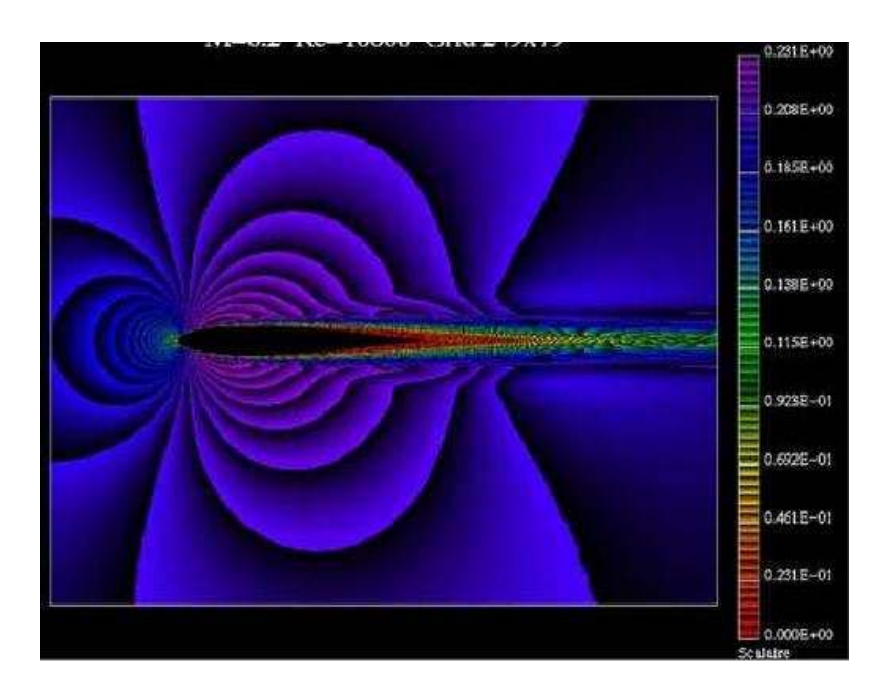

Figura 4.6: Isocontornos de Mach para Ma =  $0.2$ , Re =  $10,000 \text{ y } 0^{\circ}$ . Obtenidos por (Bouhadji and Braza, 2003).

### 4.1 Validación 23

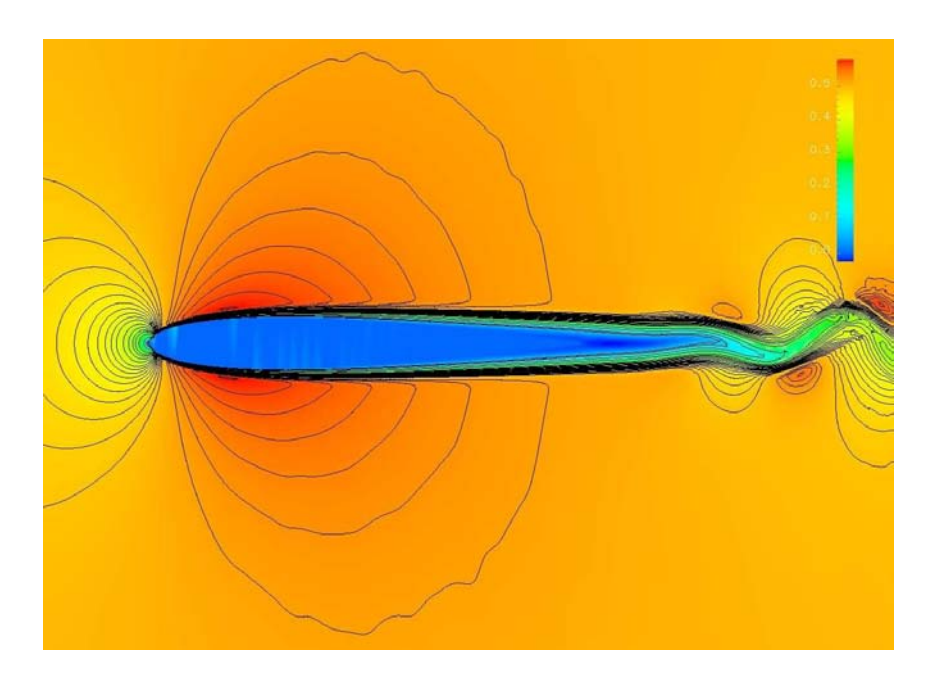

Figura 4.7: Isocontornos de Mach obtenidos en éste trabajo para Ma =  $0.5$ ,  $Re = 10,000$  y 0°. Utilizando OpenDx.

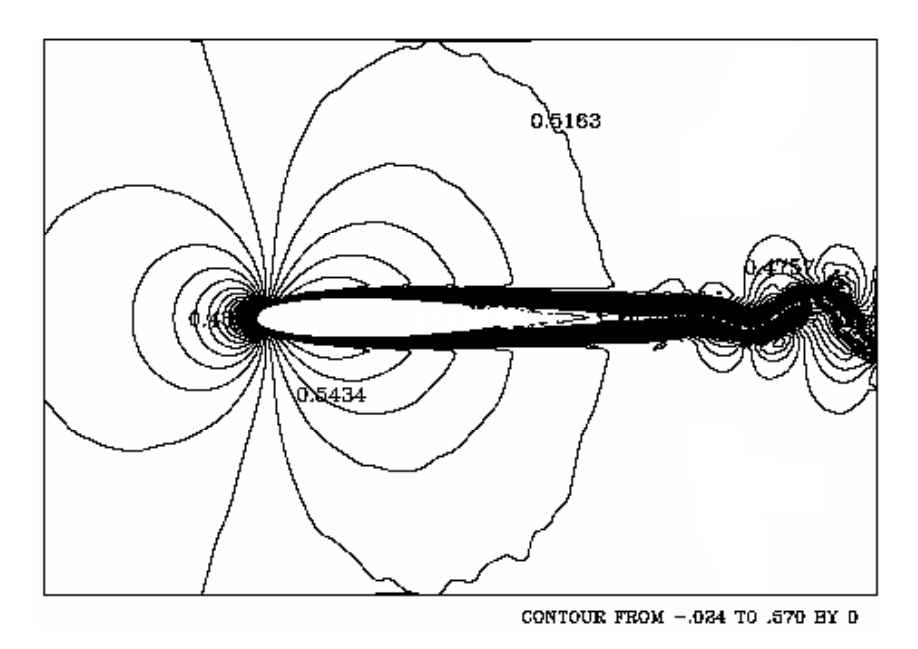

Figura 4.8: Isocontornos de Mach obtenidos en éste trabajo para Ma =  $0.5$ ,  $Re = 10,000$  y 0°. Utilizando NCARG.

# 4.2. Efecto de la compresibilidad

Para investigar el efecto de la compresibilidad se varió el valor del número de Mach de la corriente libre  $(Ma_{\infty})$  desde 0.2 hasta 0.5.

En  $\acute{e}$ sta sección se presentan los resultados para los casos anteriormente citados, obteniendo: campos de velocidad para distintos tiempos, isocontornos de Mach, temperatura, presión y densidad. Así como coeficientes de arrastre y sustentación para cada caso.

El tiempo de simulación que se presenta para todos los casos fue de 15 segundos, tiempo en que se permite observar los efectos que sobre el perfil actúan conforme se incrementa el número de Mach. Donde la malla utilizada para todos los casos estaba compuesta por 3322 elementos triangulares no estructurados (ver fig. 4.9).

El incremento en el ángulo de ataque aumenta la sustentación hasta cierto punto. Con un valor muy grande del ángulo se presenta la pérdida de sustentación.

La entrada en pérdida del perfil NACA 0012, ocurre a partir de un ángulo de ataque de ≈ 15°, situación que se caracteriza por que la capa límite se separa abruptamente debido a la influencia del gradiente de presión adversa, ya que el flujo laminar es menos resistente a ésta.

Provocando diversos fenómenos como la aparición del flujo en reversa, largos remolinos y la formación de vórtices cerca del borde de ataque, donde los efectos de la viscosidad son muy grandes.

Debido a los grandes efectos viscosos las capas de flujo presentes cerca del borde de ataque se enrollan y forman los vórtices. Los cuales al desplazarse sobre el extradós son causantes del incremento del coeficiente de arrastre y de sustentaci´on. Una vez desprendidos del perfil causan el decremento en el coeficiente de arrastre y de sustentación

La separación del flujo afecta el desempeño del perfil o la eficiencia de la turbomaquinaria.

Con fines de apreciar los fenómenos que ocurren sobre éste se eligió dicho ángulo.

En las simulaciones fue notorio el incremento del nu´mero de Mach cerca del borde de ataque, sin embargo no se encontro un  $Ma_{\infty}$  crítico.

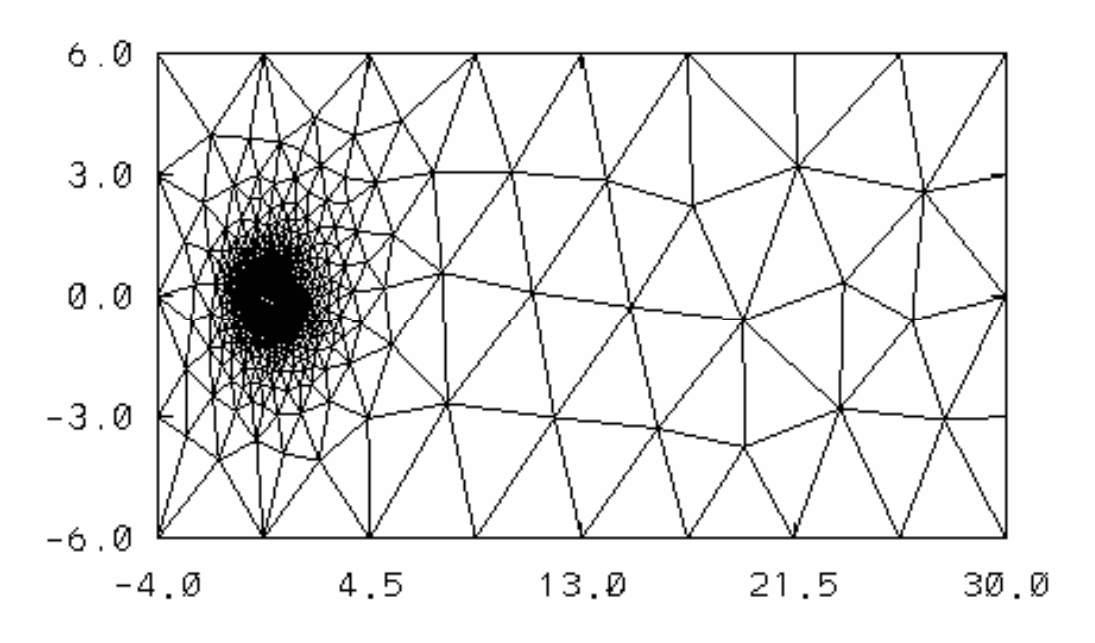

Figura 4.9: Malla computacional donde se aprecian las fronteras y el dominio para el perfil NACA 0012 a 15◦ .

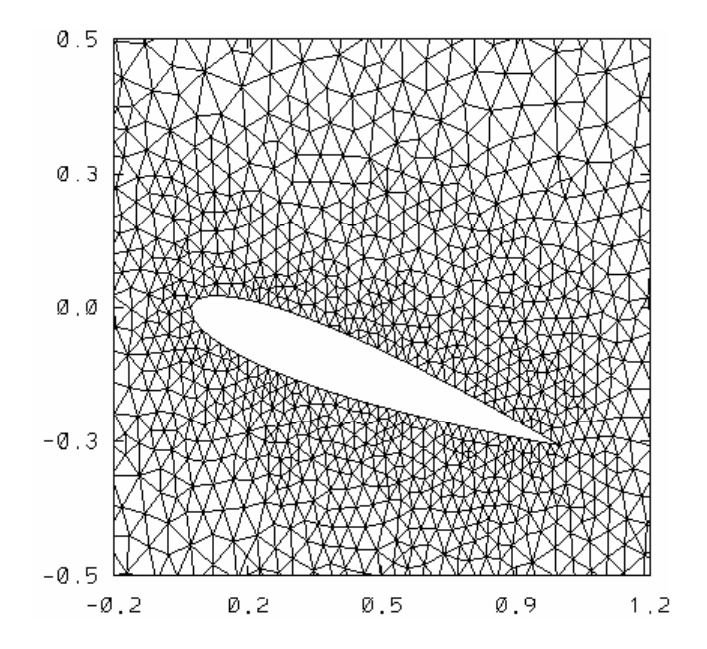

Figura 4.10: Acercamiento en malla computacional donde se aprecian las fronteras y el dominio para el perfil NACA 0012 a 15°.

## 4.2.1. Mach  $= 0.2$

Las condiciones de frontera, las condiciones iniciales para el tiempo  $(t = 0)$ y diversos parámetros son:

$$
\rho_{\infty}^* = 1
$$
  
\n
$$
v_{1\infty}^* = 1
$$
  
\n
$$
v_{2\infty}^* = 0
$$
  
\n
$$
E_{\infty}^* = 45.143
$$

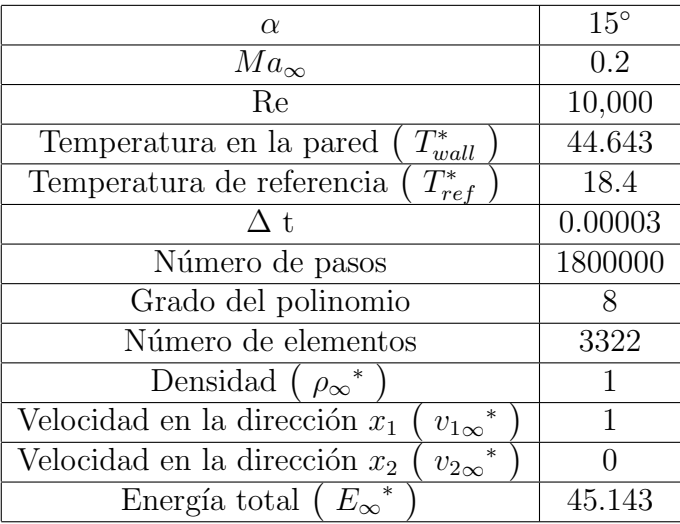

En los primeros instantes se puede apreciar la influencia que sobre el perfil tiene el flujo, es decir la corriente detecta a su paso la presencia de éste (fig.).

Conforme el tiempo avanza hace su aparición el flujo en reversa sobre el extradós, en el tiempo t=0.313s para el  $C_d$  con un valor de 0.058 y en t=0.312s para el  $C_l$  con un valor de 0.574. A partir de éste momento existe un incremento en la sustentación y en el arrastre causado por los vórtices que hacen su aparición sobre el extradós debido a la abrupta separación de la capa límite laminar, el desplazamiento del patrón de flujo aumenta dichos valores.

La graficas del coeficiente de arrastre y de sustentación, presentan un comportamiento cuasiperiódico. Donde los picos representan el valor a partir del cual empieza el decremento en la sustentación y el arrastre, mientras que los valles muestran lo contrario.

Físicamente los picos significan el valor a partir del cual ocurre el desprendimiento del patrón de flujo, y los valles el momento en el que sobre el extradós ocurre la formación de vórtices y el desplazamiento sobre éste. Se identificaron 3 valores máximos y mínimos, posteriores a la formación sobre el extradós del vórtice inicial en ambas gráficas  $(C_d \, \text{y} \, C_l)$  con los que se analizará el efecto de la compresibilidad.

El desprendimiento de los primeros vórtices ocurre en  $t = 4.172s$  para  $C_d = 0.5932$  y  $t = 4.194s$  para  $C_l = 1.691$ . Provocando un decremento en la sustentación y en el arrastre. Es importante hacer notar que los valores del coeficiente de sustentación son mayores, comparados con los valores del coeficiente de sustentación.

De igual manera se presentarán máximos y mínimos locales conforme pasa el tiempo, pero el  $C_d$  y el  $C_l$  con el valor más grande ocurrió para el primer desprendimiento de flujo.

Los valores mínimos locales ocurrieron en  $t = 5.576s$  para  $C_d = 0.172$  y  $t=5.6404s$ para $C_l=0.877,\,t=8.939s$ para $C_d=0.2432$ y $t=8.021s$ para  $C_l = 0.724$  y los últimos en  $t = 13.322s$  para  $C_d = 0.296$  y  $t = 13.322$  para  $C_l = 0.877$  (fig. 4.23 y 4.24)

Los máximos locales se presentaron en  $t = 7.58s$  para  $C_d = 0.524$  y  $t = 7.052s$ para $C_l = 1.552$ , así como en $t = 12.793s$ para  $C_d = 0.53$  y  $t = 12.732s$  para  $C_l = 1.686s$  (fig. 4.23 y 4.24). La siguiente tabla muestra los valores máximos y mínimos para el  $C_d$  y  $C_l$ .

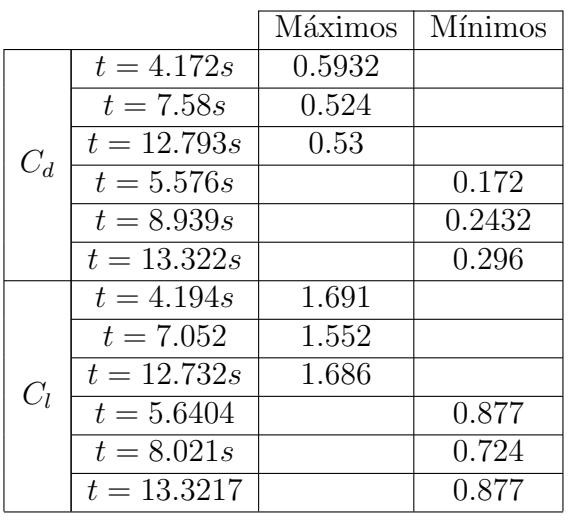

El ángulo de ataque elegido para ésta tesis, se seleccionó para observar los distintos fen´omenos que sobre el perfil ocurran. Para los primeros instantes el flujo se da cuenta de la presencia del perfil inmerso y empieza el flujo en reversa sobre el extradós (fig. 4.12a y 4.12b). Conforme avanza el tiempo, y debido al gradiente de presión adverso, así como a los efectos viscosos se tiene la generación de vorticidad cerca del borde de ataque sobre sobre el extradós (fig. 4.12c). En dicha figura se observan dós vórtices después del borde de ataque, situación que confirman las fig. 4.14a, 4.14b, 4.14c y 4.14d. El desplazamiento de los vórtices necesita energía, la cuál absorberá de sus alrededores, provocando que la temperatura disminuya, cerca de éstos (ver fig. 4.14b), present´andose los valores m´as bajos para todas las propiedades del fluido en el centro del vórtice. Para el tiempo  $t = 2.25s$  aumentaron el número de vórtices sobre el extradós, ahora se pueden advertir 3 (fig. 4.12e), los cuales al desplazarse sobre el extrad´os promueven el aumento tanto del coeficiente de arrastre como del coeficiente de sustentación (fig.  $4.23$  y 4.24). El desplazamiento del patrón del flujo sobre el extradós producirá el desprendimiento de vórtices para éste caso en  $t \approx 4.17s$ . La figura 4.12h nos proporciona una idea del efecto que sobre el perfil pasa antes de dicho desprendimiento, también el efecto es notorio en las figuras 4.17a, 4.17b, 4.17c y 4.17d, con la diferencia que éstas muestran el efecto instantes después. El desplazamiento de los primeros vórtices sobre el extradós se vió reflejado en el aumento del  $C_d$  y de  $C_l$ , una vez que se alcanza el valor máximo se da el desprendimiento del patrón de flujo.

Una vez que se desprendieron los vórtices del perfil, viajarán corrientes aguas abajo disipándose. Sin embargo sobre el perfil ocurrirá el mismo fenómeno conforme transcurre el tiempo (fig. 4.12k). Los diversos contornos muestran los tres vórtices bien definidos sobre el perfil (fig. 4.18a, 4.18b, 4.18c y 4.18d). Hasta ahora los vórtices se han adherido al extradós, pero la contribución del vórtice formado desde el intradós tendrá el efecto de que los vórtices se despeguen del perfil, como se puede apreciar en las figuras 4.19a, 4.19b, 4.19c y 4.19d. Donde se puede apreciar también el aumento en tamaño en el vórtice central. El desprendimiento de los vórtices ahora se da antes del borde de salida, situación que dejara el fluido perturbado para la posterior formación de vórtices cerca del borde de ataque (fig.  $4.12\tilde{n}$ ).

La formación y desplazamiento de vórtices sobre el extradós producirá nuevamente el aumento en el arrastre y en la sustentación.

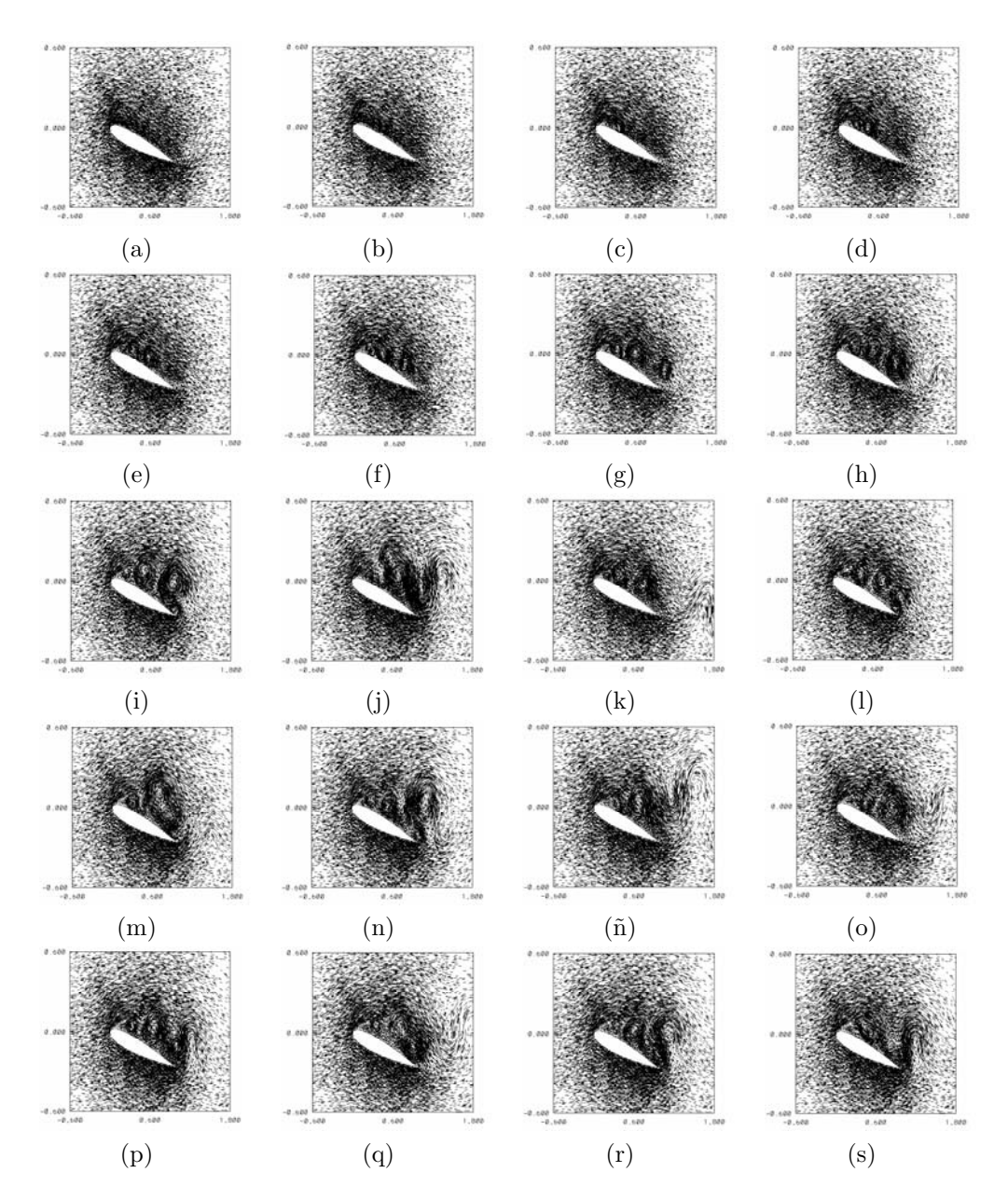

Figura 4.11: Campos de velocidad para distintos tiempos,  $Ma = 0.2$ ,  $Re =$ 10,000 y 15◦ : a) 0.30s, b) 0.75s, c) 1.50s, d) 1.95s, e) 2.25s, f) 2.55s, g) 3s, h) 3.75s i) 4.50s, j) 5.25s, k) 6.75s, l) 7.50s, m) 8.25s, n) 9s, ñ) 9.75s, o) 11.25s, p) 12s, q) 12.75s, r) 13.5s, s) 15s.

#### 30 Resultados

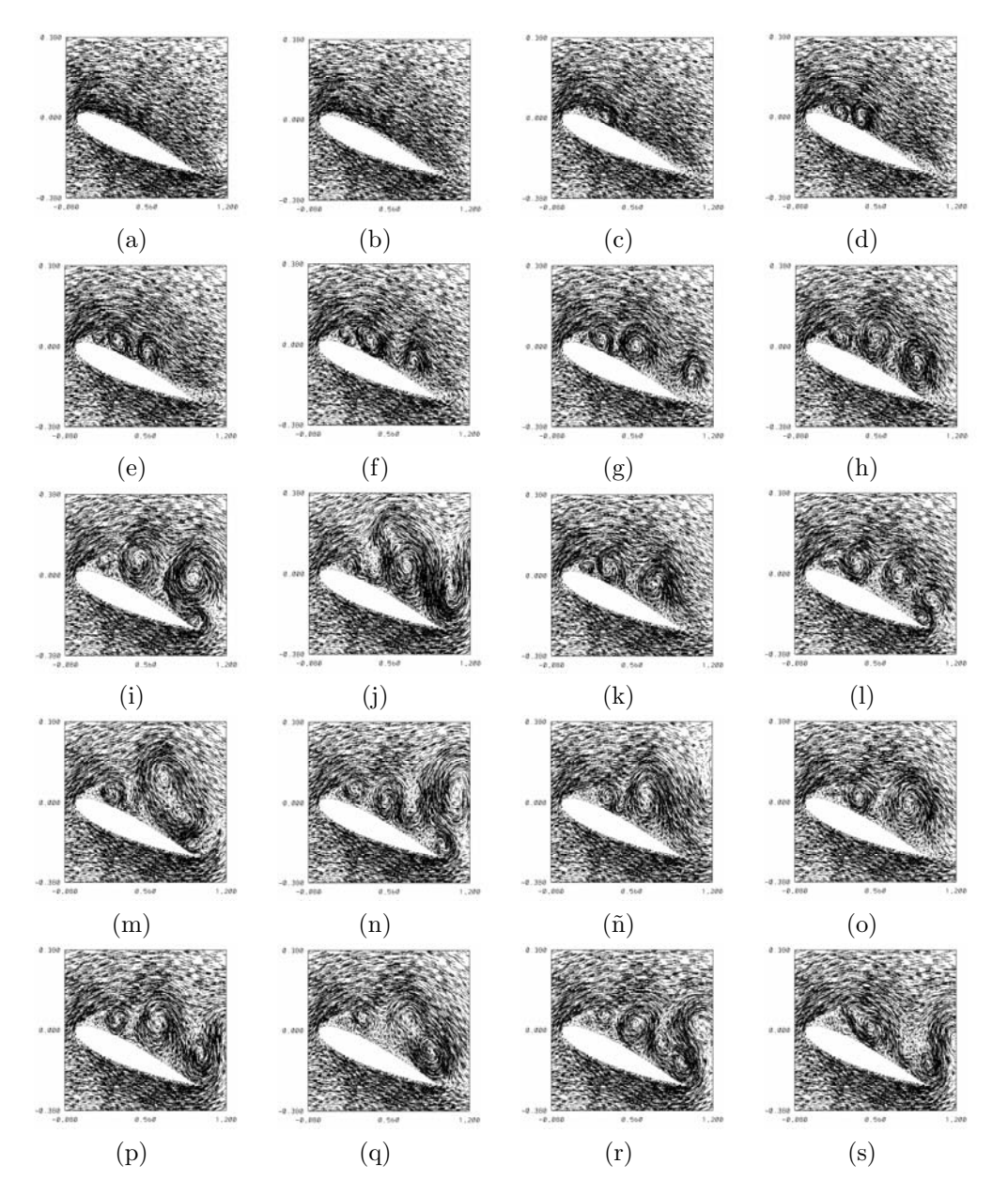

Figura 4.12: Acercamiento de campos de velocidad para distintos tiempos,  $\overline{Ma} = 0.2$ ,  $\overline{Re} = 10,000$  y  $15°$ : a)  $0.30s$ , b)  $0.75s$ , c)  $1.50s$ , d)  $1.95s$ , e)  $2.25s$ , f) 2.55s, g) 3s, h) 3.75s i) 4.50s, j) 5.25s, k) 6.75s, l) 7.50s, m) 8.25s, n) 9s, n˜) 9.75s, o) 11.25s, p) 12s, q) 12.75s, r) 13.5s, s) 15s.

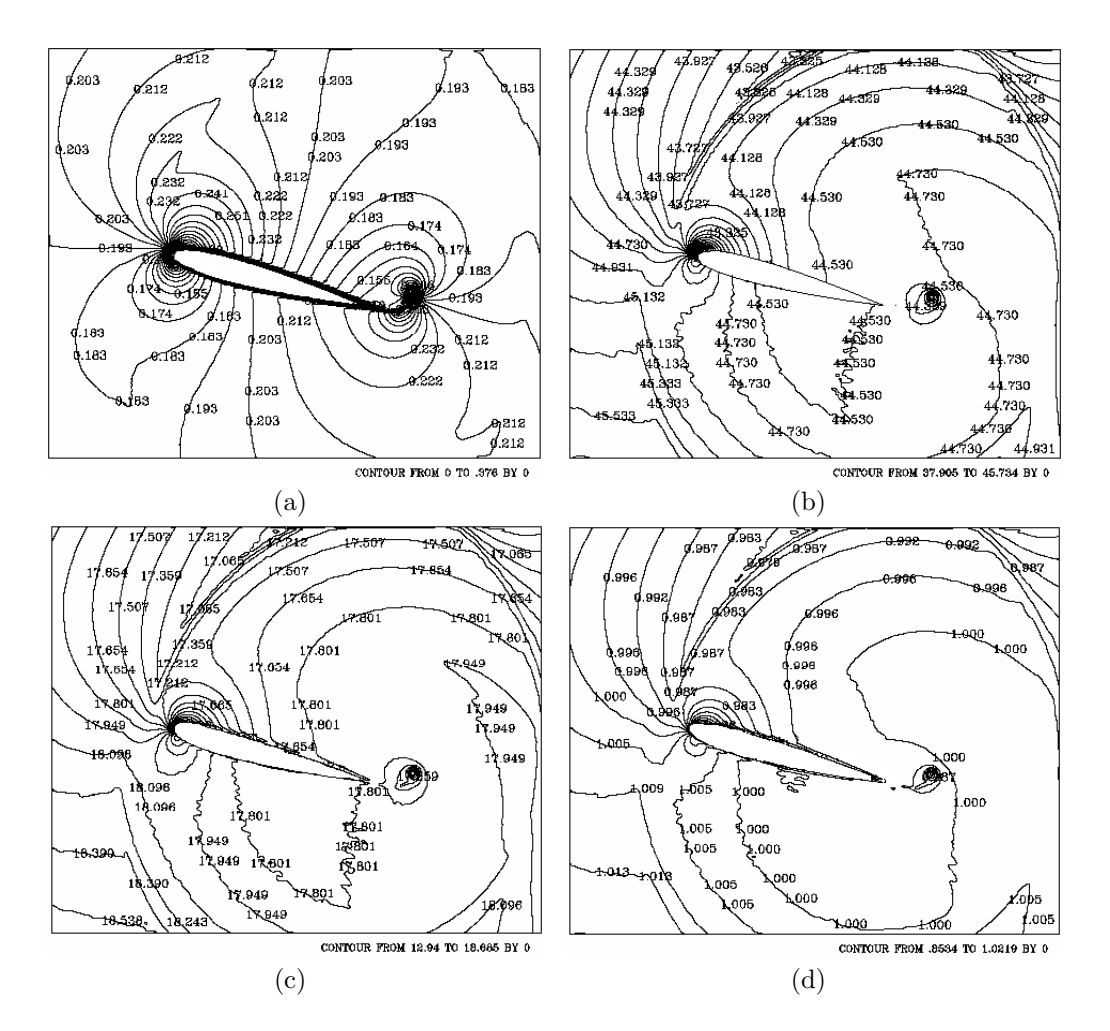

Figura 4.13: Isocontornos de Mach, temperatura, presión y densidad para el tiempo 0.30 segundos: a) Mach, b) temperatura, c) presión, y d) densidad.  $\text{Ma} = 0.2, \text{Re} = 10{,}000 \text{ y } 15^{\circ}.$ 

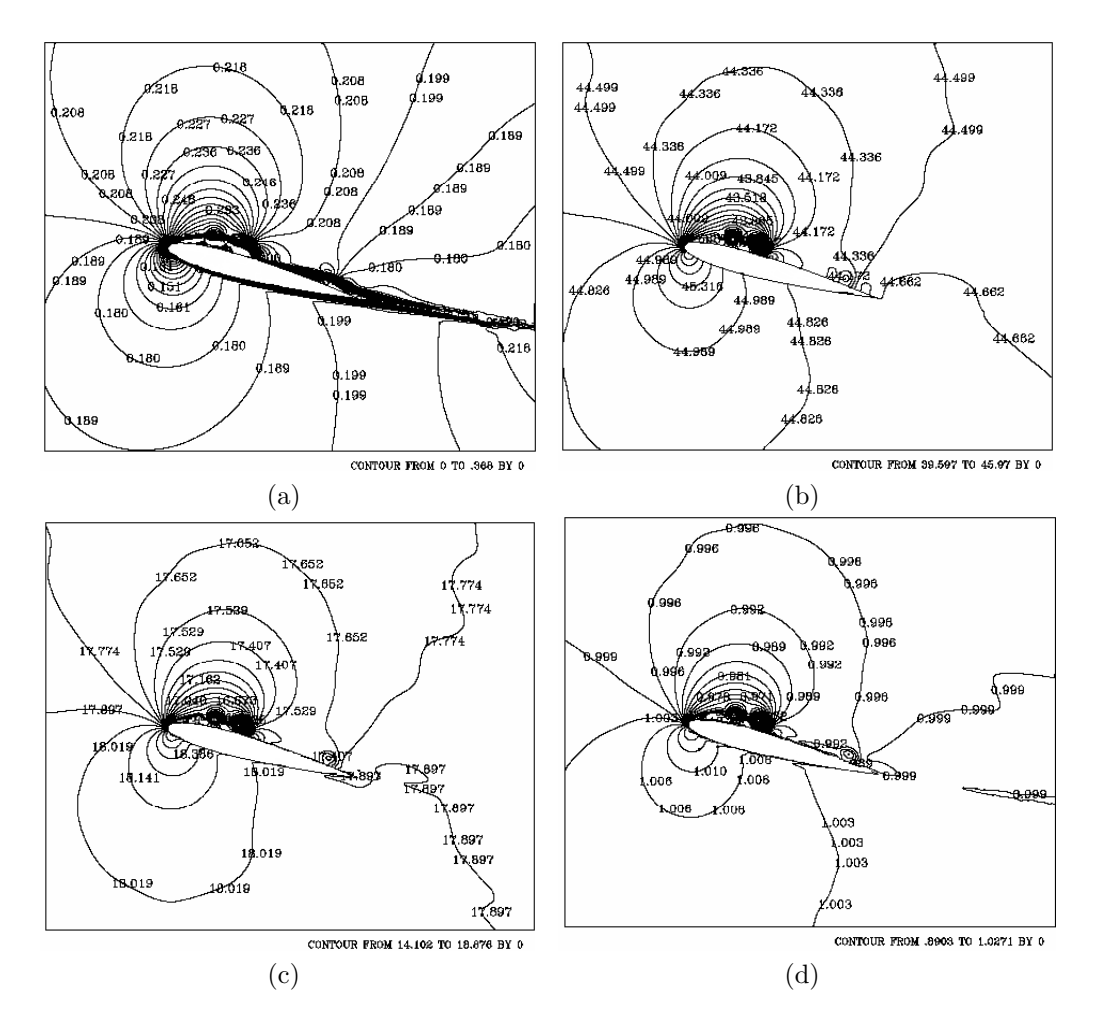

Figura 4.14: Isocontornos de Mach, temperatura, presión y densidad para el tiempo 1.50 segundos: a) Mach, b) temperatura, c) presión, y d) densidad.  $\text{Ma} = 0.2, \text{Re} = 10{,}000 \text{ y } 15^{\circ}.$ 

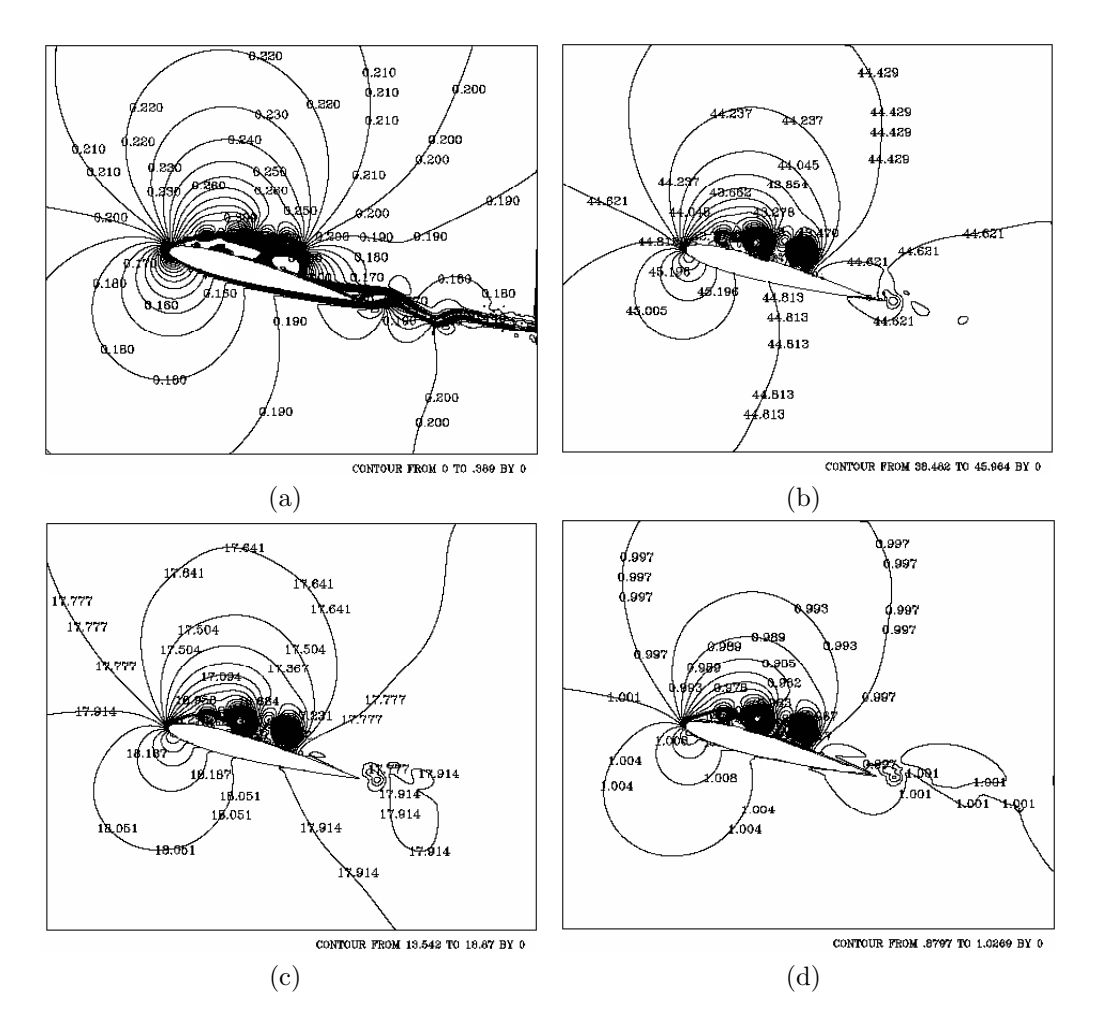

Figura 4.15: Isocontornos de Mach, temperatura, presión y densidad para el tiempo 2.25 segundos: a) Mach, b) temperatura, c) presión, y d) densidad.  $\text{Ma} = 0.2, \text{Re} = 10{,}000 \text{ y } 15^{\circ}.$ 

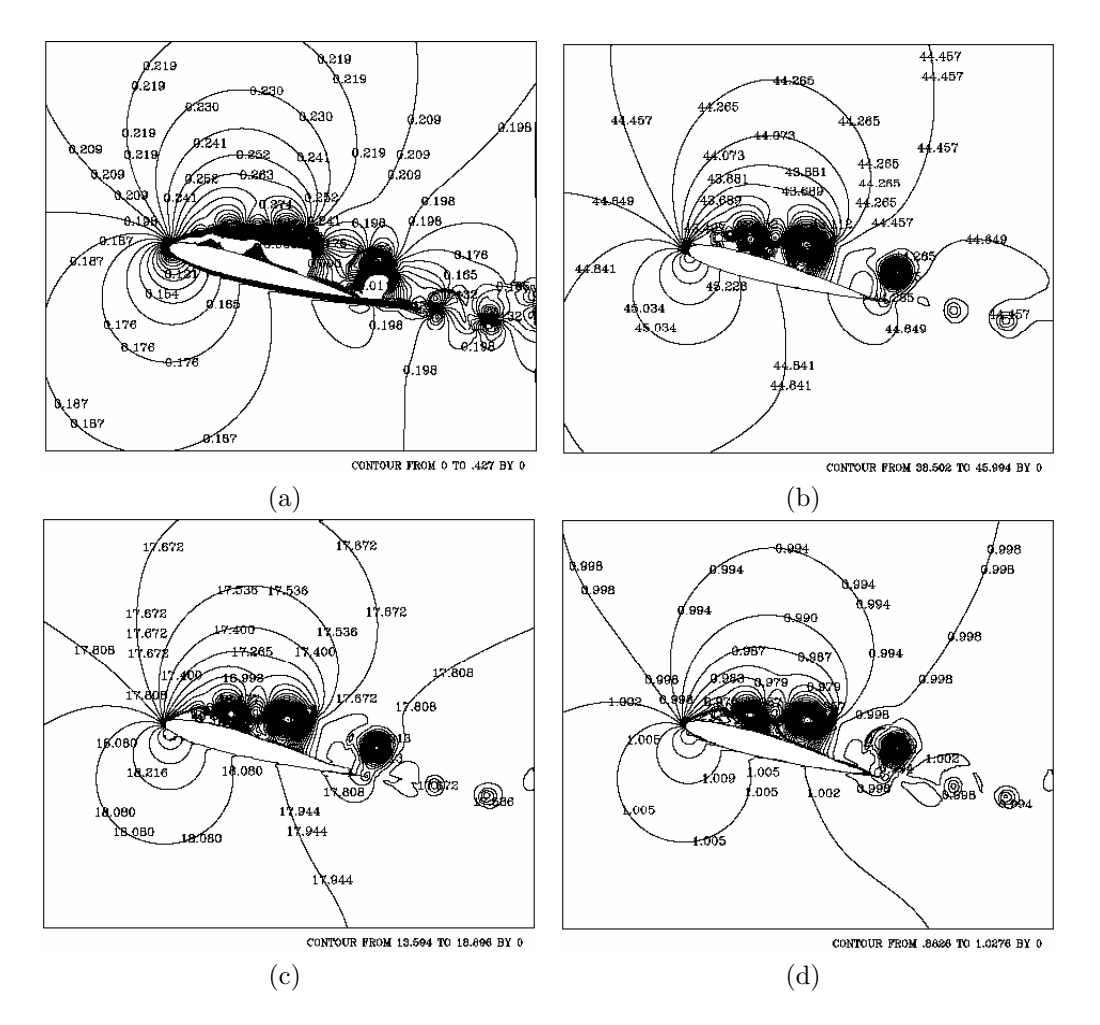

Figura 4.16: Isocontornos de Mach, temperatura, presión y densidad para el tiempo 3 segundos: a) Mach, b) temperatura, c) presión, y d) densidad.  $\text{Ma} = 0.2, \text{Re} = 10{,}000 \text{ y } 15^{\circ}.$ 

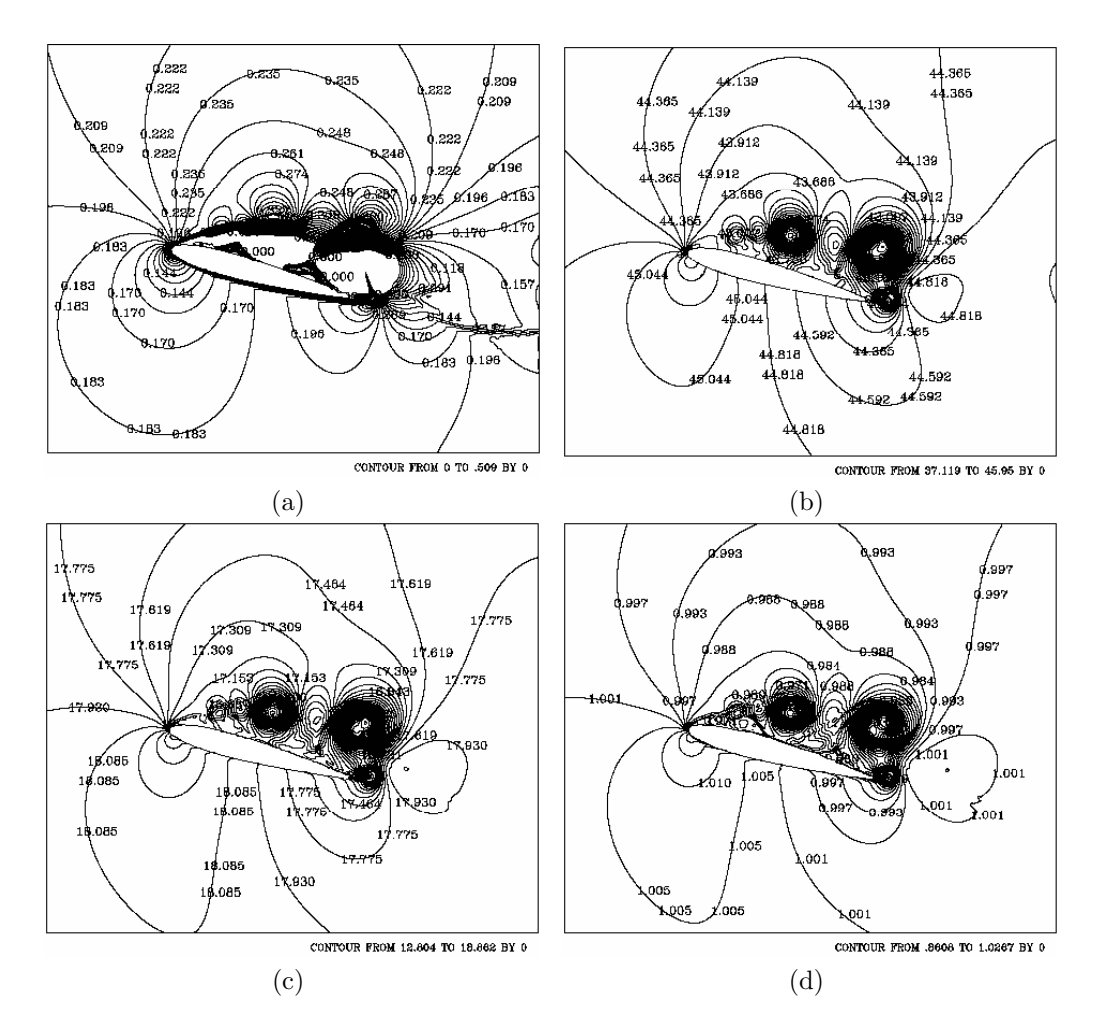

Figura 4.17: Isocontornos de Mach, temperatura, presión y densidad para el tiempo 4.50 segundos: a) Mach, b) temperatura, c) presión, y d) densidad.  $\overline{\text{Ma}} = 0.2, \text{Re} = 10{,}000 \text{ y } 15^{\circ}.$ 

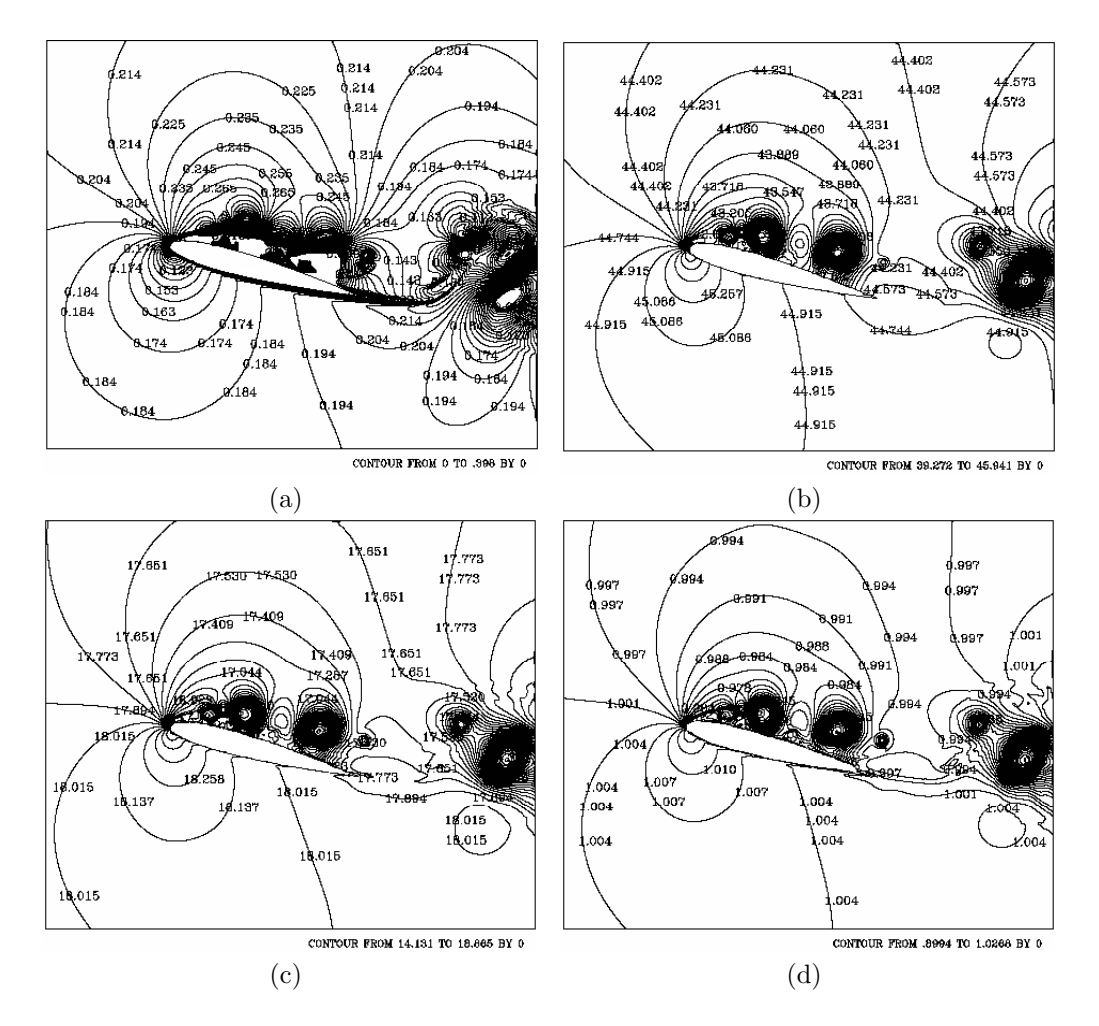

Figura 4.18: Isocontornos de Mach, temperatura, presión y densidad para el tiempo 6.75 segundos: a) Mach, b) temperatura, c) presión, y d) densidad.  $\text{Ma} = 0.2, \text{Re} = 10{,}000 \text{ y } 15^{\circ}.$ 

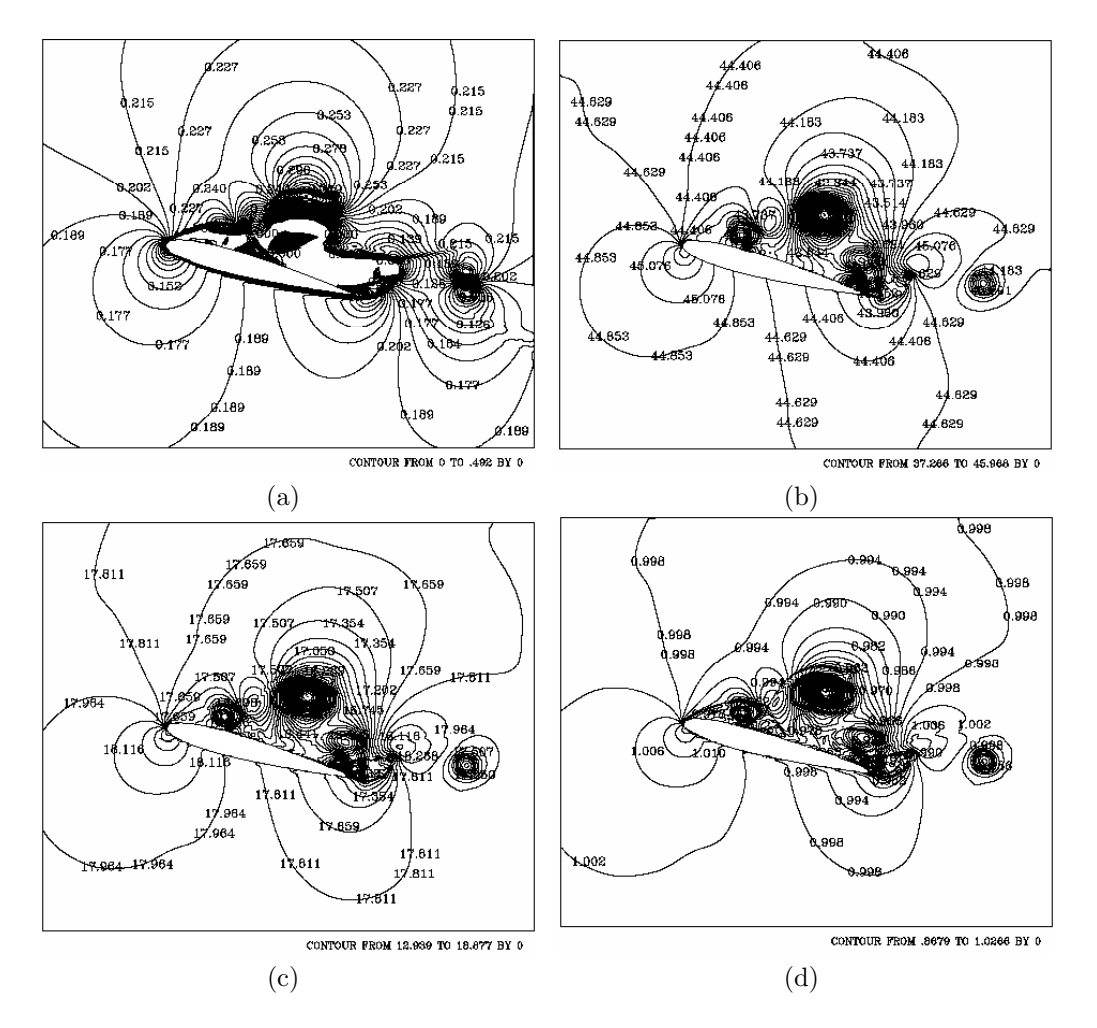

Figura 4.19: Isocontornos de Mach, temperatura, presión y densidad para el tiempo 8.25 segundos: a) Mach, b) temperatura, c) presión, y d) densidad.  $\overline{\text{Ma}} = 0.2, \text{Re} = 10{,}000 \text{ y } 15^{\circ}.$ 

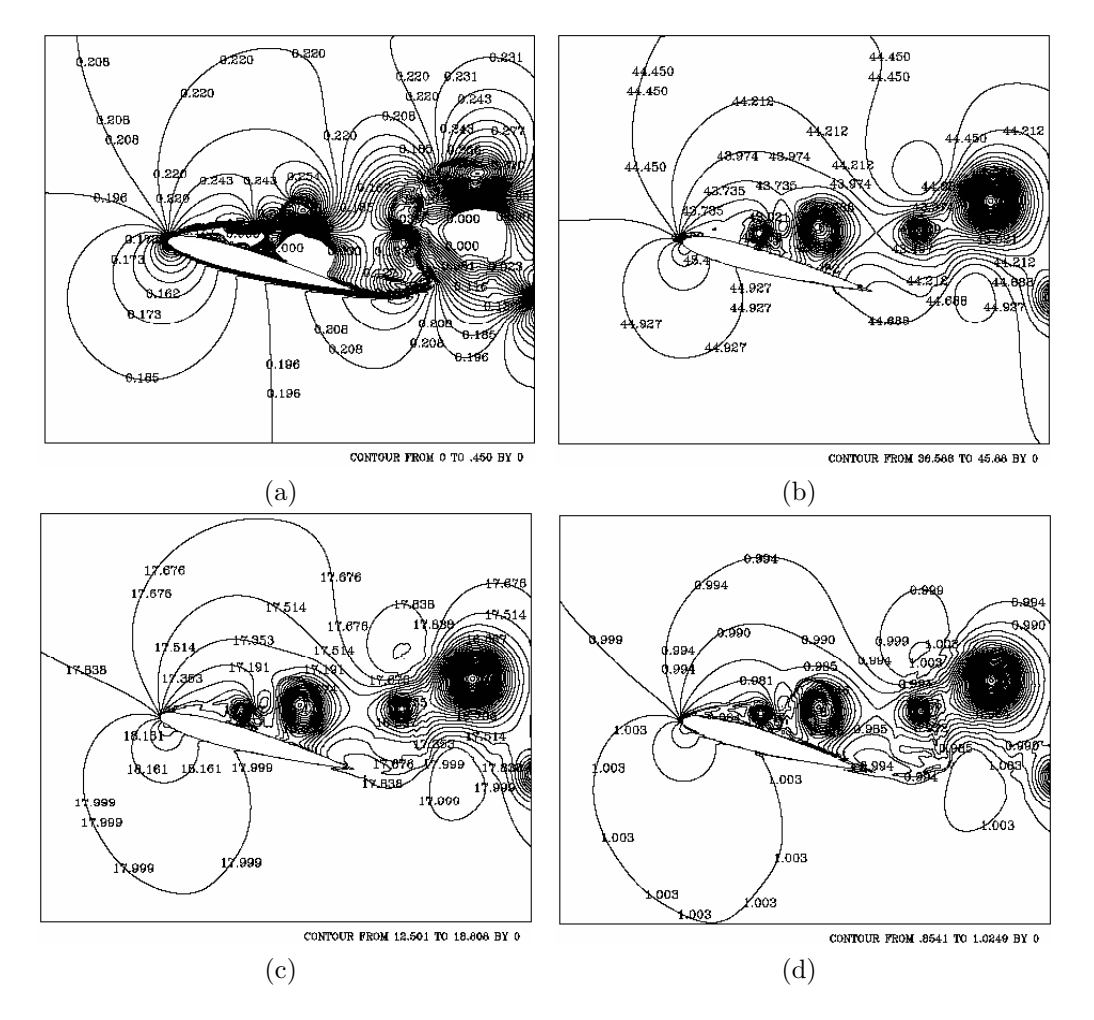

Figura 4.20: Isocontornos de Mach, temperatura, presión y densidad para el tiempo 9.75 segundos: a) Mach, b) temperatura, c) presión, y d) densidad.  $\text{Ma} = 0.2, \text{Re} = 10{,}000 \text{ y } 15^{\circ}.$ 

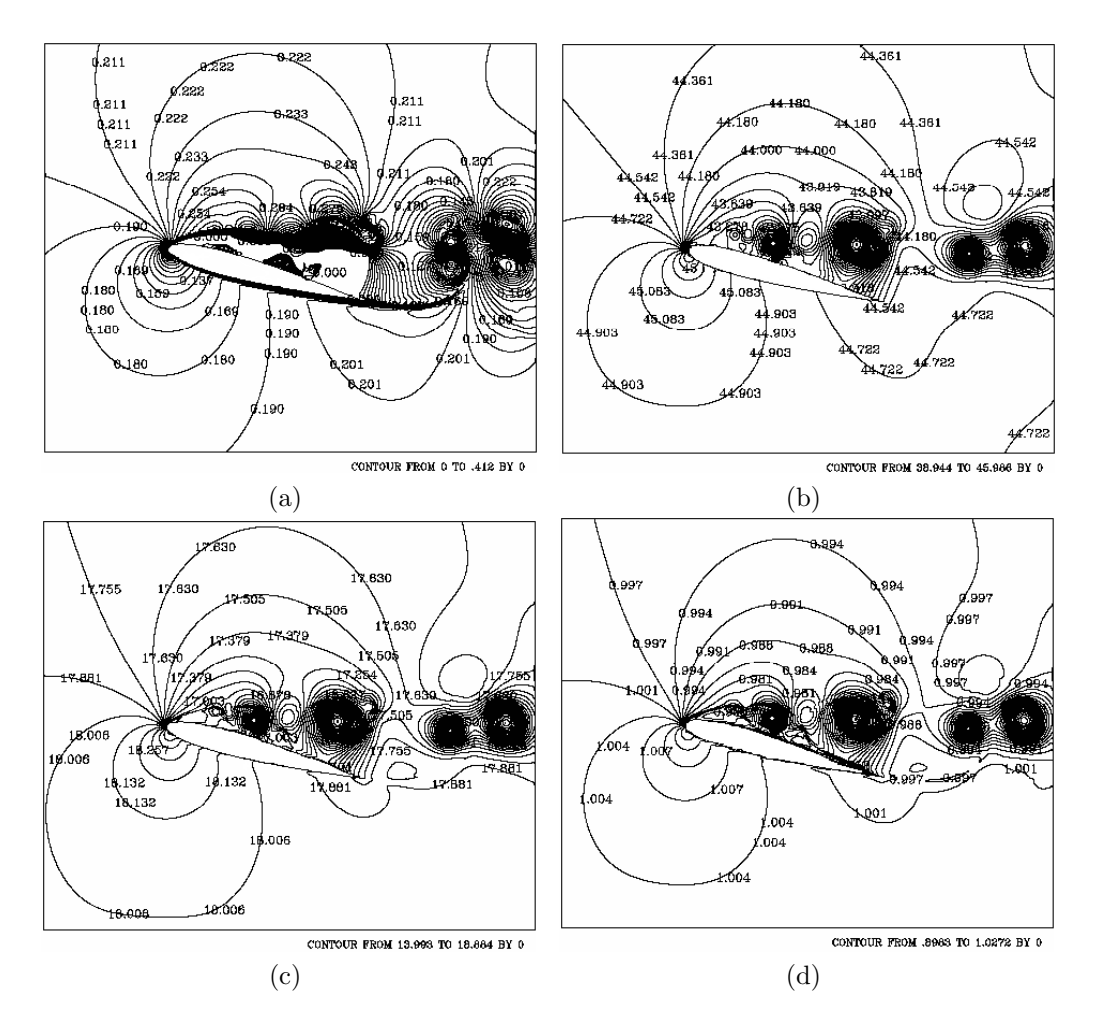

Figura 4.21: Isocontornos de Mach, temperatura, presión y densidad para el tiempo 11.25 segundos: a) Mach, b) temperatura, c) presión, y d) densidad.  $\overline{\text{Ma}} = 0.2, \text{Re} = 10{,}000 \text{ y } 15^{\circ}.$ 

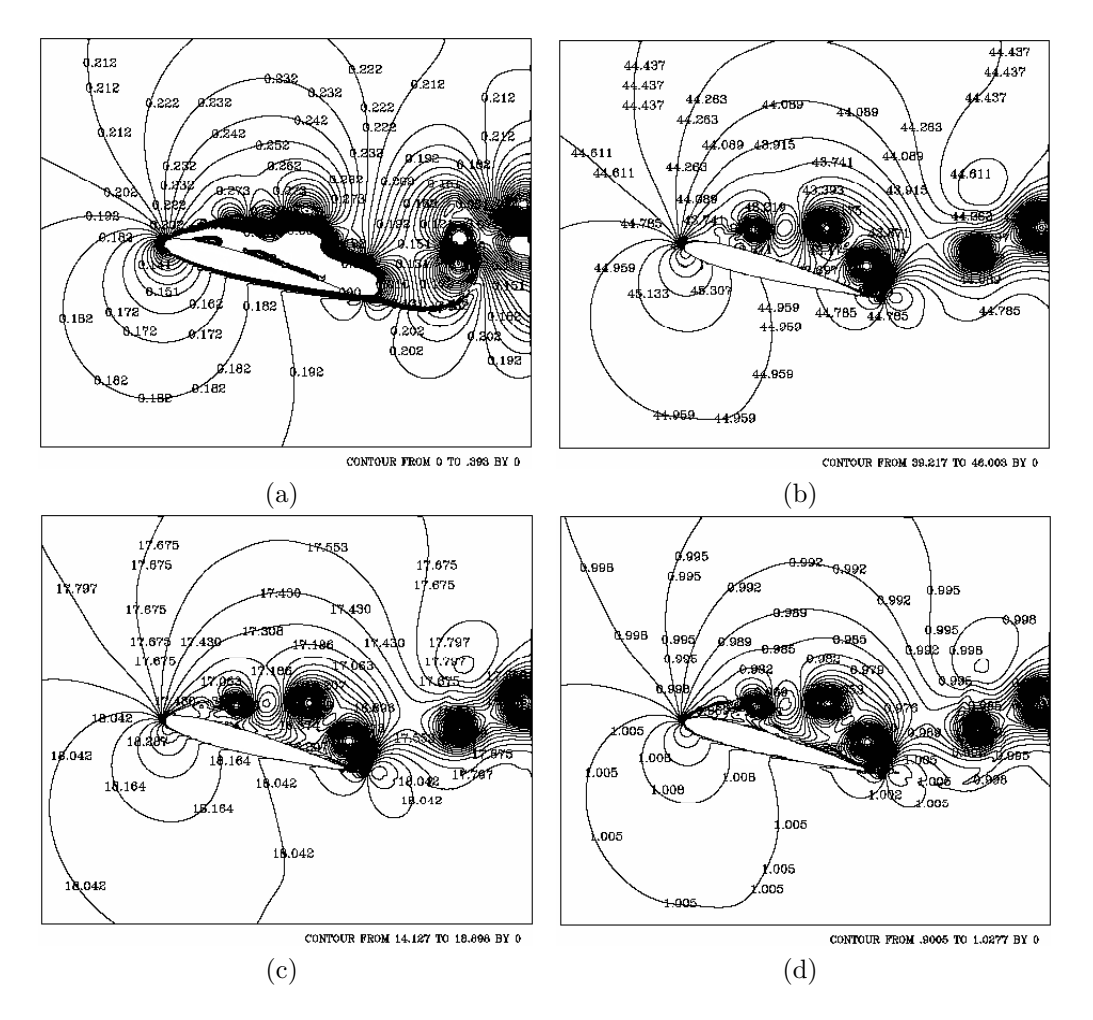

Figura 4.22: Isocontornos de Mach, temperatura, presión y densidad para el tiempo 12.75 segundos: a) Mach, b) temperatura, c) presión, y d) densidad.  $\text{Ma} = 0.2, \text{Re} = 10{,}000 \text{ y } 15^{\circ}.$ 

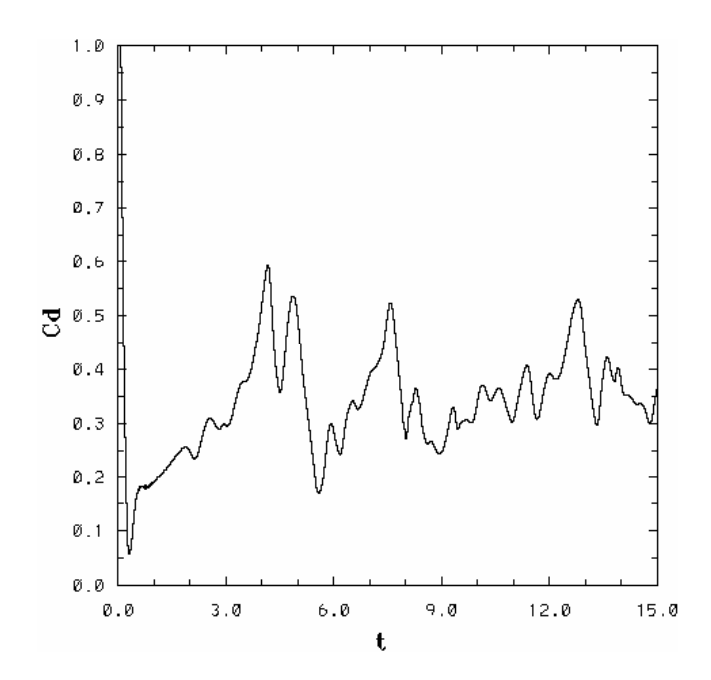

Figura 4.23: Coeficiente de arrastre para Ma =  $0.2$ , Re =  $10,000$  y  $15^{\circ}$ .

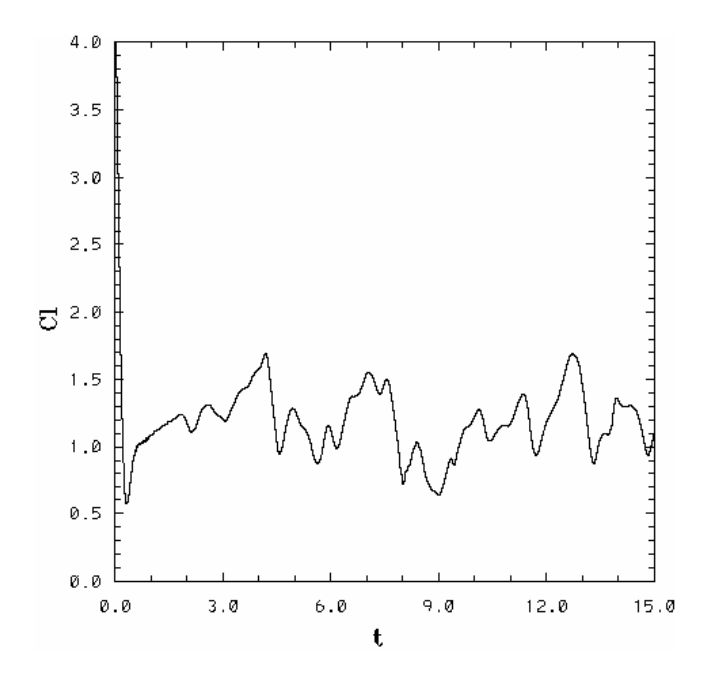

Figura 4.24: Coeficiente de sustentación para Ma = 0.2, Re = 10,000 y 15°.

## 4.2.2. Mach  $= 0.3$

Las condiciones de frontera, las condiciones iniciales para el tiempo  $(t = 0)$ y diversos parámetros son:

$$
\rho_{\infty}^* = 1
$$
  
\n
$$
v_{1\infty}^* = 1
$$
  
\n
$$
v_{2\infty}^* = 0
$$
  
\n
$$
E_{\infty}^* = 20.341
$$

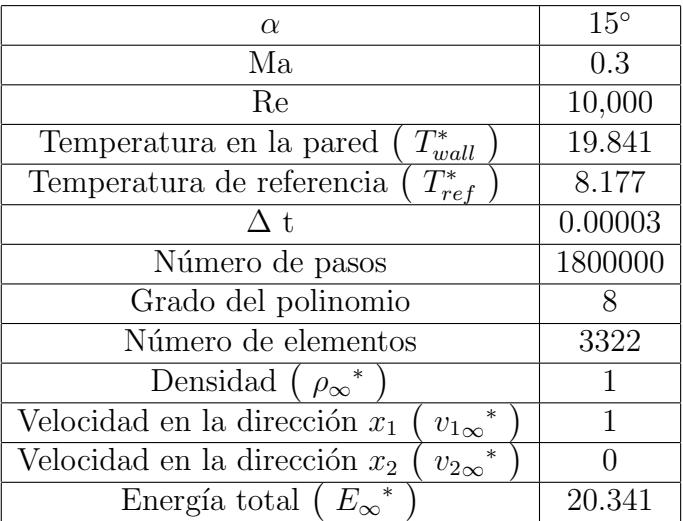

El flujo en reversa sobre el extradós para éste caso ocurre en  $t = 0.5023s$ para  $C_d = 0.106$  y  $t = 0.5738$  para  $C_l = 0.8176$ , el aumento en la sustentación y el arrastre, empieza a partir de ah´ı.

Debido a que la formación de vórtices cerca del borde de ataque sobre el extrad´os ocurre para todos los casos y se pretende analizar el efecto de la compresibilidad, se procederá a cuantificar el valor de los máximos y mínimos presentados en el coeficiente de arrastre y sustentaci´on, con el fin de observar el efecto.

El comportamiento en el  $C_d$  y el  $C_l$ , continúa siendo cuasiperiódico, pero a comparación de el coeficiente de arrastre y sustentación del caso anterior (ver fig.  $4.23$  y  $4.24$ ), se observó una disminución en los valores máximos y mínimo, así como un retraso en el valores del tiempo.

El desprendimiento de los primeros vórtices ocurrió en  $t = 4.329s$  para  $C_d = 0.5124$  y  $t = 4.8385$ s para  $C_l = 1.6136$ . Dicho desprendimiento causó pérdida de sustentación y arrastre. Conforme transcurrió el tiempo se presentaron valores máximos y mínimos locales.

Los valores mínimos locales ocurrieron en  $t = 5.38s$  para  $C_d = 0.2369$  y  $t = 5.4242s$  para  $C_l = 0.9182$ ,  $t = 9.7426s$  para  $C_d = 0.2818$  y  $t = 10.41s$ para  $C_l = 0.9576$  y los últimos en  $t = 13.184s$  para  $C_d = 0.2394$  y  $t = 14.98$ para  $C_l = 0.9395$  (ver fig. 4.37 y 4.38).

Los máximos locales se presentaron en  $t = 8.2714s$  para  $C_d = 0.478$  y  $t = 8.2294s$  para  $C_l = 1.5393$ , así como en  $t = 12.6s$  para  $C_d = 0.4762$  y  $t = 12.73s$  para  $C_l = 1.5948s$  (fig 4.37 y 4.38).

La siguiente tabla muestra los valores máximos y mínimos del  $C_d$  y de  $C_l$ , así como los tiempos en los que se presentan.

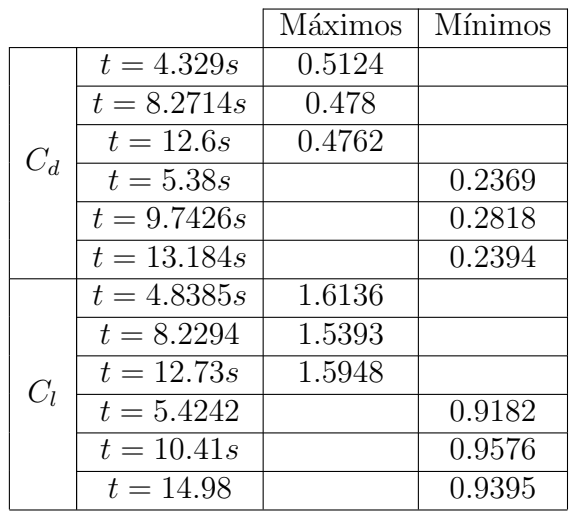

La fig. 4.27a muestra el aumento en el número de Mach cerca del borde de ataque sobre el extradós, sin existir la presencia de ningún tipo de vórtice para el tiempo  $t = 0.30s$ , como se muestra en las figuras (4.27b, 4.27c, 4.27d).Debido al gradiente de presión adverso (fig. 4.28c), la generación de vorticidad aparece sobre el perfil, el aumento en la velocidad de los vórtices disipa calor produciendo que la temperatura disminuya (fig. 4.28b). Conforme transcurre el tiempo, aumentan en cantidad y en tamaño los vórtices (figuras 4.26d, 4.26e, 4.26f, 4.26g, 4.26h). Valores del nu´mero de Mach, temperatura, presión y densidad disminuyen en el centro de los vórtices. La vorticidad que se muestra en la fig. 4.26c, coincide con los isocontornos de Mach (fig. 4.28a).

Y para las isocontornos de temperatura, densidad y presión, se observa claramente la formación de 2 vórtices bien definidos sobre el extradós después del borde de ataque y uno pequeño cerca del borde de salida desde el intradós (fig. 4.28b, 4.28c, 4.28d).

El aumento en tamaño del vórtice conforme transcurre el tiempo es notorio (fig. 4.26e) para el tiempo  $t = 2.25s$ , de igual manera se observa en (fig.  $4.29a, 4.29b, 4.29c, 4.29d$ ), donde la velocidad que adquiere el patrón de flujo continúa disminuyendo la temperatura, la presión y la densidad. Para el tiempo  $t = 3s$ , se muestran 3 vórtices sobre el extradós de diversos tamaños, sin que haya desprendimiento de éstos ( $fig. 4.26g, 4.29a, 4.29b, 4.29c, 4.29d$ ). El fenómeno de la generación y desprendimiento de vórtices sobre el perfil aumenta el arrastre y la sustentación.

A partir de  $t \approx 4.4s$  ocurrió el primer desprendimiento de vórtices, lo que provocó la pérdida de arrastre y de sustentación. Se puede apreciar en las figuras (4.31a, 4.31b, 4.31c y 4.31d). Situación que provocó la separación de las capas del fluido sobre el extradós. Causando que los vórtices se desprendan antes del borde de salida. Una vez desprendidos del perfil, aumentaron de tama˜no y ahora las capas de flujo que se encontraban lejos del perfil se perturbaron, como se muestra en las figuras ( 4.26j, 4.26k, y 4.26l), quedando efectos en el flujo para los posteriores vórtices formados. Para el tiempo  $t = 8.25s$ , se observa solamente un vórtice sobre el extradós de gran tamaño (ver fig. 4.26m), tiempo en que continu´a el aumento en el arrastre y en la sustentación.

Hasta ahora fue notorio el hecho de que la formación y el desplazamiento de vórtices sobre el extradós ha aumentado el coeficiente de arrastre y de sustentación.

Para el  $t \approx 8.25$  se presentá de nuevo el desprendimiento de los vórtices, situación que aclara el comportamiento cuasiperiódico en las graficas del  $C_d$ y  $C_l$  (ver. 4.37 y 4.38). De igual manera los isocontornos de temperatura, presión y densidad  $(4.33b, 4.33c, y 4.33d)$  muestran dicho desprendimiento.

Conforme pasa el tiempo, continúan desprendiendose vórtices. Este fenómeno se lleva a cabo hasta el  $t \approx 9.72s$  en el  $C_d$  y en  $t \approx 10.4s$  para el  $C_l$ . Después de estos tiempos se lleva a cabo la generación de vórtices cerca del extradós pero ahora con la contribución en el flujo de los vórtices anteriores (figuras 4.26˜n, 4.34a, 4.34b, 4.34c y 4.34d).

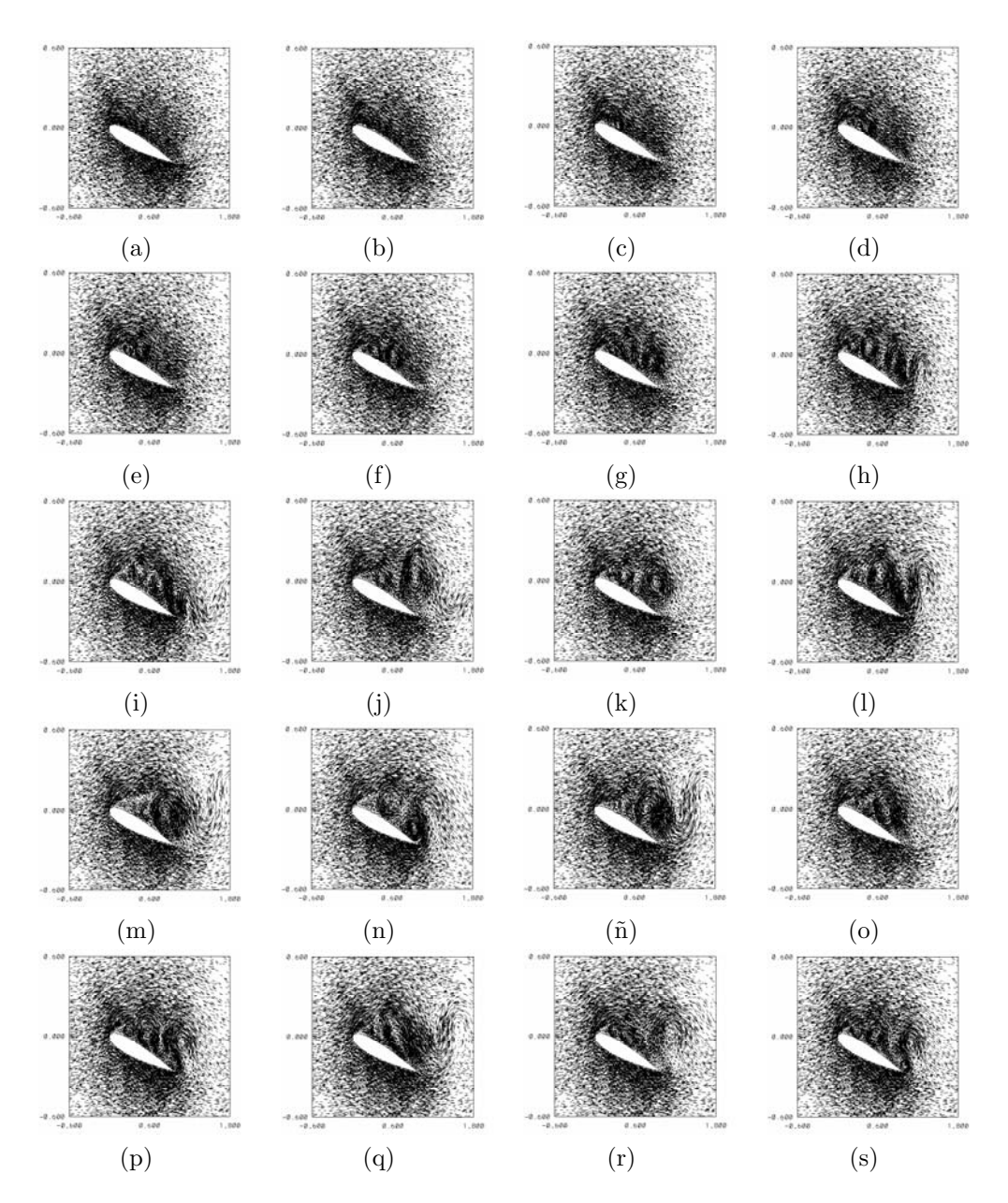

Figura 4.25: Campos de velocidad para distintos tiempos,  $Ma = 0.3$ ,  $Re =$ 10,000 y 15◦ : a) 0.30s, b) 0.75s, c) 1.50s, d) 1.95s, e) 2.25s, f) 2.55s, g) 3s, h) 3.75s i) 4.50s, j) 5.25s, k) 6.75s, l) 7.50s, m) 8.25s, n) 9s, ñ) 9.75s, o) 11.25s, p) 12s, q) 12.75s, r) 13.5s, s) 15s.

#### 46 Resultados

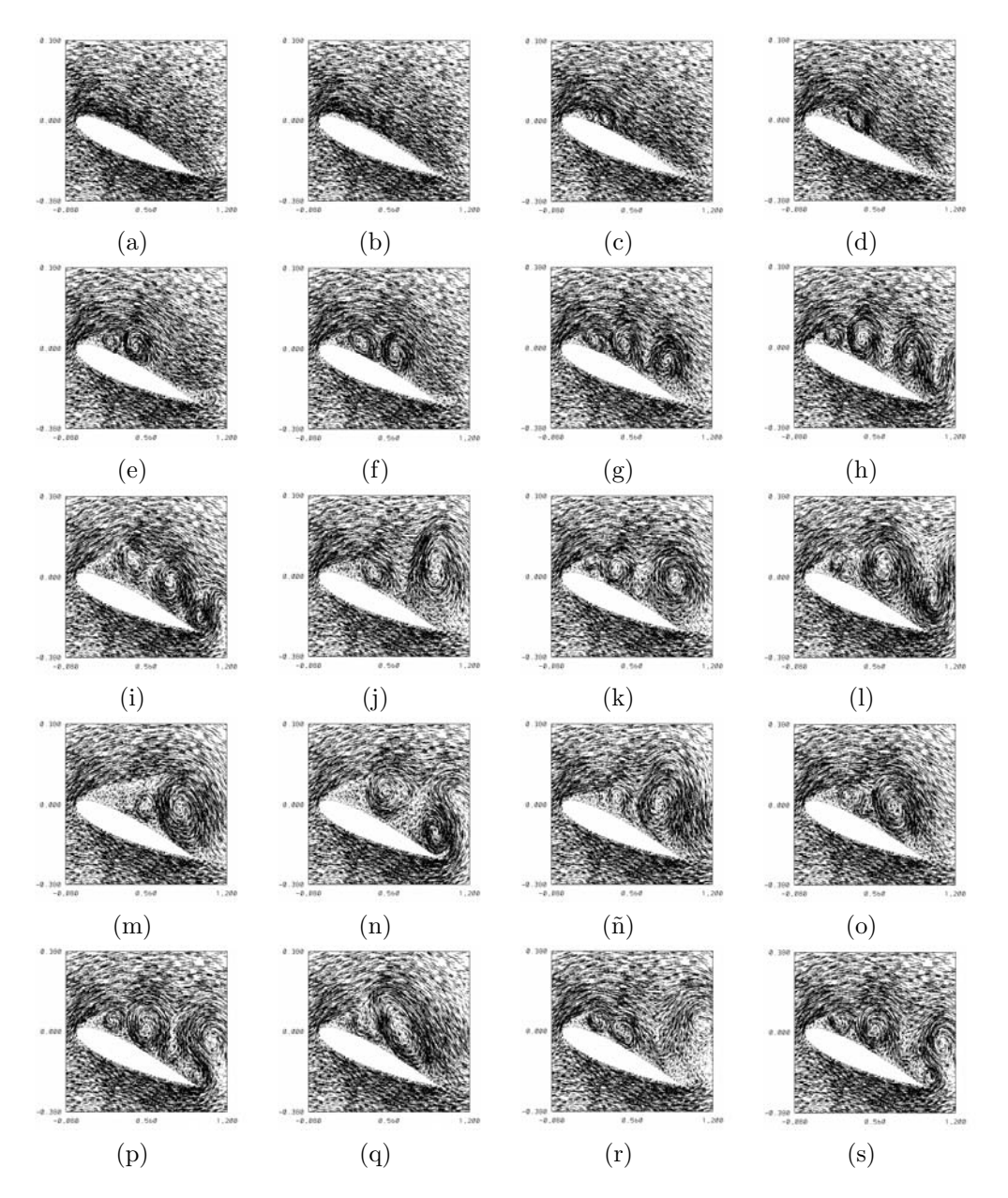

Figura 4.26: Acercamiento de campos de velocidad para distintos tiempos,  $\overline{Ma} = 0.3, \overline{Re} = 10,000 \text{ y } 15^\circ \text{: a)} 0.30 \text{s, b} 0.75 \text{s, c} 1.50 \text{s, d} 1.95 \text{s, e} 2.25 \text{s, d}$ f) 2.55s, g) 3s, h) 3.75s i) 4.50s, j) 5.25s, k) 6.75s, l) 7.50s, m) 8.25s, n) 9s,  $\tilde{n}$ ) 9.75s, o) 11.25s, p) 12s, q) 12.75s, r) 13.5s, s) 15s.

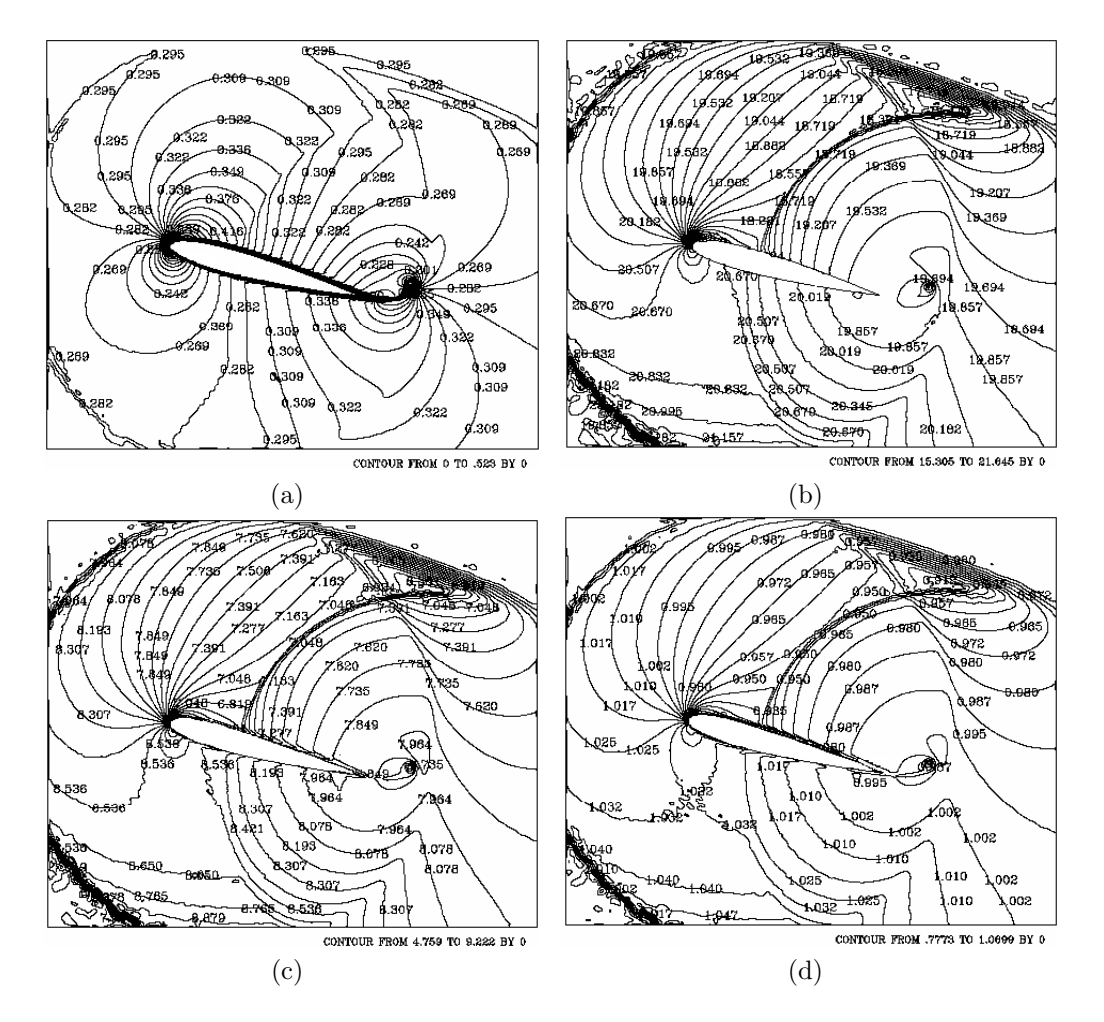

Figura 4.27: Isocontornos de Mach, temperatura, presión y densidad para el tiempo 0.30 segundos: a) Mach, b) temperatura, c) presión, y d) densidad.  $\overline{\text{Ma}} = 0.3, \text{Re} = 10{,}000 \text{ y } 15^{\circ}.$ 

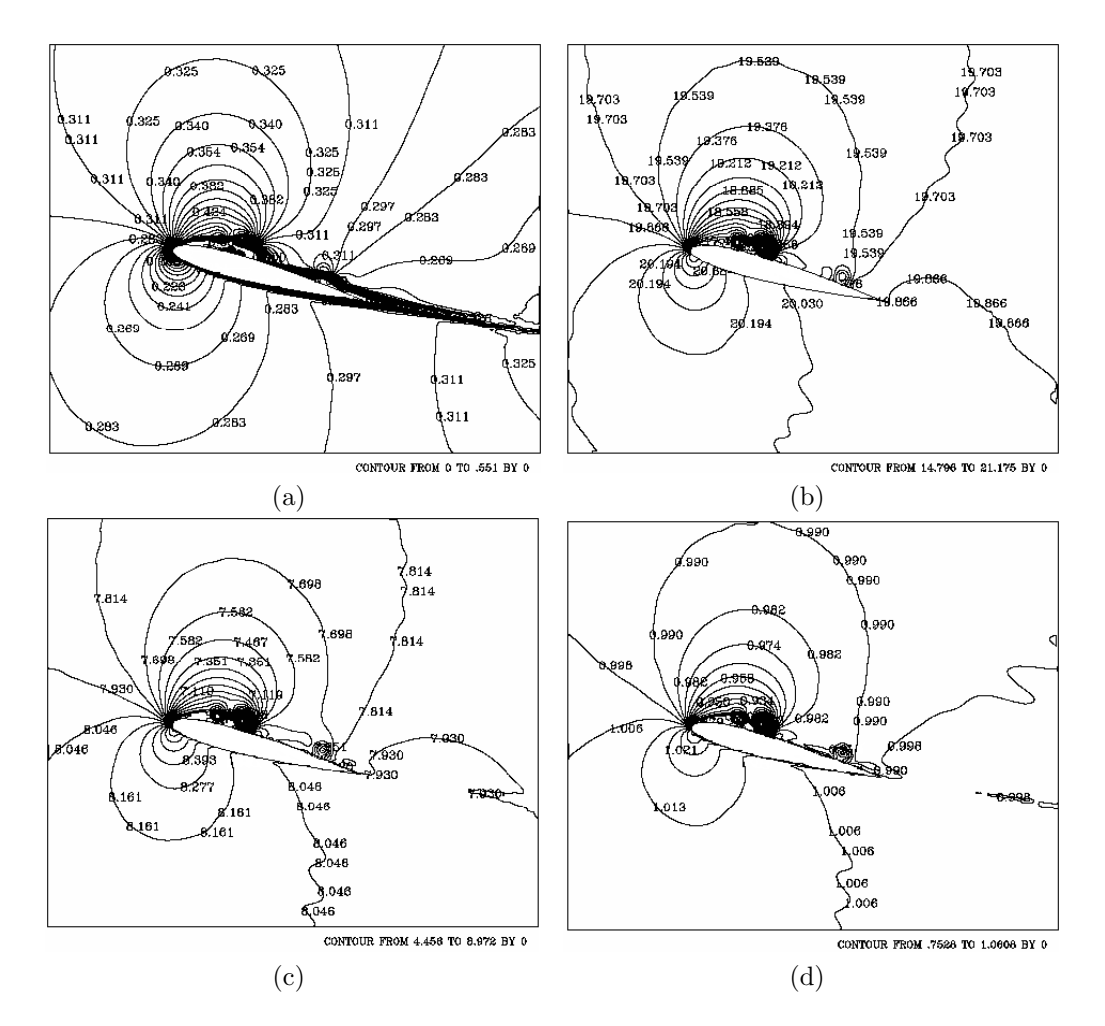

Figura 4.28: Isocontornos de Mach, temperatura, presión y densidad para el tiempo 1.50 segundos: a) Mach, b) temperatura, c) presión, y d) densidad.  $\text{Ma} = 0.3, \text{Re} = 10{,}000 \text{ y } 15^{\circ}.$ 

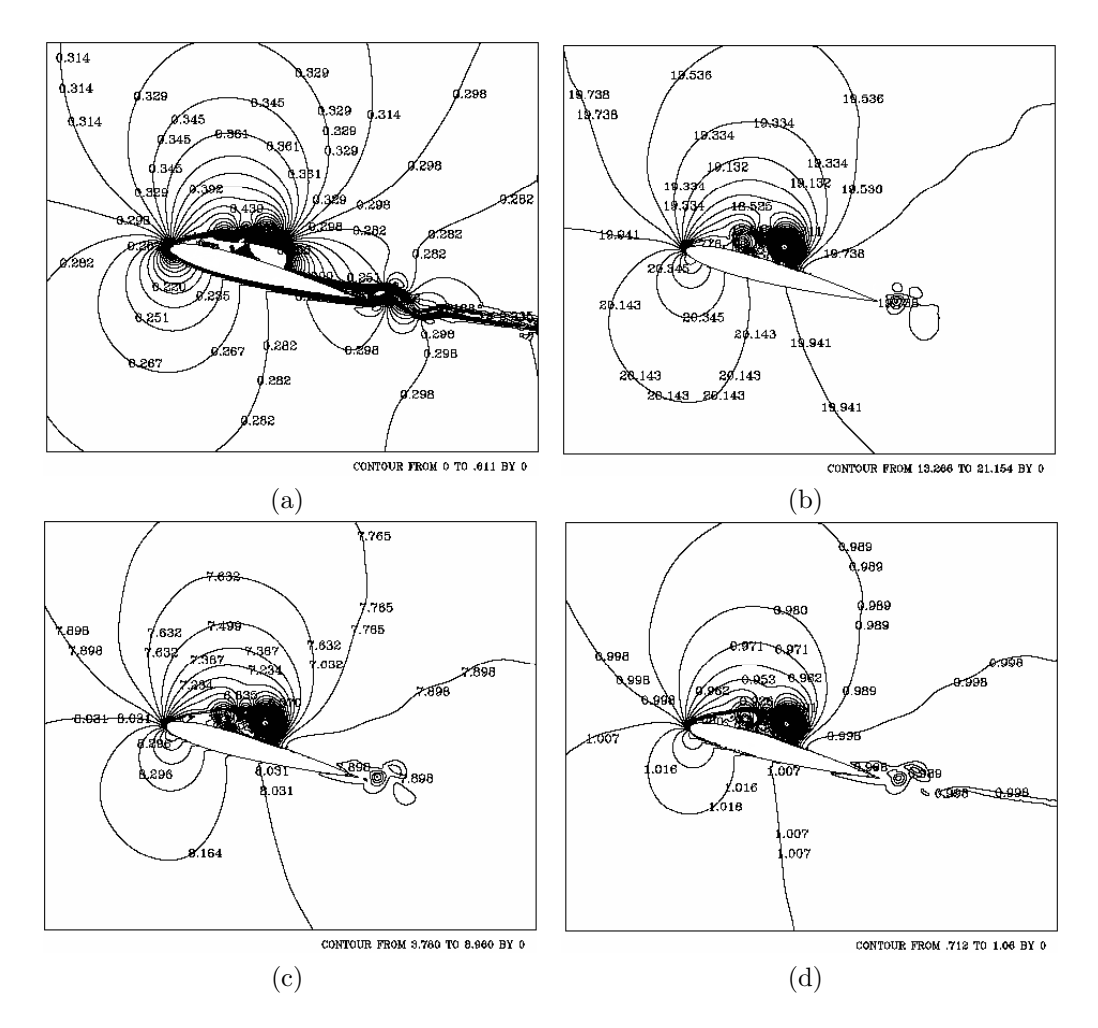

Figura 4.29: Isocontornos de Mach, temperatura, presión y densidad para el tiempo 2.25 segundos: a) Mach, b) temperatura, c) presión, y d) densidad.  $\text{Ma} = 0.3, \text{Re} = 10{,}000 \text{ y } 15^{\circ}.$ 

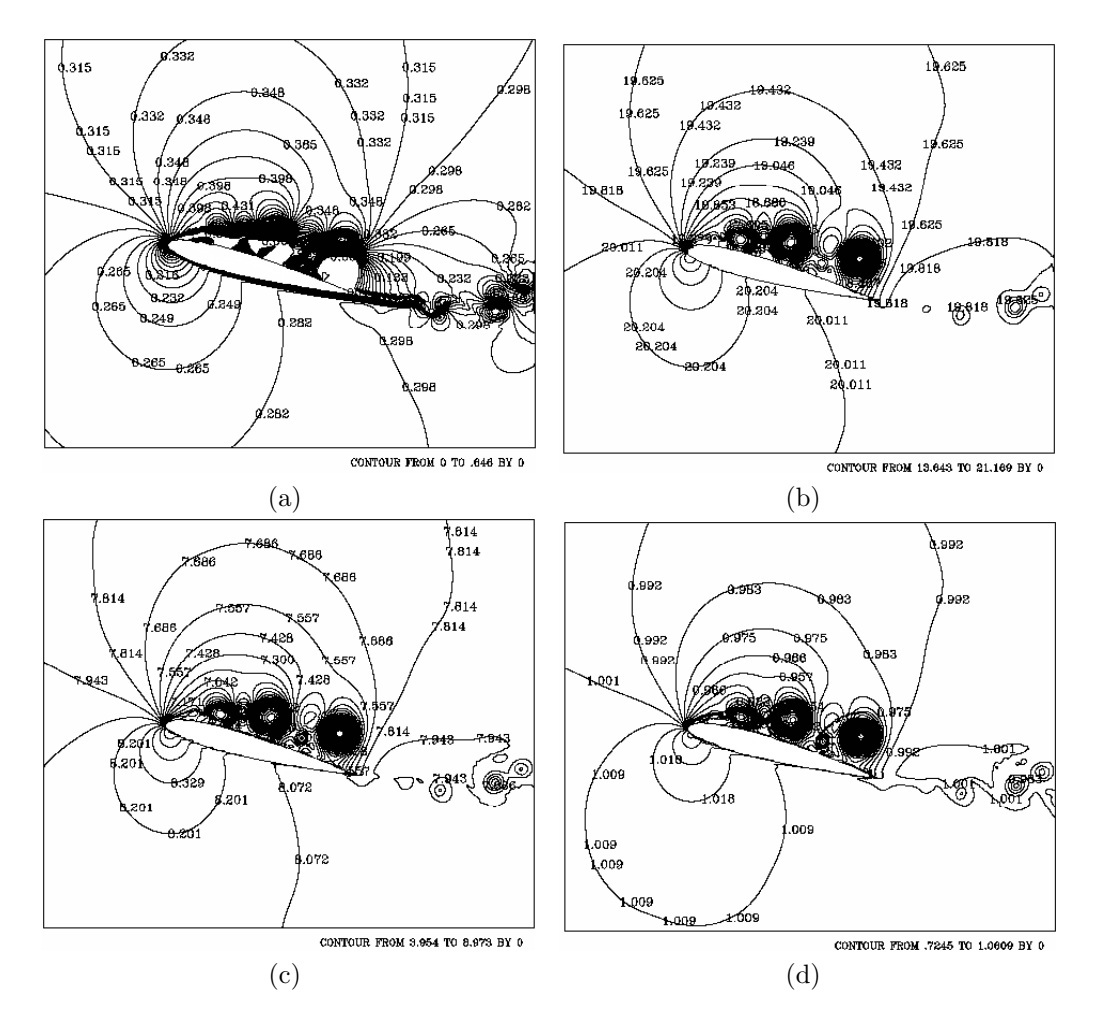

Figura 4.30: Isocontornos de Mach, temperatura, presión y densidad para el tiempo 3 segundos: a) Mach, b) temperatura, c) presión, y d) densidad.  $\text{Ma} = 0.3, \text{Re} = 10{,}000 \text{ y } 15^{\circ}.$ 

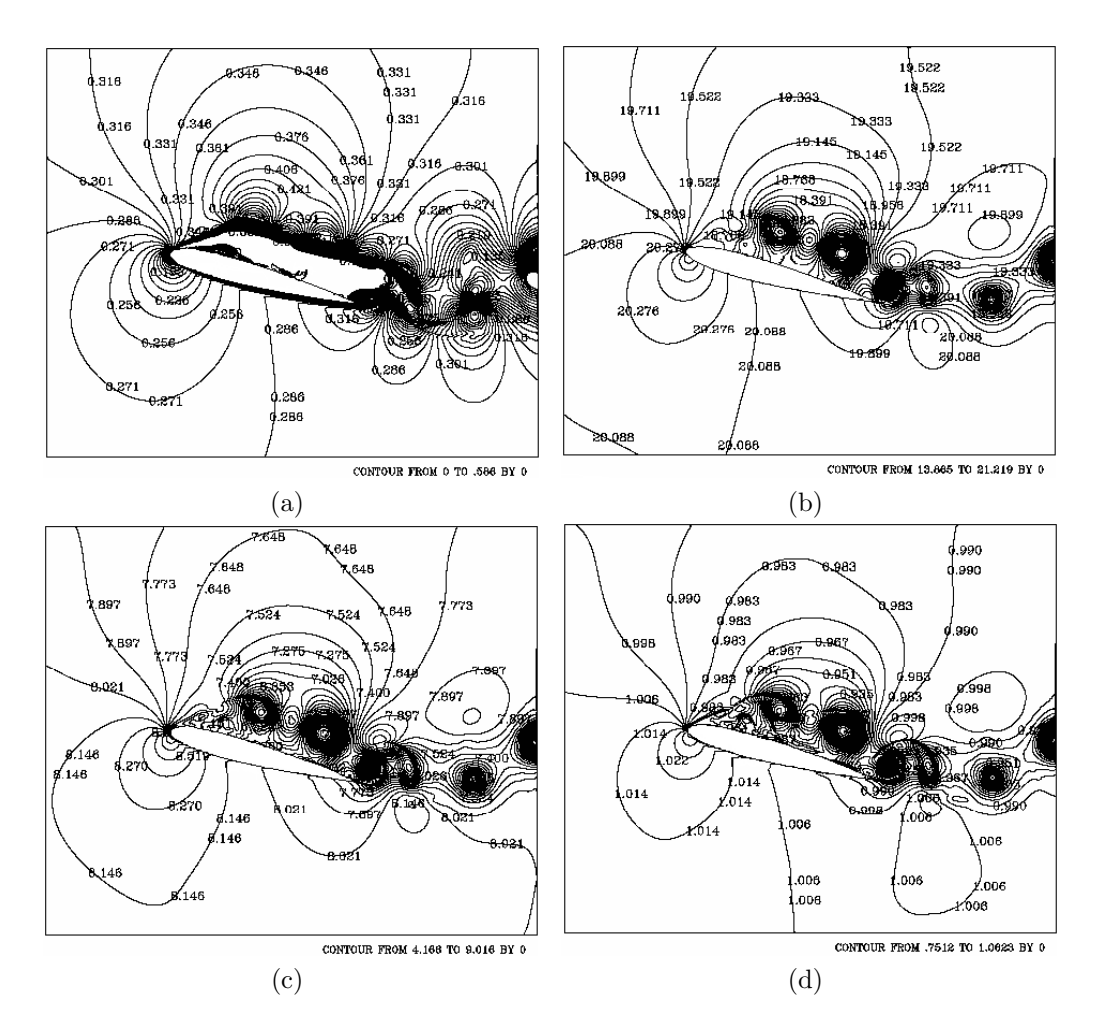

Figura 4.31: Isocontornos de Mach, temperatura, presión y densidad para el tiempo 4.50 segundos: a) Mach, b) temperatura, c) presión, y d) densidad.  $\overline{\text{Ma}} = 0.3, \text{Re} = 10{,}000 \text{ y } 15^{\circ}.$ 

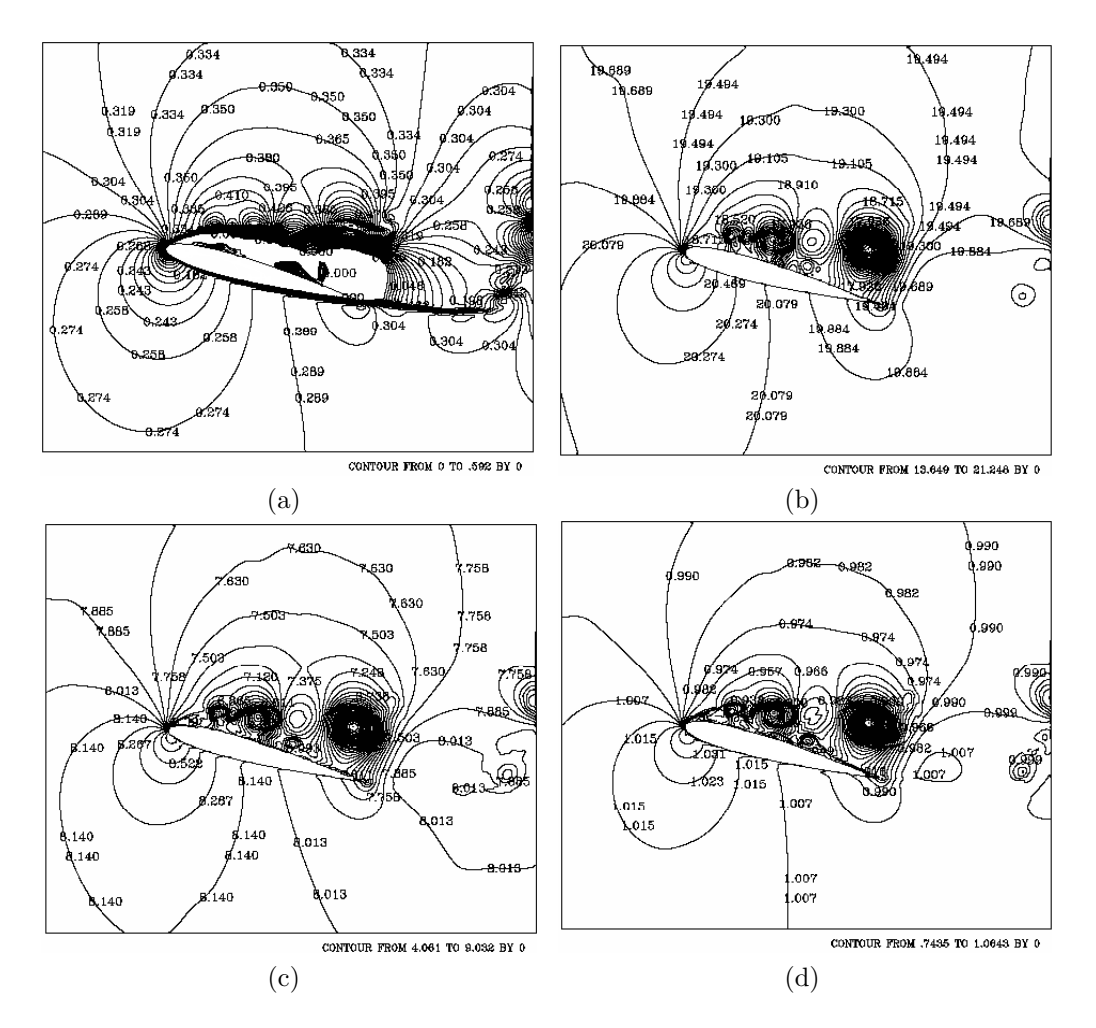

Figura 4.32: Isocontornos de Mach, temperatura, presión y densidad para el tiempo 6.75 segundos: a) Mach, b) temperatura, c) presión, y d) densidad.  $\text{Ma} = 0.3, \text{Re} = 10{,}000 \text{ y } 15^{\circ}.$ 

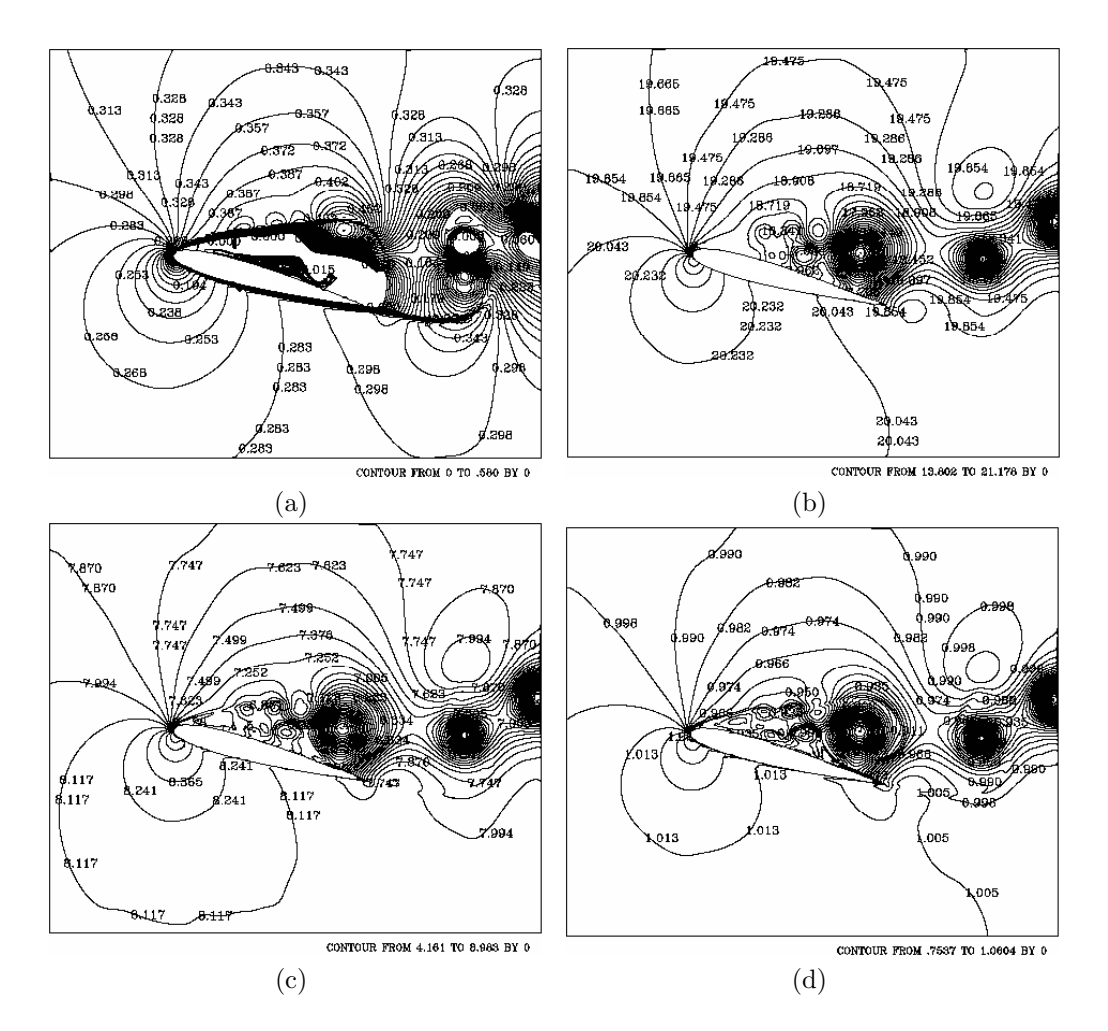

Figura 4.33: Isocontornos de Mach, temperatura, presión y densidad para el tiempo 8.25 segundos: a) Mach, b) temperatura, c) presión, y d) densidad.  $\overline{\text{Ma}} = 0.3, \text{Re} = 10{,}000 \text{ y } 15^{\circ}.$ 

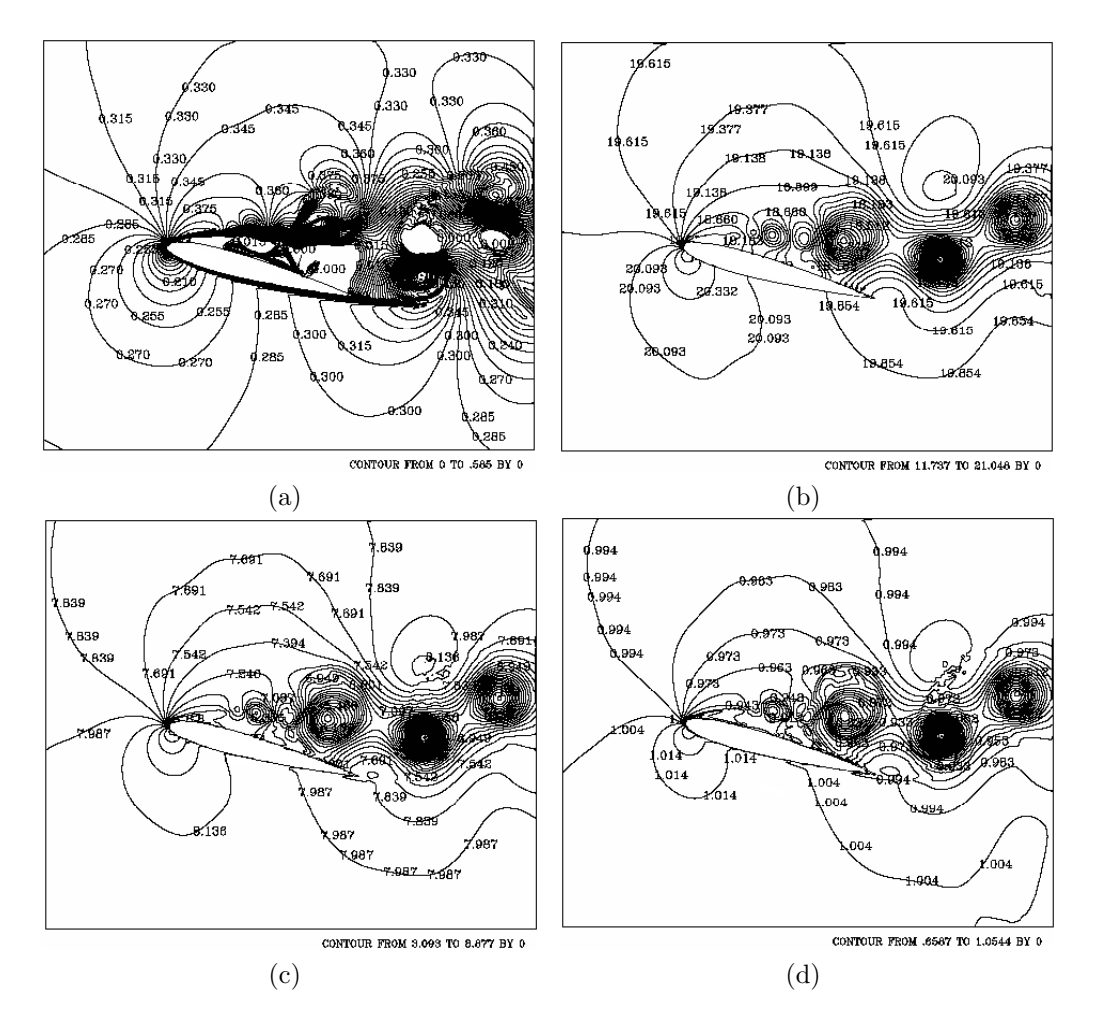

Figura 4.34: Isocontornos de Mach, temperatura, presión y densidad para el tiempo 9.75 segundos: a) Mach, b) temperatura, c) presión, y d) densidad.  $\text{Ma} = 0.3, \text{Re} = 10{,}000 \text{ y } 15^{\circ}.$ 

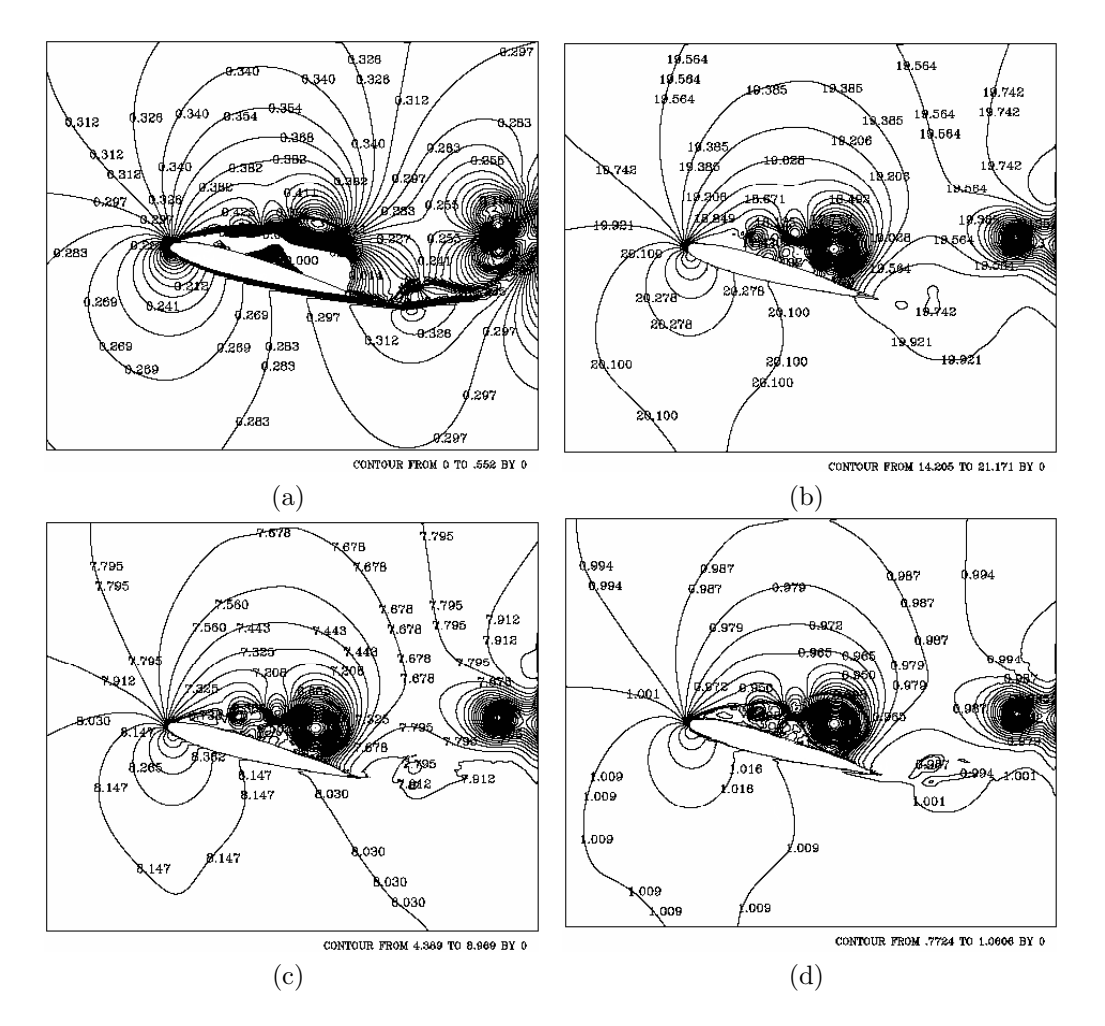

Figura 4.35: Isocontornos de Mach, temperatura, presión y densidad para el tiempo 11.25 segundos: a) Mach, b) temperatura, c) presión, y d) densidad.  $\overline{\text{Ma}} = 0.3, \text{Re} = 10{,}000 \text{ y } 15^{\circ}.$ 

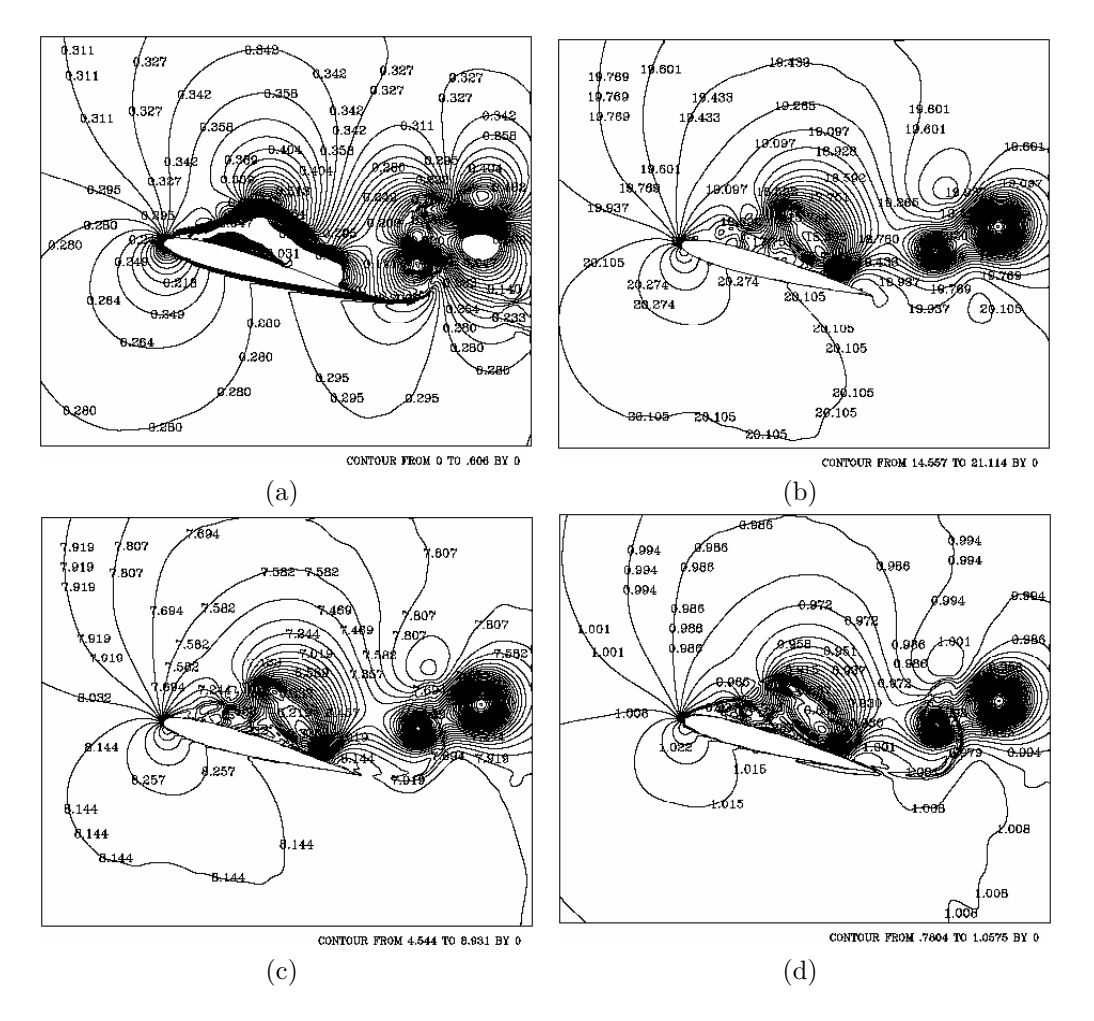

Figura 4.36: Isocontornos de Mach, temperatura, presión y densidad para el tiempo 12.75 segundos: a) Mach, b) temperatura, c) presión, y d) densidad.  $\text{Ma} = 0.3, \text{Re} = 10{,}000 \text{ y } 15^{\circ}.$ 

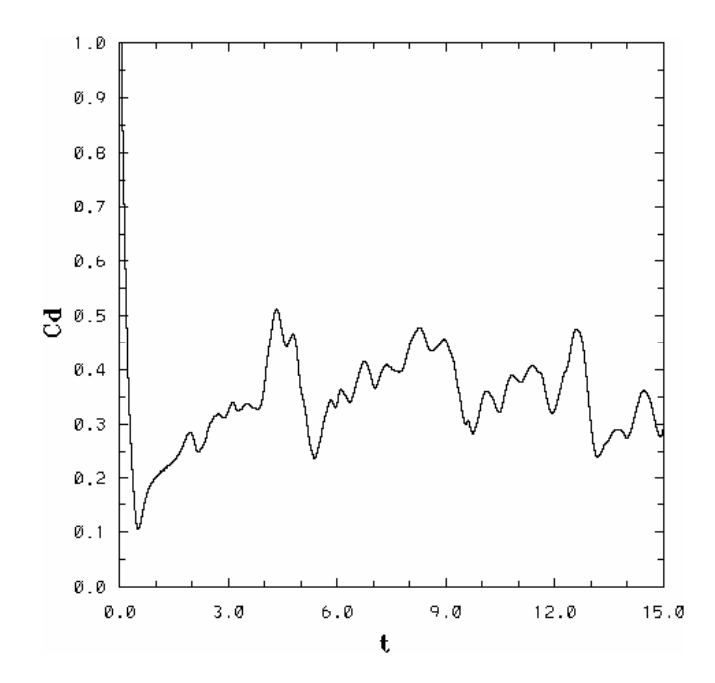

Figura 4.37: Coeficiente de arrastre para Ma =  $0.3$ , Re =  $10,000$  y  $15^{\circ}$ .

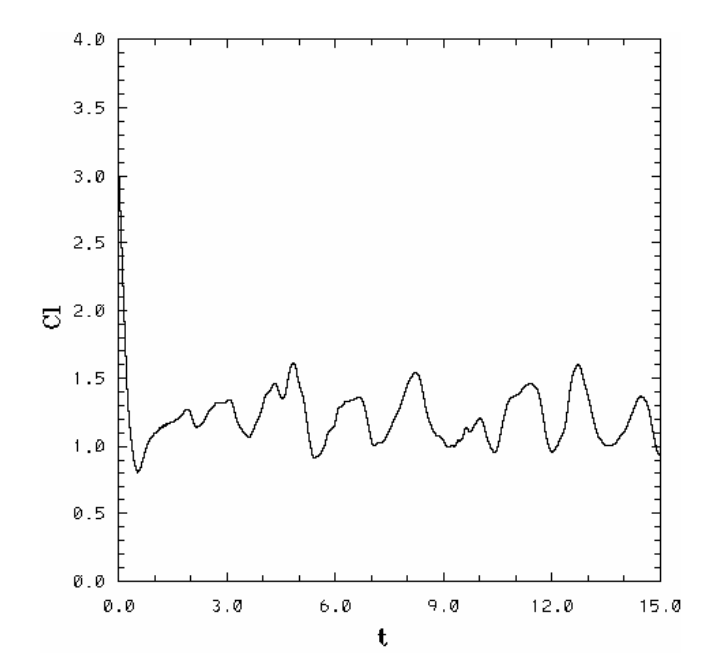

Figura 4.38: Coeficiente de sustentación para Ma = 0.3, Re = 10,000 y 15°.
## 4.2.3. Mach  $= 0.4$

Las condiciones de frontera, las condiciones iniciales para el tiempo  $(t = 0)$ y diversos parámetros son:

$$
\rho_{\infty}^* = 1
$$
  
\n
$$
v_{1\infty}^* = 1
$$
  
\n
$$
v_{2\infty}^* = 0
$$
  
\n
$$
E_{\infty}^* = 11.66
$$

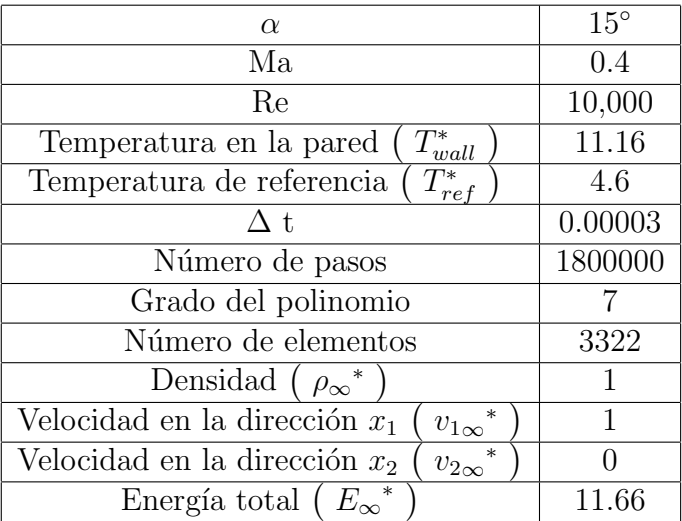

El flujo en reversa sobre el extradós para éste caso ocurre en  $t = 0.7934s$ para  $C_d = 0.1522$  y  $t = 0.7327$  para  $C_l = 0.998$ , situación que hace más notorio el atenuamiento en los valores máximos y mínimos de los coeficientes de arrastre y sustentación, de igual manera prevalece el desfasamiento en el tiempo de dichos valores a comparación de casos anteriores. La formación de v´ortices ha sido una constante para todas la simulaciones, sin embargo el hecho de que exista el atenuamiento en los coeficientes significa que los vórtices que se forman van disminuyendo en tamaño y el tiempo en que se desprenden del perfil va siendo mas lento.

El comportamiento continúa siendo cuasiperiódico, atenuándose los valores tanto del  $C_d$  como del  $C_l$  a comparación de los resultados previos.

El desprendimiento de los primeros vórtices ocurrió en  $t = 4.7254s$  para  $C_d = 0.5104$  y  $t = 4.6427s$  para  $C_l = 1.5493$ . Dicho desprendimiento causó pérdida de sustentación y arrastre. Conforme transcurrió el tiempo se presentaron valores máximos y mínimos locales.

Los valores mínimos locales ocurrieron en  $t = 5.4785s$  para  $C_d = 0.3117$ y  $t = 5.475s$ para $C_l = 0.8766$  ,  $t = 7.7219s$ para $C_d = 0.2947$ y  $t = 7.97s$ para  $C_l = 0.863$  y los últimos en  $t = 12.15s$  para  $C_d = 0.2827$  y  $t = 12.289s$ para  $C_l = 0.9097$  (fig. 4.51 y 4.52)

Los máximos locales se presentaron en  $t = 6.5588s$  para  $C_d = 0.4499$  y  $t = 7.17s$  para  $C_l = 1.4263$ , así como en  $t = 11.4332s$  para  $C_d = 0.4825$  y  $t = 11.452s$  para  $C_l = 1.5424$  (fig. 4.51 y 4.52). La siguiente tabla resume los valores máximos y mínimos del coeficiente de arrastre y de sustentación.

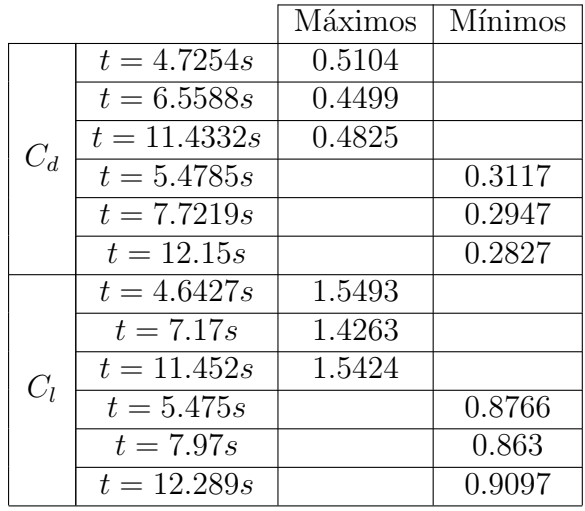

La comparación y análisis del efecto de la compresibilidad se basó para  $\acute{e}$ sta tesis en los valores del coeficiente de arrastre y de sustentación, sin embargo para ayudar al lector a entender f´ısicamente lo que ocurre alrededor del perfil conforme aumenta el nu´mero de Mach, se tienen campos de velocidad, y distintos isocontornos, donde se pueden apreciar los vórtices.

En las fig.  $(4.40a \text{ y } 4.40b)$ , no se presenta el desprendimiento de vórtices. Sin embargo el flujo en reversa sobre el extradós se lleva a cabo.

Los isocontornos de temperatura, presión y densidad para el tiempo  $t =$ 1.50s, muestra la formación de dos vórtices, en cuyo centro los valores de dichas propiedades disminuyen, el causante de la formación del patrón de flujo es el gradiente adverso de presión que existe entre el extradós y el intradós (ver fig.  $4.42a$ ,  $4.41b$ ,  $4.42c$  y  $4.42d$ ). Cerca del borde de ataque el número de Mach aumenta en la cara superior del perfil. Sin embargo el tamaño de los vórtices formados es menor que para el caso anterior. El desprendimiento de la capa límite inferior provoca la formación sobre el extradós de un vórtice justo antes del borde de salida (fig. 4.40e). Debido a que éste, presenta un sentido de giro contrario a los que se encuentran en el extradós, habrá una disminución en la velocidad de los primeros. Dicha situación muestra el desfasamiento en tiempo en la grafica de coeficiente de arrastre y de sustentación (fig.  $4.51$  y 4.52).

La tendencia continuará en el tiempo, sin embargo el sentido de giro desde el borde de ataque hacia el borde de salida predominará sobre el extradós, causando el aumento tanto para el  $C_d$  como para el  $C_l$ . La fig. 4.40h muestra tres vórtices bien definidos sobre el extradós, así como un pequeño vórtice que proviene del intradós, causado por el desprendimiento de la capa límite inferior. En la fig. 4.40i se observa el acoplamiento que existe entre los vórtices de giro contrario, poco tiempo después ocurrió el desprendimiento de vórtices, para el  $t \approx 4.6$ . Dicho desprendimiento también es notorio en las figuras  $(4.45a, 4.45b, 4.45c, y, 4.45d)$ . Se observan trés vórtices sobre el extradós, separados del perfil, involucrando la separación de las capas del fluido. El sentido de giro del vórtice que se originó en el intradós, causo el efecto de estancamiento cerca del borde de salida conforme se generaban y desplazaban los vórtices, provocando que el patrón de flujo se desprenda antes del borde de salida (fig. 4.40k). El estancamiento del flujo cerca del borde de salida, así como disminución en las propiedades sobre el extradós debido a los v´ortices que se desplazan es notorio en las fig. (4.46a, 4.46b, 4.46c, 4.46d). Debido a que los v´ortices no transportan solamente fluido, sino también cantidad de movimiento y conforme su tamaño van creciendo necesitan de una mayor cantidad de energía para desplazarse, dicha energía la absorben de sus alrededores, haciendo que la temperatura disminuya. A pesar del estancamiento cerca del borde de salida, el desprendimiento de vórtices se lleva a cabo al  $60\%$  de la cuerda del perfil. Para el  $t = 8.25s$ , se aprecia el acoplamiento de vórtices de giro contrario sobre el extradós, disminuyendo ambos su velocidad (fig. 4.40m), así como en los correspondiente isocontornos (fig. 4.47a, 4.47b, 4.47c y 4.47d). Donde también se observa el estancamiento al flujo cerca del borde de salida.

Para los últimos tiempos, se presenta un patrón similar de flujo. Es importante recalcar, que el vórtice que se formó desde el intradós pudo tener como efecto el atenuamiento en el coeficiente de arrastre y en el de sustentación, debido al estancamiento del flujo( fig. 4.48, 4.49 y 4.50).

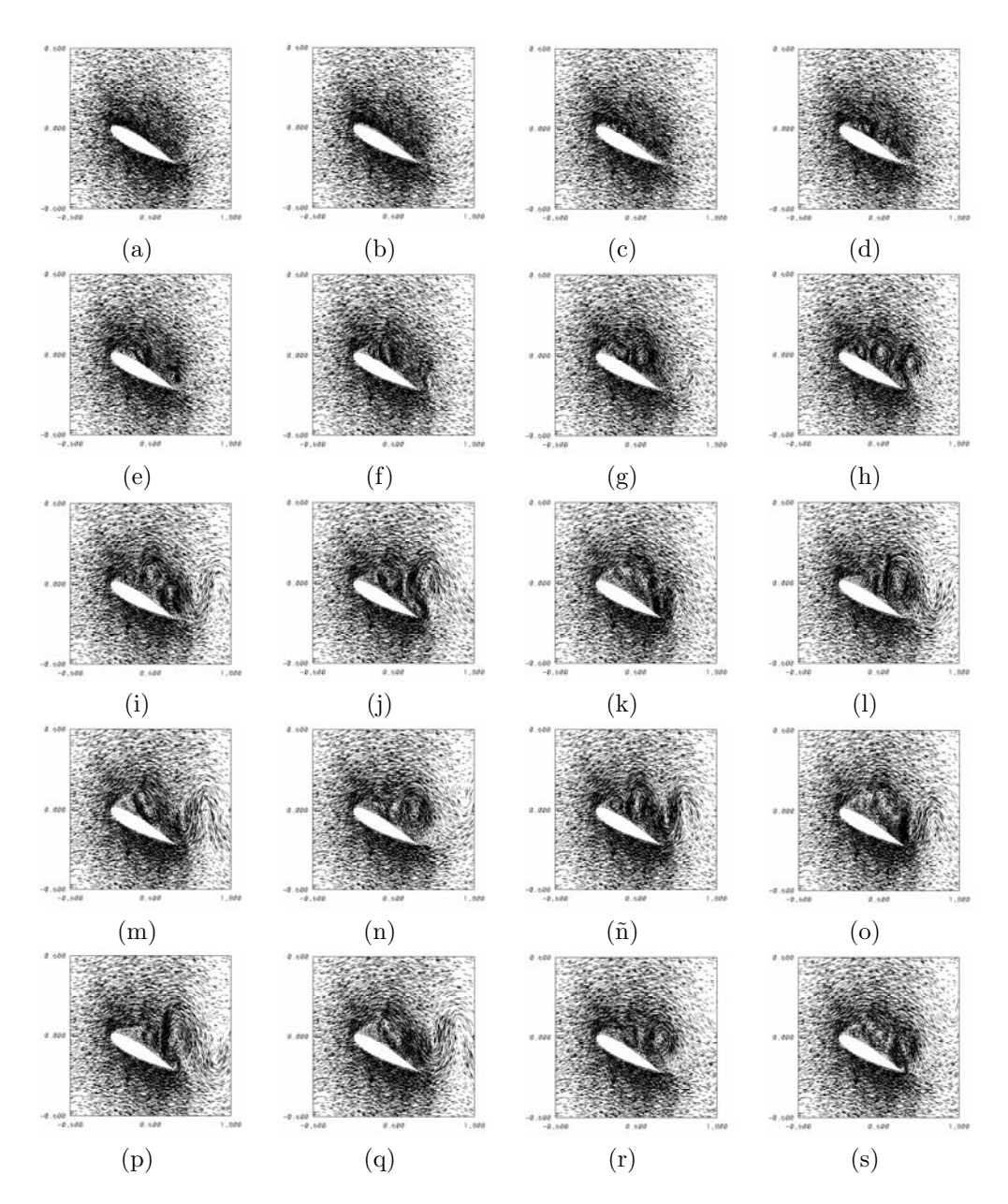

Figura 4.39: Campos de velocidad para distintos tiempos,  $Ma = 0.4$ ,  $Re =$ 10,000 y 15◦ : a) 0.30s, b) 0.75s, c) 1.50s, d) 1.95s, e) 2.25s, f) 2.55s, g) 3s, h) 3.75s i) 4.50s, j) 5.25s, k) 6.75s, l) 7.50s, m) 8.25s, n) 9s, ñ) 9.75s, o) 11.25s, p) 12s, q) 12.75s, r) 13.5s, s) 15s.

#### 62 Resultados

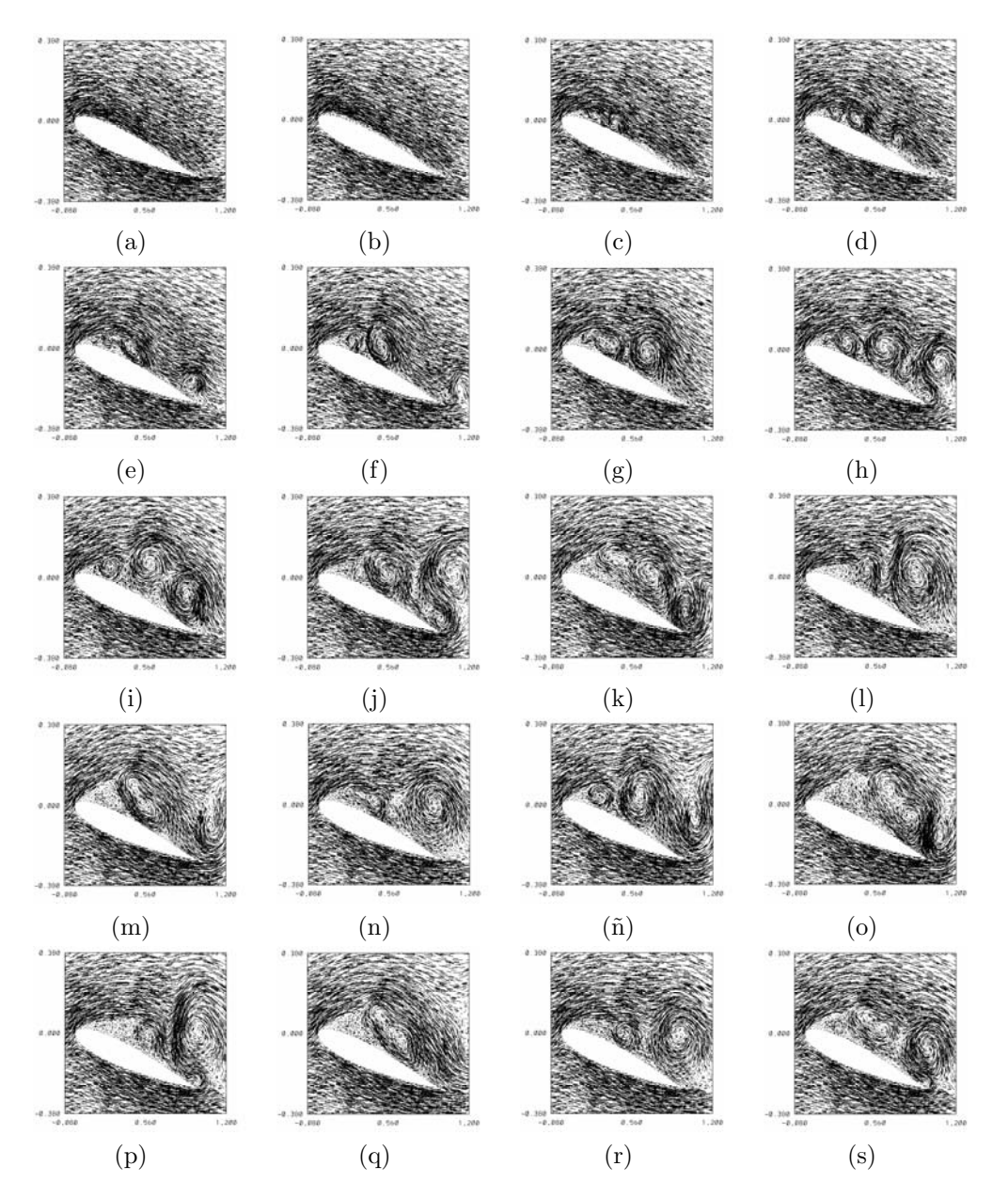

Figura 4.40: Acercamiento de campos de velocidad para distintos tiempos,  $\overline{Ma} = 0.4, \overline{Re} = 10,000 \text{ y } 15^\circ : \text{a)} 0.30 \text{s}, \text{b)} 0.75 \text{s}, \text{c)} 1.50 \text{s}, \text{d)} 1.95 \text{s}, \text{e)} 2.25 \text{s},$ f) 2.55s, g) 3s, h) 3.75s i) 4.50s, j) 5.25s, k) 6.75s, l) 7.50s, m) 8.25s, n) 9s,  $\tilde{n}$ ) 9.75s, o) 11.25s, p) 12s, q) 12.75s, r) 13.5s, s) 15s.

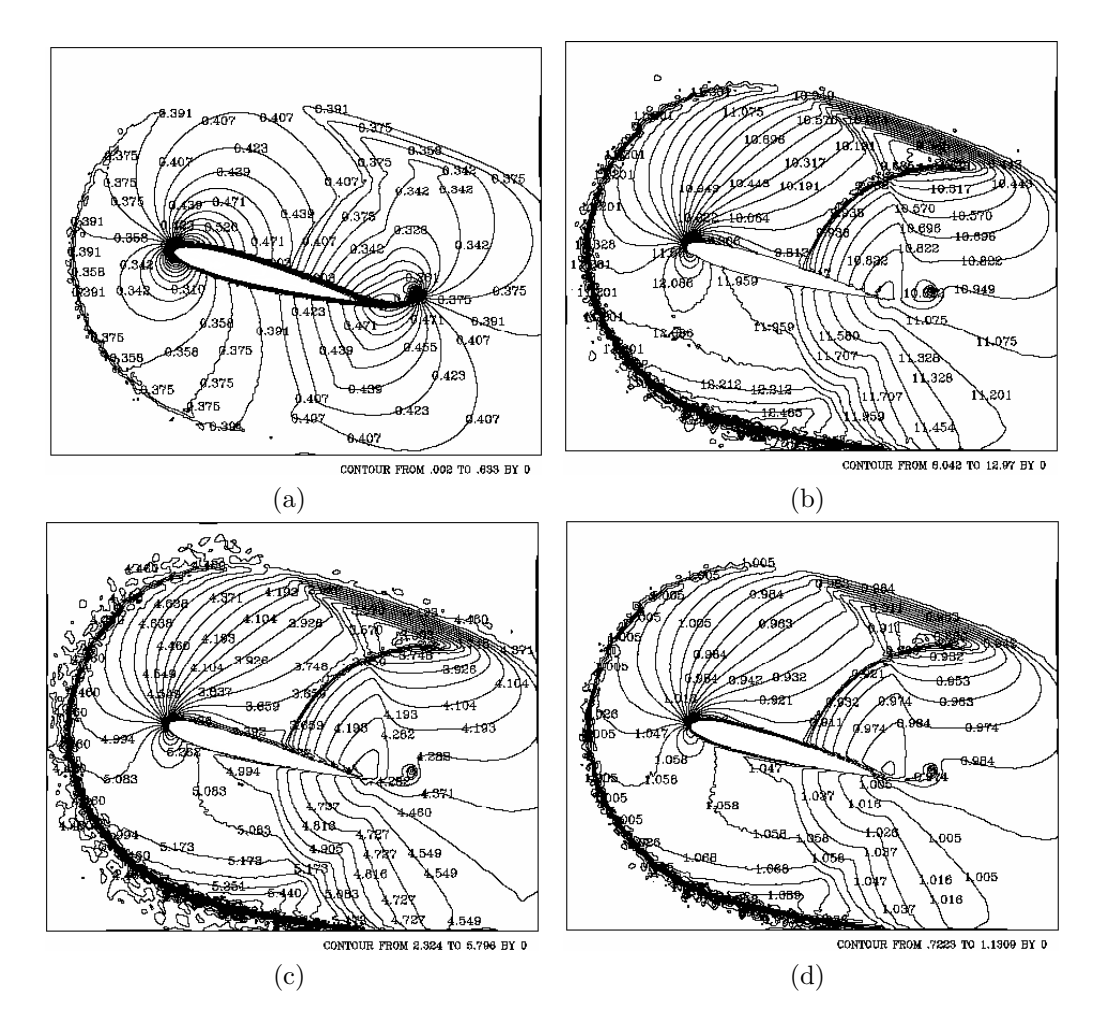

Figura 4.41: Isocontornos de Mach, temperatura, presión y densidad para el tiempo 0.30 segundos: a) Mach, b) temperatura, c) presión, y d) densidad.  $\text{Ma} = 0.4, \text{Re} = 10{,}000 \text{ y } 15^{\circ}.$ 

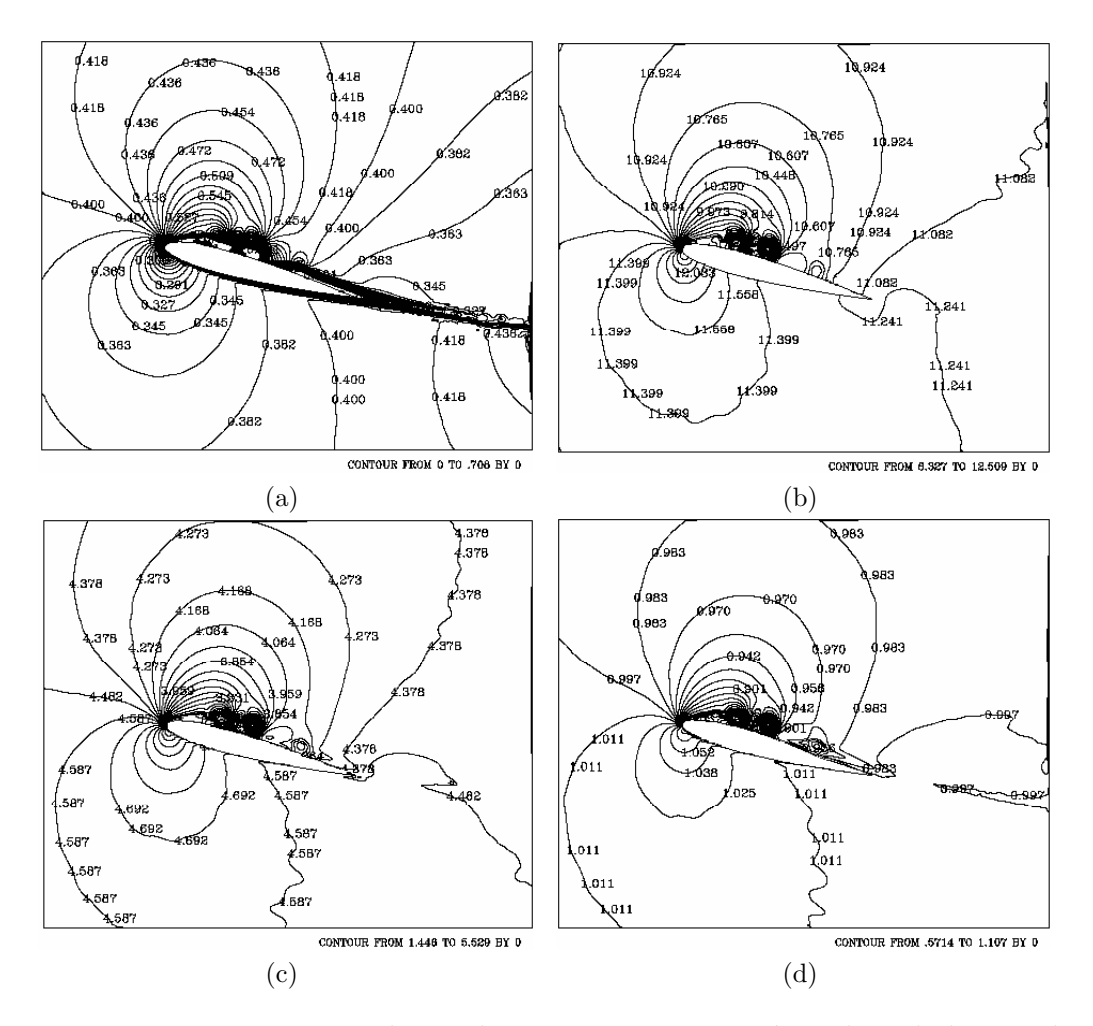

Figura 4.42: Isocontornos de Mach, temperatura, presión y densidad para el tiempo 1.50 segundos: a) Mach, b) temperatura, c) presión, y d) densidad.  $\text{Ma} = 0.4, \text{Re} = 10{,}000 \text{ y } 15^{\circ}.$ 

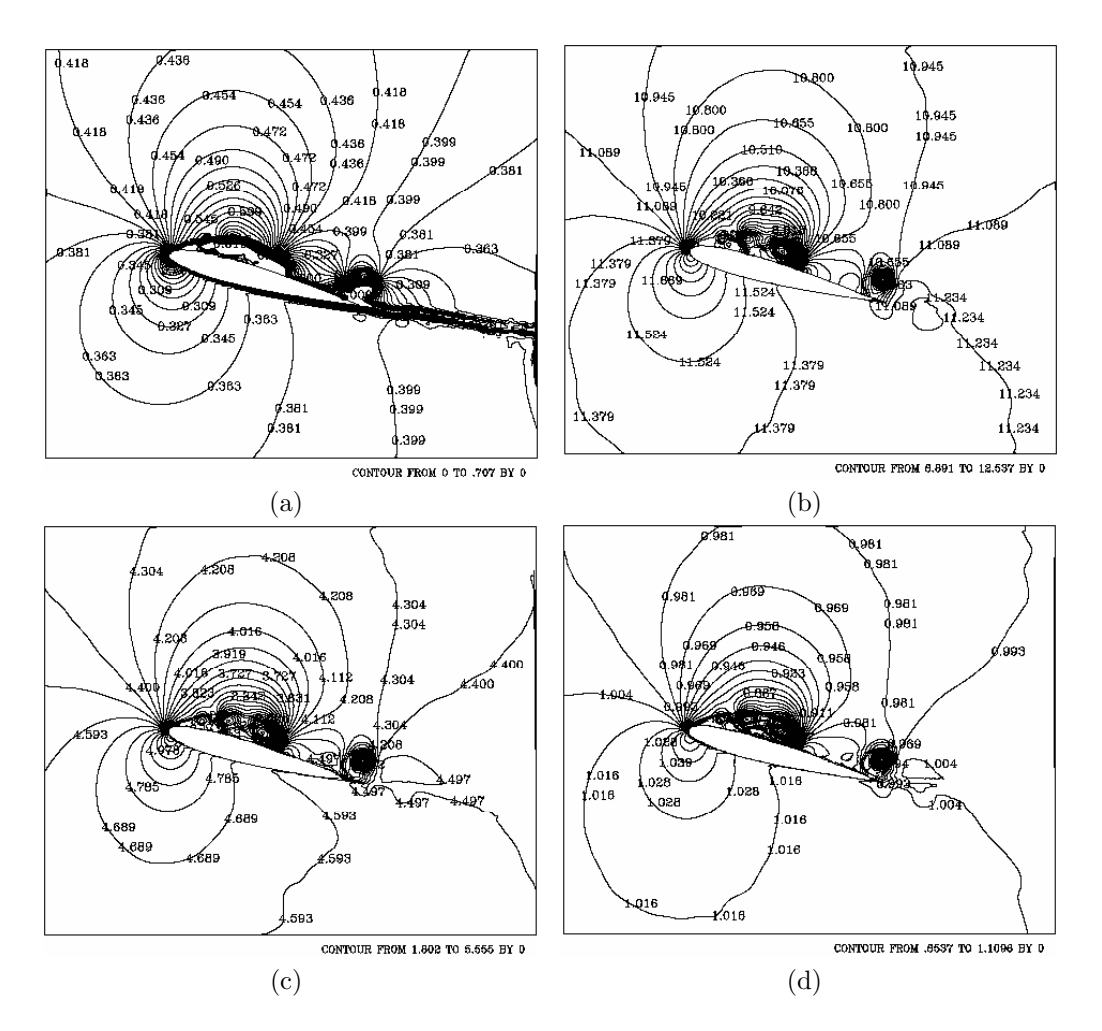

Figura 4.43: Isocontornos de Mach, temperatura, presión y densidad para el tiempo 2.25 segundos: a) Mach, b) temperatura, c) presión, y d) densidad.  $\overline{\text{Ma}} = 0.4, \text{Re} = 10{,}000 \text{ y } 15^{\circ}.$ 

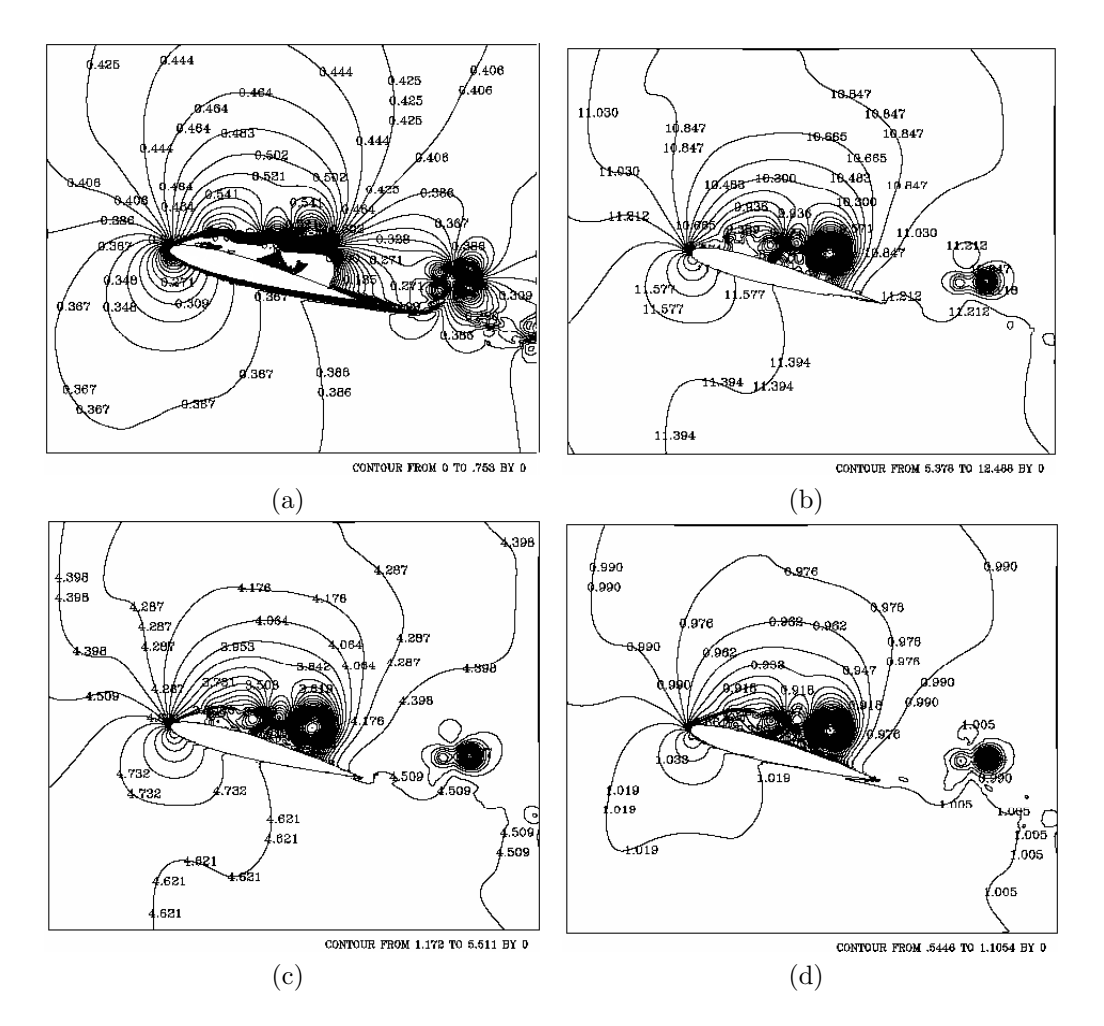

Figura 4.44: Isocontornos de Mach, temperatura, presión y densidad para el tiempo 3 segundos: a) Mach, b) temperatura, c) presión, y d) densidad.  $\text{Ma} = 0.4, \text{Re} = 10{,}000 \text{ y } 15^{\circ}.$ 

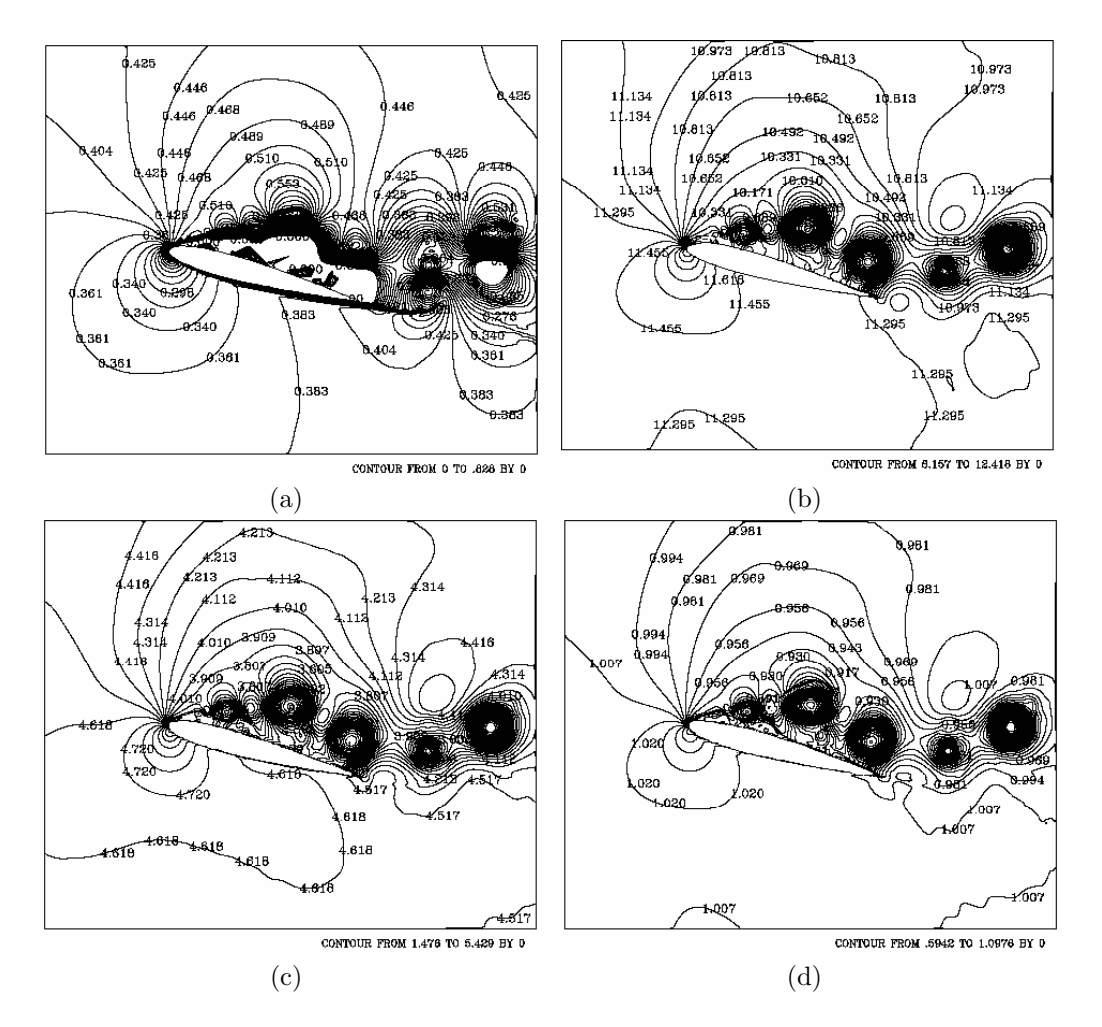

Figura 4.45: Isocontornos de Mach, temperatura, presión y densidad para el tiempo 4.50 segundos: a) Mach, b) temperatura, c) presión, y d) densidad.  $\text{Ma} = 0.4, \text{Re} = 10{,}000 \text{ y } 15^{\circ}.$ 

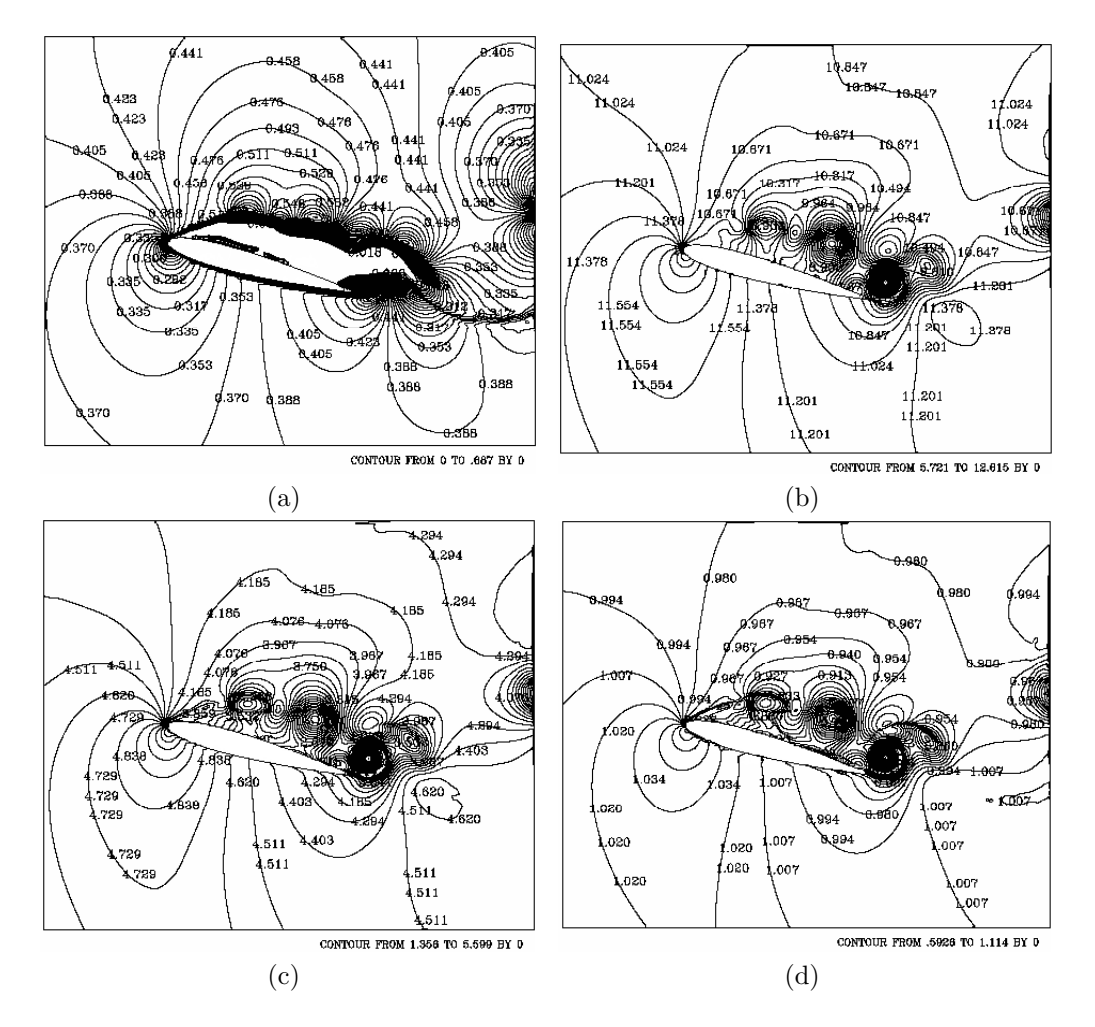

Figura 4.46: Isocontornos de Mach, temperatura, presión y densidad para el tiempo 6.75 segundos: a) Mach, b) temperatura, c) presión, y d) densidad.  $\text{Ma} = 0.4, \text{Re} = 10{,}000 \text{ y } 15^{\circ}.$ 

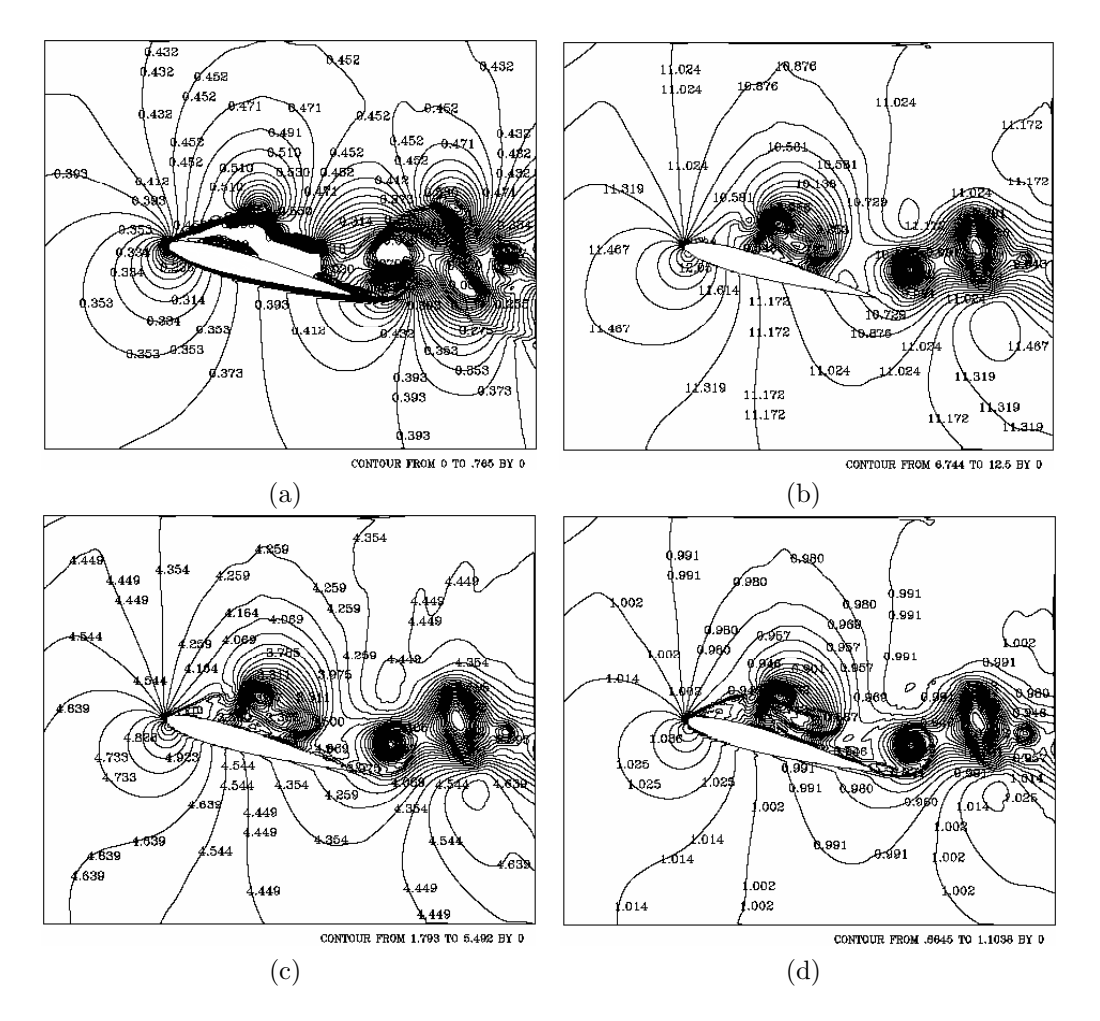

Figura 4.47: Isocontornos de Mach, temperatura, presión y densidad para el tiempo 8.25 segundos: a) Mach, b) temperatura, c) presión, y d) densidad.  $\text{Ma} = 0.4, \text{Re} = 10{,}000 \text{ y } 15^{\circ}.$ 

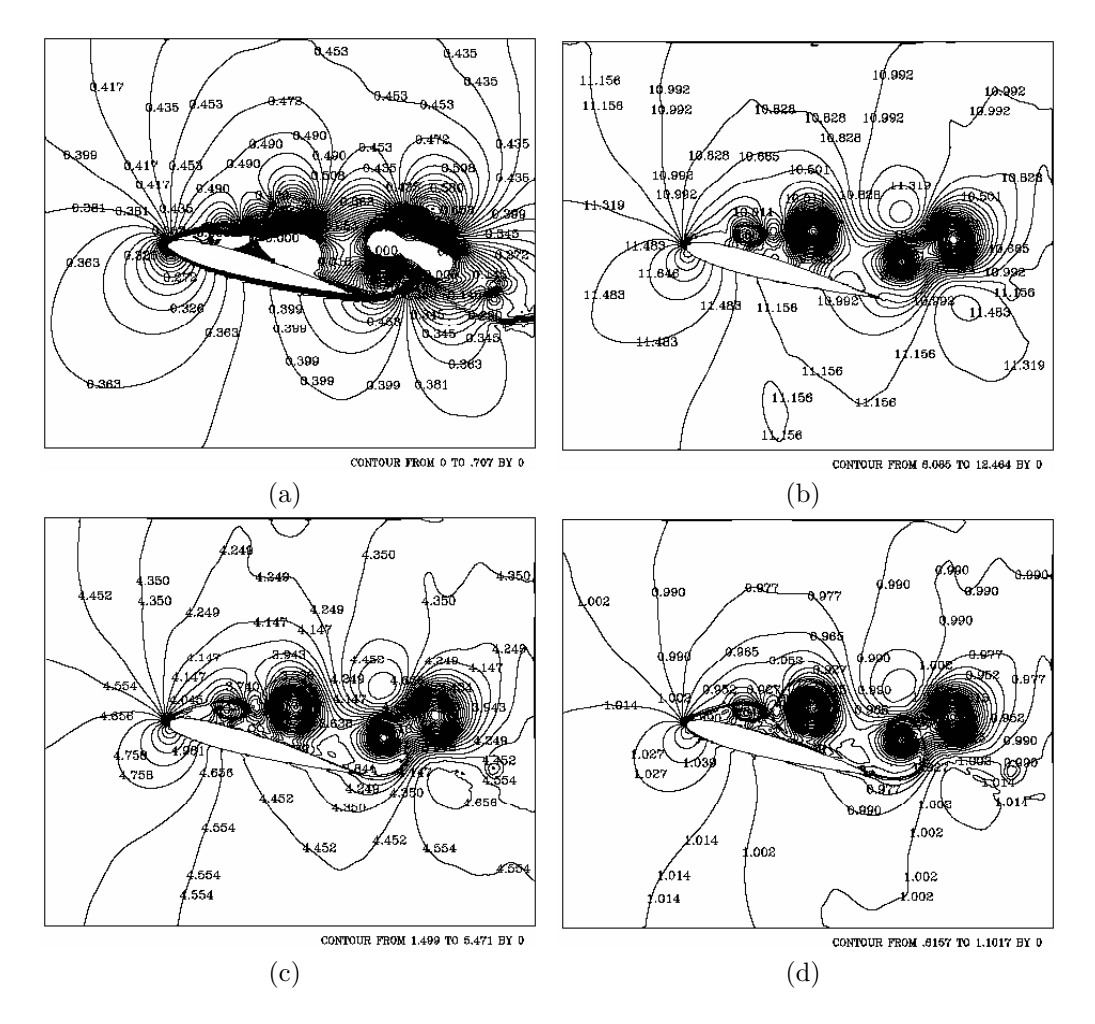

Figura 4.48: Isocontornos de Mach, temperatura, presión y densidad para el tiempo 9.75 segundos: a) Mach, b) temperatura, c) presión, y d) densidad.  $\text{Ma} = 0.4, \text{Re} = 10{,}000 \text{ y } 15^{\circ}.$ 

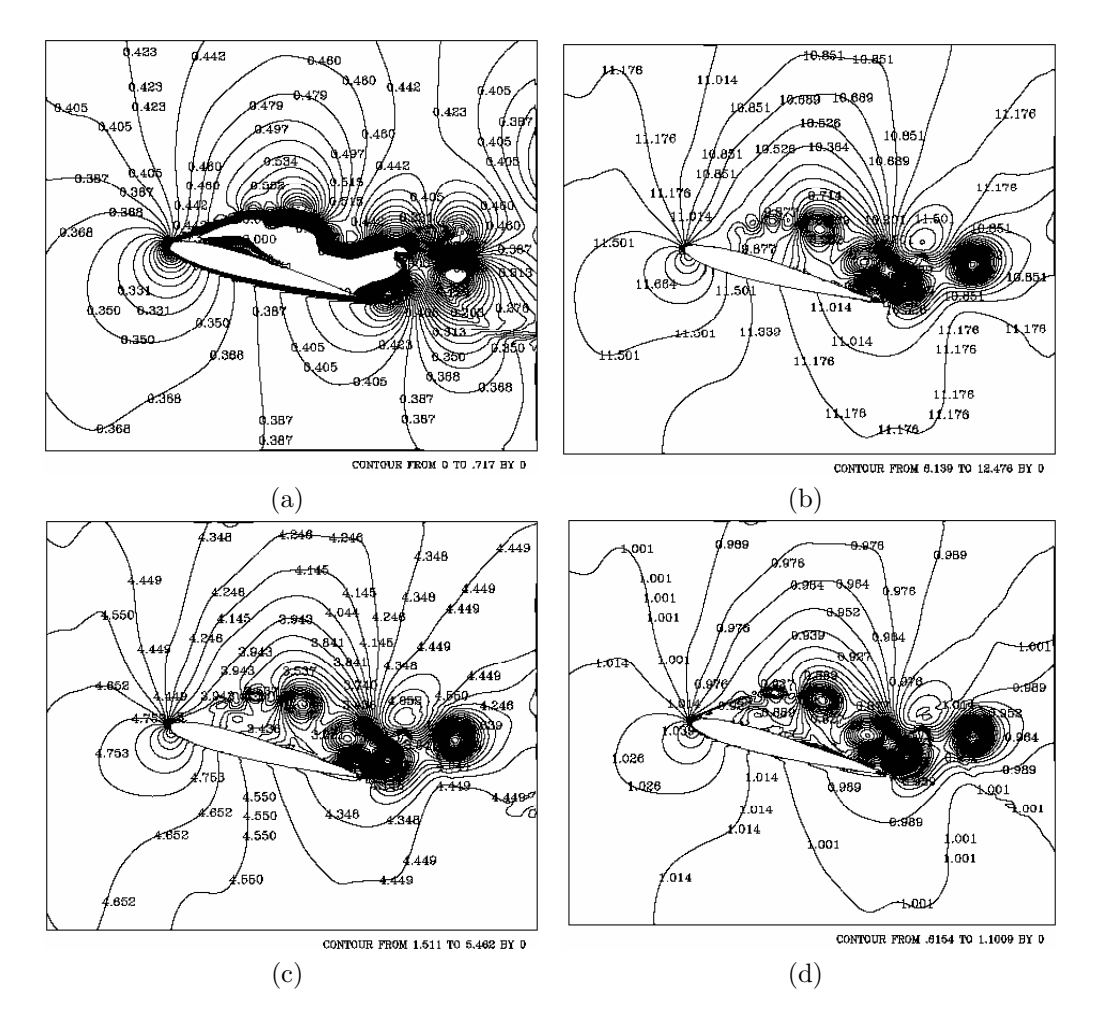

Figura 4.49: Isocontornos de Mach, temperatura, presión y densidad para el tiempo 11.25 segundos: a) Mach, b) temperatura, c) presión, y d) densidad.  $\text{Ma} = 0.4, \text{Re} = 10{,}000 \text{ y } 15^{\circ}.$ 

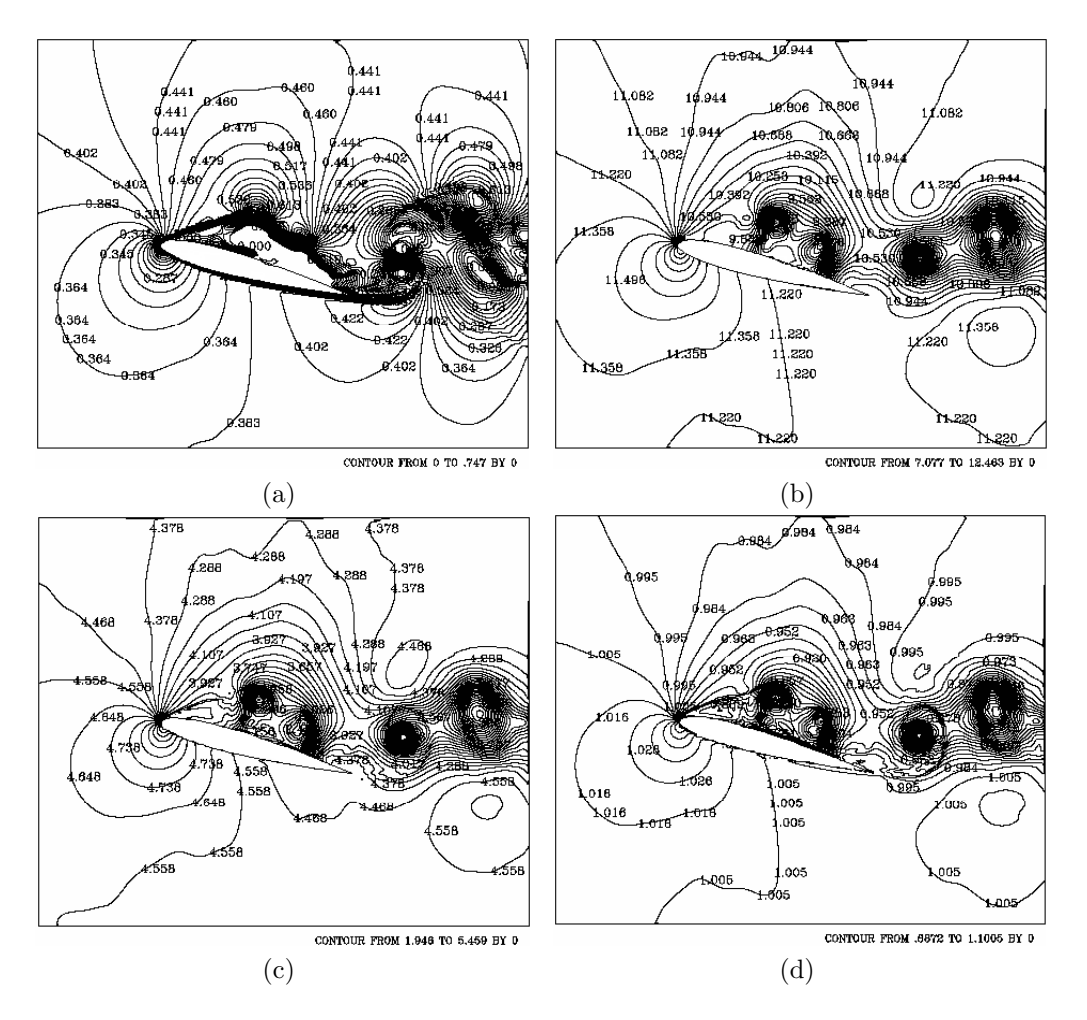

Figura 4.50: Isocontornos de Mach, temperatura, presión y densidad para el tiempo 12.75 segundos: a) Mach, b) temperatura, c) presión, y d) densidad.  $Ma = 0.4, Re = 10,000 y 15°.$ 

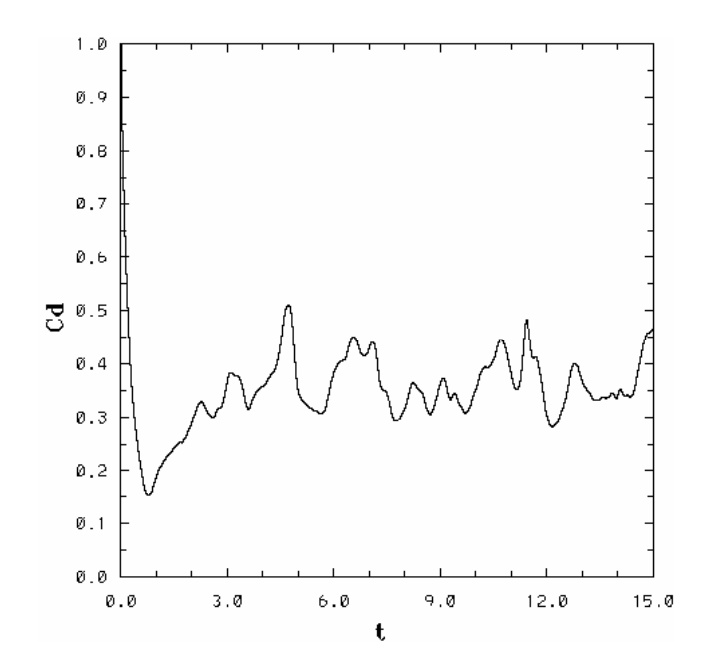

Figura 4.51: Coeficiente de arrastre para Ma =  $0.4$ , Re =  $10,000$  y  $15^{\circ}$ .

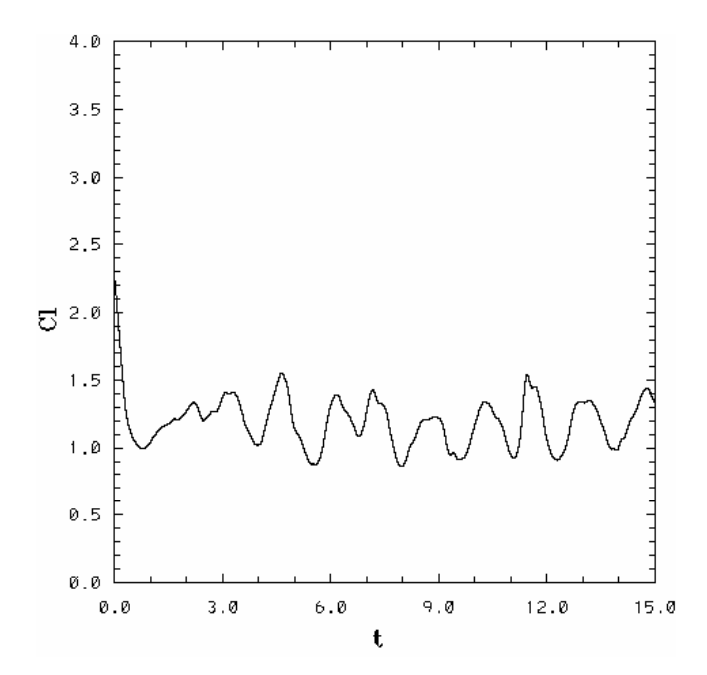

Figura 4.52: Coeficiente de sustentación para Ma = 0.4, Re = 10,000 y 15°.

## 4.2.4. Mach  $= 0.5$

Las condiciones de frontera, las condiciones iniciales para el tiempo  $(t = 0)$ y diversos parámetros son:

$$
\rho_{\infty}^* = 1
$$
  
\n
$$
v_{1\infty}^* = 1
$$
  
\n
$$
v_{2\infty}^* = 0
$$
  
\n
$$
E_{\infty}^* = 7.6428
$$

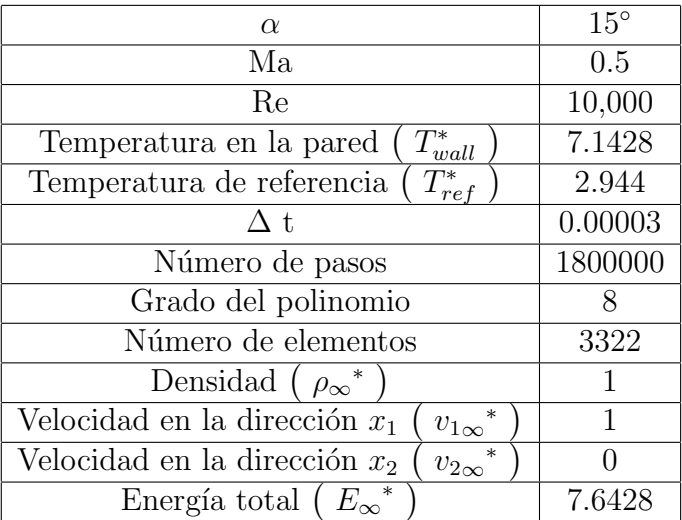

El flujo en reversa sobre el extradós para éste caso ocurre en  $t = 1.0487s$ para  $C_d = 0.2146$  y  $t = 0.7302$  para  $C_l = 1.11$ . La tendencia del atenuamiento del coeficiente de arrastre y sustentación, continúa. Los vórtices disminuyen en tama˜no y su desprendimiento del perfil es mas lenta.

Conforme se ha incrementado el número de Mach, las gráficas del  $C_d$  y  $C_l$  no presentan saltos tan abruptos en los valores, los máximos y mínimos se atenúan comparados con todos los resultados anteriores.

El desprendimiento de los primeros vórtices ocurrió en  $t = 2.3686s$  para  $C_d = 0.3427$  y  $t = 2.335s$  para  $C_l = 1.3088$ .

Los valores mínimos locales ocurrieron en  $t = 4.009s$  para  $C_d = 0.2623$  y  $t = 3.8573s$  para  $C_l = 1.051, t = 9.4066s$  para  $C_d = 0.2767$  y  $t = 9.3265s$  para  $C_l = 0.8324$  y los últimos en  $t = 14.8226s$  para  $C_d = 0.2719$  y  $t = 14.4996s$ para  $C_l = 0.9953$  (fig. 4.65 y 4.66)

Los máximos locales se presentaron en  $t = 8.489s$  para  $C_d = 0.3745$  y  $t = 8.5011s$  para  $C_l = 1.2466$ , así como en  $t = 9.9942s$  para  $C_d = 0.5209$  y  $t = 12.163s$  para  $C_l = 1.463$  (fig. 4.65 y 4.66). La siguiente tabla muestra los valores máximos y mínimos para el  $C_d$  y  $C_l$ .

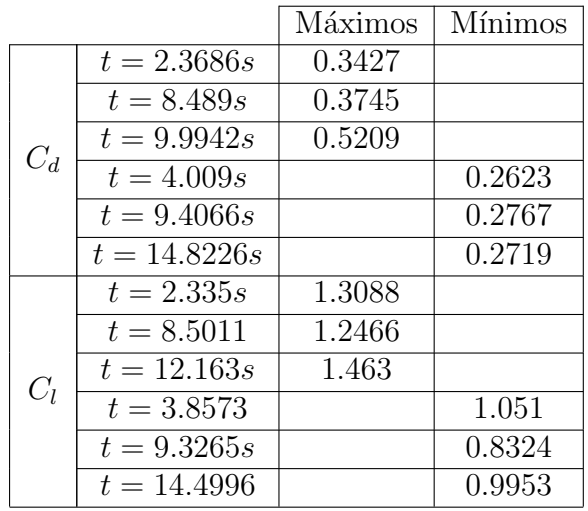

Se ha observado hasta el momento, la disminución de los vórtices en tamaño y el desfasamiento en tiempo para el desprendimiento del patrón de flujo al aumentar el número de Mach. Se puede demostrar lo anteriormente dicho, comparando los campos de velocidades para los casos pasados, que es donde se puede apreciar más claro el tamaño de los vórtices sobre el extradós. Por ejemplo, si se observan la fig. 4.12i, 4.26i, 4.40i y 4.54i, se podra visualizar el tamaño de los vórtices formados sobre el extradós. Conforme se va aumentando el número de Mach, los vórtices van disminuyendo en tamaño, debido tal vez al efecto que causa el pequeño vórtice formado con la separación de la capa límite inferior.

La tendencia del patrón de flujo que se formó en el extradós tiene semejanzas con los casos pasados. Es decir, para los primeros instantes el flujo advierte la presencia del perfil inmerso en éste, promoviendo el flujo en reversa sobre el extradós, instante a partir del cual el coeficiente de arraste y de sustentación van aumentando (ver fig.  $4.65$  y  $4.66$ ). Debido en gran parte al gradiente de presión adverso y a los efectos viscosos sobre el borde de ataque se promueve la formación de vórtices. Una vez que se formá el primer vórtice, éste absorberá energía de sus alrededores, por lo que la temperatura cerca de él disminuirá, conforme sigue avanzando. Posteriormente se incrementará la vorticidad, y el aumento de vórtices en tamaño y en número sera considerable conforme avanza el tiempo. Una vez cerca del borde de salida se presentará el desprendimiento del patrón de flujo.

Para éste caso el primer vórtice se formó para  $t \approx 1.50s$ , como se muestra en la fig. 4.54c, en donde se observa el vórtice en una gráfica de campos de velocidad, así como en los distintos isocontornos (Mach, temperatura, presión y densidad) en las fig. (4.56a, 4.56b, 4.56c y 4.56d). Donde se observa la disminución de temperatura sobre el extradós, de igual forma es notorio el gradiente de presión en ambos lados del perfil. Para el tiempo  $t = 1.95s$  se muestra sobre el extradós al aumento en número de vórtices, ahora se observan dos  $(fig. 4.54d)$ . Situación que revela la disminución en tamaño a comparación de los otros casos. Debido al desprendimiento de la capa l´ımite inferior, un pequen˜o v´ortice aparece cerca del borde de salida, de giro contrario a los vórtices formados sobre el extradós, promoviendo un estancamiento de flujo cerca del borde de salida, que tendrá como efectos el retardamiento del patrón de flujo sobre el extradós, así como un atenuamiento en el coeficiente de arrastre y sustentación (fig. 4.65 y 4.66). Conforme avanza el tiempo es notorio el efecto que tuvo sobre el extradós debido al vórtice formado desde el intradós, el patrón de flujo. El desprendimiento de vórtices ahora se lleva a cabo en un  $50\%$  de la cuerda, debido al estancamiento sobre el extradós debido al vórtice proveniente del intradós.

Los desprendimientos de vórtices antes del borde de salida se pueden apreciar en los diversos isocontornos (fig. 4.57, 4.58, 4.59, 4.60, 4.61, 4.62, 4.63 y 4.64).

Debido al efecto de estancamiento cerca del borde de salida, y a la disminución en tamaño de los vórtices se ha dado un atenuamiento en los valores del coeficiente de arrastre y de sustentación, situación que en gran parte nos indica el efecto de la compresibilidad con un nu´mero de Reynolds relativamente bajo. El coeficiente de arrastre y de sustentación para éste caso no presentá saltos abruptos a comparación de casos anteriores, es decir, de gráficas cuasiperiódicas con un saltos abruptos en los valores máximos y mínimos se ha pasado a gráficas con una atenuación considerable en sus valores. Lo que representa una disminución en el arrastre y estabilidad en la sustentación. Dicho atenuamiento y desfasamiento en el tiempo, producto del efecto de la compresibilidad se puede apreciar en las figuras 4.67 y 4.68.

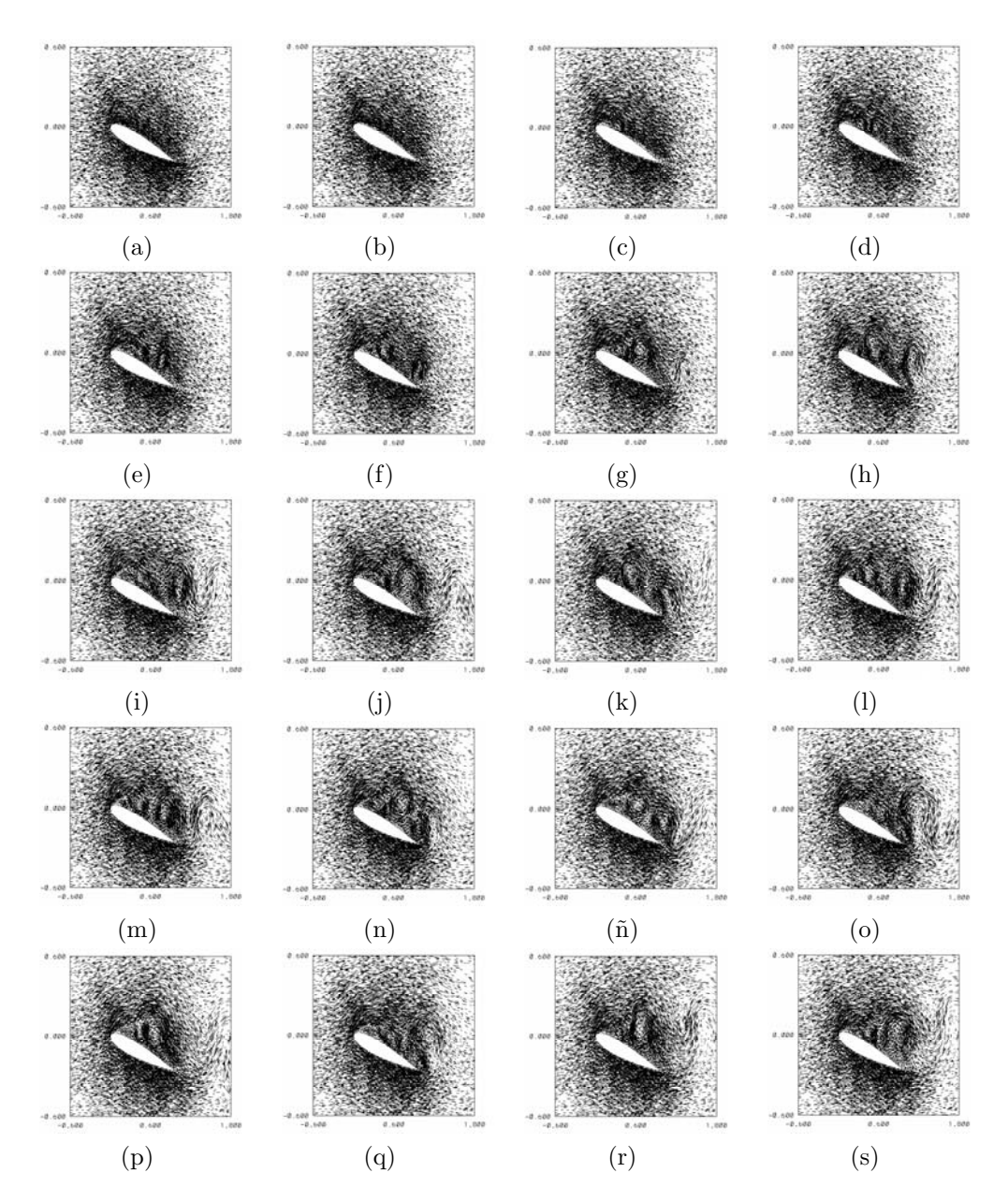

Figura 4.53: Campos de velocidad para distintos tiempos,  $Ma = 0.5$ ,  $Re =$ 10,000 y 15◦ : a) 0.30s, b) 0.75s, c) 1.50s, d) 1.95s, e) 2.25s, f) 2.55s, g) 3s, h) 3.75s i) 4.50s, j) 5.25s, k) 6.75s, l) 7.50s, m) 8.25s, n) 9s, ñ) 9.75s, o) 11.25s, p) 12s, q) 12.75s, r) 13.5s, s) 15s.

#### 78 Resultados

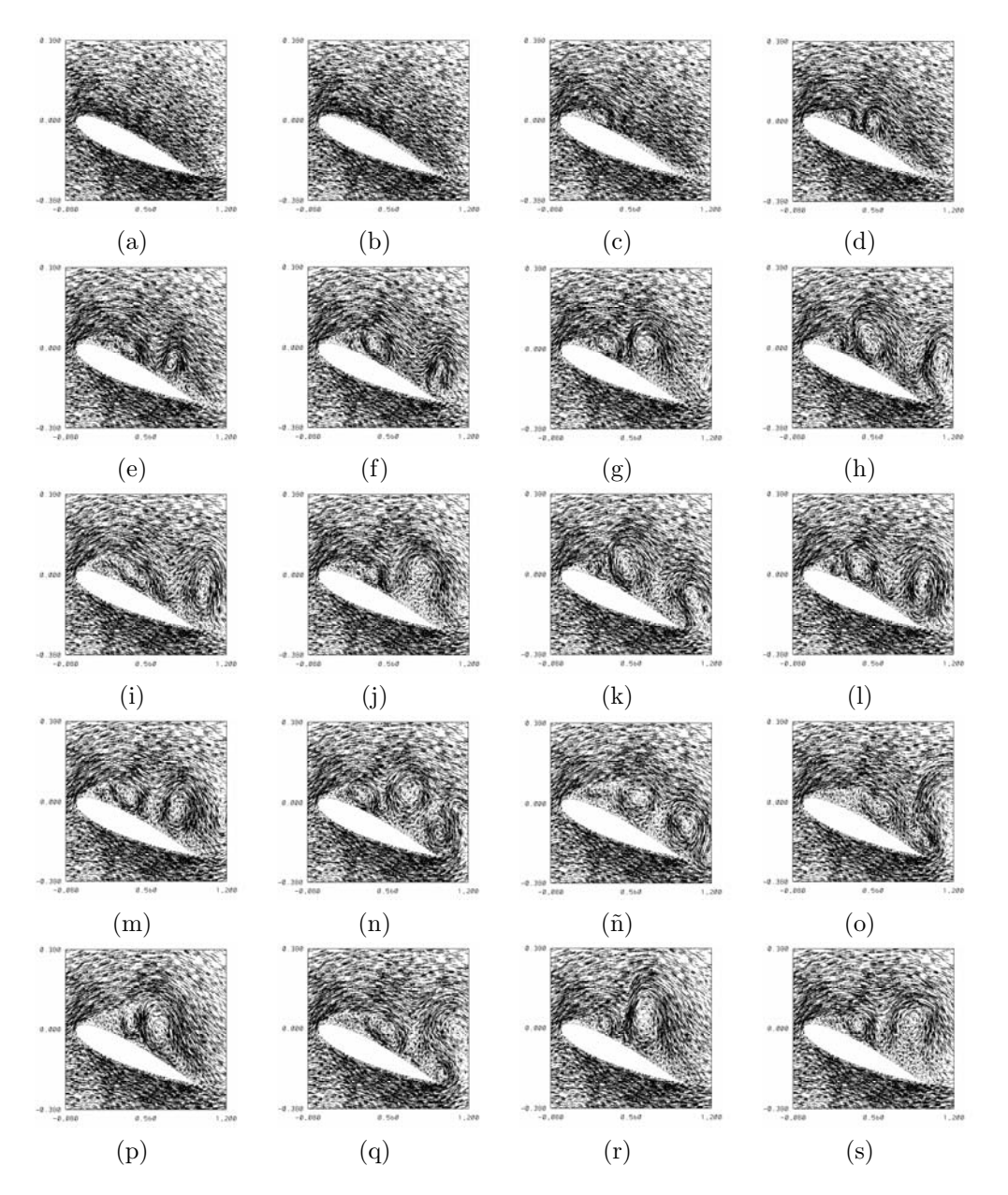

Figura 4.54: Acercamiento de campos de velocidad para distintos tiempos, Mach = 0.5, Reynolds = 10,000 y 15°: a) 0.30s, b) 0.75s, c) 1.50s, d) 1.95s, e) 2.25s, f) 2.55s, g) 3s, h) 3.75s i) 4.50s, j) 5.25s, k) 6.75s, l) 7.50s, m) 8.25s, n) 9s, ñ) 9.75s, o) 11.25s, p) 12s, q) 12.75s, r) 13.5s, s) 15s.

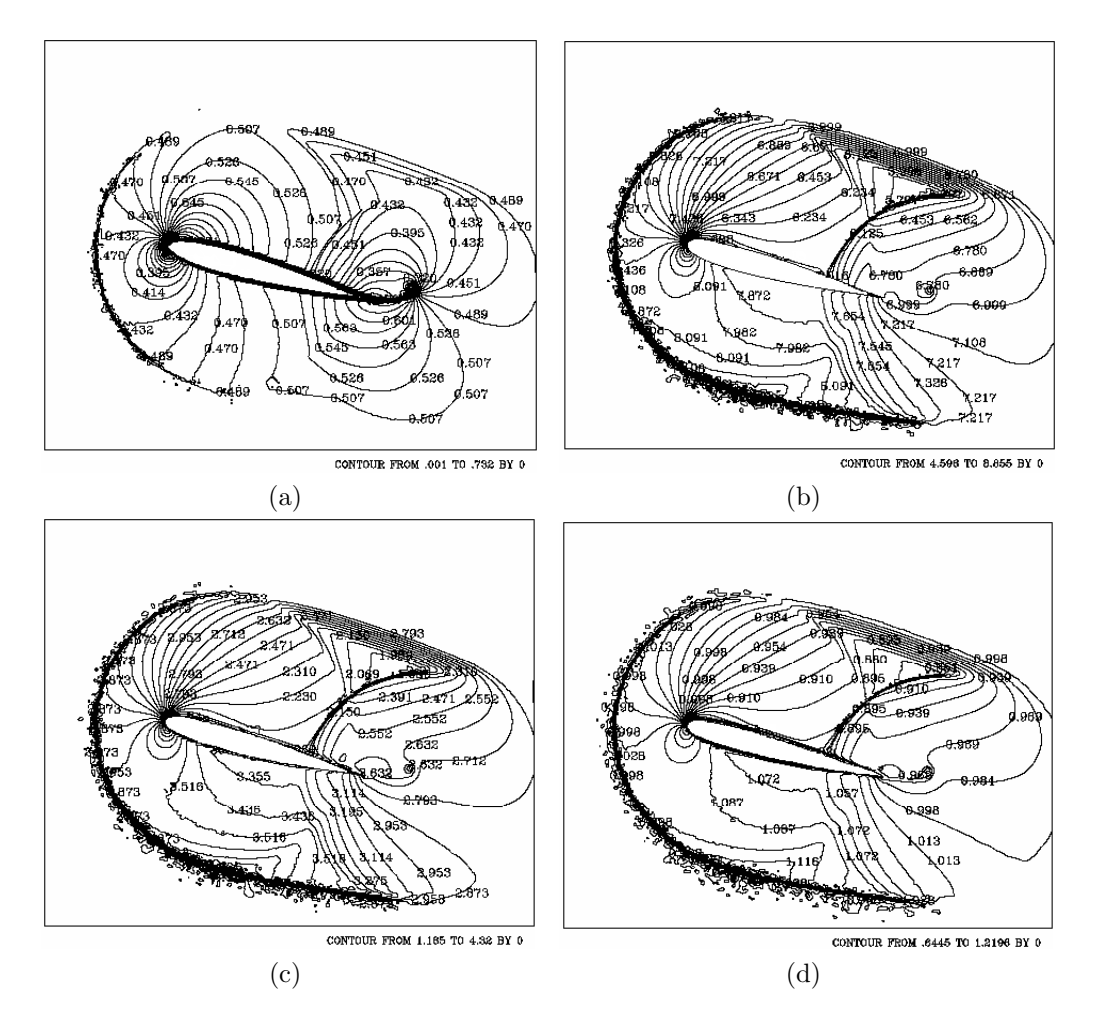

Figura 4.55: Isocontornos de Mach, temperatura, presión y densidad para el tiempo 0.30 segundos: a) Mach, b) temperatura, c) presión, y d) densidad.  $\text{Ma} = 0.5, \text{Re} = 10{,}000 \text{ y } 15^{\circ}.$ 

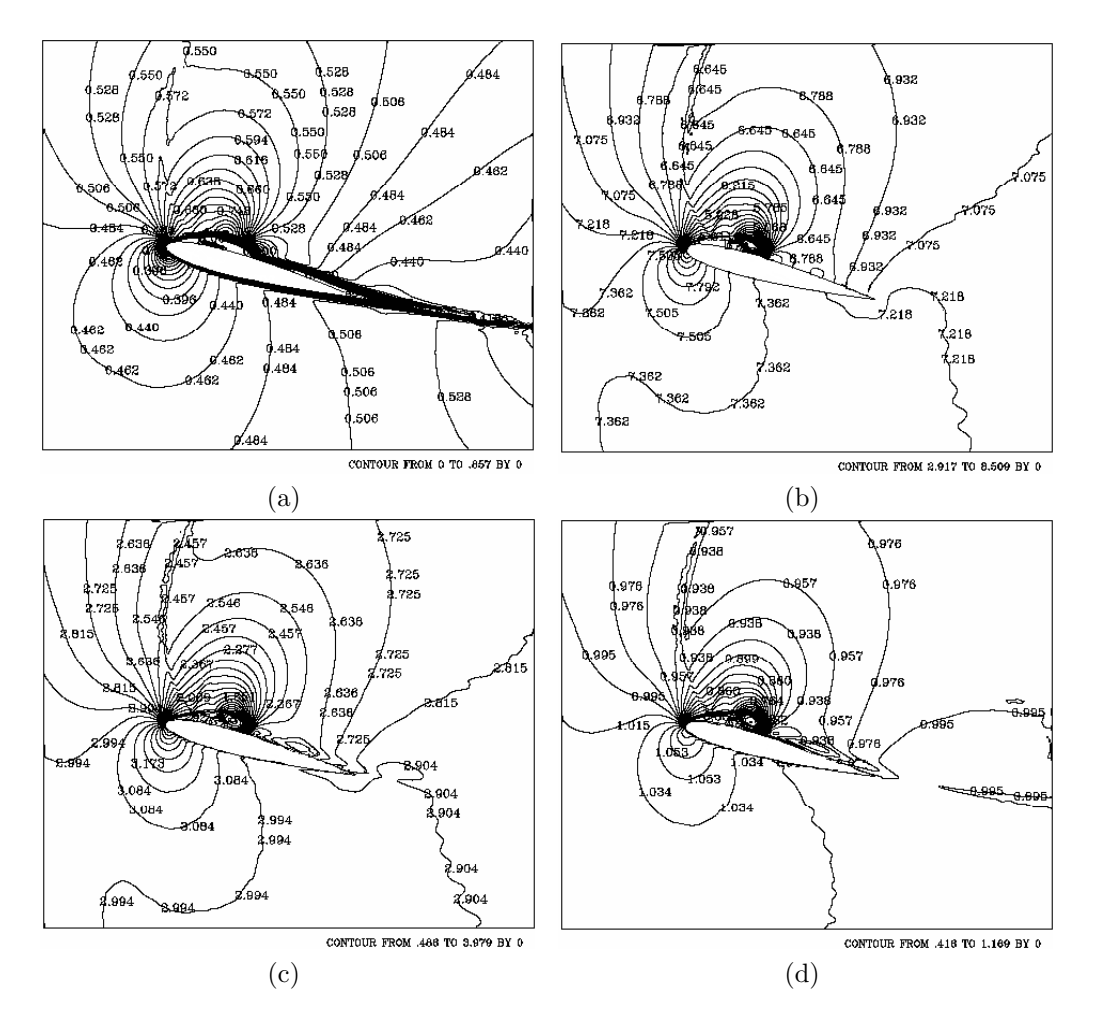

Figura 4.56: Isocontornos de Mach, temperatura, presión y densidad para el tiempo 1.50 segundos: a) Mach, b) temperatura, c) presión, y d) densidad.  $\text{Ma} = 0.5, \text{Re} = 10{,}000 \text{ y } 15^{\circ}.$ 

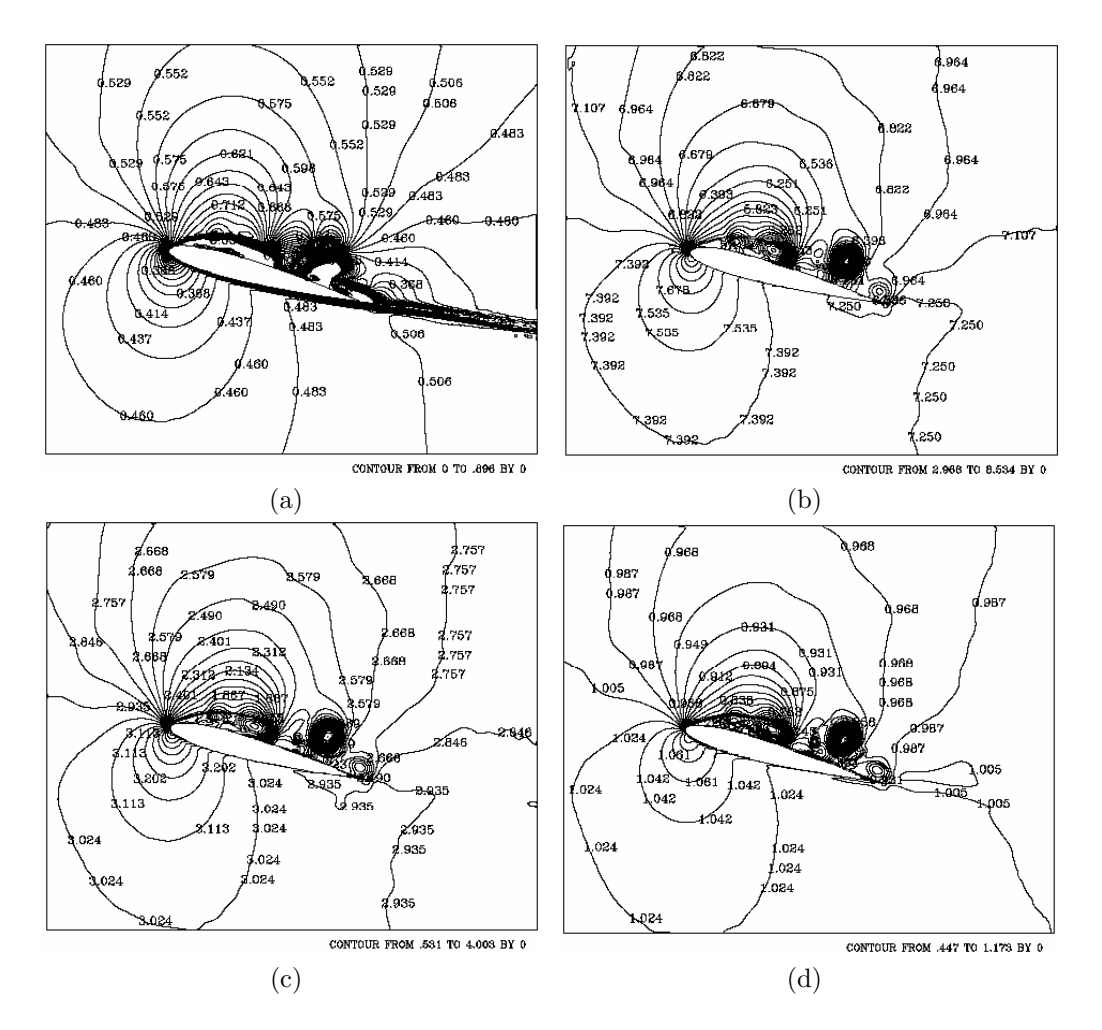

Figura 4.57: Isocontornos de Mach, temperatura, presión y densidad para el tiempo 2.25 segundos: a) Mach, b) temperatura, c) presión, y d) densidad.  $\text{Ma} = 0.5, \text{Re} = 10{,}000 \text{ y } 15^{\circ}.$ 

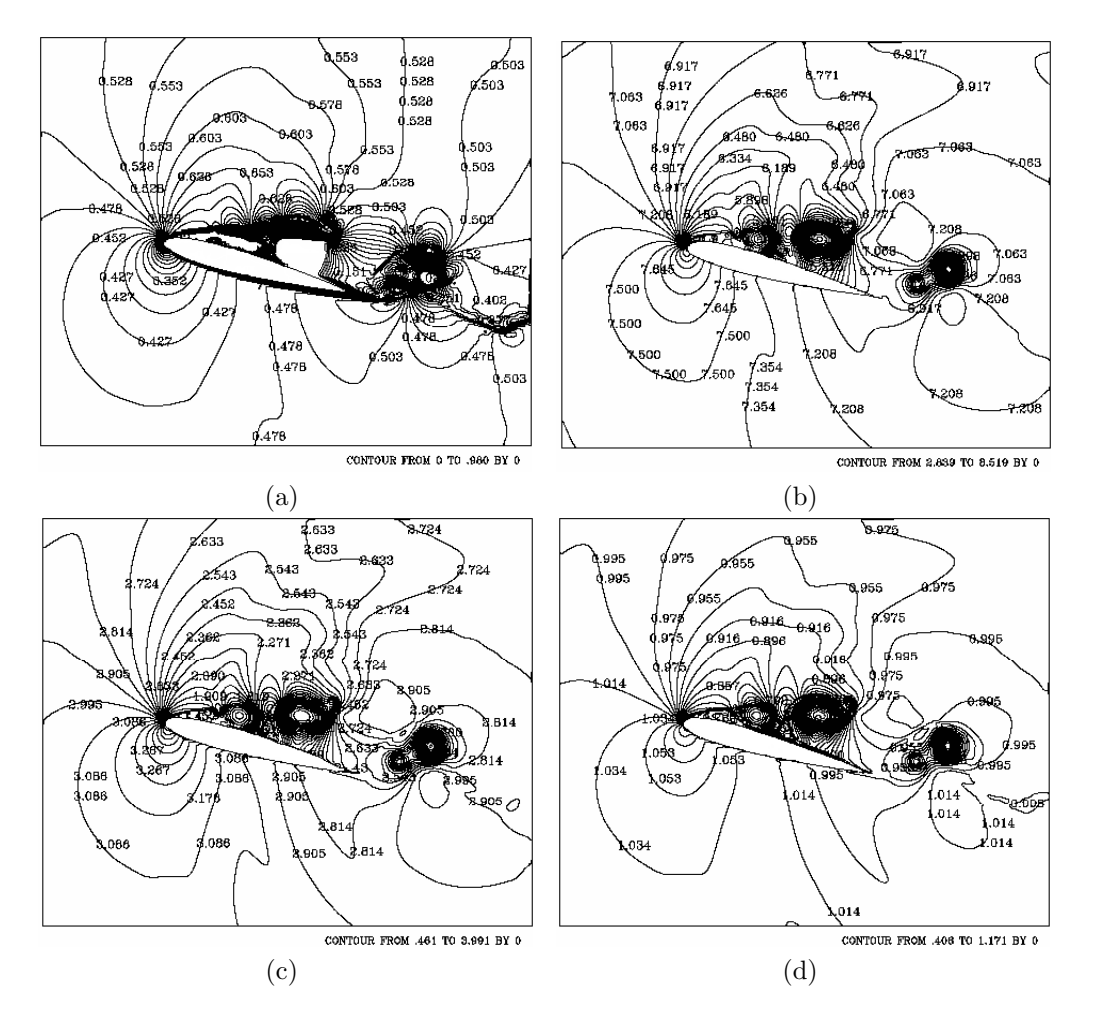

Figura 4.58: Isocontornos de Mach, temperatura, presión y densidad para el tiempo 3 segundos: a) Mach, b) temperatura, c) presión, y d) densidad.  $\text{Ma} = 0.5, \text{Re} = 10{,}000 \text{ y } 15^{\circ}.$ 

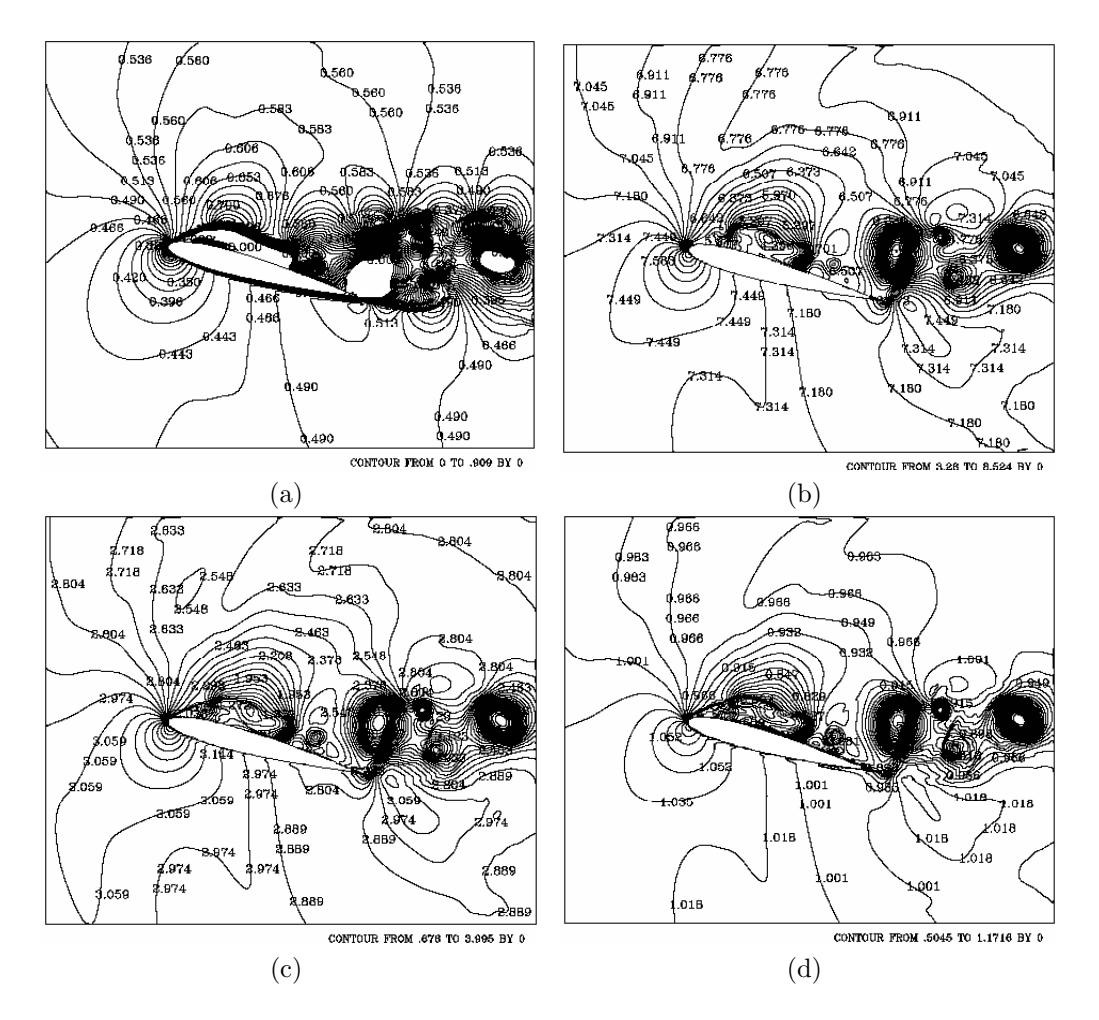

Figura 4.59: Isocontornos de Mach, temperatura, presión y densidad para el tiempo 4.50 segundos: a) Mach, b) temperatura, c) presión, y d) densidad.  $\text{Ma} = 0.5, \text{Re} = 10{,}000 \text{ y } 15^{\circ}.$ 

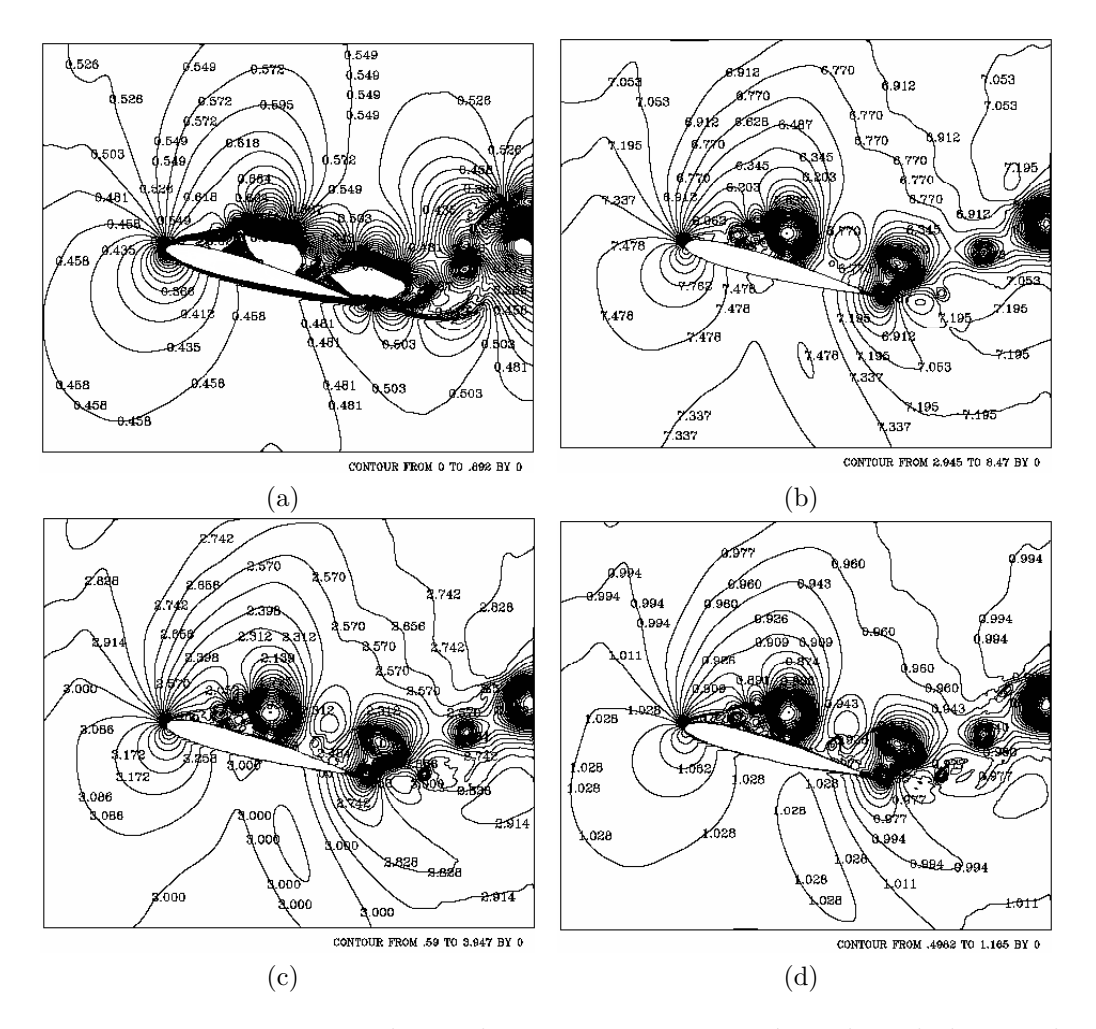

Figura 4.60: Isocontornos de Mach, temperatura, presión y densidad para el tiempo 6.75 segundos: a) Mach, b) temperatura, c) presión, y d) densidad.  $\text{Ma} = 0.5, \text{Re} = 10{,}000 \text{ y } 15^{\circ}.$ 

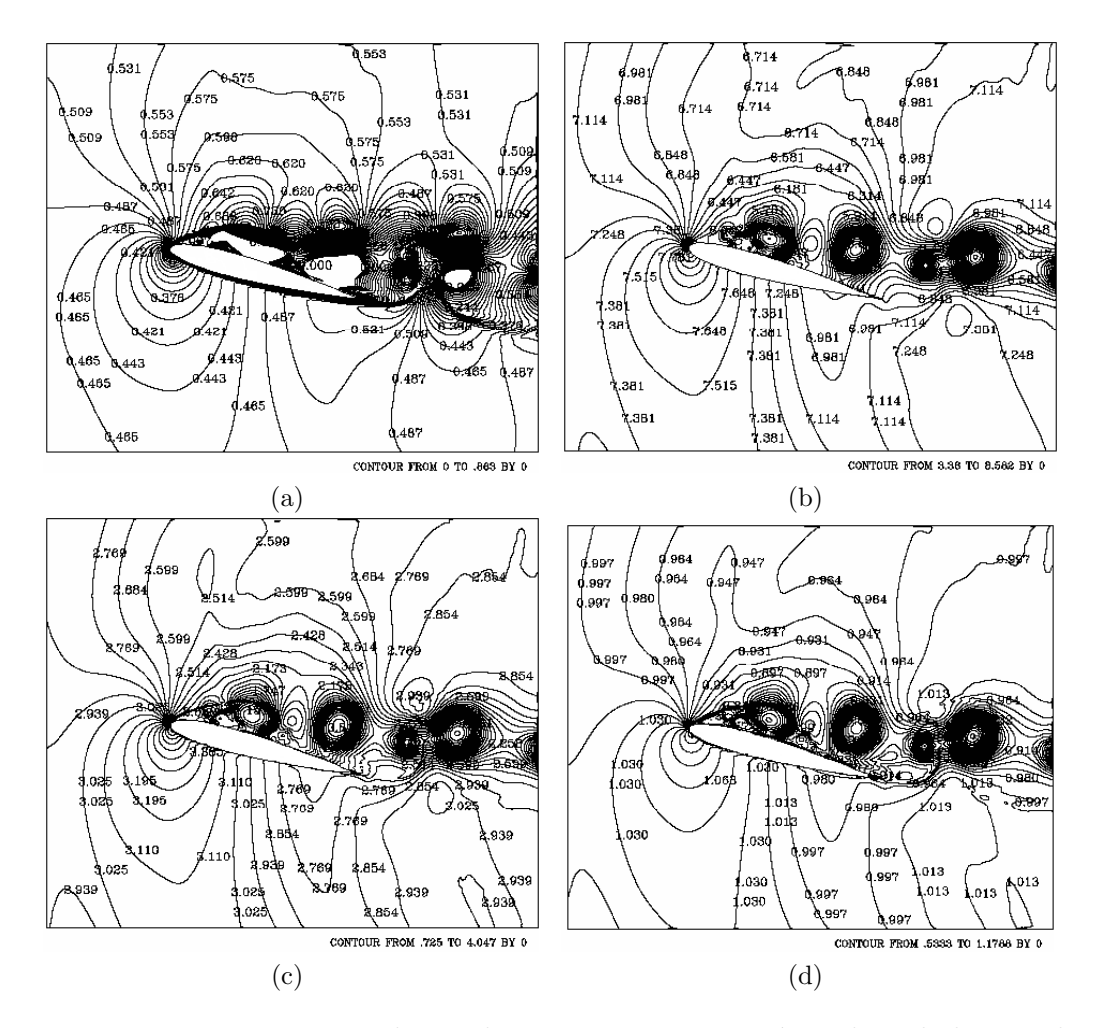

Figura 4.61: Isocontornos de Mach, temperatura, presión y densidad para el tiempo 8.25 segundos: a) Mach, b) temperatura, c) presión, y d) densidad.  $\overline{\text{Ma}} = 0.5, \text{Re} = 10{,}000 \text{ y } 15^{\circ}.$ 

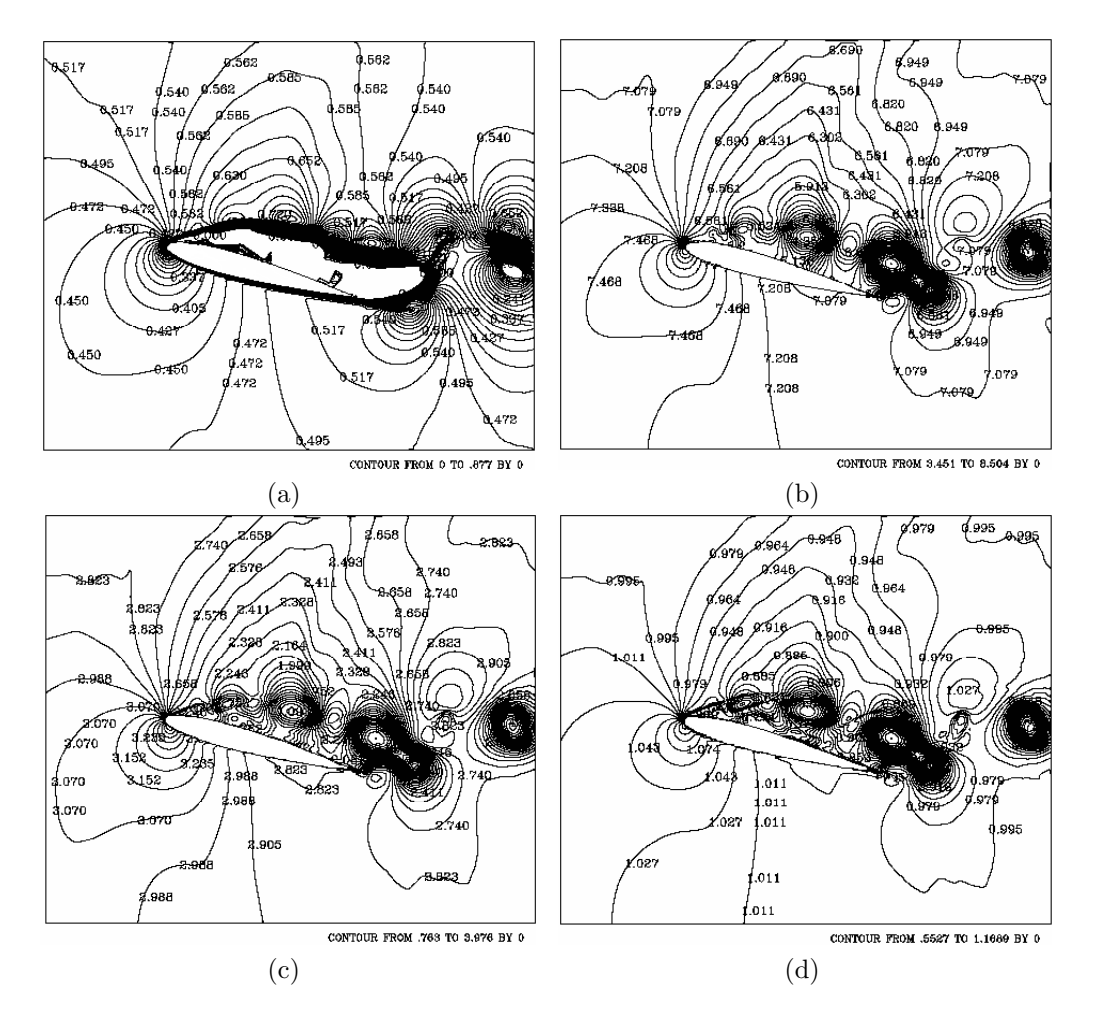

Figura 4.62: Isocontornos de Mach, temperatura, presión y densidad para el tiempo 9.75 segundos: a) Mach, b) temperatura, c) presión, y d) densidad.  $\text{Ma} = 0.5, \text{Re} = 10{,}000 \text{ y } 15^{\circ}.$ 

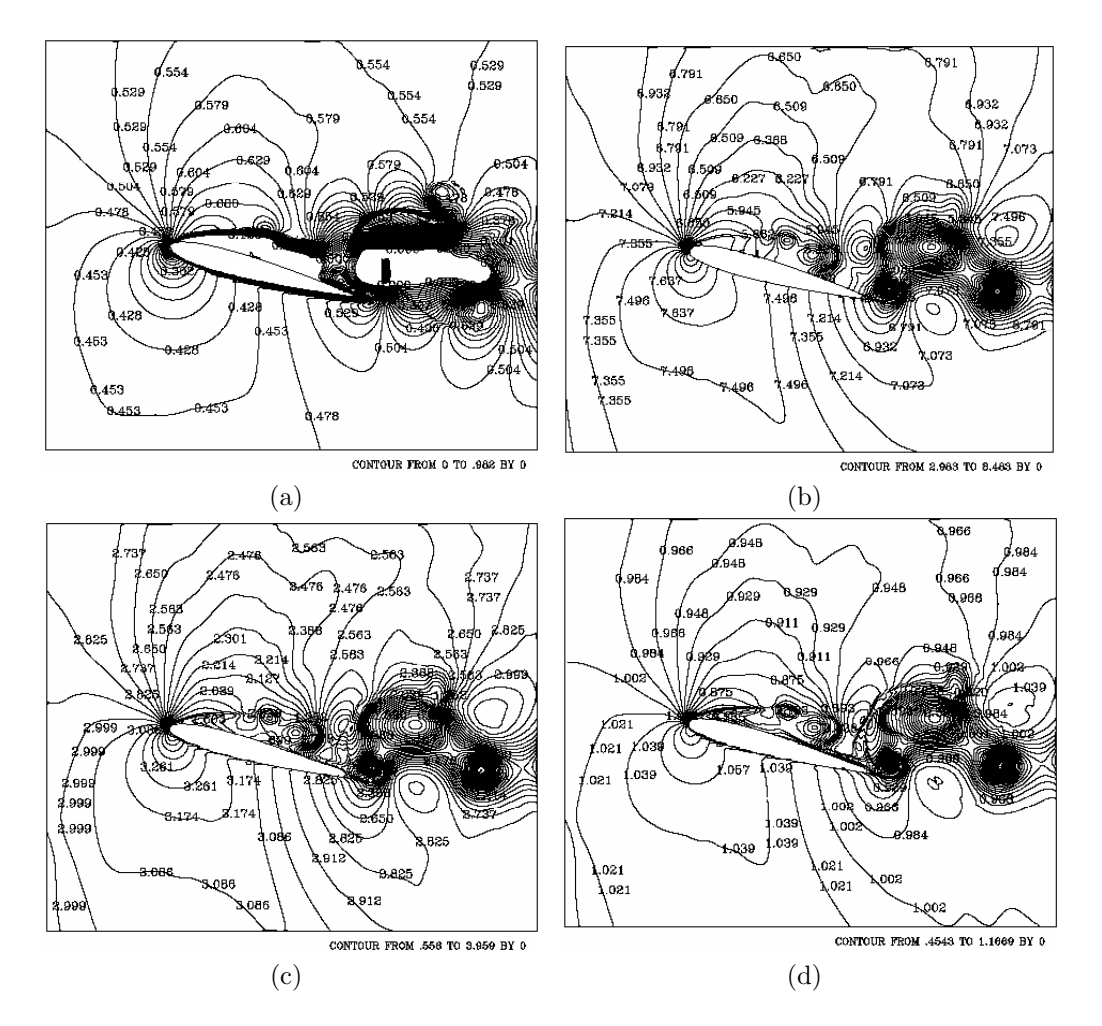

Figura 4.63: Isocontornos de Mach, temperatura, presión y densidad para el tiempo 11.25 segundos: a) Mach, b) temperatura, c) presión, y d) densidad.  $\text{Ma} = 0.5, \text{Re} = 10{,}000 \text{ y } 15^{\circ}.$ 

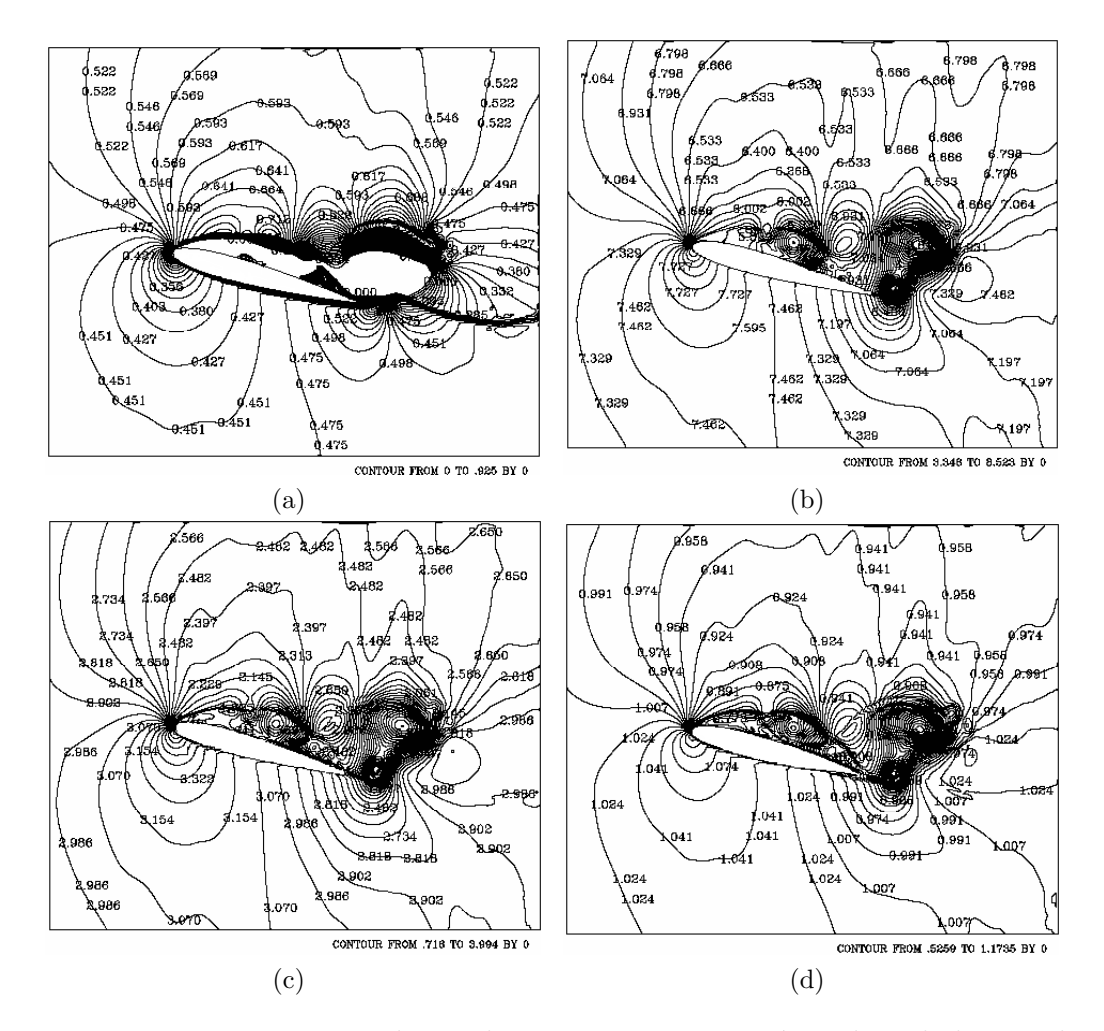

Figura 4.64: Isocontornos de Mach, temperatura, presión y densidad para el tiempo 12.75 segundos: a) Mach, b) temperatura, c) presión, y d) densidad.  $\text{Ma} = 0.5, \text{Re} = 10{,}000 \text{ y } 15^{\circ}.$ 

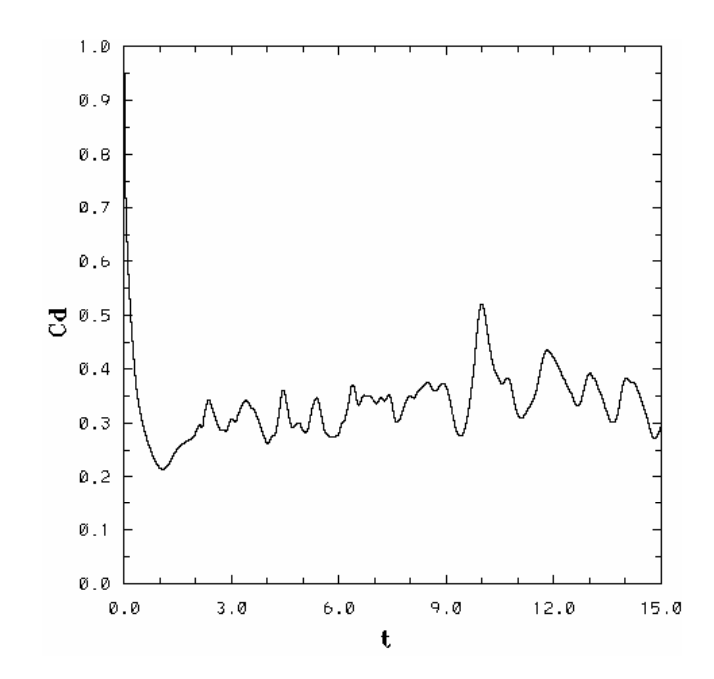

Figura 4.65: Coeficiente de arrastre para Ma =  $0.5$ , Re =  $10,000$  y  $15^{\circ}$ .

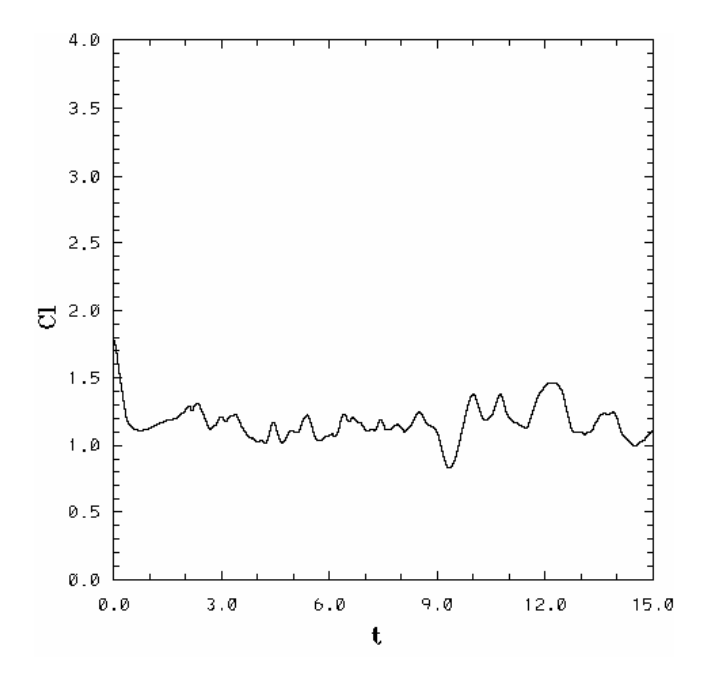

Figura 4.66: Coeficiente de sustentación para Ma = 0.5, Re = 10,000 y 15°.

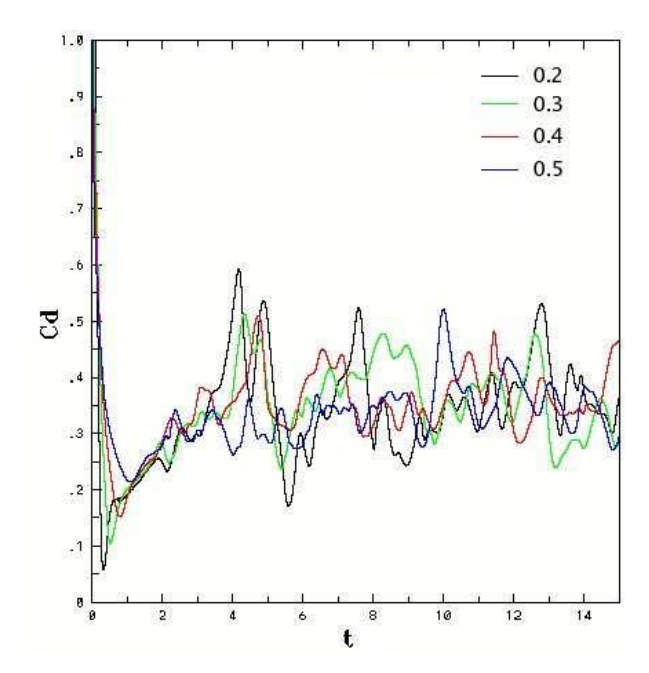

Figura 4.67: Comparación de coeficientes de arrastre para el efecto de la compresibilidad.

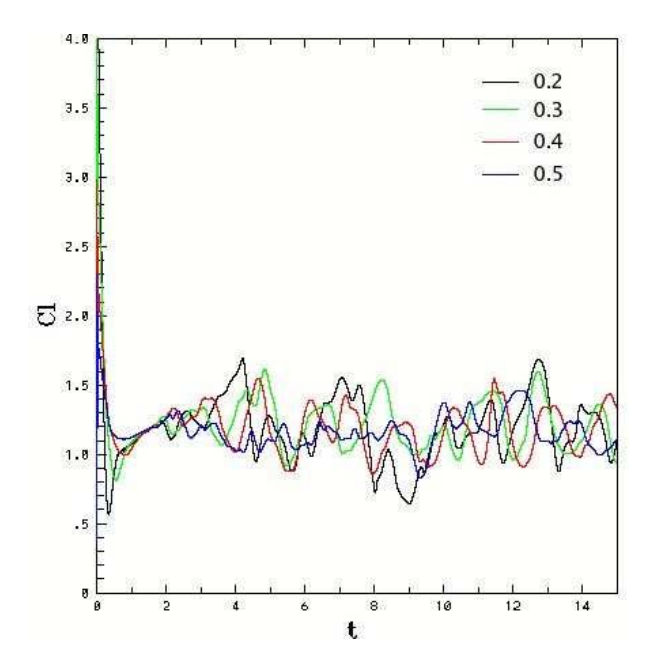

Figura 4.68: Comparación de coeficientes de sustentación para el efecto de la compresibilidad.

# 4.3. Efecto de la viscosidad

El efecto de la viscosidad para un fluido se determina variando el número de Reynolds, para éste caso se incrementará el Re desde 100 hasta 1000.

### 4.3.1. Reynolds  $= 100$

Las condiciones de frontera, las condiciones iniciales para el tiempo  $(t = 0)$ y diversos parámetros son:

$$
\rho_{\infty}^* = 1
$$
  
\n
$$
v_{1\infty}^* = 1
$$
  
\n
$$
v_{2\infty}^* = 0
$$
  
\n
$$
E_{\infty}^* = 5.46
$$

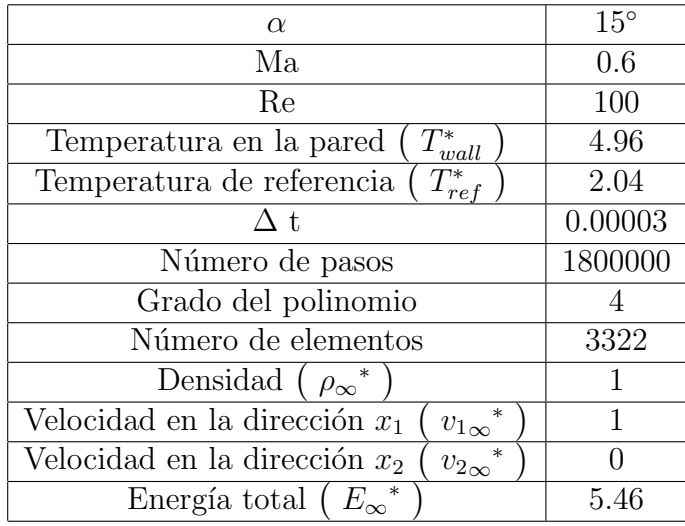

Debido a la alta viscosidad del fluido, sobre el perfil no se presentaron diversos fenómenos. El coeficiente de arrastre y el coeficiente de sustentación (ver fig. 4.79 y 4.80) alcanzaron un estado estacionario para el  $t \approx 6s$ , como lo muestran las figuras 4.70a-4.70o. En los isocontornos lo mas notorio es el desprendimiento de la estela justo después del borde de ataque.

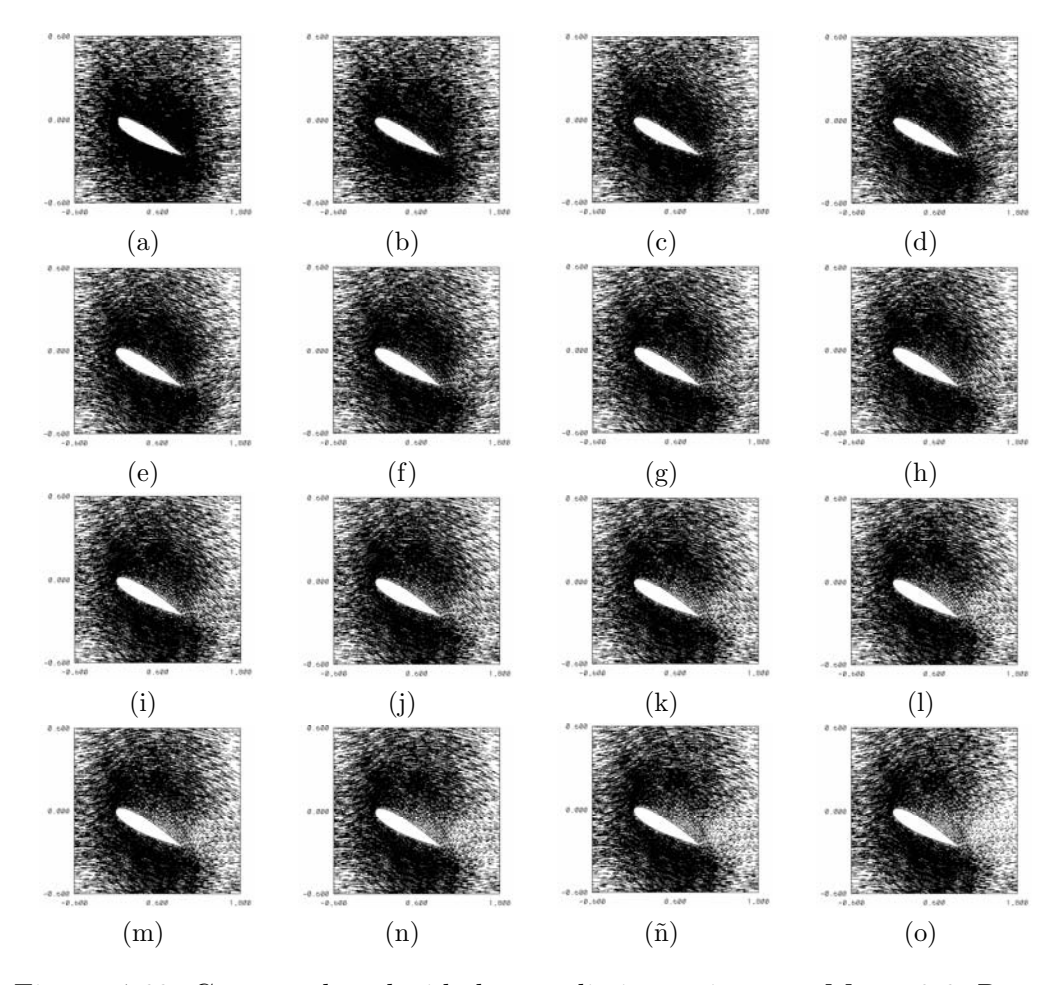

Figura 4.69: Campos de velocidad para distintos tiempos, Ma = 0.6, Re = 100 y 15◦ : a) 0.03s, b) 0.15s, c) 0.30s, d) 0.45s, e) 0.60s, f) 0.75s, g) 0.90s, h) 1.05s i) 1.20s, j) 1.35s, k) 1.65s, l) 1.95s, m) 2.25s, n) 2.55s, ñ) 3s, o) 29.97s.

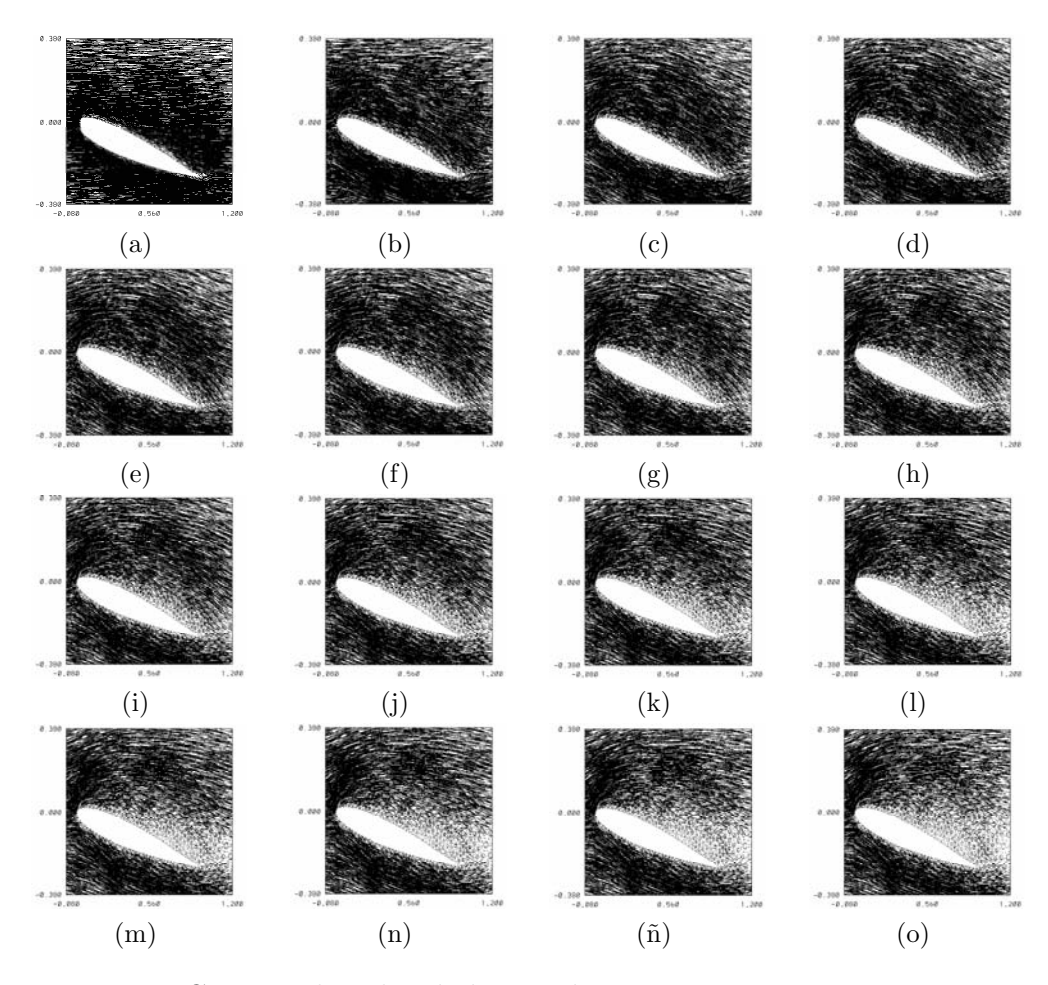

Figura 4.70: Campos de velocidad para distintos tiempos,  $Ma = 0.6$ ,  $Re =$ 100 y 15◦ : a) 0.03s, b) 0.15s, c) 0.30s, d) 0.45s, e) 0.60s, f) 0.75s, g) 0.90s, h) 1.05s i) 1.20s, j) 1.35s, k) 1.65s, l) 1.95s, m) 2.25s, n) 2.55s, ñ) 3s, o) 29.97s.
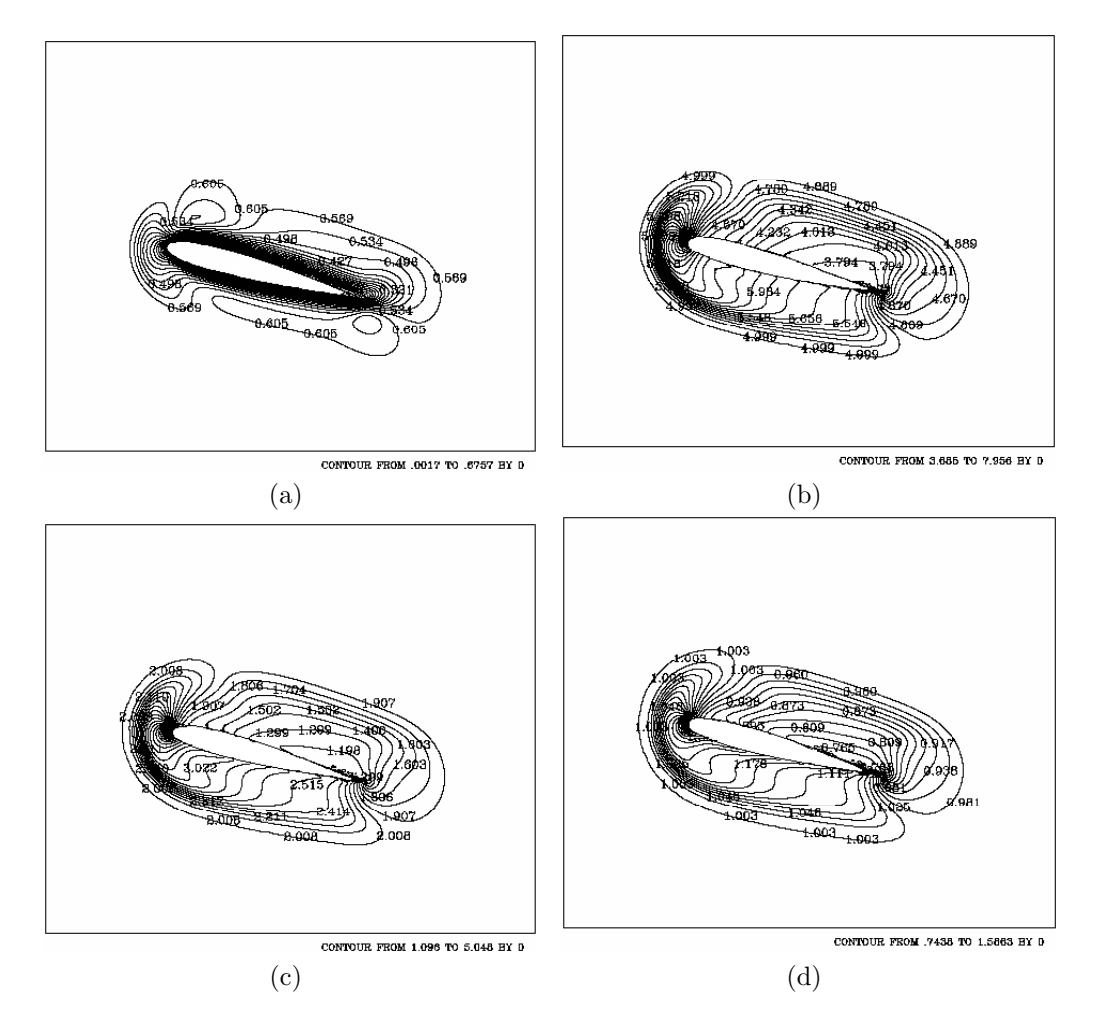

Figura 4.71: Isocontornos de Mach, temperatura, presión y densidad para el tiempo 0.15 segundos: a) Mach, b) temperatura, c) presión, y d) densidad.  $Ma = 0.6, Re = 100 y 15°.$ 

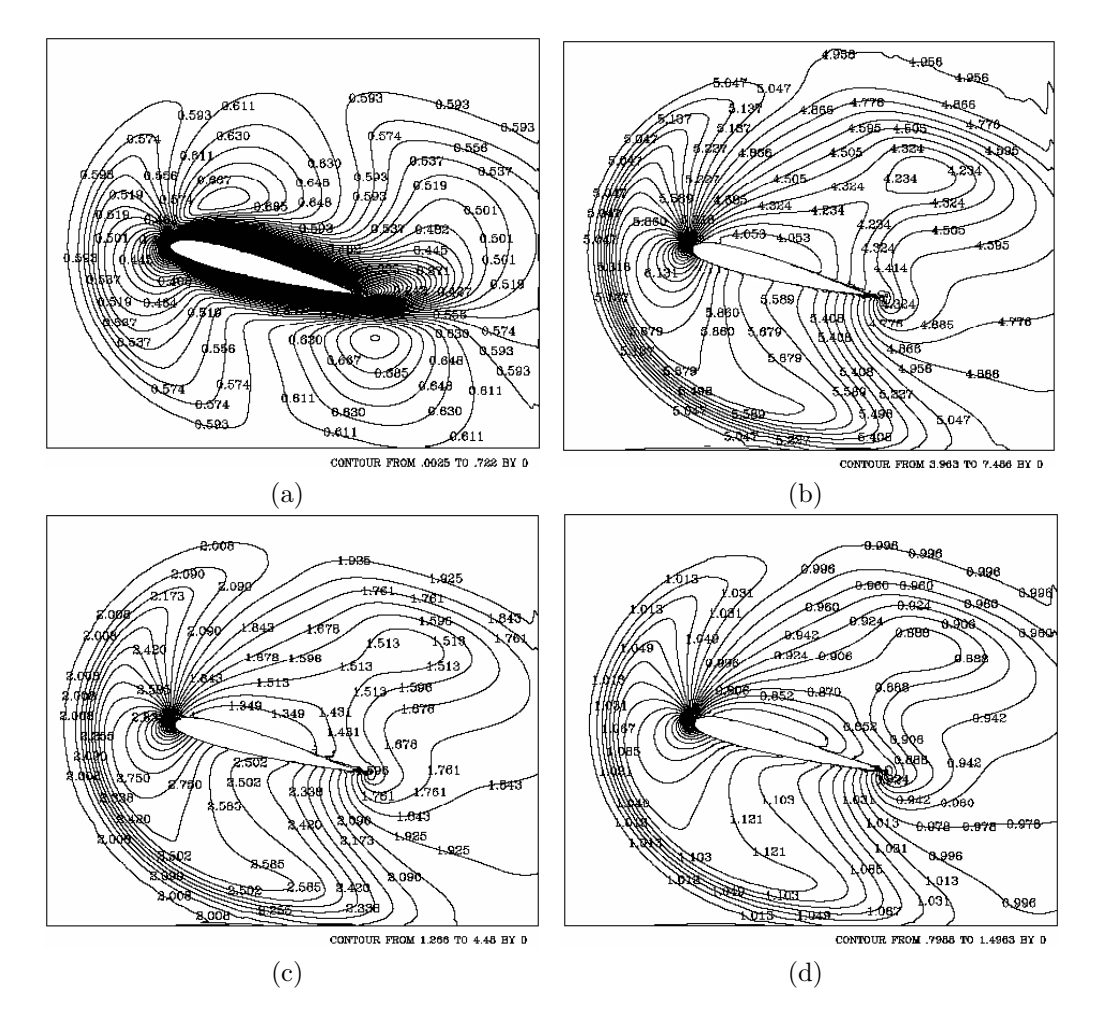

Figura 4.72: Isocontornos de Mach, temperatura, presión y densidad para el tiempo 0.45 segundos: a) Mach, b) temperatura, c) presión, y d) densidad.  $Ma = 0.6, Re = 100 y 15°.$ 

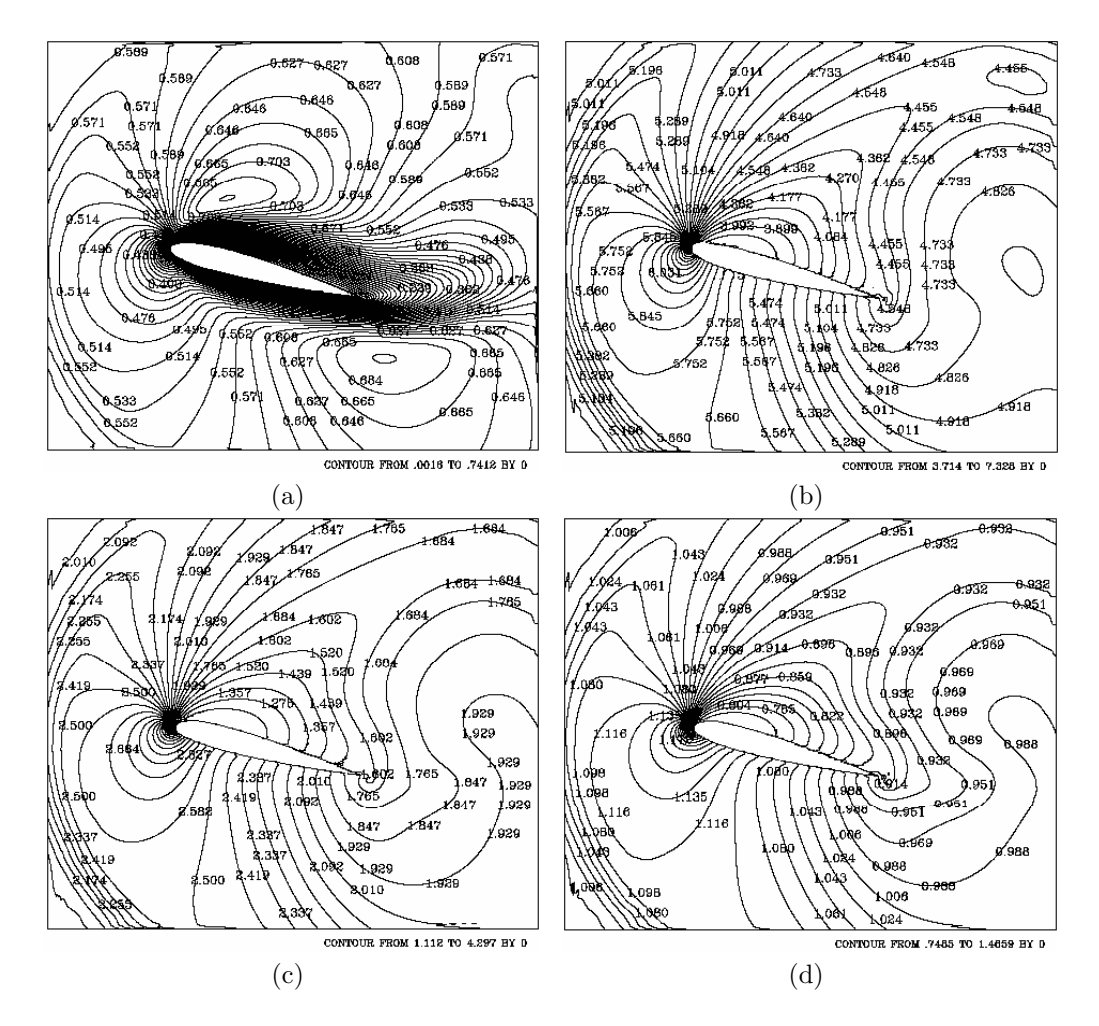

Figura 4.73: Isocontornos de Mach, temperatura, presión y densidad para el tiempo 0.75 segundos: a) Mach, b) temperatura, c) presión, y d) densidad.  $Ma = 0.6, Re = 100 y 15°.$ 

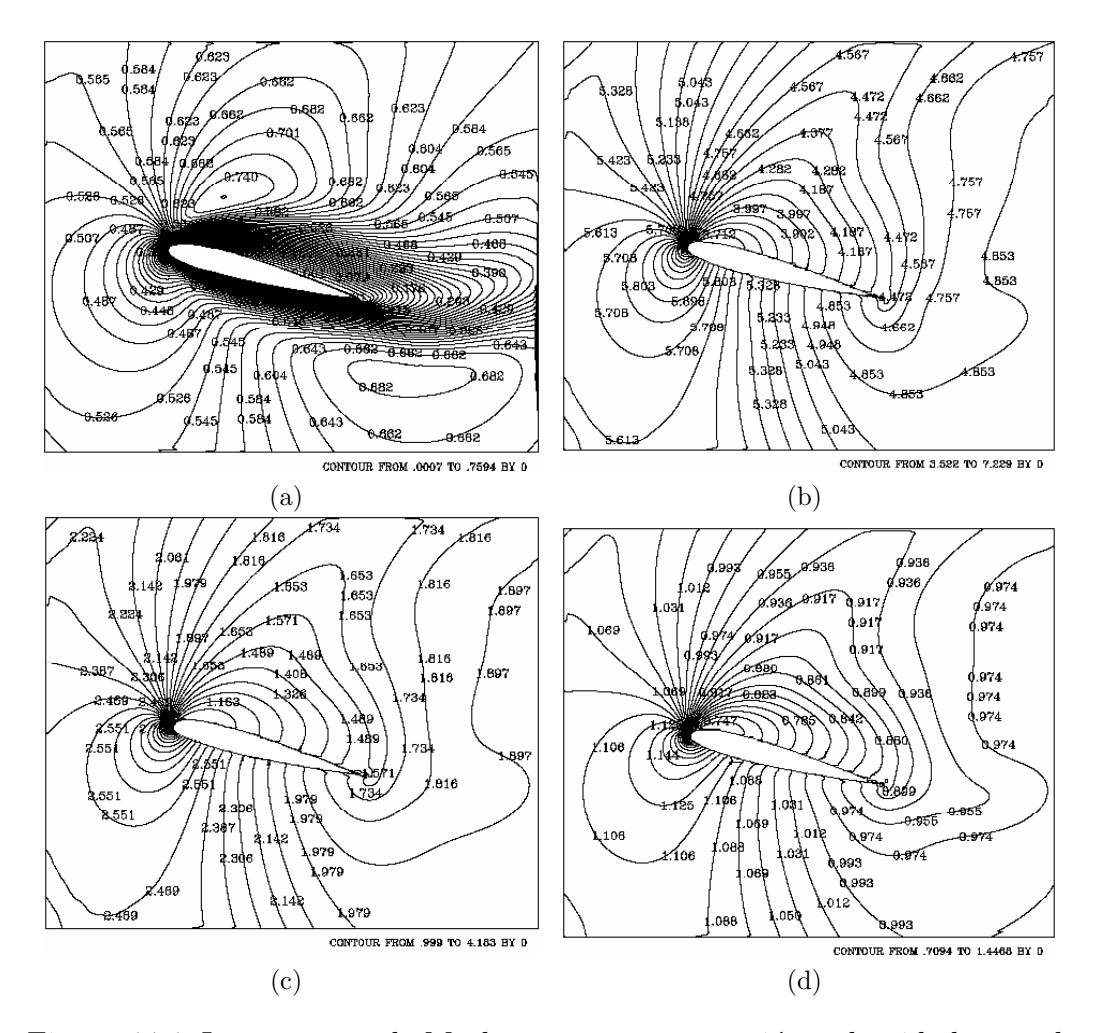

Figura 4.74: Isocontornos de Mach, temperatura, presión y densidad para el tiempo 1.05 segundos: a) Mach, b) temperatura, c) presión, y d) densidad.  $Ma = 0.6, Re = 100 y 15°.$ 

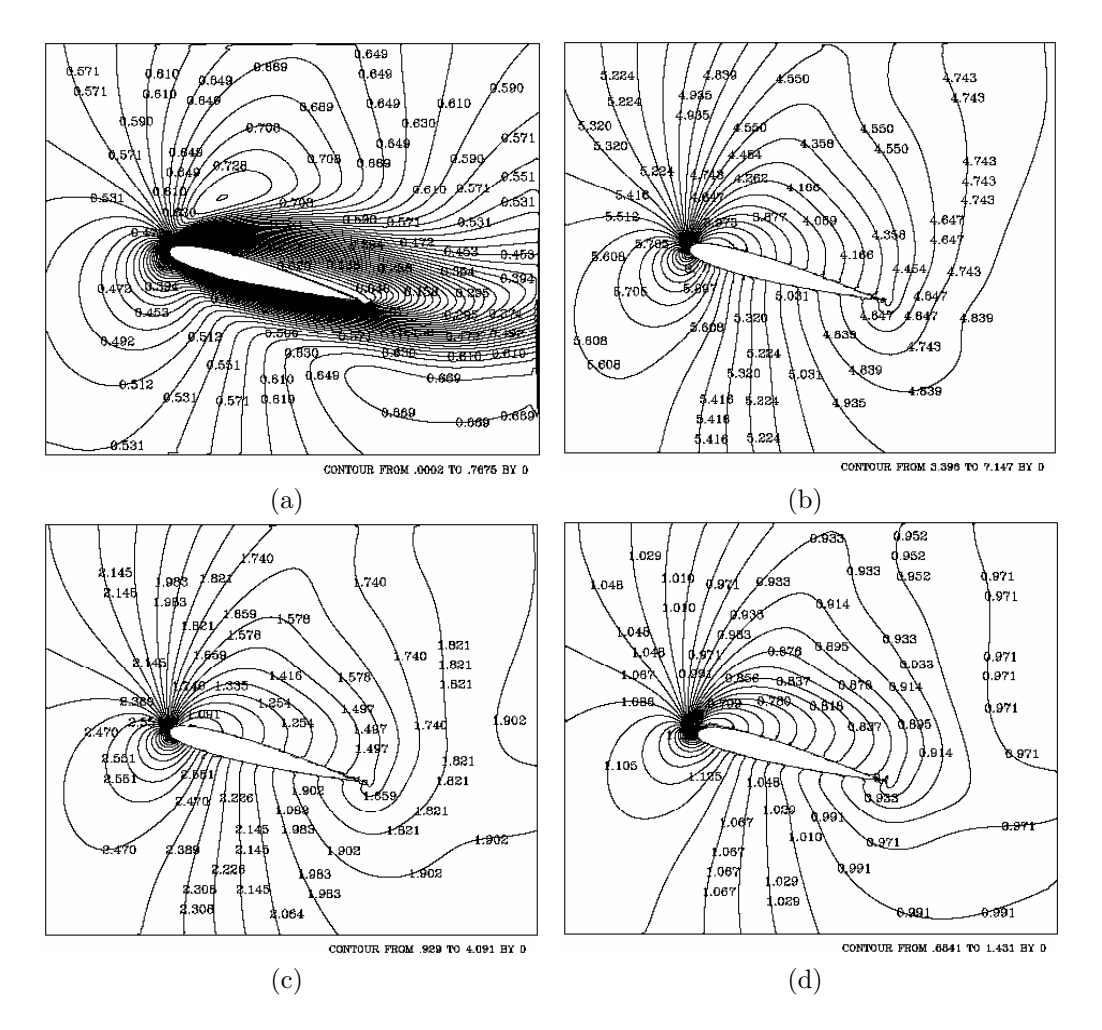

Figura 4.75: Isocontornos de Mach, temperatura, presión y densidad para el tiempo 1.35 segundos: a) Mach, b) temperatura, c) presión, y d) densidad.  $Ma = 0.6, Re = 100 y 15°.$ 

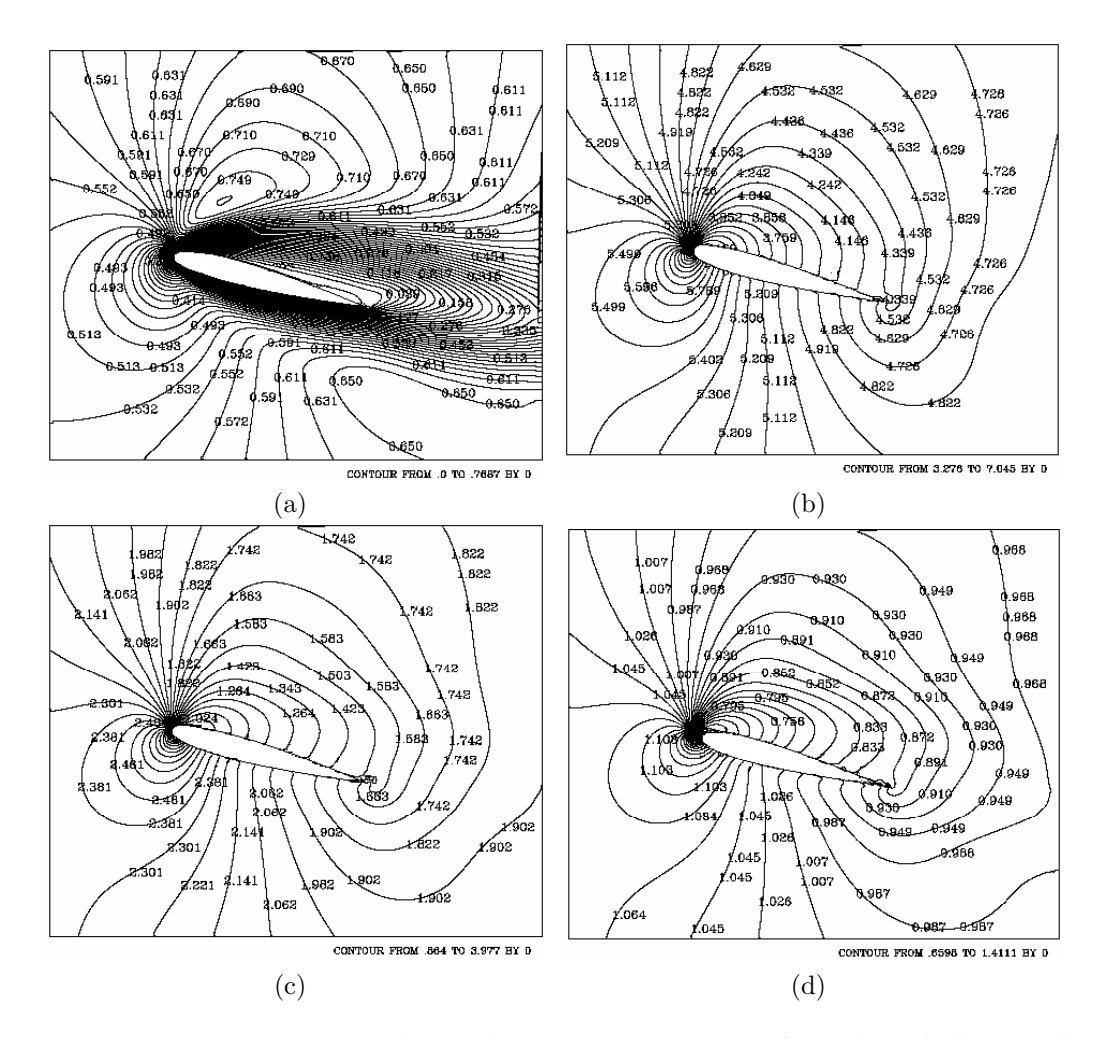

Figura 4.76: Isocontornos de Mach, temperatura, presión y densidad para el tiempo 1.95 segundos: a) Mach, b) temperatura, c) presión, y d) densidad.  $Ma = 0.6, Re = 100 y 15°.$ 

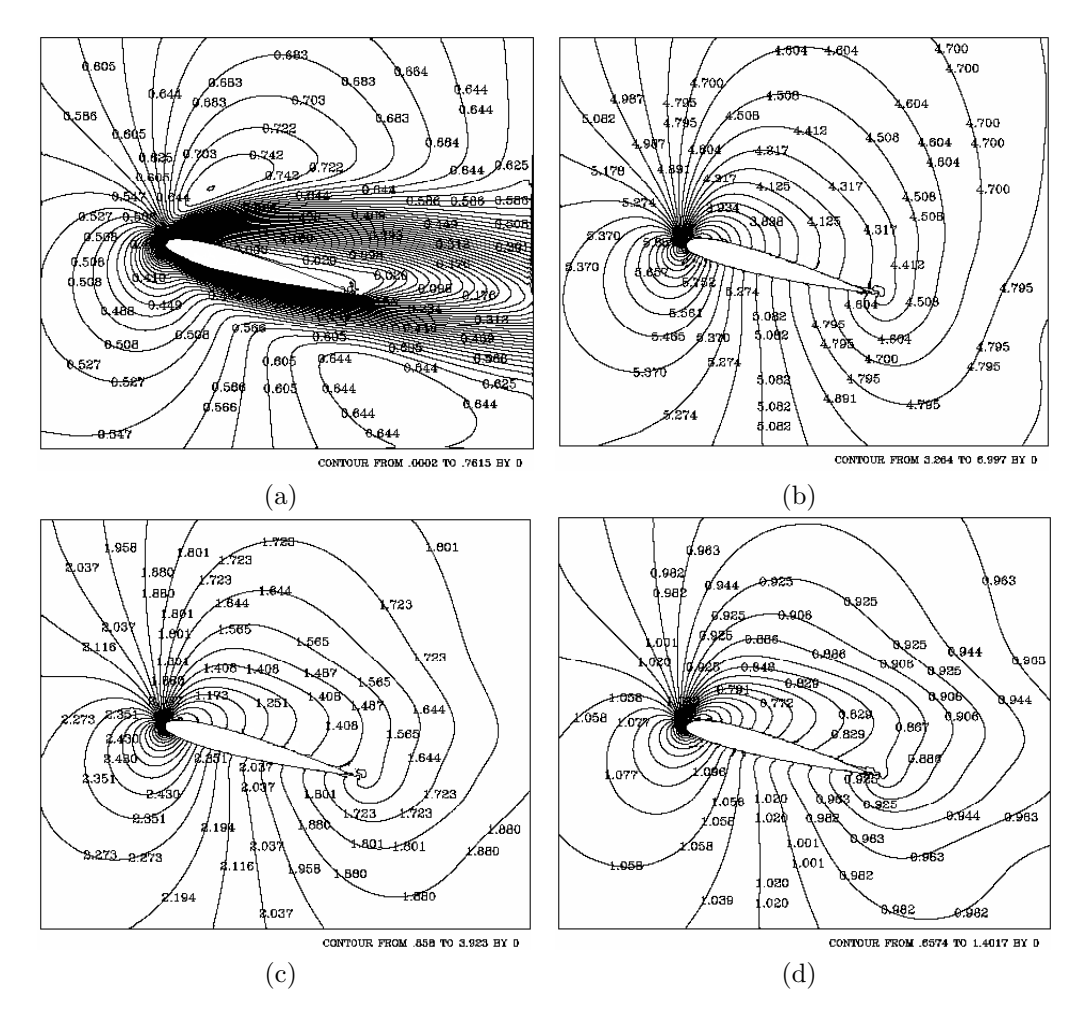

Figura 4.77: Isocontornos de Mach, temperatura, presión y densidad para el tiempo 2.55 segundos: a) Mach, b) temperatura, c) presión, y d) densidad.  $Ma = 0.6, Re = 100 y 15°.$ 

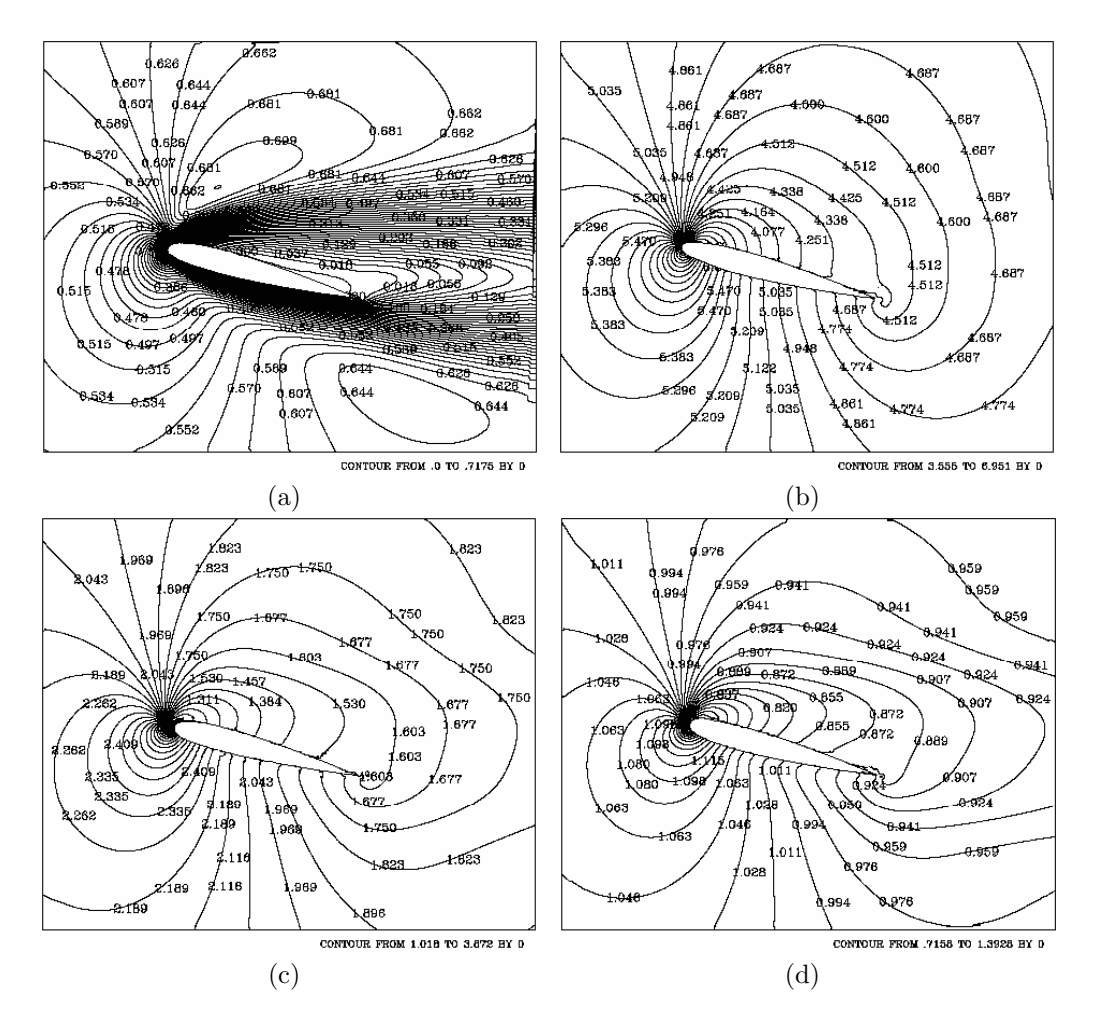

Figura 4.78: Isocontornos de Mach, temperatura, presión y densidad para el tiempo 29.97s segundos: a) Mach, b) temperatura, c) presión, y d) densidad.  $\text{Ma} = 0.6, \text{Re} = 100 \text{ y } 15^{\circ}.$ 

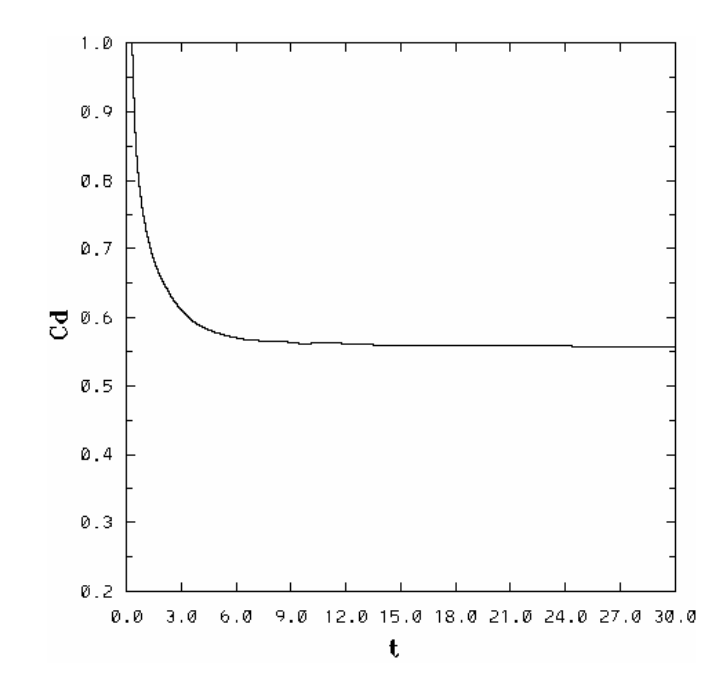

Figura 4.79: Coeficiente de arrastre para Ma = 0.6, Re = 100 y 15°

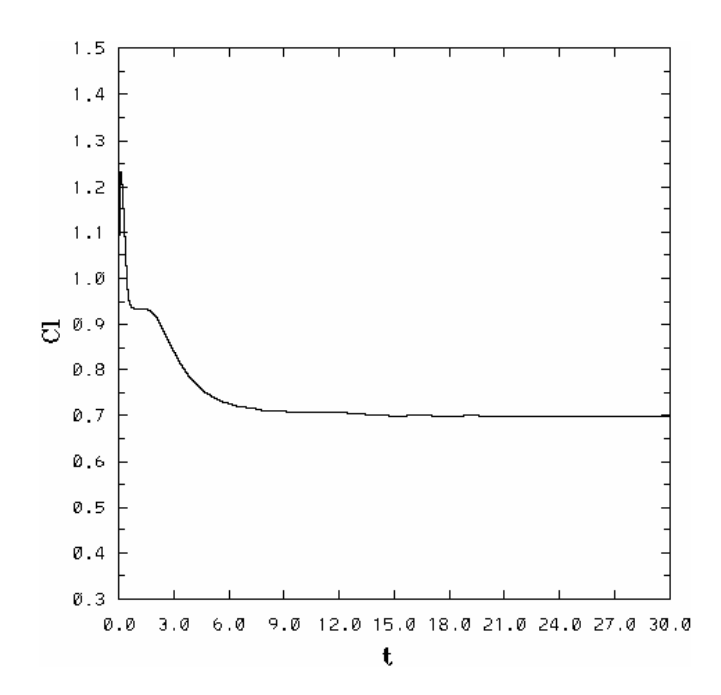

Figura 4.80: Coeficiente de sustentación para Ma = 0.6, Re = 100 y 15°

## 4.3.2. Reynolds  $= 500$

Las condiciones de frontera, las condiciones iniciales para el tiempo  $(t = 0)$ y diversos parámetros son:

$$
\rho_{\infty}^* = 1
$$
  
\n
$$
v_{1\infty}^* = 1
$$
  
\n
$$
v_{2\infty}^* = 0
$$
  
\n
$$
E_{\infty}^* = 5.46
$$

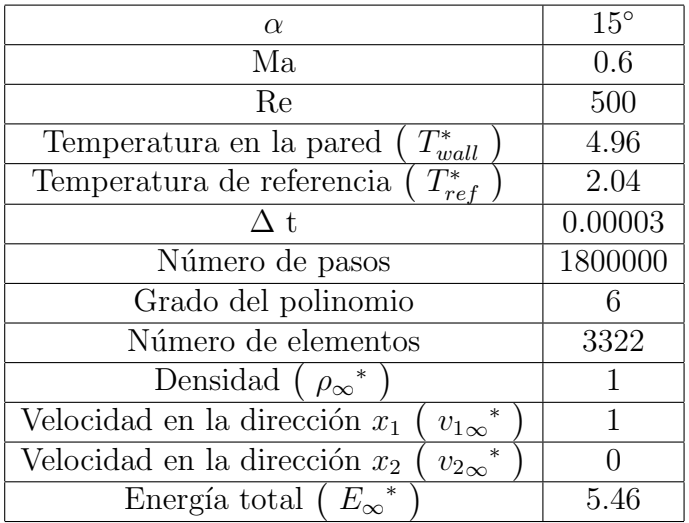

El aumento en el número de Reynolds (Re=500), provocó sobre el perfil el desprendimiento periódico de vórtices en el borde de salida. Dicha situación se observa en el comportamiento en el coeficiente de arrastre y de sustentación (fig. 4.93 y 4.94). El flujo en reversa sobre el extradós se lleva a cabo antes del desprendimiento el primer vórtice que se da para el tiempo  $t \approx 10.5s$ . Situación que promoverá en el  $C_d$  y el  $C_l$ , el comportamiento periódico. También es importante recalcar que el aumento en el número de Reynolds disminuyo el arrastre alredor de un 41 % y provocó también una ligera disminución en la sustentación.

En lo que respecta a los isocontornos, se aprecia el desprendimiento de la capa límite y la formación del patrón del flujo periódico sobre el extradós.

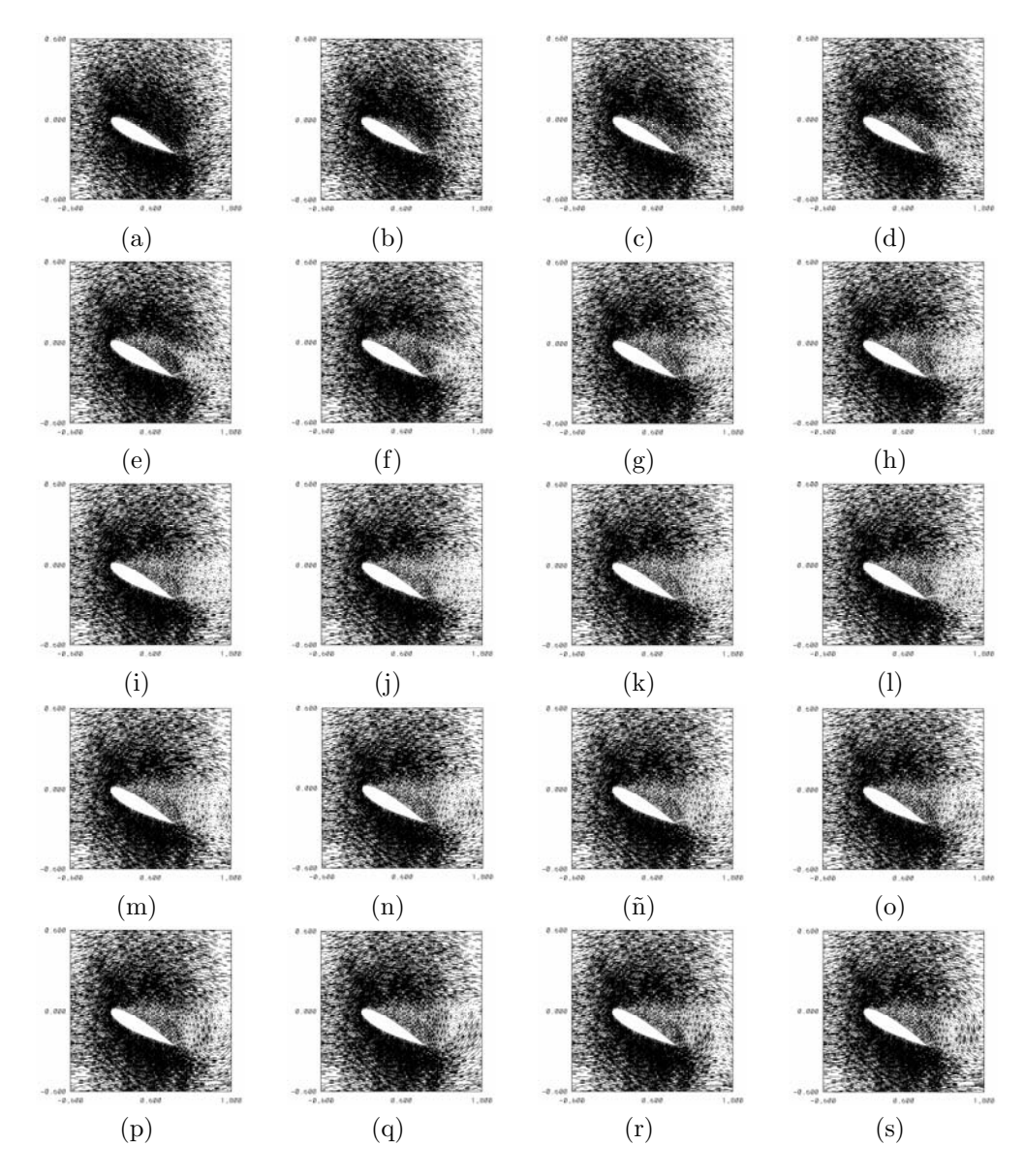

Figura 4.81: Campos de velocidad para distintos tiempos,  $Ma = 0.6$ ,  $Re =$ 500 y 15◦ : a) 0.60s, b) 1.20s, c) 1.80s, d) 2.40s, e) 3s, f) 3.60s, g) 4.20s, h) 4.80s i) 5.40s, j) 6s, k) 6.60s, l) 7.20s, m) 7.80s, n) 8.40s, ñ) 9s, o) 12s, p) 18s, q) 21s, r) 24s, s) 27s.

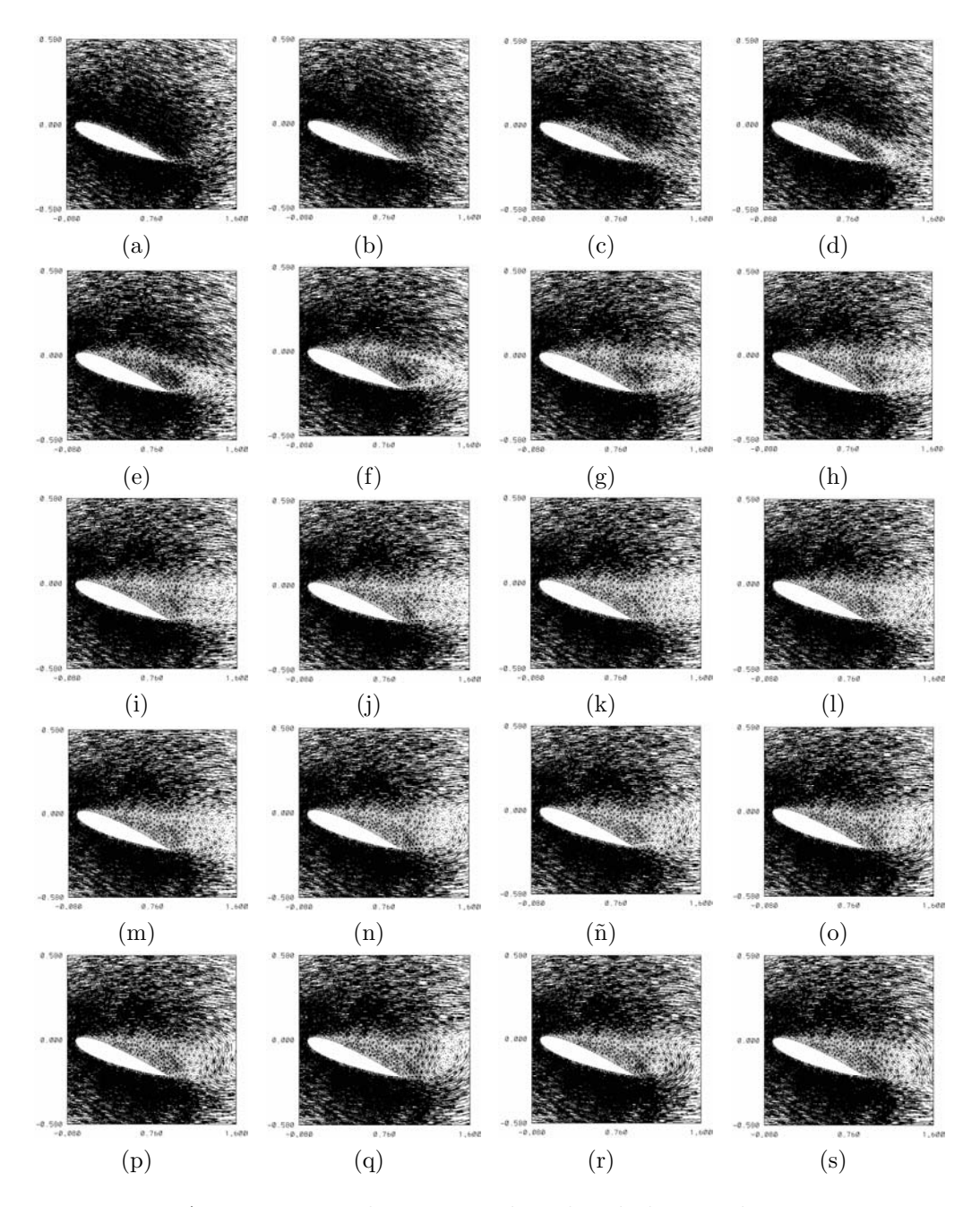

Figura 4.82: Acercamiento de campos de velocidad para distintos tiempos,  $\overline{Ma} = 0.6, \text{ Re} = 500 \text{ y } 15^\circ : \text{a)} 0.60 \text{s}, \text{b)} 1.20 \text{s}, \text{c)} 1.80 \text{s}, \text{d)} 2.40 \text{s}, \text{e)} 3 \text{s}, \text{f)}$ 3.60s, g) 4.20s, h) 4.80s i) 5.40s, j) 6s, k) 6.60s, l) 7.20s, m) 7.80s, n) 8.40s,  $\tilde{n}$ ) 9s, o) 12s, p) 18s, q) 21s, r) 24s, s) 27s.

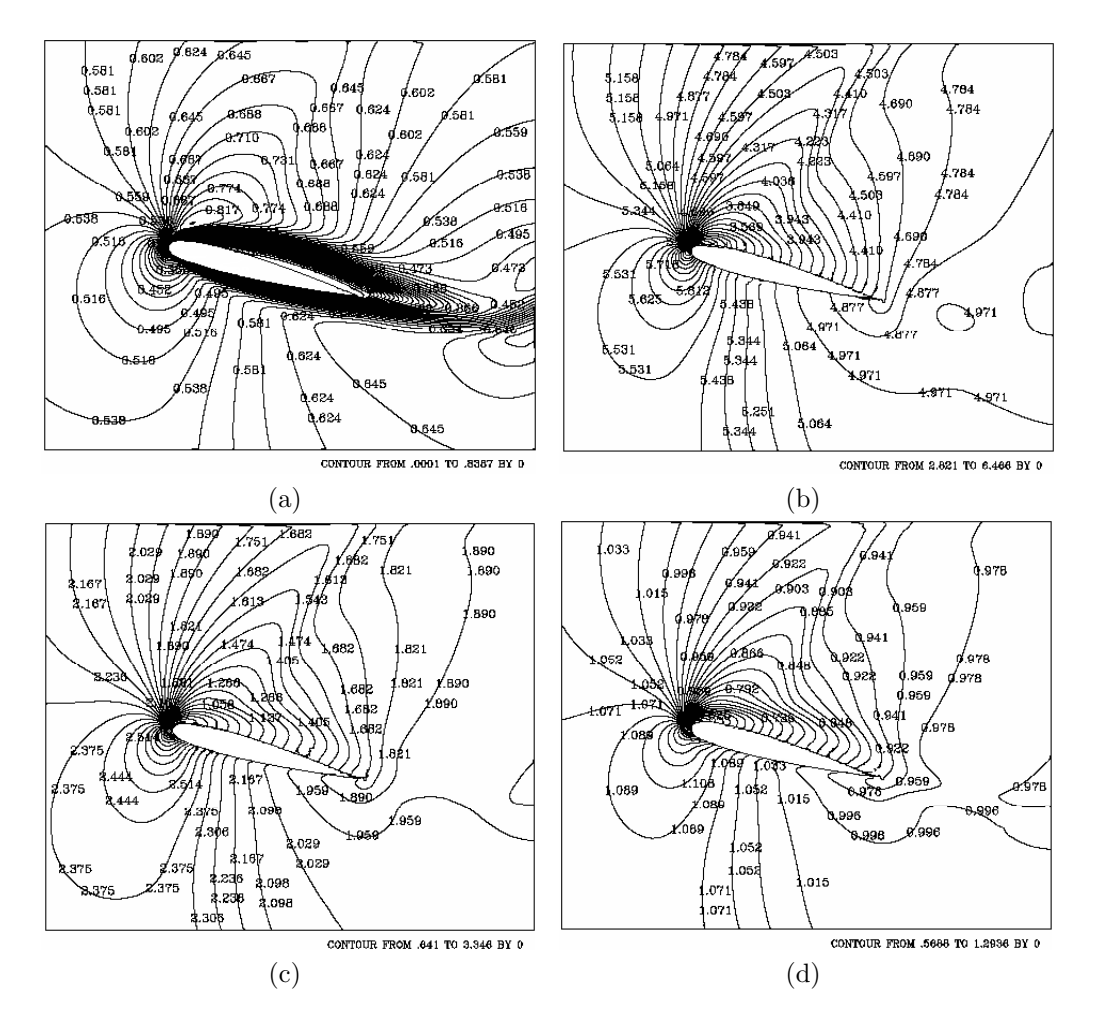

Figura 4.83: Isocontornos de Mach, temperatura, presión y densidad para el tiempo 1.20 segundos: a) Mach, b) temperatura, c) presión, y d) densidad.  $Ma = 0.6, Re = 500 y 15°.$ 

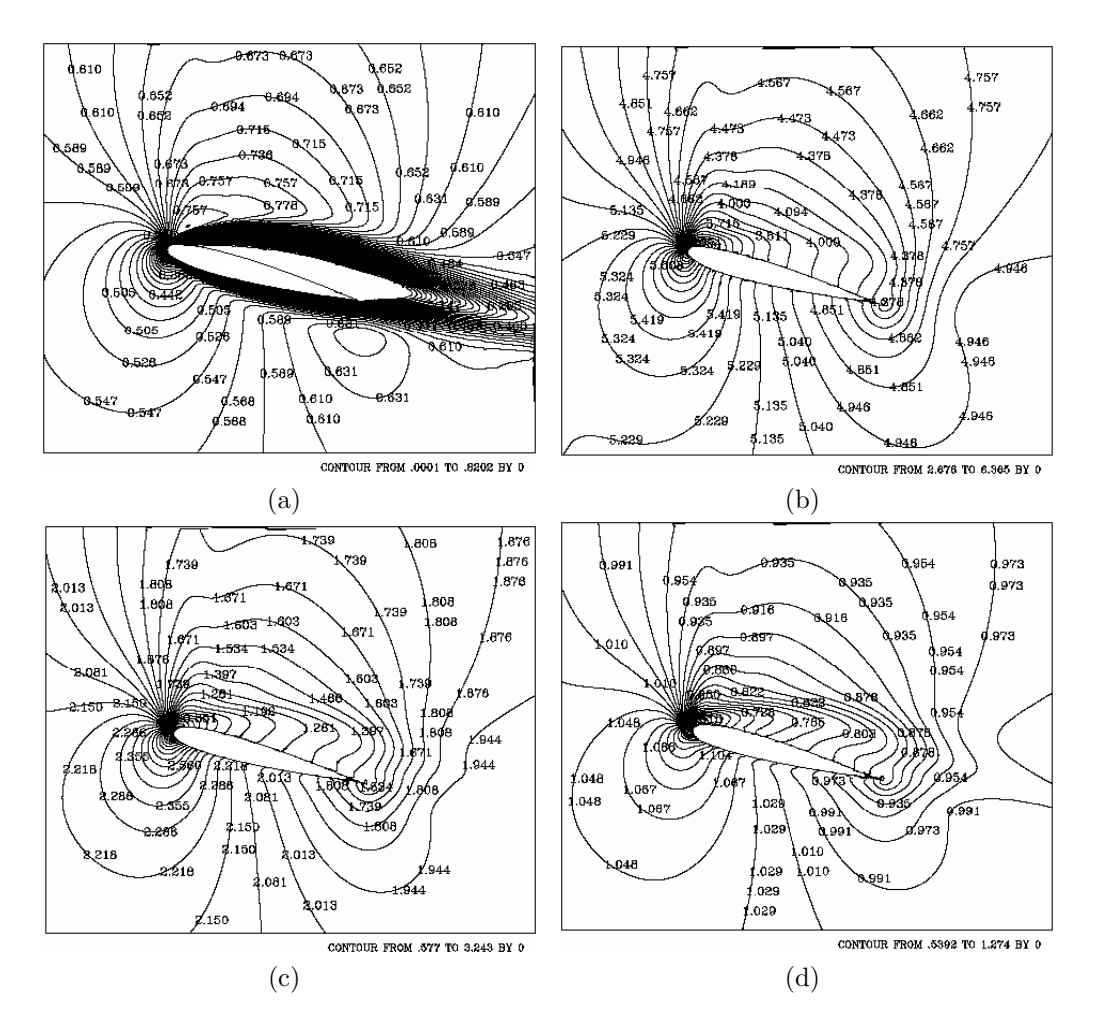

Figura 4.84: Isocontornos de Mach, temperatura, presión y densidad para el tiempo 2.40 segundos: a) Mach, b) temperatura, c) presión, y d) densidad.  $Ma = 0.6, Re = 500 y 15°.$ 

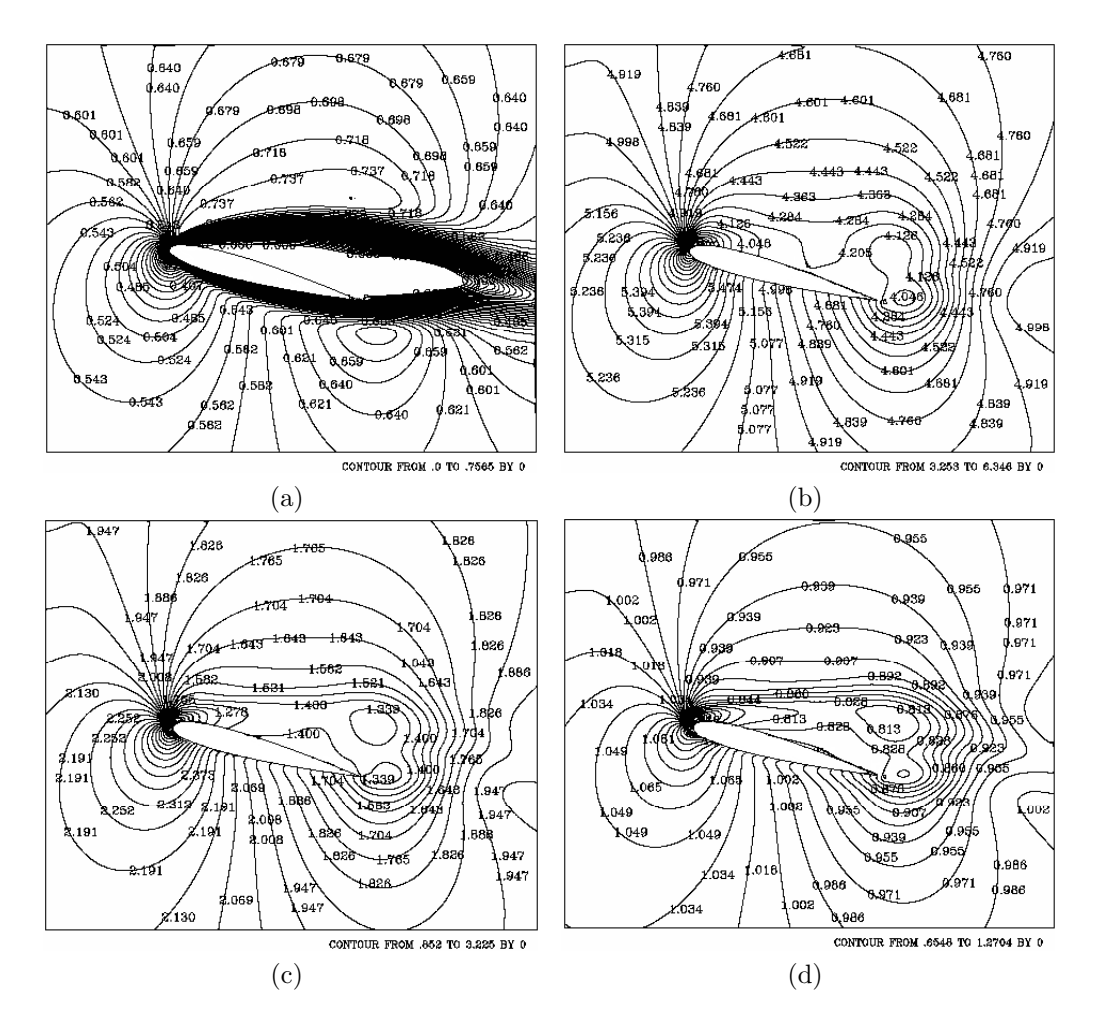

Figura 4.85: Isocontornos de Mach, temperatura, presión y densidad para el tiempo 3.60 segundos: a) Mach, b) temperatura, c) presión, y d) densidad.  $Ma = 0.6, Re = 500 y 15°.$ 

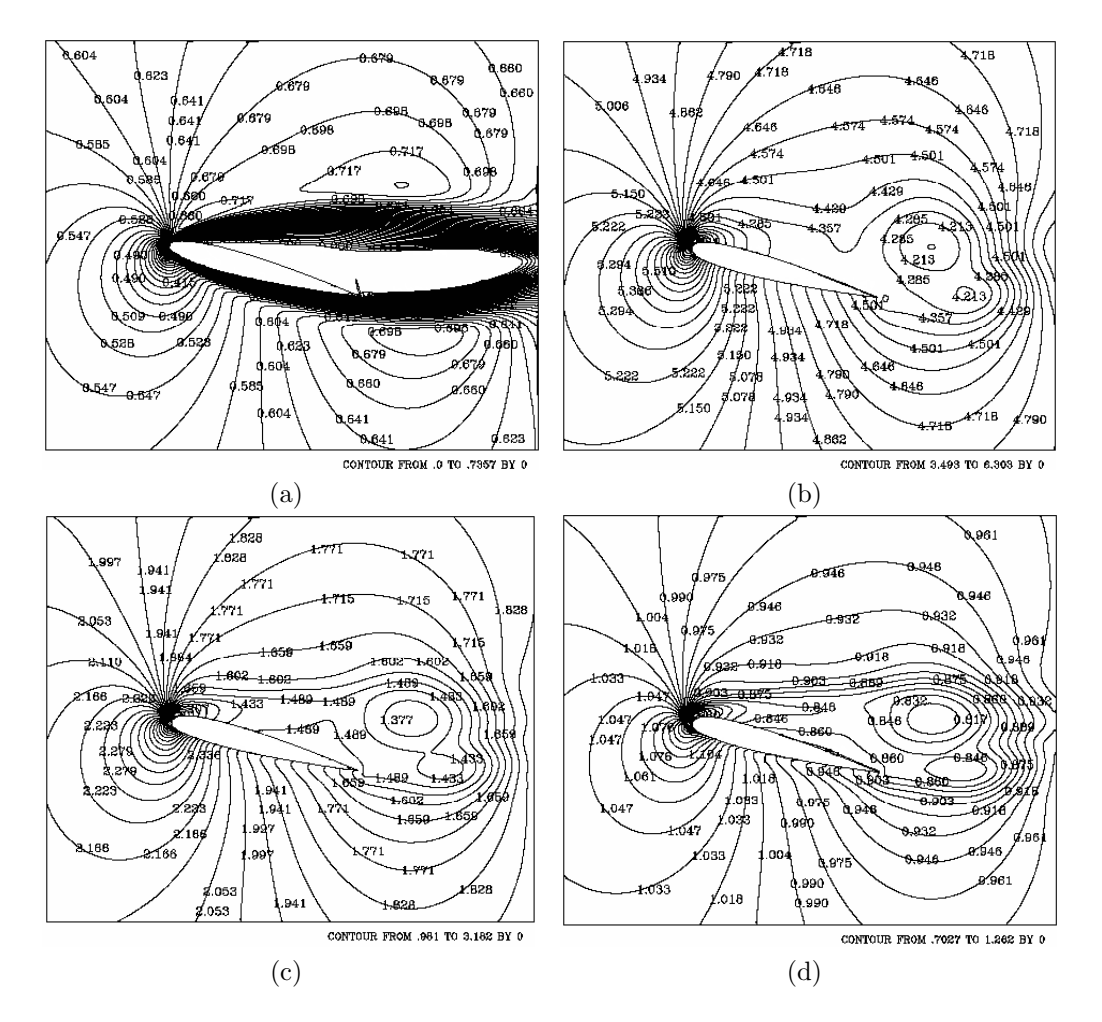

Figura 4.86: Isocontornos de Mach, temperatura, presión y densidad para el tiempo 4.80 segundos: a) Mach, b) temperatura, c) presión, y d) densidad.  $Ma = 0.6, Re = 500 y 15°.$ 

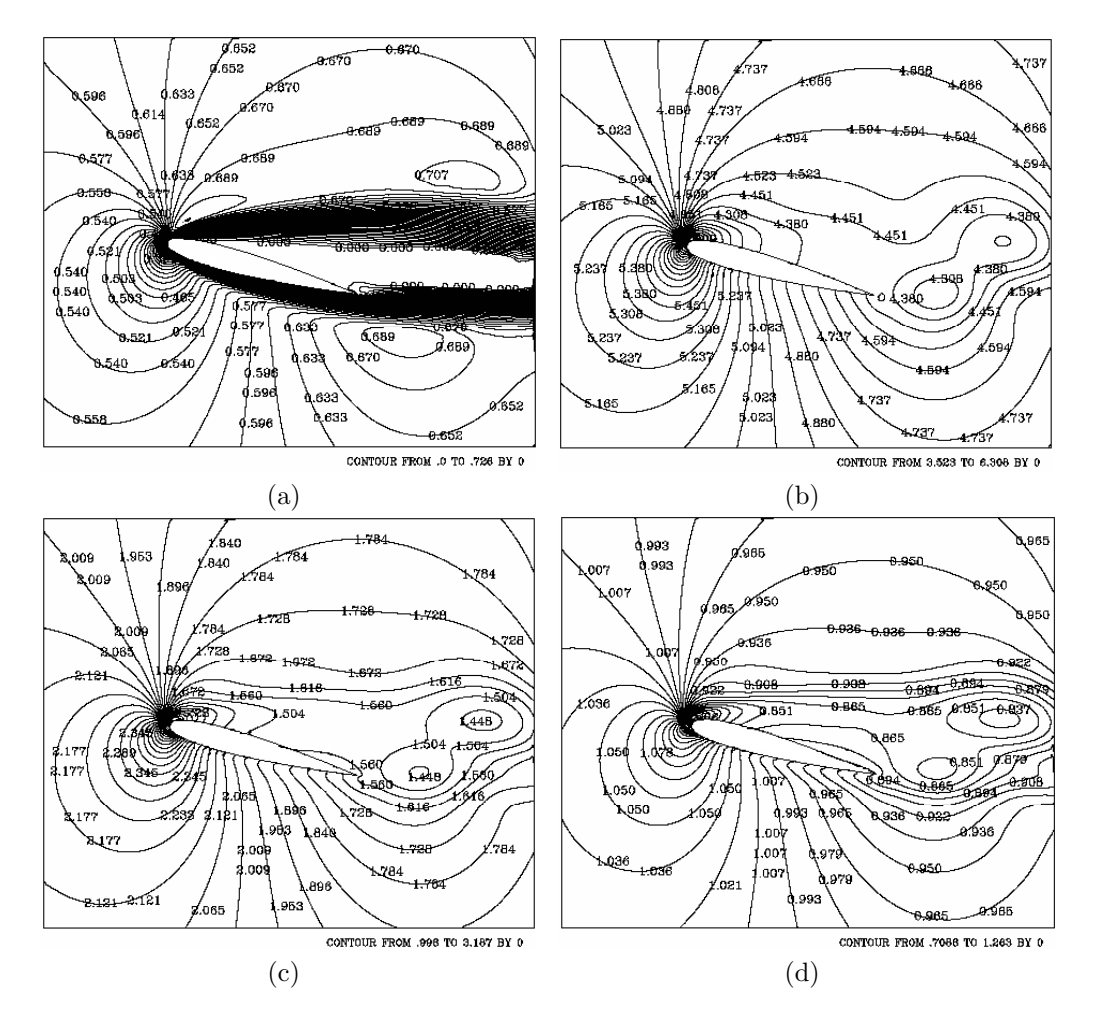

Figura 4.87: Isocontornos de Mach, temperatura, presión y densidad para el tiempo 6 segundos: a) Mach, b) temperatura, c) presión, y d) densidad.  $\text{Ma} = 0.6, \text{Re} = 500 \text{ y } 15^{\circ}.$ 

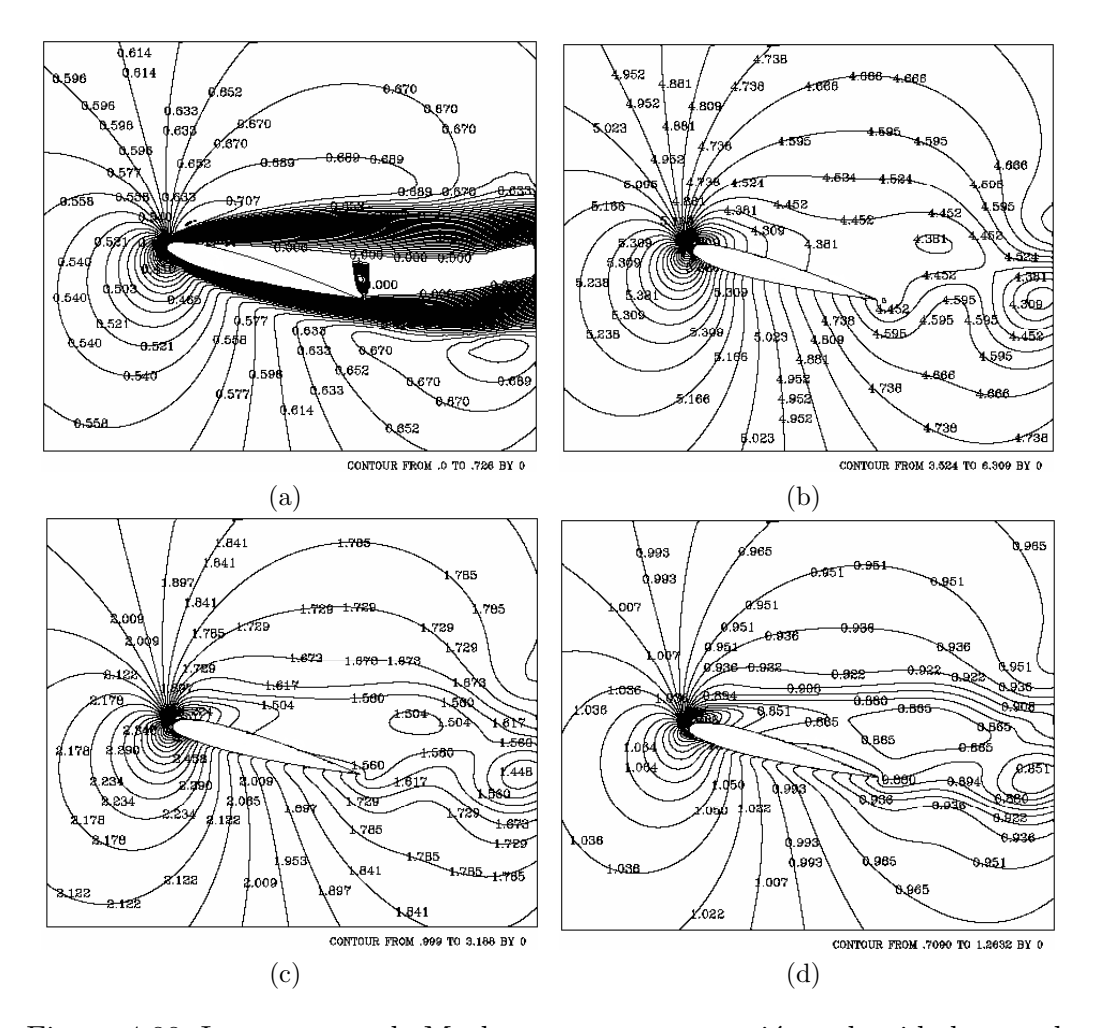

Figura 4.88: Isocontornos de Mach, temperatura, presión y densidad para el tiempo 7.20 segundos: a) Mach, b) temperatura, c) presión, y d) densidad.  $Ma = 0.6, Re = 500 y 15°.$ 

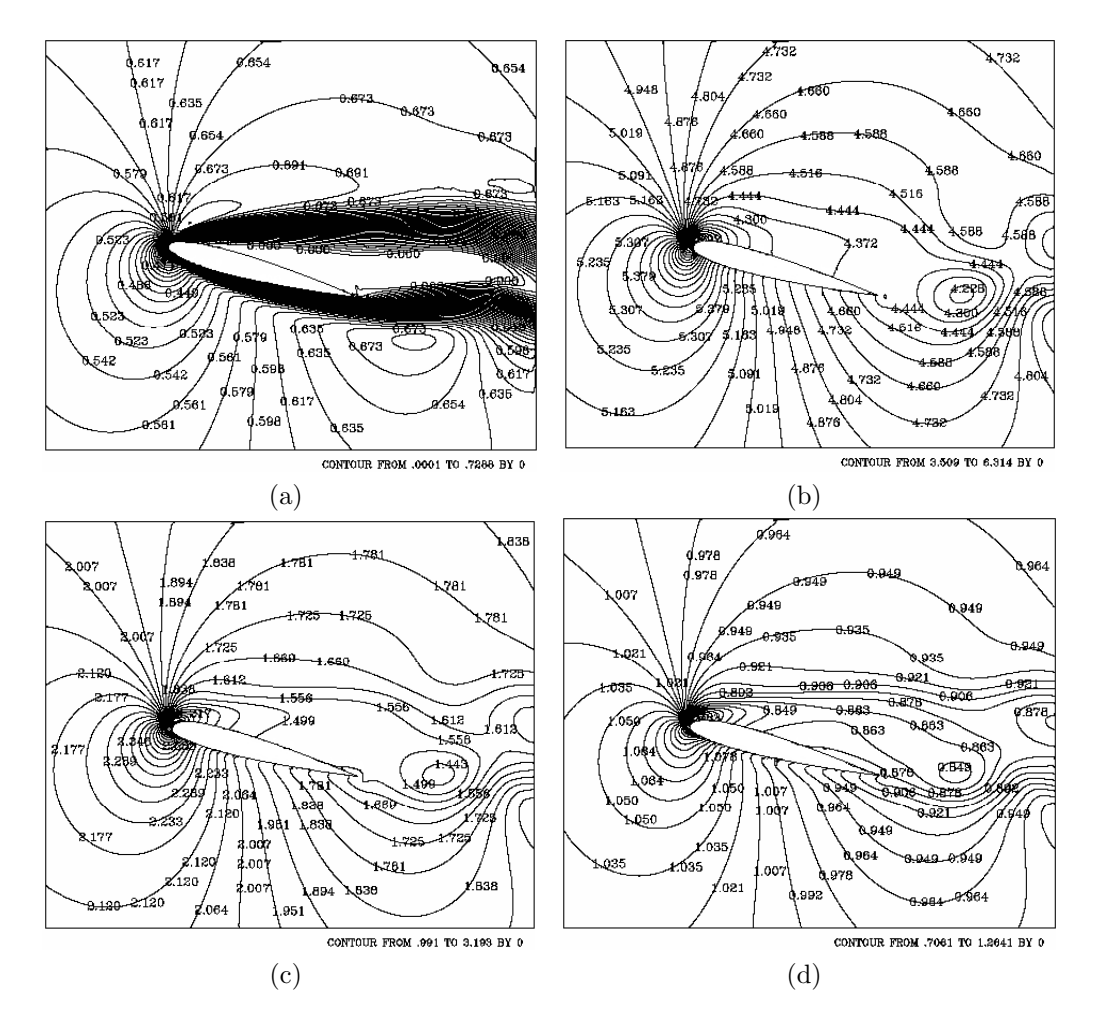

Figura 4.89: Isocontornos de Mach, temperatura, presión y densidad para el tiempo 8.40 segundos: a) Mach, b) temperatura, c) presión, y d) densidad.  $Ma = 0.6, Re = 500 y 15°.$ 

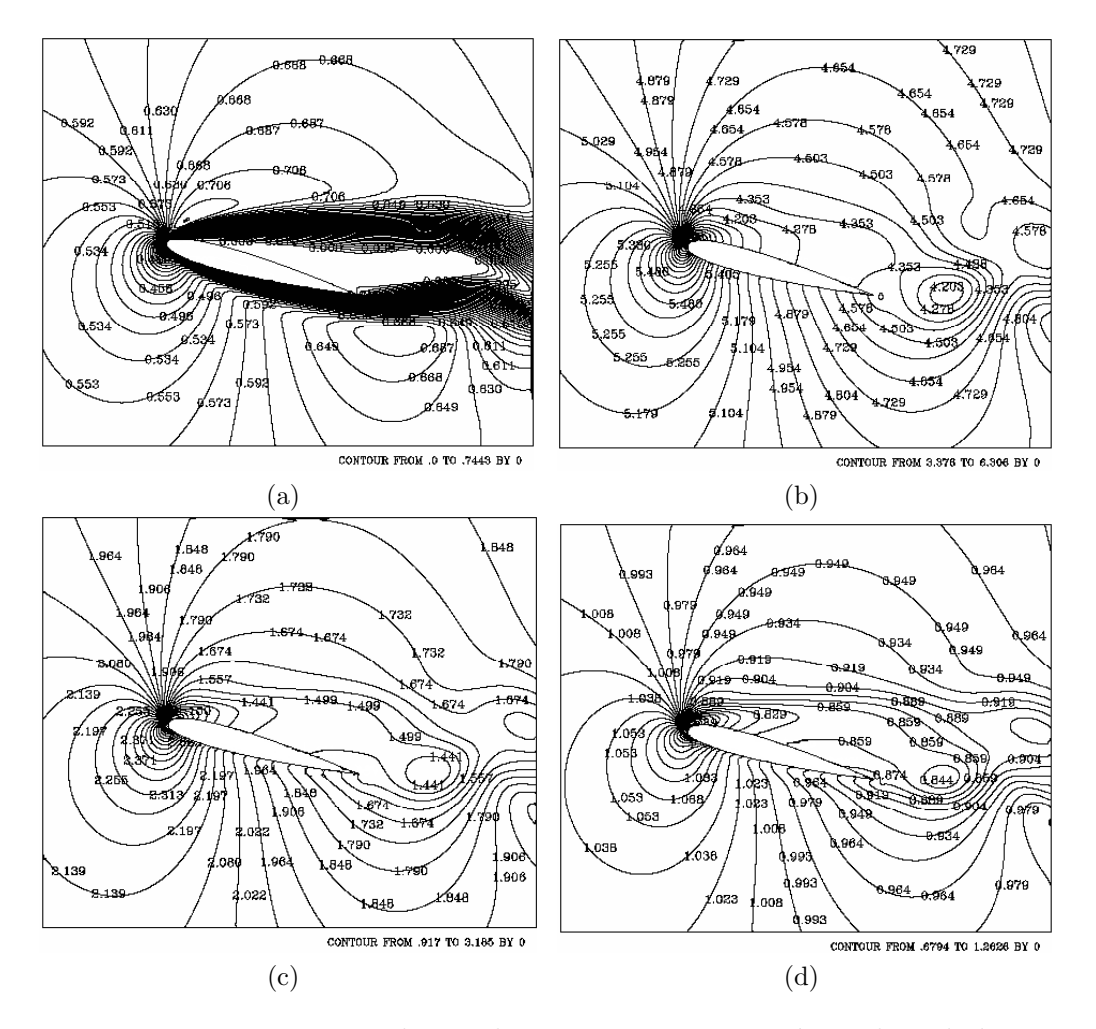

Figura 4.90: Isocontornos de Mach, temperatura, presión y densidad para el tiempo 12 segundos: a) Mach, b) temperatura, c) presión, y d) densidad.  $\text{Ma} = 0.6, \text{Re} = 500 \text{ y } 15^{\circ}.$ 

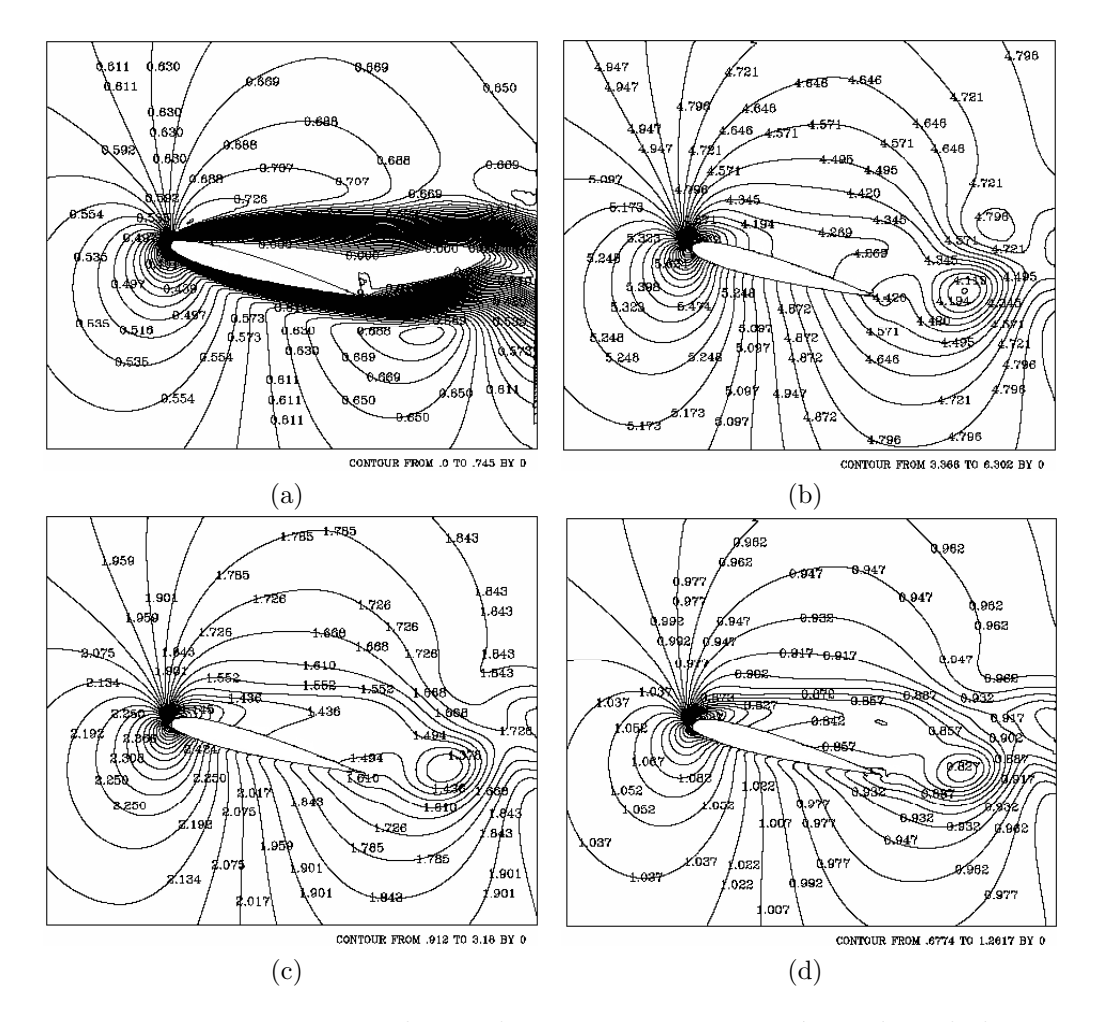

Figura 4.91: Isocontornos de Mach, temperatura, presión y densidad para el tiempo 21 segundos: a) Mach, b) temperatura, c) presión, y d) densidad.  $\text{Ma} = 0.6, \text{Re} = 500 \text{ y } 15^{\circ}.$ 

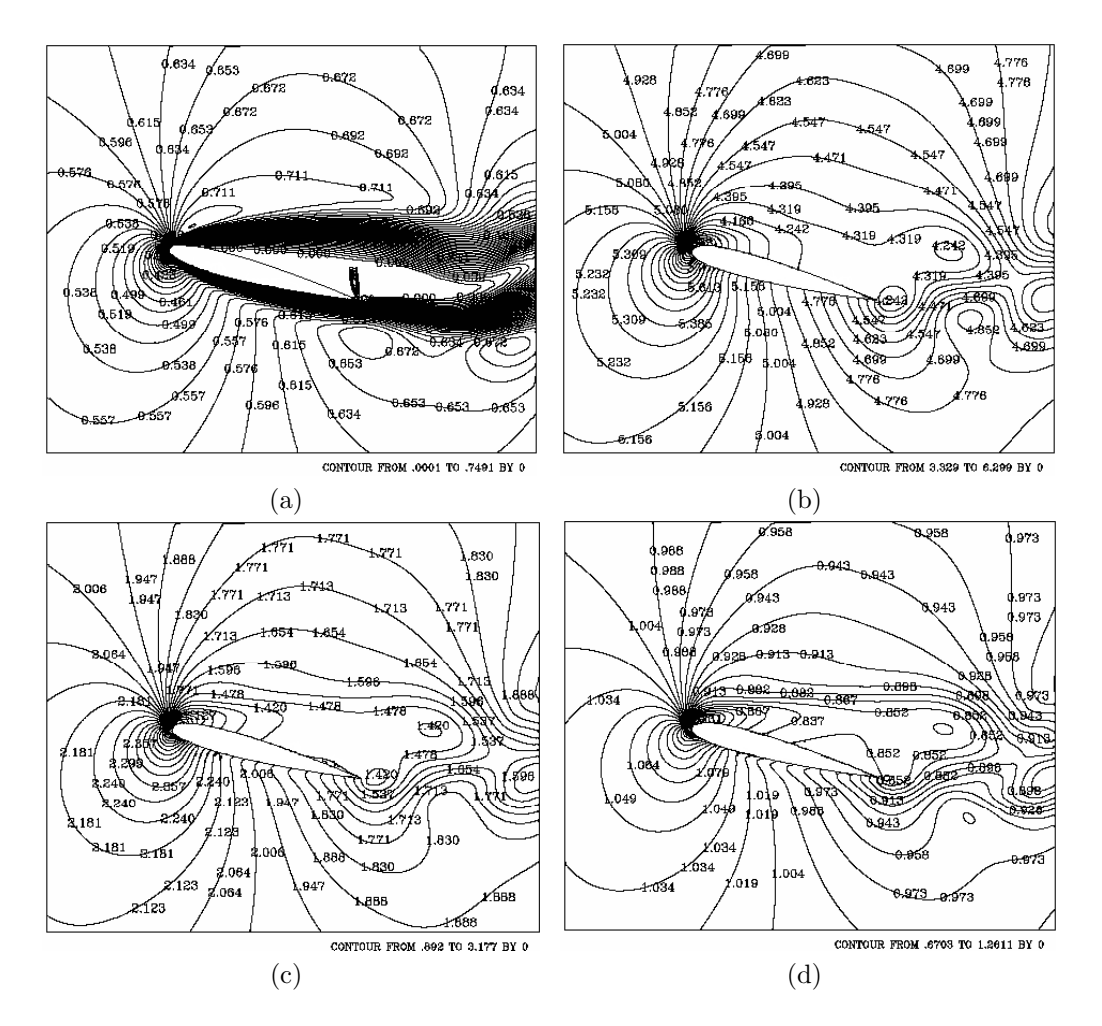

Figura 4.92: Isocontornos de Mach, temperatura, presión y densidad para el tiempo 27 segundos: a) Mach, b) temperatura, c) presión, y d) densidad.  $\text{Ma} = 0.6, \text{Re} = 500 \text{ y } 15^{\circ}.$ 

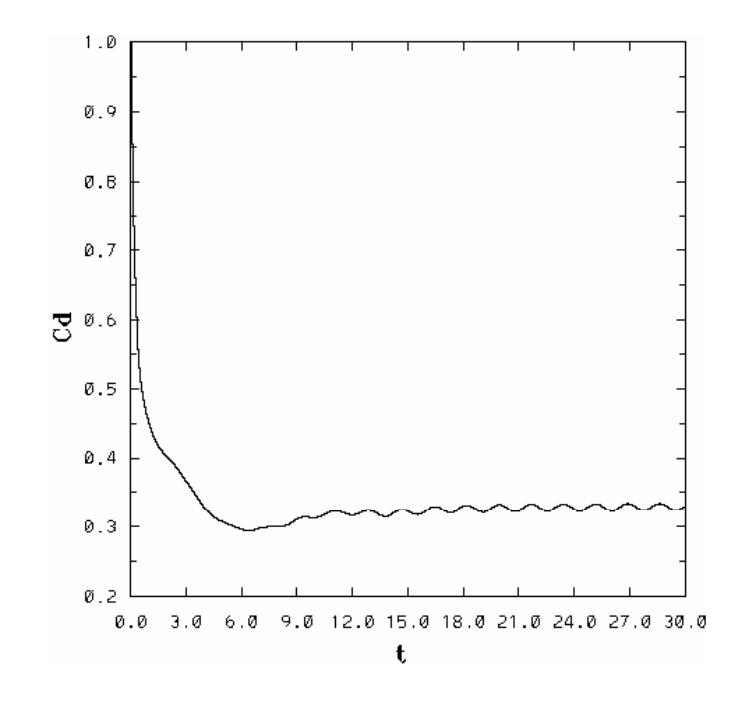

Figura 4.93: Coeficiente de arrastre para Ma =  $0.6$ , Re =  $500 \text{ y } 15^{\circ}$ .

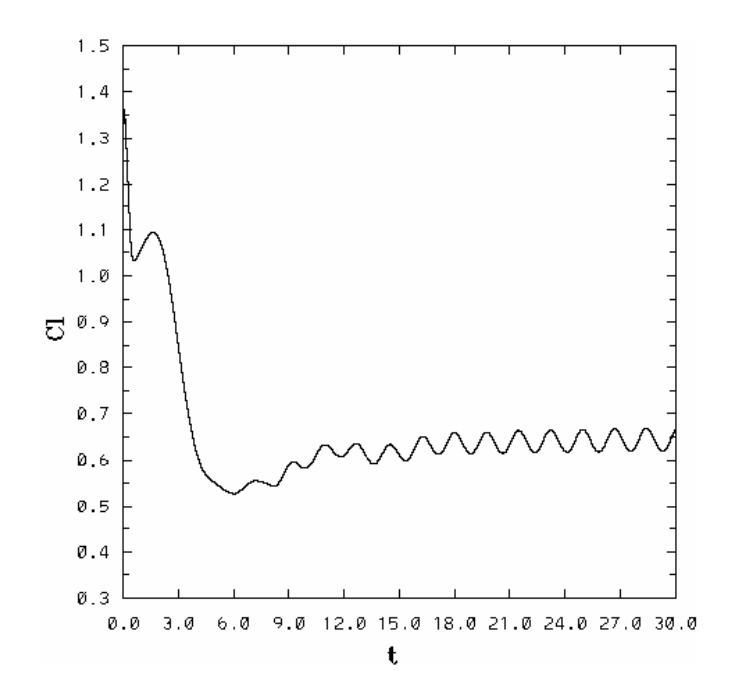

Figura 4.94: Coeficiente de sustentación para Ma = 0.6, Re = 500 y 15°.

## 4.3.3. Reynolds  $= 1000$

Las condiciones de frontera, las condiciones iniciales para el tiempo  $(t = 0)$ y diversos parámetros son:

$$
\rho_{\infty}^* = 1
$$
  
\n
$$
v_{1\infty}^* = 1
$$
  
\n
$$
v_{2\infty}^* = 0
$$
  
\n
$$
E_{\infty}^* = 5.46
$$

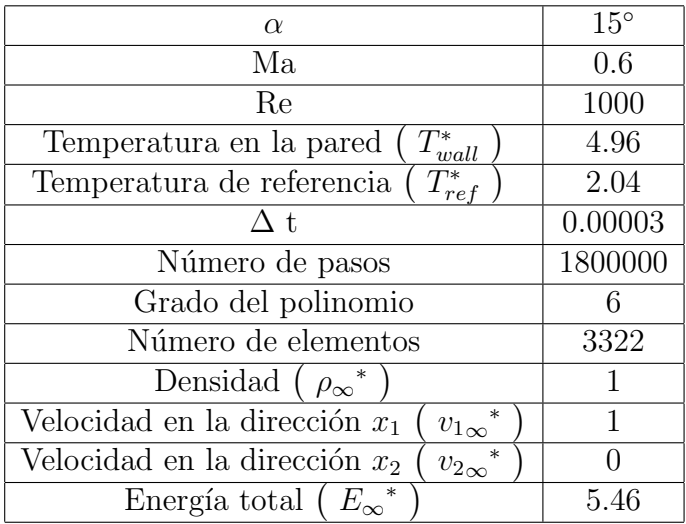

Con  $Re = 1000$ , el efecto periódico en el coeficiente de arrastre y coeficiente de sustentación se ha amplificado (fig. 4.107 y 4.108). El  $C_d$  tiene un valor de  $\approx 0.333$  y ahora el  $C_l$  aumentó a comparación del caso anterior un 13.7 %.

El desprendimiento de vórtices más grandes originados desde el intradós a comparación del caso anterior provocan el comportamiento periódico mas pronunciado en el coeficiente de arrastre y de sustentación. Es notorio el estancamiento que sobre el extradós ocurre, situación que propicia que el desprendimiento del patrón de flujo ocurra desde el intradós (fig. 4.96f -4.96s), así como en las fig. 4.99 a 4.106.

Las figuras 4.109 y 4.110, muestran la comparación en el comportamiento en el coeficiente de arrastre y de sustentación para todos los casos analizados.

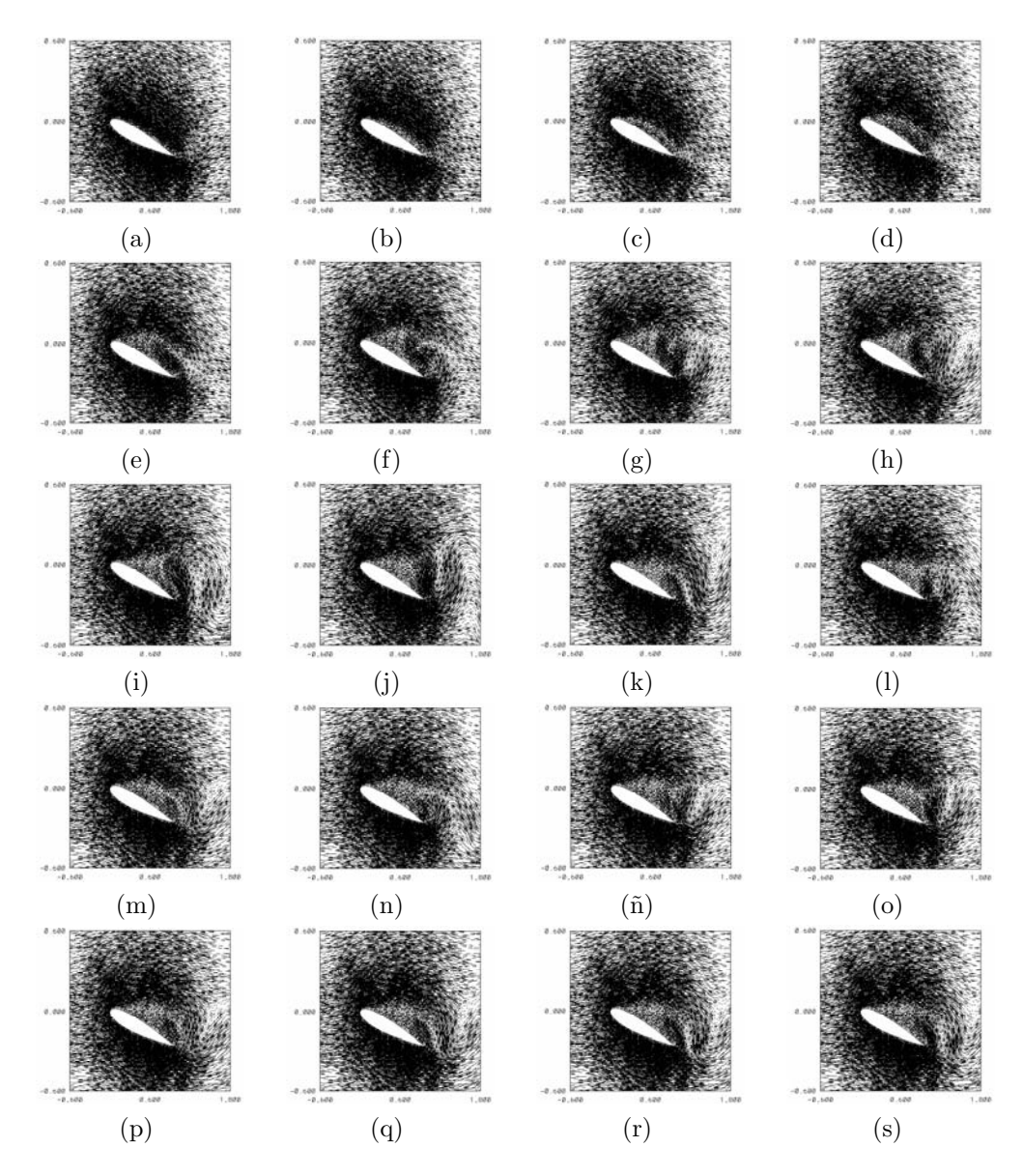

Figura 4.95: Acercamiento de campos de velocidad para distintos tiempos,  $\overline{Ma} = 0.6, \text{ Re} = 1000 \text{ y } 15^\circ: \text{ a) } 0.60\text{s, b) } 1.20\text{s, c) } 1.80\text{s, d) } 2.40\text{s, e) } 3\text{s, f}$ 3.60s, g) 4.20s, h) 4.80s i) 5.40s, j) 6s, k) 6.60s, l) 7.20s, m) 7.80s, n) 8.40s, n˜) 9s, o) 12s, p) 18s, q) 21s, r) 24s, s) 27s

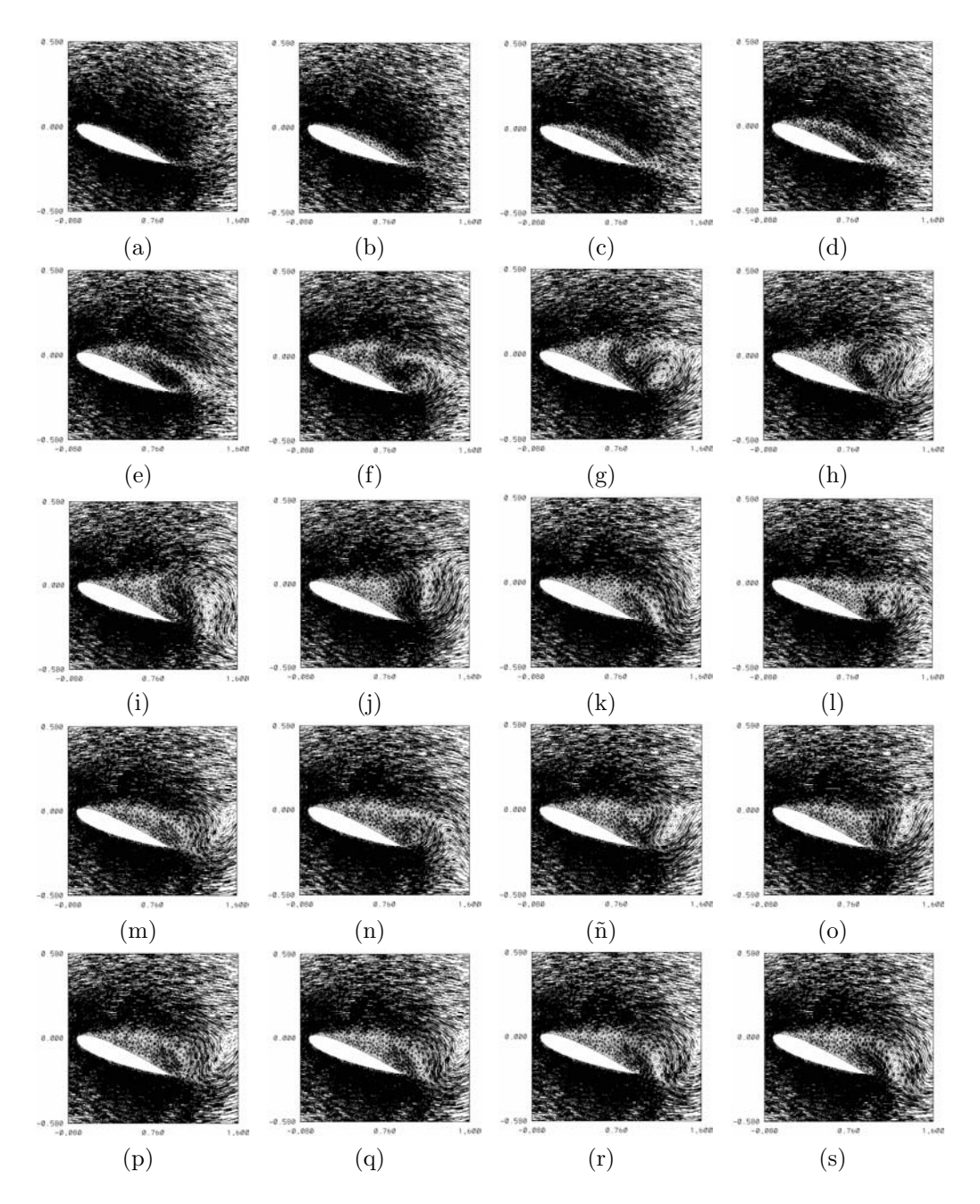

Figura 4.96: Acercamiento de campos de velocidad para distintos tiempos,  $\overline{Ma} = 0.6, \text{Re} = 1000 \text{ y } 15^\circ : \text{a)} 0.60 \text{s}, \text{b)} 1.20 \text{s}, \text{c)} 1.80 \text{s}, \text{d)} 2.40 \text{s}, \text{e)} 3 \text{s}, \text{f)}$ 3.60s, g) 4.20s, h) 4.80s i) 5.40s, j) 6s, k) 6.60s, l) 7.20s, m) 7.80s, n) 8.40s, n˜) 9s, o) 12s, p) 18s, q) 21s, r) 24s, s) 27s.

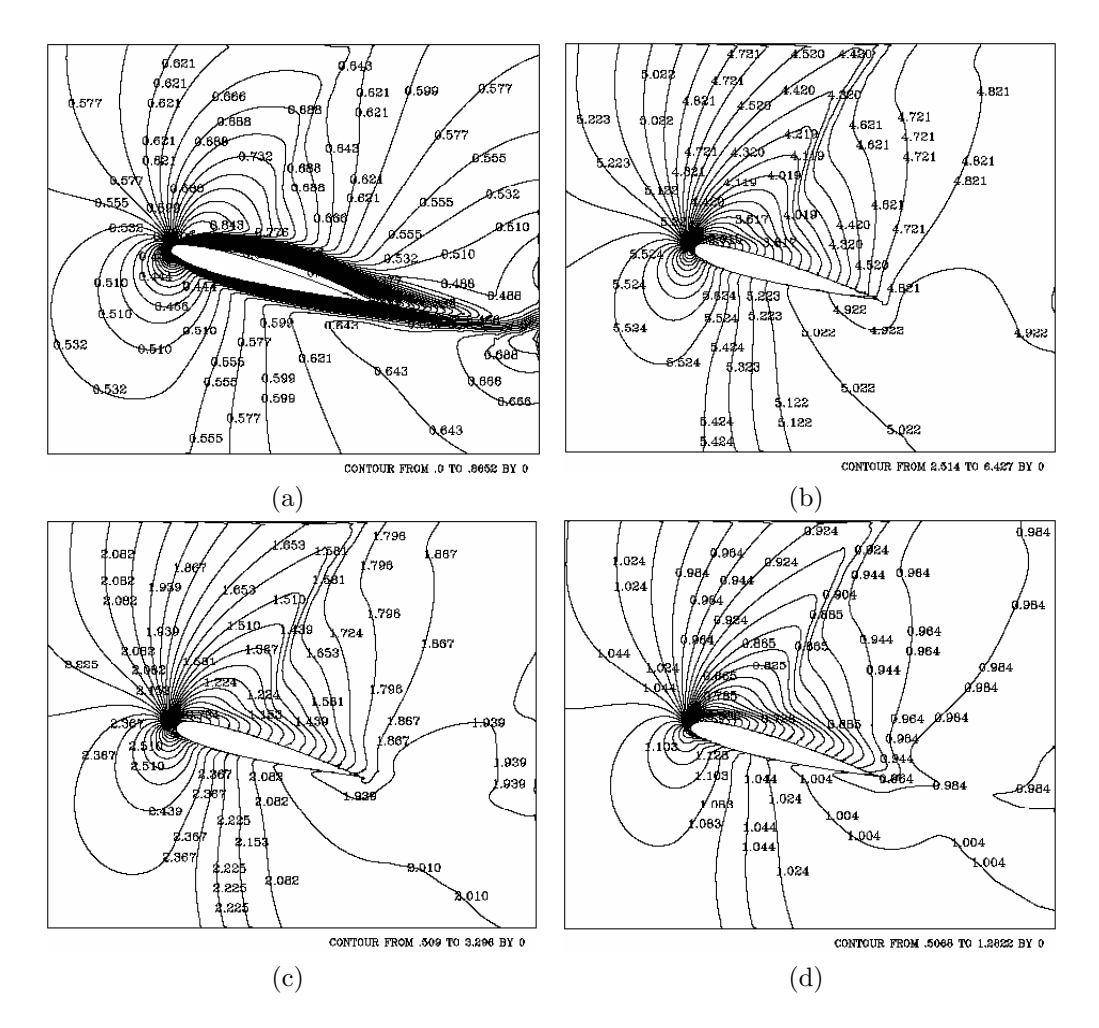

Figura 4.97: Isocontornos de Mach, temperatura, presión y densidad para el tiempo 1.20 segundos: a) Mach, b) temperatura, c) presión, y d) densidad.  $Ma = 0.6, Re = 1000 y 15°.$ 

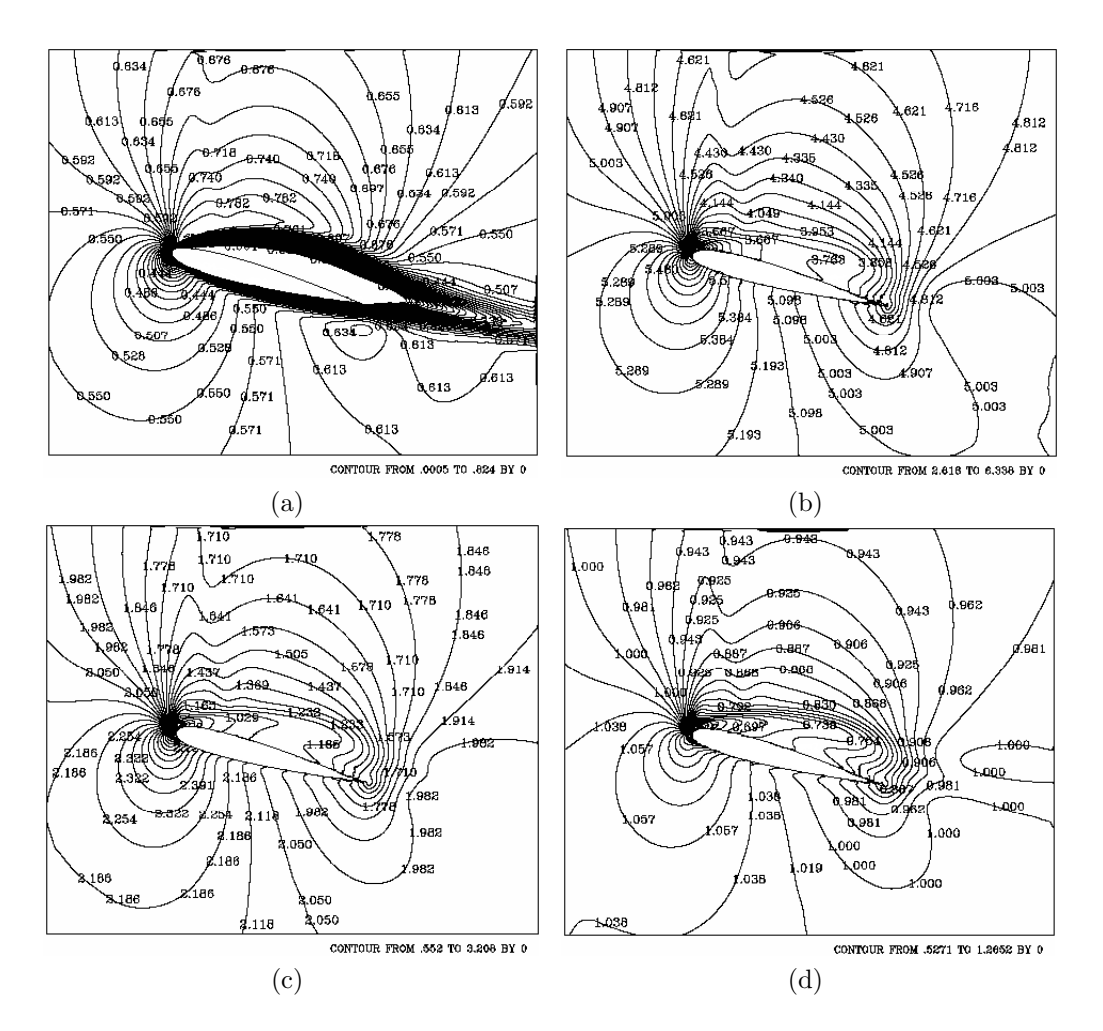

Figura 4.98: Isocontornos de Mach, temperatura, presión y densidad para el tiempo 2.40 segundos: a) Mach, b) temperatura, c) presión, y d) densidad.  $Ma = 0.6, Re = 1000 y 15°.$ 

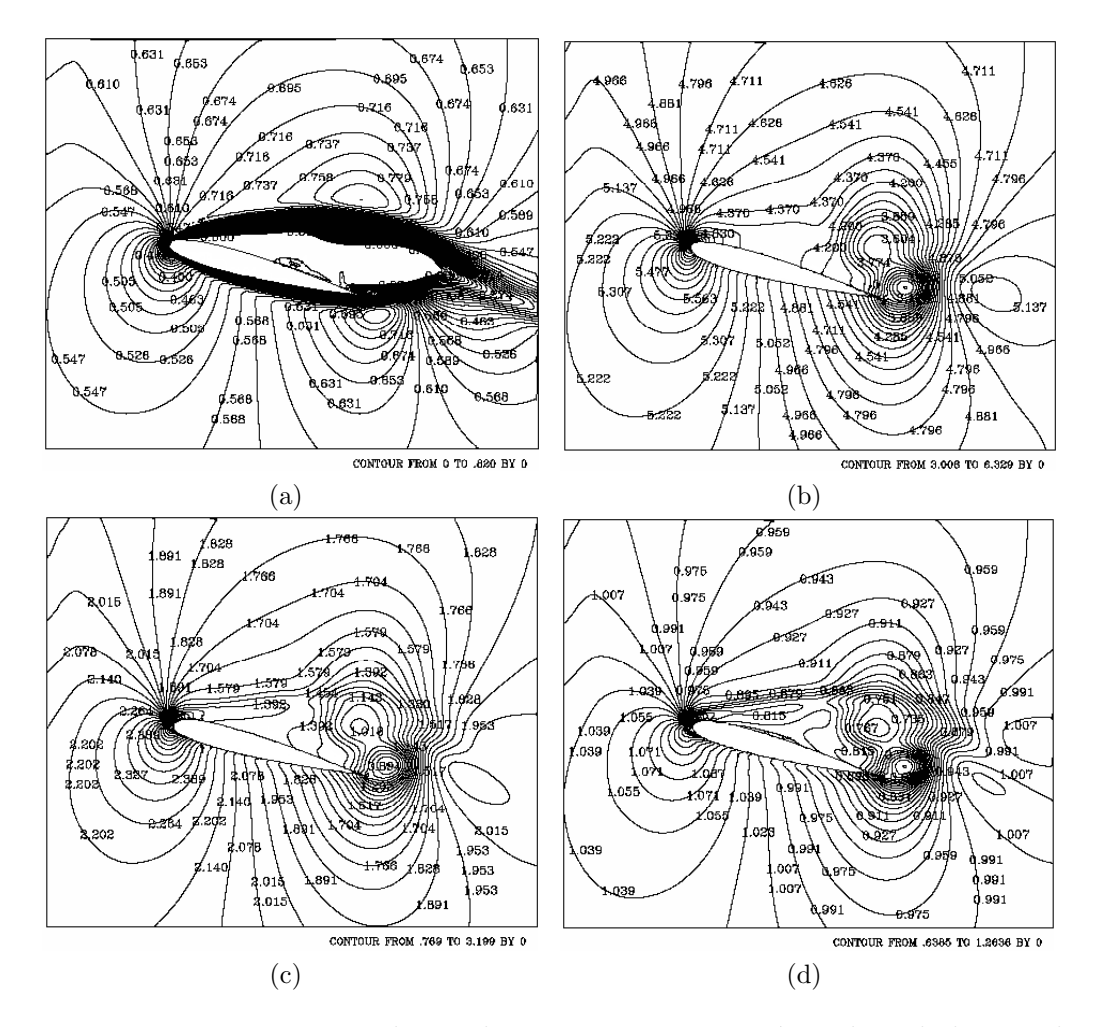

Figura 4.99: Isocontornos de Mach, temperatura, presión y densidad para el tiempo 3.60 segundos: a) Mach, b) temperatura, c) presión, y d) densidad.  $Ma = 0.6, Re = 1000 y 15°.$ 

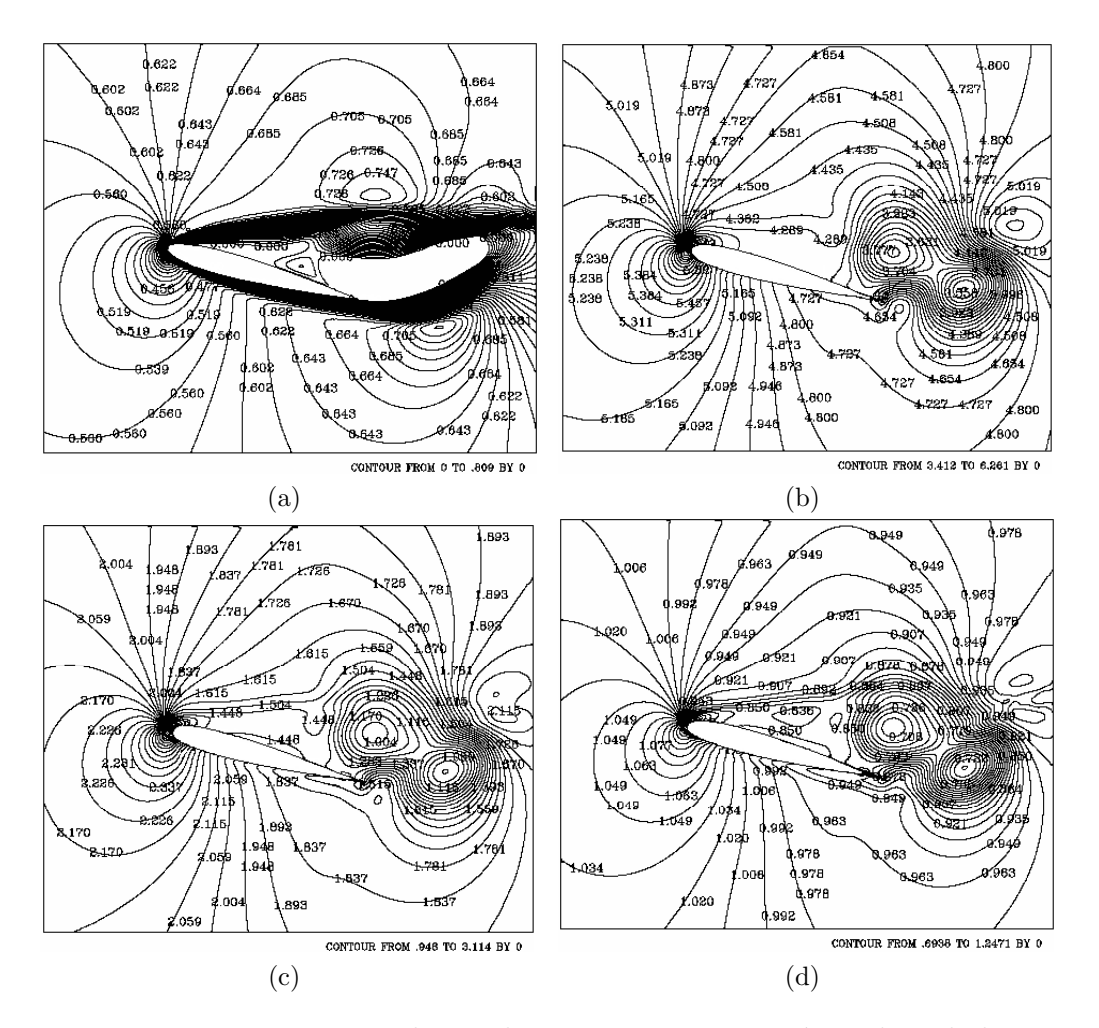

Figura 4.100: Isocontornos de Mach, temperatura, presión y densidad para el tiempo 4.80 segundos: a) Mach, b) temperatura, c) presión, y d) densidad.  $\text{Ma} = 0.6, \text{Re} = 1000 \text{ y } 15^{\circ}.$ 

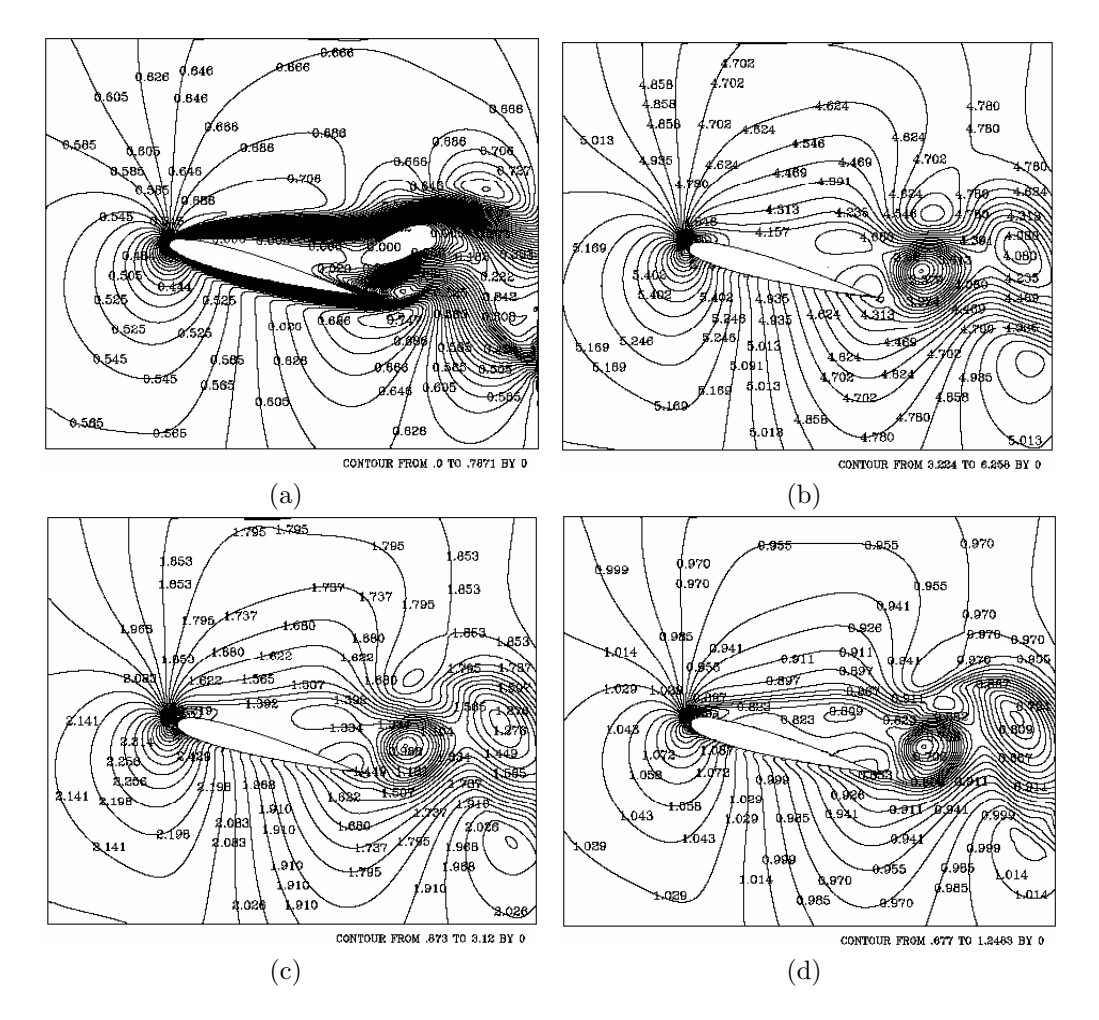

Figura 4.101: Isocontornos de Mach, temperatura, presión y densidad para el tiempo 6 segundos: a) Mach, b) temperatura, c) presión, y d) densidad.  $\text{Ma} = 0.6, \text{Re} = 1000 \text{ y } 15^{\circ}.$ 

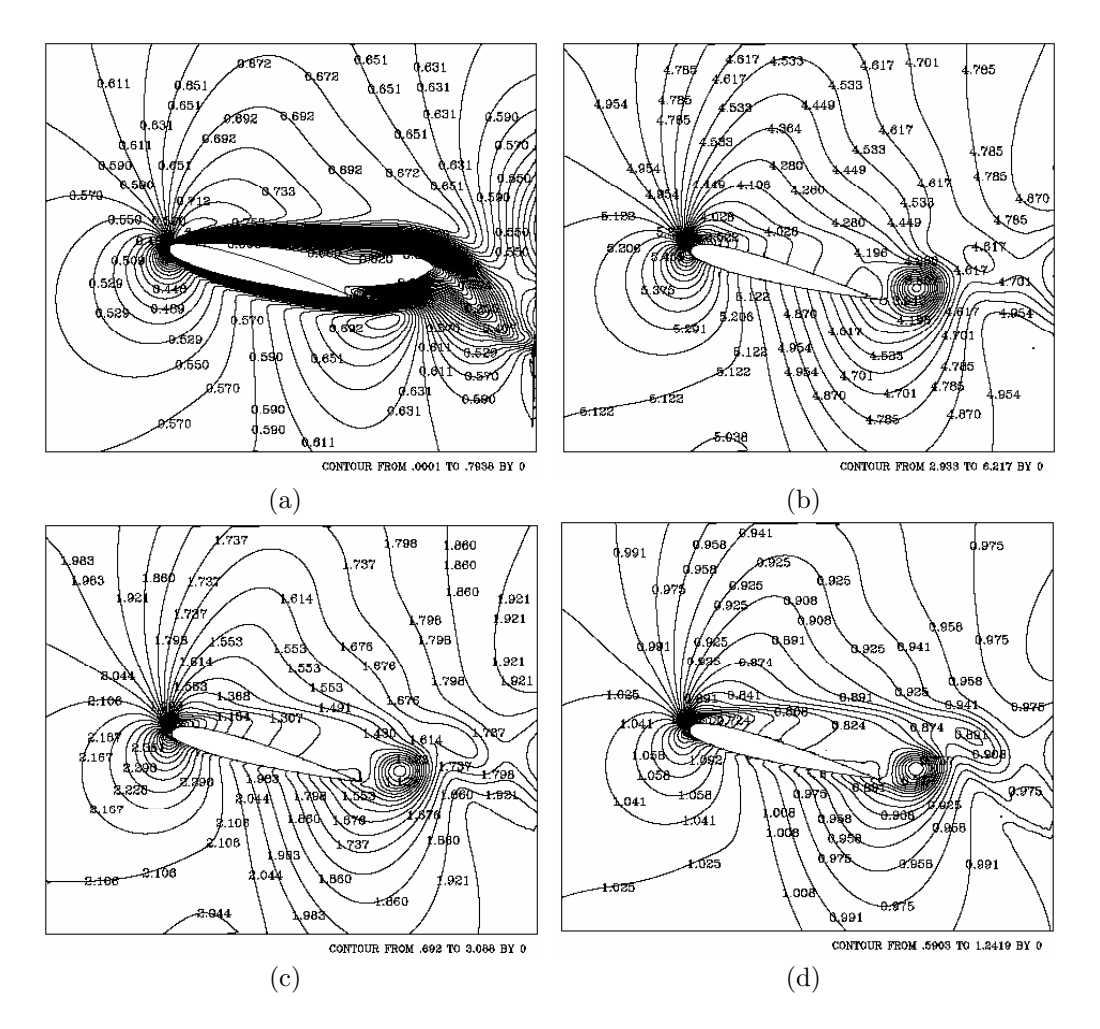

Figura 4.102: Isocontornos de Mach, temperatura, presión y densidad para el tiempo 7.20 segundos: a) Mach, b) temperatura, c) presión, y d) densidad.  $\text{Ma} = 0.6, \text{Re} = 1000 \text{ y } 15^{\circ}.$ 

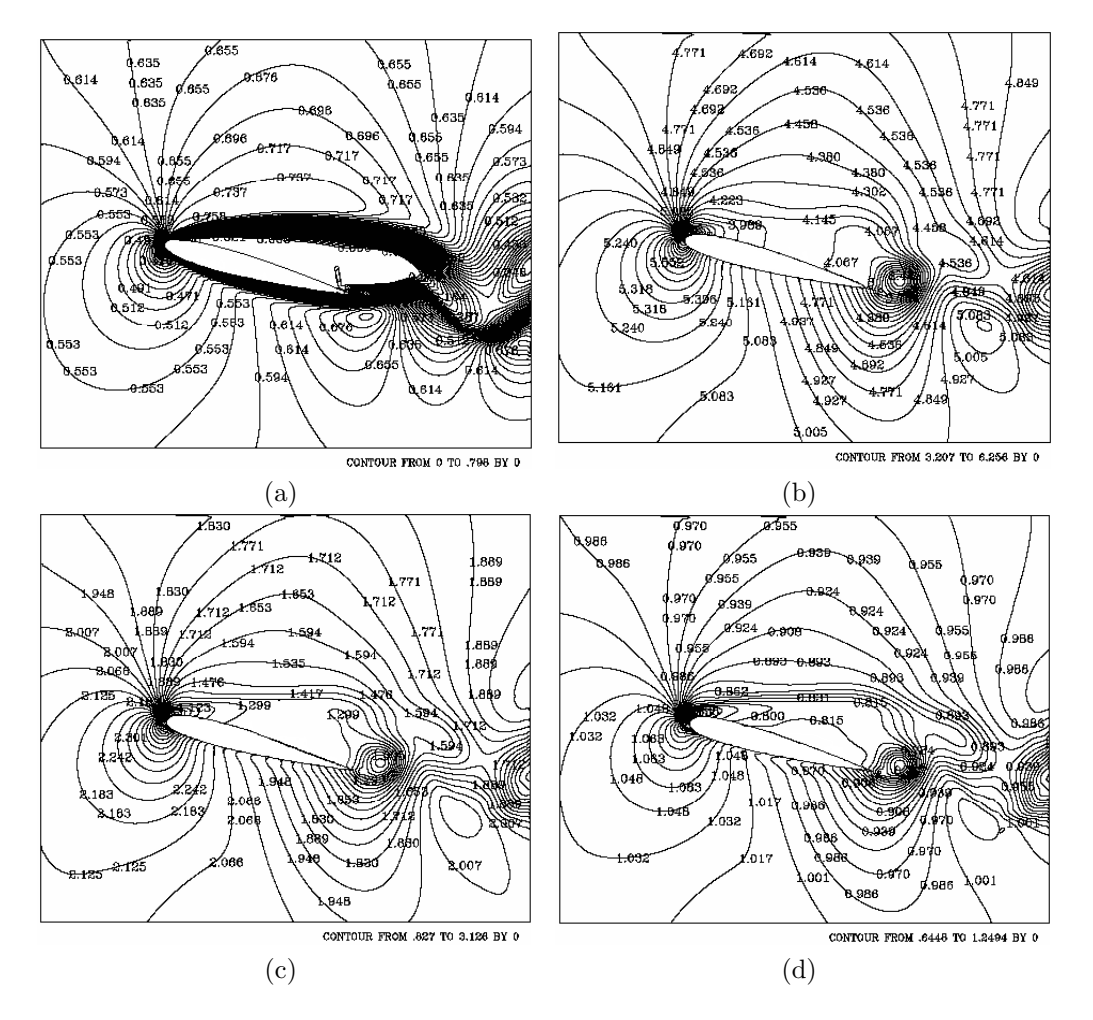

Figura 4.103: Isocontornos de Mach, temperatura, presión y densidad para el tiempo 8.40 segundos: a) Mach, b) temperatura, c) presión, y d) densidad.  $\text{Ma} = 0.6, \text{Re} = 1000 \text{ y } 15^{\circ}.$ 

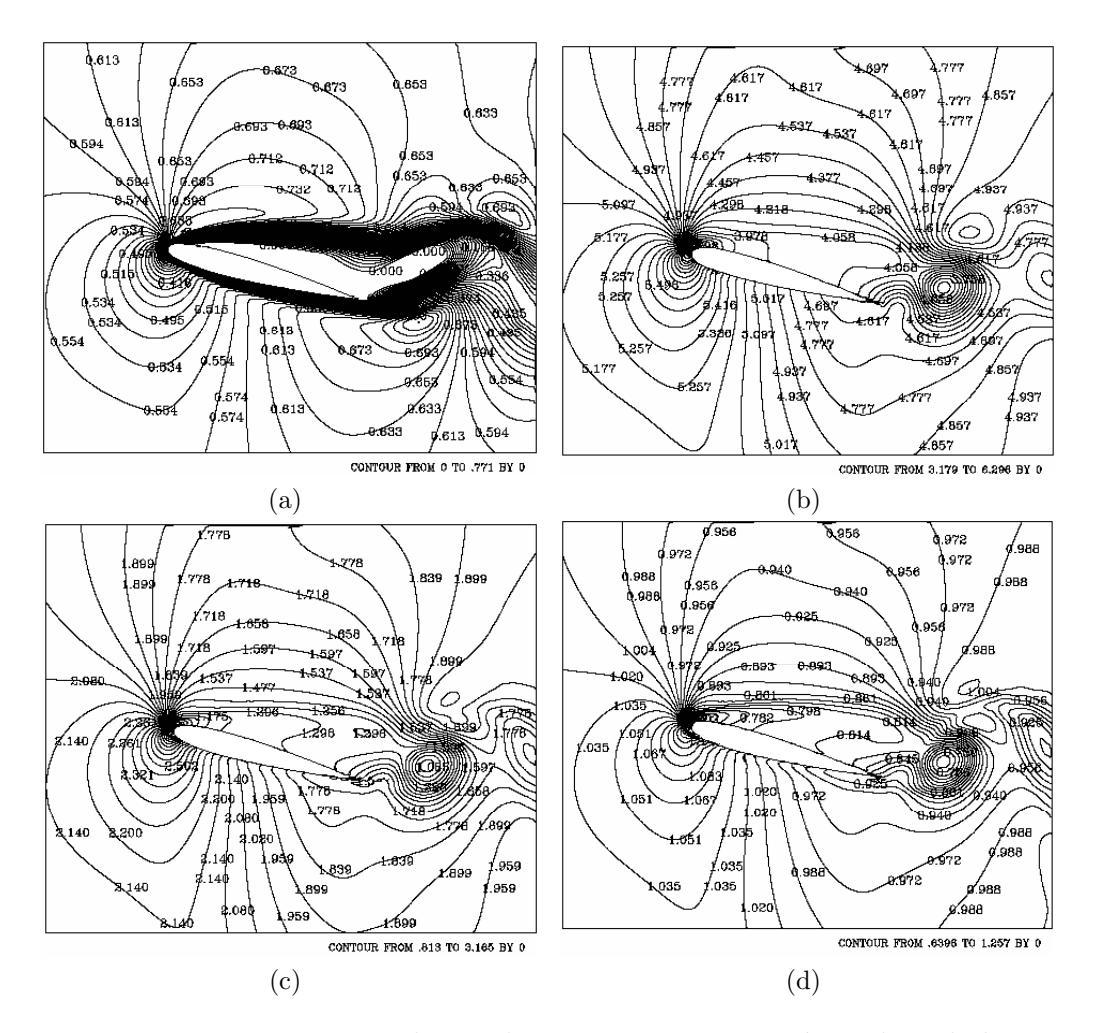

Figura 4.104: Isocontornos de Mach, temperatura, presión y densidad para el tiempo 12 segundos: a) Mach, b) temperatura, c) presión, y d) densidad.  $\text{Ma} = 0.6, \text{Re} = 1000 \text{ y } 15^{\circ}.$ 

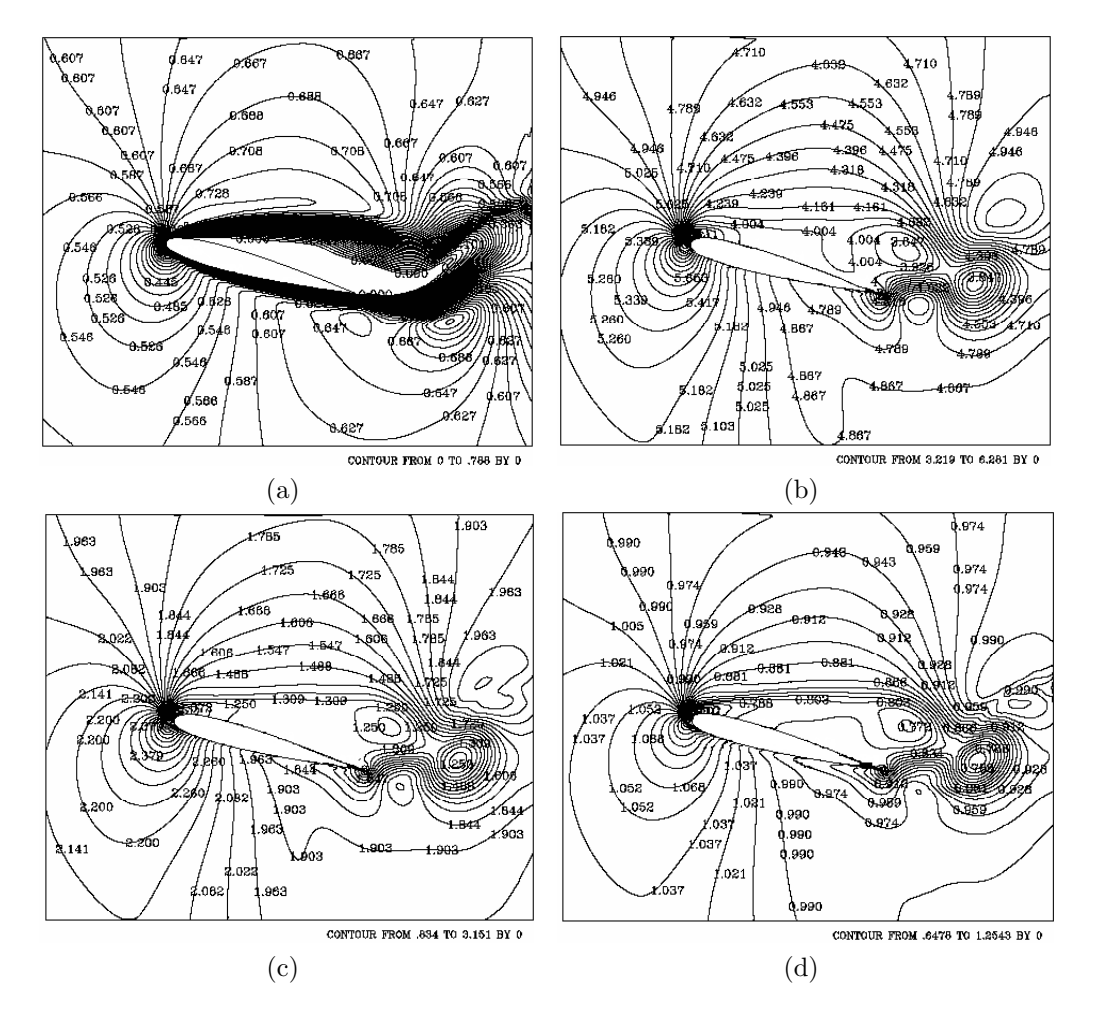

Figura 4.105: Isocontornos de Mach, temperatura, presión y densidad para el tiempo 21 segundos: a) Mach, b) temperatura, c) presión, y d) densidad.  $\text{Ma} = 0.6, \text{Re} = 1000 \text{ y } 15^{\circ}.$ 

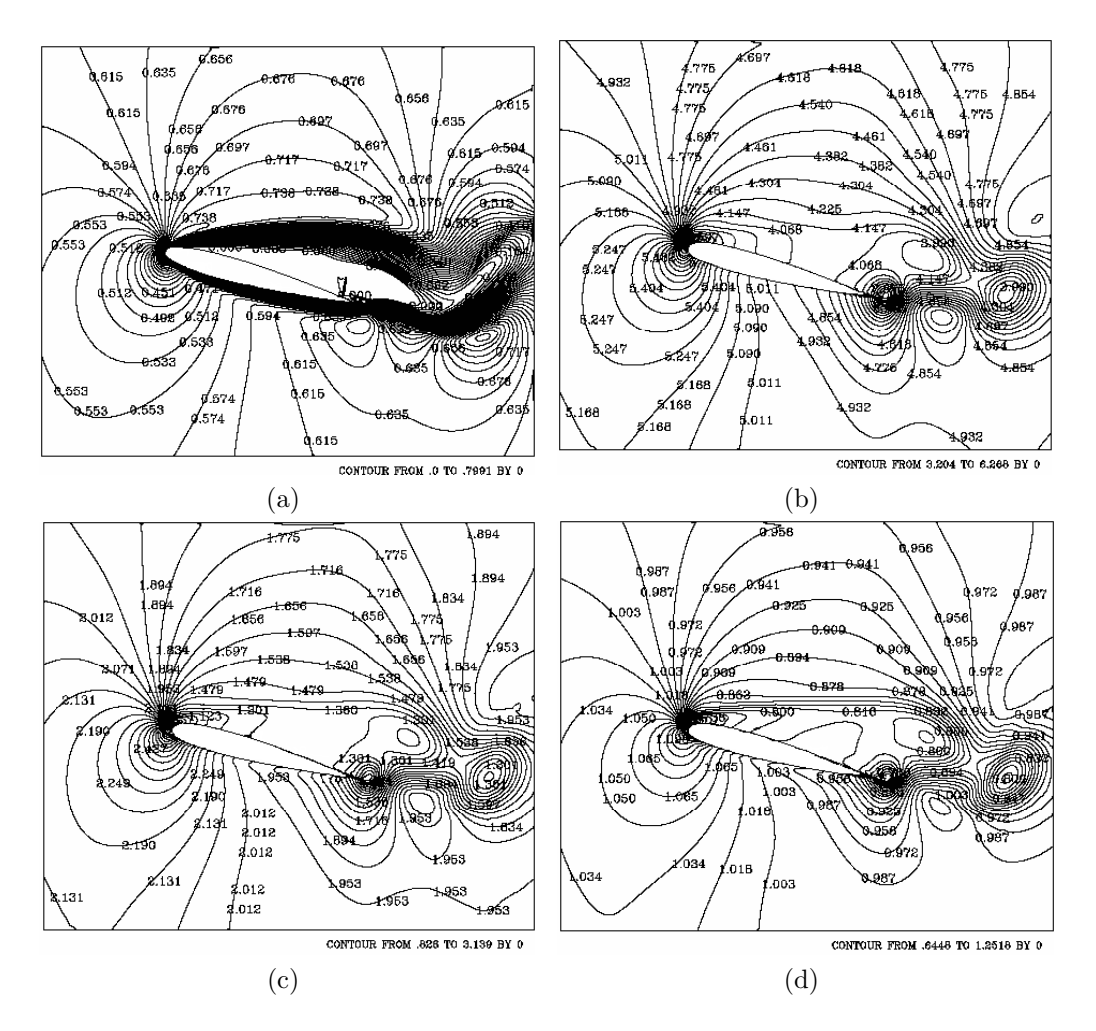

Figura 4.106: Isocontornos de Mach, temperatura, presión y densidad para el tiempo 27 segundos: a) Mach, b) temperatura, c) presión, y d) densidad.  $\text{Ma} = 0.6, \text{Re} = 1000 \text{ y } 15^{\circ}.$
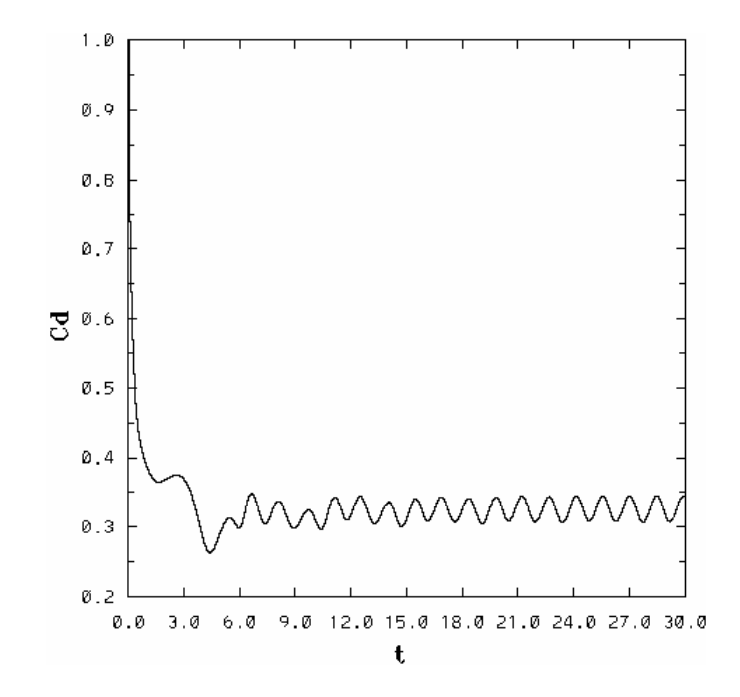

Figura 4.107: Coeficiente de arrastre para Ma =  $0.6$ , Re =  $1000 \text{ y } 15^{\circ}$ .

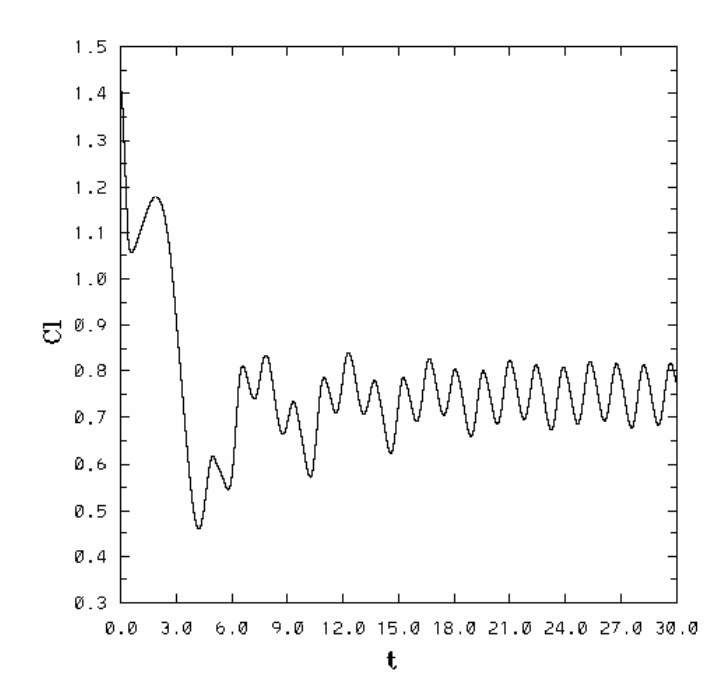

Figura 4.108: Coeficiente de sustentación para Ma =  $0.6$ , Re =  $1000 \text{ y } 15^{\circ}$ .

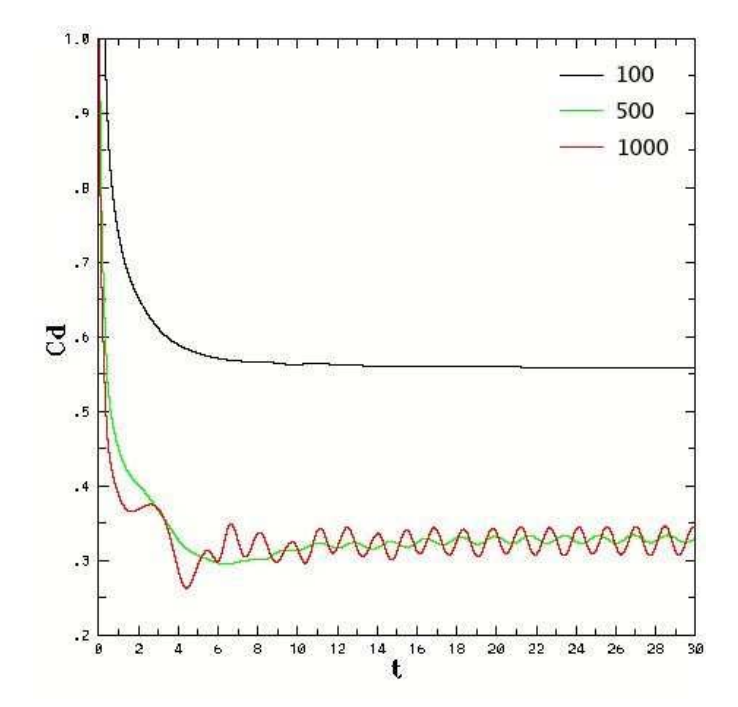

Figura 4.109: Coeficiente de sustentación para Ma = 0.6, Re = 1000 y 15°.

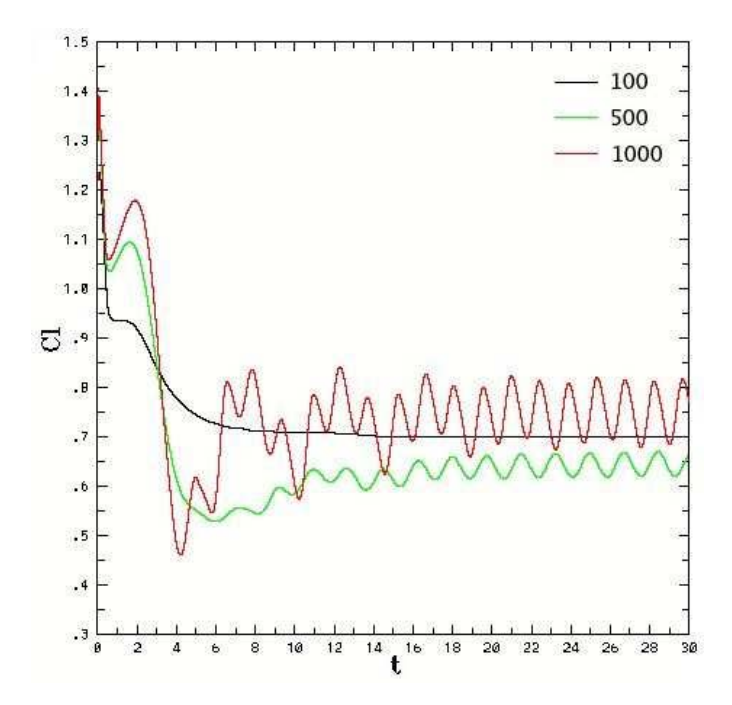

Figura 4.110: Coeficiente de sustentación para Ma = 0.6, Re = 1000 y 15°.

## Capítulo 5

## Conclusiones

El efecto de la compresibilidad sobre el perfil quedó reflejado en el atenuamiento en el comportamiento cuasiperiódico y el desfasamiento en los coeficientes de arrastre y de sustentación. Provocando una disminución en los saltos abruptos entre máximos y mínimos, así como suavizando éstos, conforme se incrementaba el número de Mach. Situación que a la postre llevo a la disminución en el arrastre y la estabilidad en la sustentación. Dicho efecto causado por la disminución en el tamaño de los vórtices, así como también debido al estancamiento de flujo que se provocaba cerca del borde de salida. Fue notorio el incremento de velocidad sobre el extradós, sin embargo no se alcanzó el número de Mach crítico, que permitiera analizar el flujo transónico alrededor del perfil. Dicho régimen implica que el flujo de entrada es subsónico antes del borde de ataque y sobre el extradós aparece flujo supersónico, situación que computacionalmente hablando es muy complicada debido a la combinación de regímenes y si además se añade que se hizo una simulación numérica directa con flujo compresible, la complejidad aumenta.

Otra situación notoria fue el hecho de que el tiempo de respuesta de las capas de fluido era mayor conforme se incrementaba la compresibilidad (nu´mero de Mach), es decir, con un nu´mero de Mach bajo es mayor el efecto viscoso que el efecto convectivo y si se incrementa el nu´mero de Mach el efecto convectivo es mayor (ver fig.  $4.13, 4.27, 4.41$  y  $4.55$ ).

En el análisis en el efecto de la viscosidad se observó la disminución en el arrastre conforme aumentaba el número de Reynolds, situación notaria en el aumento de 100 a 500, así como el comportamiento períodico en el coeficiente de arrastre y de sustentación conforme se iban desprendiendo los vórtices en el borde de salida, tambíen se observó un aumento en el coeficiente de sustentación para el último caso a comparación de  $Re=500$ . En resumen, el aumento en el número de Reynolds disminuyo el arrastre considerablemente  $y$  la sustentación para los casos de estudio.

## Apéndice A

### Flujo compresible

#### A.1. Conceptos básicos

A diferencia de los sólidos, los fluidos se deforman continuamente cuando estan sujetos a fuerzas cortantes (Saad, 1993). El término fluido engloba a gases como a líquidos. Un fluido que muestra un cambio de densidad acentuado con respecto a la presión es compresible; aquel que presenta una variación en la densidad despreciable o nula con respecto a la presión es incompresible. La mayoría de los fluidos muestran algun cambio en la densidad con respecto a la temperatura. El cambio de densidad de un componente, de un fluido de una sola fase en función de la temperatura y la presión se expresa:

$$
d\rho = \left(\frac{\partial \rho}{\partial T}\right)_p dT + \left(\frac{\partial \rho}{\partial p}\right)_T dp
$$

Si se divide entre  $\rho$ , se tiene:

$$
\frac{d\rho}{\rho} = \frac{1}{\rho} \left(\frac{\partial \rho}{\partial T}\right)_p dT + \frac{1}{\rho} \left(\frac{\partial \rho}{\partial p}\right)_T dp
$$

La variación del volumen se puede expresar de la siguiente manera:

$$
\frac{dv}{v} = \frac{1}{v} \left(\frac{\partial v}{\partial T}\right)_p dT + \frac{1}{v} \left(\frac{\partial v}{\partial p}\right)_T dp
$$

El cambio relativo en el volumen (o en la densidad) producido por un cambio infinitesimal de temperatura a presión constante esta definido como el coeficiente de expansión volumétrica  $\beta$  :

$$
\beta \equiv \frac{1}{\upsilon} \left( \frac{\partial \upsilon}{\partial T} \right)_p \equiv -\frac{1}{\rho} \left( \frac{\partial \rho}{\partial T} \right)_p
$$

De igual forma, el cambio relativo en el volumen (o en la densidad) producido por un cambio infinitesimal de la presión a temperatura constante define como el coeficiente isotermico de la compresibilidad K:

$$
K \equiv -\frac{1}{\upsilon} \left(\frac{\partial \upsilon}{\partial p}\right)_T \equiv \frac{1}{\rho} \left(\frac{\partial \rho}{\partial p}\right)_T
$$

El signo negativo indica que un incremento en la presión generalmente resulta en una disminución en el volumen.

Los cambios en la densidad y en el volumen se pueden expresar en terminos de  $\beta$  y K:

$$
\frac{dv}{v} = -Kdp + \beta dT
$$

$$
\frac{d\rho}{\rho} = Kdp - \beta dT
$$

La clasificación de una sustancia en compresible o incompresible depende de la magnitud de los coeficientes de expansión volumétrica y compresibilidad /citesaad. El grado de compresibilidad, sin embargo, depende de el proceso en si. Un gas que fluye a baja velocidad y se mantiene a temperatura constante se comporta como incompresible.

Un fluido compresible ideal es aquel que obedece la ley del gas perfecto:

$$
p = \rho RT
$$

La ecuación de estado para un gas perfecto, en base molar, se escribe:

$$
pV = mRT = n\overline{R}T = n\overline{R}T
$$

Para el aire atmosférico entre 0 y 100 km de altitud y una masa molal  $\overline{M} = 28.966 \frac{kq}{\text{kqmol}}$ . La constante del gas para el aire es:

$$
R = \frac{\overline{R}}{\overline{M}} = \frac{8314.3}{28.966} = 287.04 \frac{J}{kgK}
$$

La energía interna de un gas real es una función de dos propiedades independientes, tales como la presión y la temperatura. La energía interna de un gas perfecto, sin embargo, es una función de una propiedad, la temperatura. Se puede mostrar que bajo condiciones isotermicas se convierte en:

$$
T\left(\frac{\partial S}{\partial V}\right)_T = \left(\frac{\partial U}{\partial V}\right)_T + p
$$

Si se sustituye el término  $\left(\frac{\partial S}{\partial V}\right)$  $\frac{\partial S}{\partial V}$ de las relaciones de Maxwell, se tiene:  $\boldsymbol{T}$ 

$$
T\left(\frac{\partial p}{\partial T}\right)_V = \left(\frac{\partial U}{\partial V}\right)_T + p
$$

Pero para un gas perfecto  $T\left(\frac{\partial p}{\partial T}\right)$  $\frac{\partial p}{\partial T}$  $V = p$ , por lo que se tiene:

$$
\Bigl({\partial U \over \partial V}\Bigr)_T=0
$$

Esto significa que la energía interna de un gas perfecto no esta en función del volumen; sino que solo es función de la temperatura (Shapiro, 1953).

Cuando un gas perfecto experimenta un proceso termodinámico entre dos estados de equilibrio 1 y 2, se tiene:

$$
u_2 - u_1 = \int_{T_1}^{T_2} c_v \, dT
$$

y

$$
h_2 - h_1 = \int_{T_1}^{T_2} c_p \, dT
$$

donde el calor específico a volumen constante,  $c_v$ , y el calor específico a presión constante,  $c_p$ , están definidas por:

$$
c_v \equiv \left(\frac{\partial u}{\partial T}\right)_V \qquad \left( = \frac{du}{dT} \right)
$$

y

$$
c_p \equiv \left(\frac{\partial h}{\partial T}\right)_p \qquad \left( = \frac{dh}{dT}\right)
$$

Para un gas perfecto, ambos calores específicos son funciones únicamente de la temperatura, y su diferencia está dada por:

$$
c_p - c_v = \frac{dh}{dT} - \frac{du}{dT} = \frac{d}{dT}(u + pv) - \frac{du}{dT} = \frac{d}{dT}(RT) = R
$$

La relación de calores específicos es:

$$
\gamma = \frac{c_p}{c_v}
$$

Cuando los cambios en la temperatura y en la presión no son muy grandes, los valores de los calores específicos se asumen constantes. Para el aire bajo moderada presión y temperatura:

$$
c_p = 1.0035 \frac{kJ}{kgK}
$$
  

$$
c_v = 0.7165 \frac{kJ}{kgK}
$$

y

$$
\gamma = 1.4
$$

#### A.2. Velocidad del sonido

La velocidad del sonido en el aire es finita. Para ser específicos, la velocidad del sonido es define como la razón en que perturbaciones infinitesimales se propagan de su origen hacia un medio sin perturbar. Estas perturbaciones se pueden suponer como pequeños pulsos de presión generados en un punto y propagados en todas las direcciones.

Las perturbaciones en la presión en la forma de ondas que se propagan se transmiten al fluido como ondas de compresión sucesivas y ondas de rarefacci´on debido a la naturaleza elastica del fluido. Las ondas de sonido se transmiten al medio de manera similar, y la velocidad a la cual el pulso

diminuto de presión se propaga a través del medio compresible se llama velocidad del sonido en el medio. La velocidad de las ondas del sonido depende de la compresibilidad del medio en el que se propagan.

La velocidad de propagación de las ondas de sonido se encuentra relacionada con el fluido en el cual las ondas se propagan (Bertin and Smith, 1979). La velocidad del sonido entonces depende de las propiedades del fluido, pero la propagación de la onda de sonido no causa discontinuidades en las variables termodinámicas y las variables del flujo.

Considere un fluido compresible homogeneo de presión  $p$ , densidad  $\rho$ , y entalpía h que se encuentra en reposo. Se tiene un estado estacionario a la derecha de la magnitud  $dV$ , un pulso de presión infinitesimal se generará y se propagará a la derecha a una velocidad  $c$ . Conforme el pulso de presión viaja, la presión en cada sección cambia de p a  $p + dp$ , la densidad del fluido cambia de  $\rho$  a  $\rho + d\rho$ , la entalpía cambia de h a  $h + dh$ , y el fluido se pone en movimiento desplazándose hacia la derecha con una velocidad  $dV$ . Se pueden determinar estos efectos haciendo uso del análisis del volumen de control a través de la onda (figura 2.1).

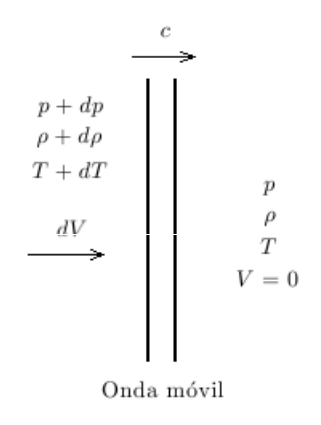

Figura A.1: Volumen de control moviéndose hacia la derecha a una velocidad de onda c

Para reducir el problema a un flujo unidimensional estacionario, se elige un sistema de coordenadas de tal forma que en lugar de que el volumen de control se mueva a la velocidad de la onda c, se tenga una onda fija (figura 2.2) lo que conlleva a que el fluido tenga una velocidad c en la derecha y  $(c)$ - dV) en la izquierda.

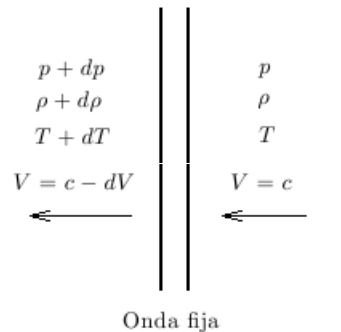

Figura A.2: Volumen de control fijo

Las partículas del fluido se mueven de derecha a izquierda a una velocidad  $c$  hacia la onda. Conforme las partículas del fluido pasan a través de la onda fija, la velocidad se reduce a  $(c - dV)$ . De igual forma, la presión, la densidad y la entalpía cambian sus valores iniciales de p,  $\rho y h$ , a  $p + dp$ ,  $\rho + d\rho y h$  $+ dh$  cuando las partículas del fluido pasan a través de la onda.

De la ecuación de continuidad:

$$
\sum_{i} \left(\rho_i A_i V_i\right)_{entra} = \sum_{i} \left(\rho_i A_i V_i\right)_{sale} \tag{A.1}
$$

se aplica al volumen de control y se obtiene:

$$
\rho A c = (\rho + d\rho) A (c - dV) \tag{A.2}
$$

Debido a que la amplitud de la onda de sonido se asume infinitesimal, el término  $d\rho dV$  es de segundo orden y se desprecia. La ecuación queda entonces como:

$$
\rho dV = cd\rho \tag{A.3}
$$

Aplicando la ecuación unidimensional de momentum al volumen de control:

$$
pA - (p + dp)A = (\rho Ac)(c - dV - c)
$$
\n(A.4)

se reduce la ecuación a:

$$
dp = \rho c dV \tag{A.5}
$$

 $p = c\rho^{\gamma}$ 

Diferenciando con respecto a  $\rho$  se tiene:

$$
\left(\frac{\partial p}{\partial \rho}\right)_s = c\gamma \rho^{\gamma - 1} = \gamma c \left(\frac{\rho^{\gamma}}{\rho}\right) = \gamma \left(\frac{p}{\rho}\right) = \gamma RT
$$

Entonces, la velocidad del sonido en un gas perfecto es:

$$
a = \sqrt{\left(\frac{\partial p}{\partial \rho}\right)_s} = \sqrt{\gamma RT}
$$

Considere un punto sin perturbación en el aire homogéneo y estacionario. Se generan pequeñas perturbaciones en el punto que se mueve hacia afuera desde el punto en un patrón simétrico esferico. La distancia entre los frentes de onda están determinados por la frecuencia de la perturbación. Debido a que las perturbaciones son pequeñas, dejan el aire detrás de ellas en el mismo estado al que habian alcanzado. El radio de la onda dada, se expresa como:

$$
r = at \tag{A.6}
$$

donde a es la velocidad de propagación (velocidad del sonido) del frente de la onda y t es el tiempo desde que se generó la perturbación.

Ahora, si suponemos que el punto en el origen se empieza a mover de derecha a izquierda a una velocidad constante V que sea menor a la velocidad del sonido a. El patrón del frente de la onda aparecerá como se muestra en la figura. Un observador estacionario que se ubique delante del origen notará un incremento en la frecuencia del sonido mientras uno que se encuentre detrás percibirá un decremento. Aun así, sin embargo, cada frente de onda se encuentra separado de sus vecinos.

Si la velocidad de la fuente alcanza la velocidad del sonido en el medio sin perturbación, las situación será como se muestra en la figura. Es notorio que los frentes de onda individuales se encuentran separados, con excepción del punto en el que coinciden.

Un aumento adicional en la velocidad del sonido, tal que  $V > a$ , conduce a la situación mostrada en la figura. Los frentes de onda ahora forman una envoltura conica, que es conocida como el cono de Mach, dentro del cual se detectan las perturbaciones. La parte de afuera de ésta zona de acción es conocida como la zona del silencio, donde no llegan todavía los impulsos.

Hasta el momento es notaria la diferencia entre el flujo subsónico ( $V < a$ ) y el supersónico ( $V > a$ ). En el flujo subsónico, el efecto de la perturbación se propaga corriente arriba de su locación, lo que notifica al flujo que se encuentra corriente arriba de la proximidad de la perturbación. En flujo supersónico sin embargo, no existe dicho aviso. Dicho de otra manera: las perturbaciones no se pueden propagar corriente arriba en un flujo supersónico con respecto a un observador fijo. Esta diferencia fundamental entre dos tipos de flujo ha tenido consecuencias significativas en el campo de flujo alrededor de un vehiculo.

Sabiendo que el medio ángulo del cono de Mach que divide la zona del silencio de la zona de acción se expresa:

$$
sen\mu = \frac{1}{Ma} \tag{A.7}
$$

donde

$$
Ma \equiv \frac{u}{a} \tag{A.8}
$$

es el número de Mach. Cuando se tiene Ma=1 (u=a),  $\mu = \pi/2$ , y si se tiene  $Ma \to \infty$ , entonces  $\mu \to 0$ 

La relación de la velocidad del fluido en un punto con la velocidad del sonido en ese punto se expresa con el número de Mach:

$$
M = \frac{u}{a} = \frac{u}{\sqrt{\left(\frac{\partial p}{\partial \rho}\right)}}
$$

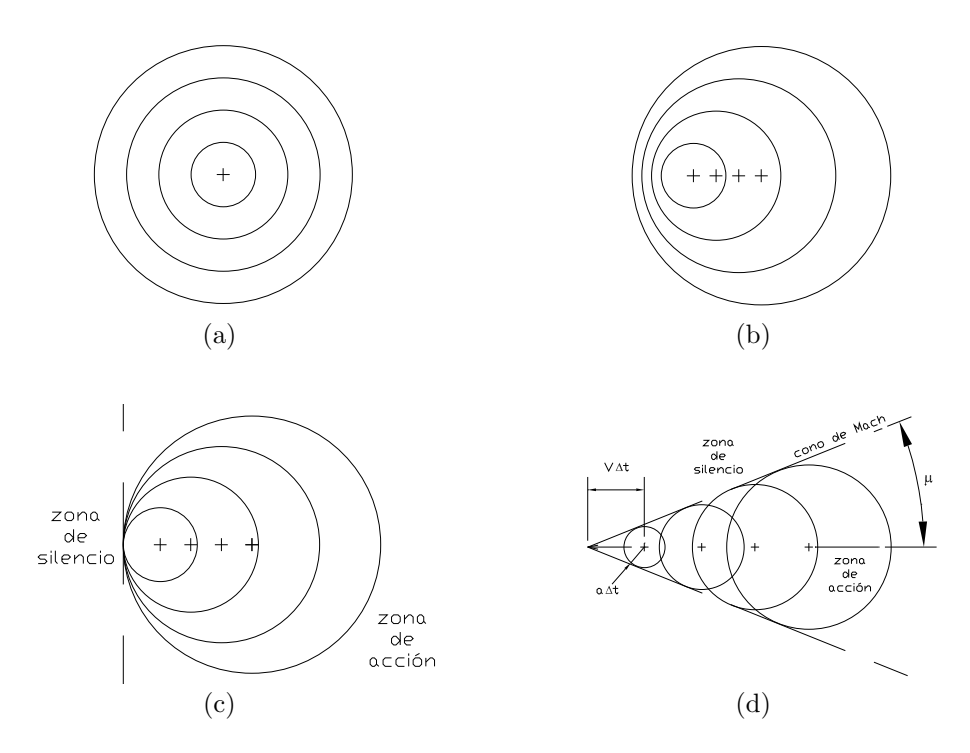

Figura A.3: Patrones de onda generados por perturbaciones de fuerza infinitesimal: a) la perturbación es estacionaria, b) la perturbación se mueve hacia la izquierda a una velocidad subsónica, c) la perturbación se desplaza hacia la izquierda a una velocidad sónica, d) la perturbación se mueve a una velocidad supersónica

De acuerdo con ésta ecuación el número de Mach es una medida dinámica de la compresibilidad del fluido, ya que es igual a la velocidad del flujo normalizada con respecto a la velocidad característica definida por los cambios en la presión y en la densidad. También puede ser considerada como la relación de fuerzas viscosas e inerciales.

A bajos numeros de Mach, la velocidad del fluido es considerablemente menor que la velocidad del sonido. Bajo estas condiciones, las variaciones en la densidad son pequeñas y el flujo puede ser considerado incompresible.

Cuando el número de Mach es menor que la unidad, se le llama flujo subsónico. Con Mach 1, la velocidad del fluido es igual a la relación de propagaci´on y el flujo se nombra s´onico. Con nu´meros de Mach mayores a 5, se le conoce como hipers´onico y cuando los es ligeramente menor que la unidad y ligeramente mayor qu la unidad  $(0.8 < Ma > 1.2)$  recibe el nombre de transónico.

El flujo transónico no tiene límites definidos, pero puede decirse que se produce en las proximidades de Ma = 1, y cuando se producen flujos supers´onicos y subs´onicos a la vez. Sin embargo, incluso a velocidades supersónicas ( $Ma > 1.2$ ) un perfil de ataque tendrá un flujo subsónico por encima de él, por detrás de la onda de choque, y el flujo en la capa límite será subsónico también. Al llegar exactamente a  $Ma = 1$  se producen ondas de choque planas que viajan en dirección perpendicular al movimiento del cuerpo y alejándose de él. Esta situación exige una teoría aproximada de flujo especial, ya que la mayoría de teorías subsónicas o supersónicas no son aplicables a  $Ma = 1$ . La teoría puede también aplicarse en cierto modo para la región de número de Mach entre 0.85 y 1.15, pero el grado de eficiencia depende de la forma del cuerpo y de la magnitud aerodinámica en cuestion.

En el flujo supersónico  $(M > 1)$  la velocidad del aire en el flujo principal en cualquier punto excede la del sonido y se producen ondas de choque y expansivas cada vez que un obstáculo sólido cambia su inclinación con respecto al flujo. En este caso los efectos de compresibilidad son de importancia primordial, y deben tener en cuenta las variaciones de densidad del aire. Todos los problemas se hallan profundamente afectados por el calor generado a través de las ondas de choque y por los efectos viscosos en la capa límite.

El flujo hipersónico se suele considerar que empieza a velocidades superiores a Mach = 5. A estas velocidades el arco de onda de choque de un cuerpo se halla cerca de su superficie posterior. Para este caso se ha creado una teoría especial del movimiento del aire. A las elevadas temperaturas creadas en un flujo hipersónico no puede operarse en el supuesto de gas perfecto. La ley supers´onica aumenta exageradamente la temperaturaa velocidades superiores a  $Ma = 5$ , debido a que las moléculas a altas temperaturas absorben calor por vibración, disosiación, excitación electrónica e ionización. Su contenido calórico ya no es proporcional a la temperatura, y el calor específico aumenta con ésta.

#### A.3. Onda de choque

Cuando un pulso de presión crea diferencias finitas en lugar de infinitas en la presión y en la densidad, la propagación del pulso de presión es mas rápido que la velocidad del sonido. Las discontinuidades en las propiedades del campo de flujo através de la onda, y el proceso no son isentrópicas. A éste tipo de onda se conoce como *onda de choque*.

## Apéndice B

# Adimensionalización de las ecuaciones de Navier-Stokes

A continuación se adimensionalizan las ecuaciones de Navier-Stokes para el flujo de un fluido compresible en estado transitorio bidimensional.

 $\blacksquare$ <br> Ecuación de continuidad:

$$
\frac{\partial \rho}{\partial t} + \frac{\partial \rho v_1}{\partial x_1} + \frac{\partial \rho v_2}{\partial x_2} = 0
$$
 (B.1)

Ecuaciones de cantidad de movimiento:

$$
\frac{\partial \rho v_1}{\partial t} + \frac{\partial \rho v_1 v_1}{\partial x_1} + \frac{\partial \rho v_2 v_1}{\partial x_2} = -\frac{\partial p}{\partial x_1} + \frac{\partial \tau_{11}}{\partial x_1} + \frac{\partial \tau_{21}}{\partial x_2}
$$
(B.2)

$$
\frac{\partial \rho v_2}{\partial t} + \frac{\partial \rho v_1 v_2}{\partial x_1} + \frac{\partial \rho v_2 v_2}{\partial x_2} = -\frac{\partial p}{\partial x_2} + \frac{\partial \tau_{12}}{\partial x_1} + \frac{\partial \tau_{22}}{\partial x_2}
$$
(B.3)

 $\bullet\,$ Ecuación de la energía:

$$
\frac{\partial \rho E_T}{\partial t} + \frac{\partial}{\partial x_1} (\rho E_T + P) v_1 + \frac{\partial}{\partial x_2} (\rho E_T + P) v_2 =
$$
\n
$$
\frac{\partial}{\partial x_1} \left\{ \frac{2}{3} \mu \left( 2 \frac{\partial v_1}{\partial x_1} - \frac{\partial v_2}{\partial x_2} \right) v_1 + \mu \left( \frac{\partial v_1}{\partial x_2} - \frac{\partial v_2}{\partial x_1} \right) v_2 + k \frac{\partial T}{\partial x_1} \right\}
$$
\n
$$
+ \frac{\partial}{\partial x_2} \left\{ \frac{2}{3} \mu \left( 2 \frac{\partial v_2}{\partial x_2} - \frac{\partial v_1}{\partial x_1} \right) v_2 + \mu \left( \frac{\partial v_1}{\partial x_2} - \frac{\partial v_2}{\partial x_1} \right) v_1 + k \frac{\partial T}{\partial x_2} \right\} \quad (B.4)
$$

en donde  $\tau_{ij}$  es el tensor de esfuerzos cortantes dado por:

$$
\tau_{ij} = \mu \left[ \frac{\partial v_i}{\partial x_j} + \frac{\partial v_j}{\partial x_i} \right] - \frac{2}{3} \delta_{ij} \mu \frac{\partial v_i}{\partial x_i}
$$
(B.5)

 $u_i$  es el campo de velocidades (m/s), p es el campo de presiones (N/m<sup>2</sup>), T es el campo de temperaturas (K),  $\rho$  es la densidad del fluido (kg/m<sup>3</sup>),  $\mu$  es la viscosidad dinámica (kg/m · s), k es la conductividad térmica (W/m · K), y  $c_p$  es el calor específico  $(J/kg \cdot K)$ .

#### B.1. Ecuación de continuidad

Usando los parámetros adimensionales:

$$
t^* = \frac{u_{\infty}t}{L} \qquad \rho^* = \frac{\rho}{\rho_{\infty}} \qquad x_1^* = \frac{x_1}{L} \qquad x_2^* = \frac{x_2}{L} \qquad v_1^* = \frac{v_1}{u_{\infty}} \qquad v_2^* = \frac{v_2}{u_{\infty}}
$$

Se sustituyen los parámetros en la ec. (B.1)

$$
\frac{\partial \rho^* \rho_{\infty}}{\partial \frac{t^* L}{u_{\infty}}} + \frac{\partial \rho^* \rho_{\infty} v_1^* u_{\infty}}{\partial x_1^* L} + \frac{\partial \rho^* \rho_{\infty} v_2^* u_{\infty}}{\partial x_2^* L} = 0
$$
  

$$
\frac{\partial \rho^* \rho_{\infty} u_{\infty}}{\partial t^* L} + \frac{\partial \rho^* \rho_{\infty} v_1^* u_{\infty}}{\partial x_1^* L} + \frac{\partial \rho^* \rho_{\infty} v_2^* u_{\infty}}{\partial x_2^* L} = 0
$$
  

$$
\frac{\partial \rho^*}{\partial t^*} \frac{\rho_{\infty} u_{\infty}}{L} + \frac{\partial \rho^* v_1^*}{\partial x_1^*} \frac{\rho_{\infty} u_{\infty}}{L} + \frac{\partial \rho^* v_2^*}{\partial x_2^*} \frac{\rho_{\infty} u_{\infty}}{L} = 0
$$

y se divide entre  $\frac{\rho_{\infty}U_{\infty}}{L}$ L

$$
\frac{\partial \rho^*}{\partial t^*} + \frac{\partial \rho^* v_1^*}{\partial x_1^*} + \frac{\partial \rho^* v_2^*}{\partial x_2^*} = 0
$$
 (B.6)

#### B.2. Ecuaciones de cantidad de movimiento

Se repite el procedimiento componente a componente para la ec. (B.2) utilizando parametros anteriores y los siguientes:

$$
p^* = \frac{p}{\rho_\infty u_\infty^2} \qquad \mu^* = \frac{\mu}{\mu_\infty}
$$

En la dirección de  $x_1$  :

$$
\frac{\partial \rho_{\infty} \rho^* \cdot u_{\infty} v_1^*}{\partial \left(\frac{Lt^*}{u_{\infty}}\right)} = \frac{\rho_{\infty} u_{\infty}^2}{L} \frac{\partial \rho^* v_1^*}{\partial t^*}
$$

$$
\frac{\partial \rho_{\infty} \rho^* \cdot u_{\infty} v_1^* \cdot u_{\infty} v_1^*}{\partial L x_1^*} = \frac{\rho_{\infty} u_{\infty}^2}{L} \frac{\partial \rho^* v_1^* v_1^*}{\partial x_1^*}
$$

$$
\frac{\partial \rho_{\infty} \rho^* \cdot u_{\infty} v_2^* \cdot u_{\infty} v_1^*}{\partial L x_2^*} = \frac{\rho_{\infty} u_{\infty}^2}{L} \frac{\partial \rho^* v_2^* v_1^*}{\partial x_2^*}
$$

$$
\frac{\partial \rho_{\infty} u_{\infty}^2 p^*}{\partial L x_1^*} = \frac{\rho_{\infty} u_{\infty}^2}{L} \frac{\partial p^*}{\partial x_1^*}
$$

$$
\tau_{11} = \mu \left[ 2 \frac{\partial v_1}{\partial x_1} \right] - \frac{2}{3} \mu \left[ \frac{\partial v_1}{\partial x_1} + \frac{\partial v_2}{\partial x_2} \right]
$$
  
\n
$$
= \mu \left[ 2 \frac{\partial v_1}{\partial x_1} - \frac{2}{3} \frac{\partial v_1}{\partial x_1} \right] - \frac{2}{3} \mu \frac{\partial v_2}{\partial x_2}
$$
  
\n
$$
= \mu \left[ \frac{4}{3} \frac{\partial v_1}{\partial x_1} - \frac{2}{3} \frac{\partial v_2}{\partial x_2} \right]
$$

$$
\tau_{11}^* = \mu_{\infty} \mu^* \left[ \frac{4}{3} \frac{\partial u_{\infty} v_1^*}{\partial L x_1^*} - \frac{2}{3} \frac{\partial u_{\infty} v_2^*}{\partial L x_2^*} \right]
$$
  
=  $\mu_{\infty} \mu^* \left[ \frac{4}{3} \frac{u_{\infty}}{L} \frac{\partial v_1^*}{\partial x_1^*} - \frac{2}{3} \frac{u_{\infty}}{L} \frac{\partial v_2^*}{\partial x_2^*} \right]$   
=  $\frac{\mu_{\infty} \mu^* u_{\infty}}{L} \left[ \frac{4}{3} \frac{\partial v_1^*}{\partial x_1^*} - \frac{2}{3} \frac{\partial v_2^*}{\partial x_2^*} \right]$ 

$$
\frac{\partial{\tau_{11}}^*}{\partial L{x_1}^*}=\frac{1}{L^2}\mu_\infty\mu^*u_\infty\Big[\frac{4}{3}\frac{\partial{v_1}^*}{\partial{x_1}^*}-\frac{2}{3}\frac{\partial{v_2}^*}{\partial{x_2}^*}\Big]
$$

$$
\tau_{21} = \mu \left[ \frac{\partial v_2}{\partial x_1} + \frac{\partial v_1}{\partial x_2} \right]
$$

$$
\tau_{21}^* = \mu_{\infty} \mu^* \left[ \frac{\partial u_{\infty} v_2^*}{\partial L x_1^*} + \frac{\partial u_{\infty} v_1^*}{\partial L x_2^*} \right]
$$

$$
= \frac{\mu_{\infty} \mu^* u_{\infty}}{L} \left[ \frac{\partial v_2^*}{\partial x_1^*} + \frac{\partial v_1^*}{\partial x_2^*} \right]
$$

$$
\frac{\partial{\tau_{21}}^*}{\partial Lx_2}^*=\frac{1}{L^2}\mu_\infty\mu^*u_\infty\Big[\frac{\partial{v_2}^*}{\partial{x_1}^*}+\frac{\partial{v_1}^*}{\partial{x_2}^*}\Big]
$$

$$
\frac{\partial \rho^* v_1^*}{\partial t^*} + \frac{\partial \rho^* v_1^* v_1^*}{\partial x_1^*} + \frac{\partial \rho^* v_2^* v_1^*}{\partial x_2^*} =
$$
\n
$$
- \frac{\partial p^*}{\partial x_1^*} + \frac{1}{L^2} \frac{\mu_{\infty} u_{\infty} L}{\rho_{\infty} u_{\infty}^2} \frac{\partial}{\partial x_1^*} \left[ \mu^* \left( \frac{4}{3} \frac{\partial v_1^*}{\partial x_1^*} - \frac{2}{3} \frac{\partial v_2^*}{\partial x_2^*} \right) \right] +
$$
\n
$$
\frac{1}{L^2} \frac{\mu_{\infty} u_{\infty} L}{\rho_{\infty} u_{\infty}^2} \frac{\partial}{\partial x_2^*} \left[ \mu^* \left( \frac{\partial v_2^*}{\partial x_1^*} + \frac{\partial v_1^*}{\partial x_2^*} \right) \right]
$$

$$
\frac{1}{L^2} \frac{\mu_{\infty} u_{\infty} L}{\rho_{\infty} u_{\infty}^2} = \frac{1}{L} \frac{\mu_{\infty}}{\rho_{\infty} u_{\infty}} = \frac{1}{Re_{\infty}}
$$

$$
\frac{\partial \rho^* v_1^*}{\partial t^*} + \frac{\partial \rho^* v_1^* v_1^*}{\partial x_1^*} + \frac{\partial \rho^* v_2^* v_1^*}{\partial x_2^*} =
$$
\n
$$
- \frac{\partial p^*}{\partial x_1^*} + \frac{1}{Re_{\infty}} \left\{ \frac{\partial}{\partial x_1^*} \left[ \mu^* \left( \frac{4}{3} \frac{\partial v_1^*}{\partial x_1^*} - \frac{2}{3} \frac{\partial v_2^*}{\partial x_2^*} \right) \right] +
$$
\n
$$
\frac{\partial}{\partial x_2^*} \left[ \mu^* \left( \frac{\partial v_2^*}{\partial x_1^*} + \frac{\partial v_1^*}{\partial x_2^*} \right) \right] \right\} \quad (B.7)
$$

En la dirección de  $\boldsymbol{x}_2$  :

$$
\frac{\partial \rho_{\infty} \rho^* \cdot u_{\infty} v_2^*}{\partial \left(\frac{Lt^*}{u_{\infty}}\right)} = \frac{\rho_{\infty} u_{\infty}^2}{L} \frac{\partial \rho^* v_2^*}{\partial t^*}
$$

$$
\frac{\partial \rho_{\infty} \rho^* \cdot u_{\infty} v_1^* \cdot u_{\infty} v_2^*}{\partial L x_1^*} = \frac{\rho_{\infty} u_{\infty}^2}{L} \frac{\partial \rho^* v_1^* v_2^*}{\partial x_1^*}
$$

$$
\frac{\partial \rho_{\infty} \rho^* \cdot u_{\infty} v_2^* \cdot u_{\infty} v_2^*}{\partial L x_2^*} = \frac{\rho_{\infty} u_{\infty}^2}{L} \frac{\partial \rho^* v_2^* v_2^*}{\partial x_2^*}
$$

$$
\frac{\partial \rho_{\infty} u_{\infty}^2 p^*}{\partial L x_2^*} = \frac{\rho_{\infty} u_{\infty}^2}{L} \frac{\partial p^*}{\partial x_2^*}
$$

$$
\tau_{ij} = \mu \left[ \frac{\partial v_i}{\partial x_j} + \frac{\partial v_j}{\partial x_i} \right] - \frac{2}{3} \delta_{ij} \mu \frac{\partial v_i}{\partial x_i}
$$

$$
\tau_{12} = \mu \left[ \frac{\partial v_1}{\partial x_2} + \frac{\partial v_2}{\partial x_1} \right]
$$

$$
\tau_{12}^* = \mu_{\infty} \mu^* \left[ \frac{\partial u_{\infty} v_1^*}{\partial L x_2^*} + \frac{\partial u_{\infty} v_2^*}{\partial L x_1^*} \right]
$$

$$
= \frac{\mu_{\infty} \mu^* u_{\infty}}{L} \left[ \frac{\partial v_1^*}{\partial x_2^*} + \frac{\partial v_2^*}{\partial x_1^*} \right]
$$

$$
\frac{\partial{\tau_{12}}^*}{\partial L{x_1}^*}=\frac{1}{L^2}\mu_\infty\mu^*u_\infty\Big[\frac{\partial{v_1}^*}{\partial{x_2}^*}+\frac{\partial{v_2}^*}{\partial{x_1}^*}\Big]
$$

$$
\tau_{22} = \mu \left[ 2 \frac{\partial v_2}{\partial x_2} \right] - \frac{2}{3} \mu \left[ \frac{\partial v_1}{\partial x_1} + \frac{\partial v_2}{\partial x_2} \right]
$$

$$
= \mu \left[ 2 \frac{\partial v_2}{\partial x_2} - \frac{2}{3} \frac{\partial v_2}{\partial x_2} \right] - \frac{2}{3} \mu \frac{\partial v_1}{\partial x_1}
$$

$$
= \mu \left[ \frac{4}{3} \frac{\partial v_2}{\partial x_2} - \frac{2}{3} \frac{\partial v_1}{\partial x_1} \right]
$$

$$
\tau_{22}^* = \mu_{\infty} \mu^* \left[ \frac{4}{3} \frac{\partial u_{\infty} v_2^*}{\partial L x_2^*} - \frac{2}{3} \frac{\partial u_{\infty} v_1^*}{\partial L x_1^*} \right]
$$
  
=  $\mu_{\infty} \mu^* \left[ \frac{4}{3} \frac{u_{\infty}}{L} \frac{\partial v_2^*}{\partial x_2^*} - \frac{2}{3} \frac{u_{\infty}}{L} \frac{\partial v_1^*}{\partial x_1^*} \right]$   
=  $\frac{\mu_{\infty} \mu^* u_{\infty}}{L} \left[ \frac{4}{3} \frac{\partial v_2^*}{\partial x_2^*} - \frac{2}{3} \frac{\partial v_1^*}{\partial x_1^*} \right]$ 

$$
\frac{\partial{\tau_{22}}^*}{\partial L{x_2}^*} = \frac{1}{L^2}\mu_{\infty}\mu^*u_{\infty}\Big[\frac{4}{3}\frac{\partial{v_2}^*}{\partial{x_2}^*} - \frac{2}{3}\frac{\partial{v_1}^*}{\partial{x_1}^*}\Big]
$$

$$
\frac{\partial \rho^* v_2^*}{\partial t^*} + \frac{\partial \rho^* v_1^* v_2^*}{\partial x_1^*} + \frac{\partial \rho^* v_2^* v_2^*}{\partial x_2^*} =
$$
\n
$$
- \frac{\partial p^*}{\partial x_2^*} + \frac{1}{L^2} \frac{\mu_\infty u_\infty L}{\rho_\infty u_\infty^2} \frac{\partial}{\partial x_1^*} \left[ \mu^* \left( \frac{\partial v_1^*}{\partial x_2^*} + \frac{\partial v_2^*}{\partial x_1^*} \right) \right] +
$$
\n
$$
\frac{1}{L^2} \frac{\mu_\infty u_\infty L}{\rho_\infty u_\infty^2} \frac{\partial}{\partial x_2^*} \left[ \mu^* \left( \frac{4}{3} \frac{\partial v_2^*}{\partial x_2^*} - \frac{2}{3} \frac{\partial v_1^*}{\partial x_1^*} \right) \right]
$$
\n
$$
\frac{1}{L^2} \frac{\mu_\infty u_\infty L}{\rho_\infty u_\infty^2} = \frac{1}{L} \frac{\mu_\infty}{\rho_\infty u_\infty}
$$
\n
$$
= \frac{1}{Re_\infty}
$$

$$
\frac{\partial \rho^* v_2^*}{\partial t^*} + \frac{\partial \rho^* v_1^* v_2^*}{\partial x_1^*} + \frac{\partial \rho^* v_2^* v_2^*}{\partial x_2^*} =
$$
\n
$$
- \frac{\partial p^*}{\partial x_2^*} + \frac{1}{Re_{\infty}} \left\{ \frac{\partial}{\partial x_1^*} \left[ \mu^* \left( \frac{\partial v_1^*}{\partial x_2^*} + \frac{\partial v_2^*}{\partial x_1^*} \right) \right] +
$$
\n
$$
\frac{\partial}{\partial x_2^*} \left[ \mu^* \left( \frac{4}{3} \frac{\partial v_2^*}{\partial x_2^*} - \frac{2}{3} \frac{\partial v_1^*}{\partial x_1^*} \right) \right] \right\} \quad \text{(B.8)}
$$

### B.3. Ecuación de la energía

De la ec.  $(B.4)$  y usando los parámetros:

$$
E^* = \frac{E_T}{u_{\infty}^2} \qquad T^* = \frac{c_v T}{u_{\infty}^2}
$$

$$
\frac{\partial \rho_{\infty} \rho^* u_{\infty}^2 E^*}{\frac{L}{u_{\infty}} \partial t^*} = \frac{u_{\infty} \rho_{\infty} u_{\infty}^2}{L} \frac{\partial \rho^* E^*}{\partial t^*}
$$

$$
\frac{\partial}{\partial x_1} (\rho E_T + p) v_1 = \frac{\partial}{L \partial x_1^*} (\rho_\infty \rho^* u_\infty^2 E^* + \rho_\infty u_\infty^2 p^*) u_\infty v_1^*
$$
  
\n
$$
= \frac{\rho_\infty u_\infty^2 u_\infty}{L} \frac{\partial}{\partial x_1^*} (\rho^* E^* + p^*) v_1^*
$$
  
\n
$$
= \frac{u_\infty \rho_\infty u_\infty^2}{L} \frac{\partial}{\partial x_1^*} (\rho^* E^* + p^*) v_1^*
$$

$$
\frac{\partial}{\partial x_2} (\rho E_T + p) v_2 = \frac{\partial}{L \partial x_2^*} \left( \rho_\infty \rho^* u_\infty^2 E^* + \rho_\infty u_\infty^2 p^* \right) u_\infty v_2^*
$$
  
\n
$$
= \frac{\rho_\infty u_\infty^2 u_\infty}{L} \frac{\partial}{\partial x_2^*} \left( \rho^* E^* + p^* \right) v_2^*
$$
  
\n
$$
= \frac{u_\infty \rho_\infty u_\infty^2}{L} \frac{\partial}{\partial x_2^*} \left( \rho^* E^* + p^* \right) v_2^*
$$

$$
\frac{\partial}{\partial x_1} \left\{ \frac{2}{3} \mu \left( 2 \frac{\partial v_1}{\partial x_1} - \frac{\partial v_2}{\partial x_2} \right) v_1 \right\} = \frac{1}{L} \frac{\partial}{\partial x_1^*} \left\{ \frac{2}{3} \mu_\infty \mu^* \left( 2 \frac{1}{L} \frac{\partial}{\partial x_1^*} u_\infty v_1^* - \frac{1}{L} \frac{\partial}{\partial x_2^*} u_\infty v_2^* \right) u_\infty v_1^* \right\} \n= \frac{u_\infty^2 \mu_\infty}{L^2} \frac{\partial}{\partial x_1^*} \left\{ \frac{2}{3} \mu^* \left( 2 \frac{\partial v_1^*}{\partial x_1^*} - \frac{\partial v_2^*}{\partial x_2^*} \right) v_1^* \right\}
$$

$$
\frac{\partial}{\partial x_1} \left\{ \mu \left( \frac{\partial v_1}{\partial x_2} - \frac{\partial v_2}{\partial x_1} \right) v_2 \right\} = \frac{1}{L} \frac{\partial}{\partial x_1} \left\{ \mu_\infty \mu^* \left( \frac{1}{L} \frac{\partial}{\partial x_2} u_\infty v_1^* - \frac{1}{L} \frac{\partial}{\partial x_1} u_\infty v_2^* \right) u_\infty v_2^* \right\} \n= \frac{u_\infty^2 \mu_\infty}{L^2} \frac{\partial}{\partial x_1^*} \left\{ \mu^* \left( \frac{\partial v_1^*}{\partial x_2^2} - \frac{\partial v_2^*}{\partial x_1^*} \right) v_2^* \right\}
$$

$$
\frac{\partial}{\partial x_1} \left\{ k \frac{\partial T}{\partial x_1} \right\} = \frac{k}{L^2} \frac{\partial}{\partial x_1^*} \frac{\partial}{\partial x_1^*} \left\{ \frac{u_{\infty}^2 T^*}{c_v} \right\}
$$
\n
$$
= \frac{k}{L^2} \frac{u_{\infty}^2}{c_v} \frac{\partial}{\partial x_1^*} \frac{\partial}{\partial x_1^*} T^*
$$
\n
$$
= \frac{k u_{\infty}^2}{L^2 c_v} \frac{\partial}{\partial x_1^*} \frac{\partial}{\partial x_1^*} T^*
$$

$$
\frac{\partial}{\partial x_2} \left\{ \frac{2}{3} \mu \left( 2 \frac{\partial v_2}{\partial x_2} - \frac{\partial v_1}{\partial x_1} \right) v_2 \right\} = \frac{1}{L} \frac{\partial}{\partial x_2^*} \left\{ \frac{2}{3} \mu_\infty \mu^* \left( 2 \frac{1}{L} \frac{\partial}{\partial x_2^*} u_\infty v_2^* - \frac{1}{L} \frac{\partial}{\partial x_1^*} u_\infty v_1^* \right) u_\infty v_2^* \right\} \n= \frac{u_\infty^2 \mu_\infty}{L^2} \frac{\partial}{\partial x_2^*} \left\{ \frac{2}{3} \mu^* \left( 2 \frac{\partial v_2^*}{\partial x_2^*} - \frac{\partial v_1^*}{\partial x_1^*} \right) v_1^* \right\}
$$

$$
\frac{\partial}{\partial x_2} \left\{ \mu \left( \frac{\partial v_1}{\partial x_2} - \frac{\partial v_2}{\partial x_1} \right) v_1 \right\} = \frac{1}{L} \frac{\partial}{\partial x_2^*} \left\{ \mu_\infty \mu^* \left( \frac{1}{L} \frac{\partial}{\partial x_2^*} u_\infty v_1^* - \frac{1}{L} \frac{\partial}{\partial x_1^*} u_\infty v_2^* \right) u_\infty v_1^* \right\} \n= \frac{u_\infty^2 \mu_\infty}{L^2} \frac{\partial}{\partial x_2^*} \left\{ \mu^* \left( \frac{\partial v_1^*}{\partial x_2^2} - \frac{\partial v_2^*}{\partial x_1^*} \right) v_1^* \right\}
$$

$$
\frac{\partial}{\partial x_2} \left\{ k \frac{\partial T}{\partial x_2} \right\} = \frac{k}{L^2} \frac{\partial}{\partial x_2^*} \frac{\partial}{\partial x_2^*} \left\{ \frac{u_{\infty}^2 T^*}{c_v} \right\}
$$
\n
$$
= \frac{k}{L^2} \frac{u_{\infty}^2}{c_v} \frac{\partial}{\partial x_2^*} \frac{\partial}{\partial x_2^*} T^*
$$
\n
$$
= \frac{k u_{\infty}^2}{L^2 c_v} \frac{\partial}{\partial x_2^*} \frac{\partial}{\partial x_2^*} T^*
$$

$$
\frac{\partial \rho^* E^*}{\partial t^*} + \frac{\partial}{\partial x_1} (\rho^* E^* + p^*) v_1^* + \frac{\partial}{\partial x_2} (\rho^* E^* + p^*) v_2^* =
$$
\n
$$
\frac{L}{u_{\infty} \rho_{\infty} u_{\infty}^2} \left\{ \frac{u_{\infty}^2 \mu_{\infty}}{L^2} \frac{\partial}{\partial x_1^*} \left[ \frac{2}{3} \mu^* \left( 2 \frac{\partial v_1^*}{\partial x_1^*} - \frac{\partial v_2^*}{\partial x_2^*} \right) v_1^* + \mu^* \left( \frac{\partial v_1^*}{\partial x_2^*} - \frac{\partial v_2^*}{\partial x_1^*} \right) v_2^* \right] + \frac{k u_{\infty}^2}{L^2 c_v} \frac{\partial}{\partial x_1^*} \left[ \frac{\partial}{\partial x_1^*} T^* \right] \right\}
$$
\n
$$
+ \frac{L}{u_{\infty} \rho_{\infty} u_{\infty}^2} \left\{ \frac{u_{\infty}^2 \mu_{\infty}}{L^2} \frac{\partial}{\partial x_2^*} \left[ \frac{2}{3} \mu^* \left( 2 \frac{\partial v_2^*}{\partial x_2^*} - \frac{\partial v_1^*}{\partial x_1^*} \right) v_2^* + \mu^* \left( \frac{\partial v_1^*}{\partial x_2^*} - \frac{\partial v_2^*}{\partial x_1^*} \right) v_1^* \right] + \frac{k u_{\infty}^2}{L^2 c_v} \frac{\partial}{\partial x_2^*} \left[ \frac{\partial}{\partial x_2^*} T^* \right] \right\}
$$

$$
\frac{L}{u_{\infty}\rho_{\infty}u_{\infty}^2}\frac{u_{\infty}^2\mu_{\infty}}{L^2} = \frac{\mu_{\infty}}{\rho_{\infty}Lu_{\infty}}
$$

$$
= \frac{1}{Re_{\infty}}
$$

$$
Re_{\infty} = \frac{\rho_{\infty} L u_{\infty}}{\mu_{\infty}} \tag{B.9}
$$

$$
Pr_{\infty} = \frac{\nu}{\alpha} \tag{B.10}
$$

$$
\frac{L}{u_{\infty}\rho_{\infty}u_{\infty}^{2}}\frac{ku_{\infty}^{2}}{L^{2}c_{v}} = \frac{c_{p}}{c_{p}}\frac{1}{c_{v}}\frac{k}{Lu_{\infty}\rho_{\infty}}
$$
\n
$$
= \frac{\gamma k}{c_{p}}\frac{\mu}{Lu_{\infty}\rho_{\infty}}\frac{\mu}{\rho\nu}
$$
\n
$$
= \frac{\gamma}{\nu}\frac{\mu}{Lu_{\infty}\rho_{\infty}}
$$
\n
$$
= \frac{\gamma}{Pr}\frac{\mu}{\rho_{\infty}u_{\infty}L}
$$
\n
$$
= \frac{\gamma\mu_{\infty}\mu^{*}}{Pr\rho_{\infty}u_{\infty}L}
$$
\n
$$
= \frac{\gamma}{PrRe_{\infty}}\mu^{*}
$$

$$
\frac{\partial \rho^* E^*}{\partial t^*} + \frac{\partial}{\partial x_1} (\rho^* E^* + p^*) v_1^* + \frac{\partial}{\partial x_2} (\rho^* E^* + p^*) v_2^* =
$$
\n
$$
\frac{1}{Re_{\infty}} \left\{ \frac{\partial}{\partial x_1^*} \left[ \frac{2}{3} \mu^* \left( 2 \frac{\partial v_1^*}{\partial x_1^*} - \frac{\partial v_2^*}{\partial x_2^*} \right) v_1^* + \mu^* \left( \frac{\partial v_1^*}{\partial x_2^*} - \frac{\partial v_2^*}{\partial x_1^*} \right) v_2^* + \frac{\gamma \mu^*}{Pr} \frac{\partial T^*}{\partial x_1^*} \right] +
$$
\n
$$
\frac{\partial}{\partial x_2^*} \left[ \frac{2}{3} \mu^* \left( 2 \frac{\partial v_2^*}{\partial x_2^*} - \frac{\partial v_1^*}{\partial x_1^*} \right) v_2^* + \mu^* \left( \frac{\partial v_1^*}{\partial x_2^*} - \frac{\partial v_2^*}{\partial x_1^*} \right) v_1^* + \frac{\gamma \mu^*}{Pr} \frac{\partial T^*}{\partial x_2^*} \right] \right\}
$$
\n(B.11)

Si se escribe el término de la difusión térmica en función de la energía interna

$$
e = c_v T
$$

 ${\bf y}$ si se adimensionaliza con el parámetro

$$
e^* = \frac{e}{u_{\infty}^2}
$$

se tiene:

$$
\frac{\partial}{\partial x} \left( \frac{k}{c_v} \frac{\partial e}{\partial x} \right) = \frac{1}{L} \frac{\partial}{\partial x^*} \left[ \frac{k u_{\infty}^2}{c_v L} \frac{\partial e^*}{\partial x^*} \right]
$$

$$
= \frac{k u_{\infty}^2}{c_v L^2} \frac{\partial}{\partial x^*} \frac{\partial e^*}{\partial x^*}
$$

$$
= \frac{c_p}{c_v} \frac{k}{c_p} \frac{u_{\infty}^2}{L^2} \frac{\partial}{\partial x^*} \frac{\partial e^*}{\partial x^*}
$$

$$
= \gamma \frac{k u_{\infty}^2}{c_p L^2} \frac{\partial}{\partial x^*} \frac{\partial e^*}{\partial x^*}
$$

Si se multiplica por  $\frac{L}{u_{\infty}\rho_{\infty}u_{\infty}^2}$ , se tiene:

$$
\begin{aligned}\n\left(\frac{L}{u_{\infty}\rho_{\infty}u_{\infty}^{2}}\right)\left(\gamma\frac{ku_{\infty}^{2}}{c_{p}L^{2}}\right)\frac{\partial}{\partial x^{*}}\frac{\partial e^{*}}{\partial x^{*}} & = \frac{u_{\infty}^{2}}{u_{\infty}^{2}}\gamma\frac{k}{c_{p}}\frac{1}{L}\frac{1}{\rho_{\infty}}u_{\infty}\frac{\partial}{\partial x^{*}}\frac{\partial e^{*}}{\partial x^{*}} \\
& = \frac{u_{\infty}^{2}}{u_{\infty}^{2}}\gamma\frac{k}{c_{p}}\frac{1}{L}\frac{1}{\rho_{\infty}}u_{\infty}\frac{\mu}{\rho\nu}\frac{\partial}{\partial x^{*}}\frac{\partial e^{*}}{\partial x^{*}} \\
& = \frac{u_{\infty}^{2}}{u_{\infty}^{2}}\gamma\frac{\alpha}{\nu}\frac{1}{L\rho_{\infty}u_{\infty}}\mu_{\infty}\mu^{*}\frac{\partial}{\partial x^{*}}\frac{\partial e^{*}}{\partial x^{*}} \\
& = \frac{u_{\infty}^{2}}{u_{\infty}^{2}}\frac{\gamma\mu^{*}}{PrRe_{\infty}}\frac{\partial}{\partial x^{*}}\frac{\partial e^{*}}{\partial x^{*}}\n\end{aligned}
$$

$$
\left(\frac{\mathbf{u}_{\infty}^2}{\mathbf{u}_{\infty}^2} \frac{\gamma \mu^*}{\mathbf{PrRe}_{\infty}}\right) \frac{\partial}{\partial \mathbf{x}^*} \frac{\partial \mathbf{e}^*}{\partial \mathbf{x}^*}
$$
 (B.12)

De la definición de energía total y de presión se tiene:

$$
E = e + \frac{1}{2}(v_1^2 + v_2^2)
$$
 (B.13)

$$
P = (\gamma - 1) \left( \rho E - \frac{1}{2} \rho (v_1^2 - v_2^2) \right)
$$
 (B.14)

 $\rm{De}$ la ecuación $\rm{B.13}$ y multiplicando por la densidad

$$
\rho E = \rho e + \frac{1}{2}\rho (v_1^2 + v_2^2)
$$
\n(B.15)

Usando la ec. B.15 en B.14, así como los parámetros adimensionales  $e^*$  y p ∗

$$
p = \rho(\gamma - 1)e
$$
  
=  $\rho_{\infty}\rho^*(\gamma - 1)u_{\infty}^2e^*$ 

$$
\frac{p}{\rho_{\infty}u_{\infty}^2} = \rho^*(\gamma - 1)e^*
$$
  

$$
p^* = \rho^*(\gamma - 1)e^*
$$
 (B.16)

De la ec. B.12 , el concepto de número de Mach y la ec. de estado

$$
\left(\frac{u_{\infty}^2}{u_{\infty}^2} \frac{\gamma \mu^*}{Pr Re_{\infty}}\right) \frac{\partial}{\partial x^*} \frac{\partial e^*}{\partial x^*}
$$

$$
Ma_{\infty} = \frac{u_{\infty}}{(\gamma RT_{\infty})^{\frac{1}{2}}} \qquad \Rightarrow \qquad Ma_{\infty}^2 = \frac{u_{\infty}^2}{(\gamma RT_{\infty})}
$$
(B.17)

$$
P = \rho RT \qquad \Rightarrow \qquad P_{\infty} = \rho_{\infty} RT_{\infty} \tag{B.18}
$$

Usando la ec. B.18 en B.17

$$
Ma_{\infty}^2 = \frac{u_{\infty}^2 \rho_{\infty}}{(\gamma R P_{\infty})} \qquad \Rightarrow \qquad u_{\infty}^2 = \frac{\gamma P_{\infty} M a_{\infty}^2}{\rho_{\infty}} \tag{B.19}
$$

Sustituyendo la ec. B.19 en B.12

$$
u_{\infty}^{2} \frac{\rho_{\infty}}{\gamma P_{\infty} Ma_{\infty}^{2}} \frac{\gamma \mu^{*}}{Pr Re_{\infty}} \frac{\partial}{\partial x^{*}} \frac{\partial e^{*}}{\partial x^{*}} = \frac{\rho_{\infty} u_{\infty}^{2}}{P_{\infty}} \frac{1}{Ma_{\infty}^{2}} \frac{1}{Pr Re_{\infty}} \mu^{*} \frac{\partial}{\partial x^{*}} \frac{\partial e^{*}}{\partial x^{*}} \tag{B.20}
$$

De B.16

$$
P_{\infty}^* = \frac{P_{\infty}}{\rho_{\infty}} u_{\infty}^2 = \rho_{\infty}^* (\gamma - 1) e_{\infty}^*
$$
\n(B.21)

Sustituyendo la ec. B.21 en B.20

$$
\frac{\rho_{\infty}u_{\infty}^2}{P_{\infty}}\frac{1}{Ma_{\infty}^2}\frac{1}{PrRe_{\infty}}\mu^*\frac{\partial}{\partial x^*}\frac{\partial e^*}{\partial x^*} = \frac{1}{P_{\infty}^*}\frac{1}{Ma_{\infty}^2}\frac{1}{Re_{\infty}Pr}\mu^*\frac{\partial}{\partial x^*}\frac{\partial e^*}{\partial x^*}
$$
(B.22)

Usando B.21 en B.22

$$
\frac{1}{\rho_{\infty}^*(\gamma - 1)e_{\infty}^*} \frac{1}{Ma_{\infty}^2} \frac{1}{Re_{\infty}Pr} \mu^* \frac{\partial}{\partial x^*} \frac{\partial e^*}{\partial x^*}
$$
(B.23)

$$
\frac{\mu^*}{\mathbf{Ma}_{\infty}^2 \mathbf{Re}_{\infty} \mathbf{Pr}(\gamma - 1) \rho_{\infty}^* \mathbf{e}_{\infty}^*} \frac{\partial}{\partial \mathbf{x}^*} \frac{\partial \mathbf{e}^*}{\partial \mathbf{x}^*}
$$
(B.24)

## Apéndice C

## Método de elementos espectrales

El código que se uso en esta tesis resuelve las ecuaciones de Navier-Stokes para flujo compresible transitorio viscoso utilizando el m´etodo de elementos espectrales /hp, desarrollado por el grupo The Crunch, de la Universidad de Brown. El código maneja las ecuaciones de continuidad, cantidad de movimiento y energía en su forma adimensional para dos dimensiones (Karniadakis and Sherwin, 1999). Este capítulo describe la malla computacional usada, as´ı como las condiciones (iniciales y de frontera) utilizadas, de igual forma se presenta en la última sección la validación del código computacional.

#### C.1. Conceptos Fundamentales

En la década de los 70 la teoría de los elementos finitos se orientaba por la convergencia de la versión h de los elementos finitos. El error en la solución numérica disminuía conforme se iba refinando la malla, es decir introducir mas elementos en la malla mientras se mantiene fijo el grado del polinomio (bajo). Una aproximación alterna es mantener el número de subdominios fijos e incrementar el orden de los polinomios de interpolación para reducir el error en la solución numérica. Lo que es llamado refinamiento tipo p y es tipico de los metodos espectrales polinomiales. Para soluciones suaves el refinamiento p usualmente conduce a un decremento exponencial del error numérico.

Tradicionalmente el metodo de elemento finito usa expansiones polinomiales y ésto se puede atribuir al uso de las expansiones en series de Taylor que permiten expresar a las funciones analíticas en terminos de polinomios. Las funciones polinomiales tienen la ventaja añadida de las reglas de integración discreta que permiten la simple implementación computacional.

En el m´etodo de tipo h se usa un polinomio de orden fijo en cada elemento y se alcanza la convergencia reduciendo el tama˜no de los elementos en la malla. A esto se le conoce como extensión de tipo h donde h representa el tamaño característico del elemento.

En el m´etodo del tipo p se usa una malla fija y se logra la convergencia incrementando el orden del polinomio en cada elemento. A ésto se le conoce como extensión tipo p donde p representa el orden de expansión en los elementos. Si el dominio completo de solucion es tratado como un solo elemento entonces el metodo de tipo p se convierte en el método espectral.

Cuando se utiliza el método de tipo h el dominio de solución se subdivide o se particiona en subdominios que no se traslapan o elementos dentro de los cuales se utilizan expansiones polinomiales.

La expansión de tipo p en un dominio simple es una expansión espectral y se onsidera un método de tipo p global.

#### C.2. Construcción de expansiones tipo p

En mu´ltiples dimensiones, los dominios complejos dificultan encontrar expansiones globales analítica o numéricamente. La introducción de geometrías complejas puede generar escalas diferentes en la solución, que tendrán una estructura localizada. Tales consideraciones requieren el uso de una descomposición elemental.

El primer paso para elaborar una expansión elemental tipo p sería elegir una expansión ortogonal o un conjunto de funciones ortogonales dentro de las regiones estándar. En el segundo paso, se hacen consideraciones para implementar esta base en el sistema de computo. Generalmente, la base se descompone en contribuciones dentro de la frontera y el interior de la región estandar ya que ésto simplifica el proceso de acoplamiento global.

Para definir expansiones polinomiales modales o nodales se consideran 3 conjuntos de expansión, denotados por  $\Phi_p^A(x)$ ,  $\Phi_p^B(x)$ ,  $\Phi_p^C(x)$   $(0 \le p \le P)$ ,

en la región  $\Omega_s t = \{x \mid -1 < x < 1\}$ . Todas éstas expansiones representan un conjunto de polinomios hasta el orden P y se definen como

$$
\Phi_p^A(x) = x^P
$$
  
\n
$$
\Phi_p^B(x) = \frac{\Pi_{q=0,q\neq 0}^P(x - x_q)}{\Pi_{q=0,q\neq 0}^P(x - x_q)}
$$
  
\n
$$
\Phi_p^C(x) = L_p(x)
$$
  
\n
$$
p = 0, ..., P
$$
  
\n
$$
p = 0, ..., P
$$
  
\n
$$
p = 0, ..., P
$$

El primer conjunto de expansión incrementa el orden de  $x$  y es conocida como expansión de *momento*. Esta base recibe el nombre de expansión modal jerárquica debido a que el conjunto de expansión de orden P se encuentra dentro de él conjunto de expansión de orden  $P + 1$ . Existe una noción de jerarquía en el sentido de que los conjuntos de expansión de alto orden se construyen a partir de conjuntos de expansión de bajo orden. Si nombramos al espacio que contenga todos los espacios en $\Phi^A_p(x)$ hasta el orden P por  $\mathcal{X}^\delta_P$ entonces una expansión jerárquica es aquella en donde  $\mathcal{X}_P^{\delta} \subset \mathcal{X}_{P+1}^{\delta}$ , de tal forma que

$$
\mathcal{X}_2^{\delta} = \{1, x, x^2\}
$$

y

$$
\mathcal{X}_3^{\delta} = \{1, x, x^2, x^3\} = \{\mathcal{X}_2^{\delta}, x^3\}
$$

El segundo polinomio  $\Phi_p^B(x)$  es un polinomio de Lagrange que se basa en una serie  $P + 1$  de puntos nodales  $x_q$ . El polinomio de Lagrange es una base no jerárquica  $(\mathcal{X}_P^{\delta} \nsubseteq \mathcal{X}_{P+1}^{\delta})$  debido a que consiste en polinomios  $P+1$  de orden P. Lo que contrasta con la expansión jerárquica  $\Phi_p^A(x)$  que se compone de polinomios de orden creciente. La base de Lagrange tiene la propiedad notable que  $\Phi_p^B(x_q) = \delta_{pq}$ , donde  $\delta_{pq}$  representa la delta de Kronecker. Esta propiedad implica que una expansión de la forma

$$
u^{\delta}(x) = \sum_{p=0}^{P} \hat{u}_p \Phi_p^B(x)
$$

donde el coeficiente  $\hat{u}_p$  se define en términos de una solución aproximada en un punto  $x_p$  ya que

$$
u^{\delta}(x_q) = \sum_{p=0}^{P} \hat{u}_p \Phi_p^B(x_q) = \sum_{p=0}^{P} \hat{u}_p \delta_{pq} = \hat{u}_q.
$$

Los coeficientes mencionados tienen una interpretación física en la que ellos representan la solución aproximada en los puntos  $x_q$ . Los puntos  $x_q$  son conocidos como *nodos* y la base de expansión Lagrangiana como expansión nodal.

La expansión final,  $\Phi_p^C(x)$ , es también una expansión modal jerárquica. Sin embargo, en éste caso la expansión es el polinomio de Legendre  $L_p$ . Por definición, este polinomio es ortogonal en el producto interno de Legendre.

$$
(L_p(x), L_q(x)) = \int_{-1}^{1} L_p(x) L_q(x) dx = \left(\frac{2}{2p+1}\right) \delta_{pq}
$$

La ortogonalidad tiene implicaciones numéricas importantes para el método de Galerkin.

El uso de una base modal denota una expansión jerárquica mientras que el uso de una base nodal denota una expansión no jerárquica, que está asociada con un conjunto de puntos nodales. Las bases polinomiales nodales están basadas en los polinomios de Lagrange.

La mejor elección para un conjunto de expansiones es el polinomio de Legendre debido a que su expansión produce una matriz de masa que es diagonal, debido a los componentes de la matriz de masa

$$
M[p][q] = (\Phi_p^C, \Phi_q^C) = \int_{-1}^{1} L_p(x) L_q(x) dx = \left(\frac{2}{2p+1}\right) \delta_{pq}.
$$

La matriz es fácil de construir y de invertir, es por eso que se considera ser la mas eficiente numéricamente de las tres expansiones.

Esto es cierto conforme la jerarquía y la ortogonalidad tienden a conducir a matrices bien condicionadas. Sin embargo, si se pretende combinar la expansión con la descomposición elemental de tipo h. La dificultad crece cuando se trata de asegurar un grado de continuidad en la expansión global en las fronteras elementales.

Si se usa la expansión de momento o la expansión de Legendre en cada dominio elemental  $(\phi_p(x) = \Phi_p^A(x))$  ó  $(\phi_p(x) = \Phi_p^C(x))$ , entonces se cumple el requerimiento de que la aproximación en  $H^1$  se satisface con una condición de la forma

$$
\sum_{p=0}^{P} \hat{u}_p^e \phi_p^e(1) = \sum_{p=0}^{P} \hat{u}_p^{e+1} \phi_p^{e+1}(-1)
$$

donde los super-índices  $e \, y \, e + 1$  denotan dos dominios adyacentes. Tal es una condición que no se puede implementar facilmente.

Si las expansiones locales se construyeran de tal forma que solo unos pocos modos de expansión tuvieran magnitud en la frontera elemental entonces las condiciones se impondrían más fácilmente. Por ejemplo, si se define una expansión elemental  $\phi_p(\xi)$  en la región (−1 ≤  $\xi$  ≤ 1) donde

$$
\phi_p(-1) = \begin{cases} 1 & p = 0 \\ 0 & p \neq 0 \end{cases} \qquad \phi_p(1) = \begin{cases} 1 & p = P \\ 0 & p \neq P \end{cases}
$$

luego la continuidad  $C^0$  de la expansión se logra asegurando que

$$
\hat{u}_P^e \Phi_P^e(1) = \hat{u}_0^{e+1} \Phi_0^{e+1}(-1)
$$

Este tipo de descomposición se conoce como descomposición de frontera y descomposición interior. Los modos de la frontera tienen una magnitud de uno en las fronteras elementales y son cero en las otras fronteras. Los modos interiores solo tienen magnitud en el interior del elemento y son cero a lo largo de todas las fronteras.

Las expansiones elementales modales de tipo p se basan en un conjunto ortogonal de polinomios llamados los polinomios de Jacobi. Aunque la expansion por lo general se expresa en términos de la integral de los polinomios de Legendre, que son casos especiales de los polinomios de Jacobi.

Los polinomios de Jacobi, que se denotan  $P_p^{\alpha,\beta}(x)$ , representan la familia de soluciones polinomiales para un problema singular de Sturm-Liouville que en la región  $(-1 < x < 1)$  se escribe

$$
\frac{d}{dx}\left[ (1-x)^{1+\alpha}(1+x)^{1+\beta}\frac{d}{dx}u_p(x) \right] = \lambda_p(1-x)^\alpha(1+x)^\beta u_p(x),
$$

donde

$$
u_p(x) = P_P^{\alpha,\beta}(x)
$$

y

$$
\lambda_p = -p(\alpha + \beta + p + 1)
$$

Una propiedad importante de éstos polinomios es su relación ortogonal

$$
\int_{-1}^{1} (1-x)^{\alpha} (1+x)^{\beta} P_p^{\alpha,\beta}(x) P_q^{\alpha,\beta}(x) dx = C \delta_{pq}
$$

donde el valor C depende de  $\alpha$ ,  $\beta$  y p, y tiene el valor:

$$
C = \frac{2^{\alpha+\beta+1}}{2p+\alpha+\beta+1} \frac{\Gamma(p+\alpha+1)\Gamma(p+\beta+1)}{p!\Gamma(p+\alpha+\beta+1)}
$$

Esta relación implica que  $P_P^{\alpha,\beta}$  $P_P^{\alpha,\beta}(x)$  es ortogonal para todos los polinomios de order menor que p cuando se integra con respecto a  $(1-x)^\alpha(1+x)^\beta$ .

Una clase de polinomios simétricos, conocidos como polinomios ultraesféricos corresponden a la clase  $\alpha = \beta$ . Un ejemplo de polinomio ultraesférico es el polinomio de Legendre ( $\alpha = \beta = 0$ ) y el polinomio de Chebyshev  $(\alpha = \beta = -\frac{1}{2})$  $\frac{1}{2})$ 

Las expansiones nodales de polinomios están basadas en los polinomios de Lagrange que se encuentran asociados con un conjunto de puntos nodales. Los puntos nodales deben incluir los finales del dominio si la expansión sera descompuesta en frontera y modos internos. Aparte de esta restricción existe libertad de elegir la ubicación de los puntos nodales internos. La elección de estos puntos, sin embargo, desempeña un papel importante en la estabilidad de la aproximación y el condicionamiento del sistema. El hecho de

usar puntos nodales en los ceros de la regla de integración de Gauss-Lobato-Legendre produce una expansión eficiente que no muestra las oscilaciones que se observan cuando se eligen puntos igualmente espaciados.

Dado un conjunto de puntos nodales  $(P + 1)$ , el polinomio de Lagrange  $h_p(x)$  es el único polinomio de orden P que tiene el valor unitario en  $x_p$  y es cero cuando  $x_q(p \neq q)$ . Esta definición se puede escribir como

$$
h_p(x_q) = \delta_{pq}
$$

donde  $\delta_{pq}$  es la delta de Kronecker. El polinomio de Lagrange se puede escribir en forma de producto de la siguiente manera

$$
h_p(x) = \frac{\prod_{q=0, q \neq p}^{P} (x - x_q)}{\prod_{q=0, q \neq p}^{P} (x_p - x_q)}
$$

Si se denota por  $g(x)$  el polinomio de orden  $(P+1)$  con ceros en los puntos nodales  $x_q$ , entonces se puede escribir  $h_q(x)$  de una forma mas compacta como

$$
h_p(x) = \frac{g(x)}{g'(x_p)(x - x_p)}
$$

Una clase de elementos nodales tipo p que se ha llamado elementos espectrales debido a Patera, usa el polinomio de Lagrange a través de ceros de polinomios de Gauss-Lobatto. En la versión temprana del método de elementos espectrales los polinomios fueron de tipo Chevyshev, pero en las versiones posteriores se seleccionaron los polinomios de Legendre para cuadraturas numéricas adecuadas.

Este tipo de integración que usa puntos  $(P + 1)$  da valores nodales de las raíces del polinomio  $g(\xi) = (1 - \xi)(1 + \xi)L'_1$  $P_P(\xi)$ . Si se sustituye esto en la ecuación se obtiene la expansión nodal tipo p en el elemento estándar  $\Omega_{st}$ 

$$
\phi_p(\xi) \mapsto \frac{(\xi - 1)(\xi + 1)L'_P(\xi)}{P(P + 1)L_P(\xi_p)(\xi - \xi_p)}, \qquad 0 \le p \le P
$$

La matriz de masa elemental que usa ésta expansión está llena si se evalua el producto interno  $M^{e}[p][q] = (h_p, h_q)$  exactamente. Si, sin embargo, se usa la regla de cuadratura de Gauss-Lobatto-Legendre correspondiente a la misma

elección de puntos nodales en los que se definio la expansión, la matriz de masa es diagonal debido a la propiedad de la delta de Kronecker:

$$
M^{e}[p][q] = (h_p, h_q) \simeq \sum_{i=0}^{P} \omega_i h_p(\xi_i) h_q(\xi_i) = \sum_{i=0}^{P} \omega_i h_p \delta_{pi} \delta_{qi} = \omega_p \delta_{pq}
$$

donde  $\omega_i$  son los pesos para la regla de Gauss-Lobato-Legendre que usa puntos (P+1). Si  $\omega_i$  corresponde a la regla de cuadratura que usa puntos  $(P+2)$  entonces la integración discreta debería ser exacta pero la ortogonalidad no se conservaría.

Esta ortogonalidad discreta se origina del hecho de que los mismos puntos nodales se utilizan para definir la regla de cuadratura y el polinomio de Lagrange. La regla de cuadratura que usa solo puntos  $(Q=P+1)$  es exclusivamente exacta para polinomios de orden (2P-1). El error que ocurre cuando se usa la regla de cuadratura de orden reducido es, sin embargo, consistente con el error de aproximación de la expansión. Lo que quiere decir que, el error en la aproximación de una función suave usando una expansión polinómica es del mismo orden que el error debido a la regla de integración inexacta de Gauss.

#### C.3. Expansión de dominios no estructurados

La primera parte de la descripción de las expansiones no estructuradas es la construcción de un sistema de coordenas apropiadas. Usando éste sistema de coordenadas se construye un conjunto de expansiones polinomiales ortogonales dentro de las regiones no estructuradas. En ocasiones las expansiones ortogonales no pueden dividirse tan f´acilmente en expansiones en mu´ltiples dominios, de tal manera que se introduce un conjunto de expansiones modificadas que se pueden dividir en una forma global de expansión continua  $C^0$ .

En las expansiones estructuradas se genera una expansión multidimensional haciendo el producto tensorial de las expansiones de una dimensión basados en el sistema de coordenadas cartesianas. La expansión de una dimensión se definio entre límites constantes y entonces una suposición implíci-
ta de la extensión del tensor fue que las coordenadas en la región bidimensional estuvieran acotadas entre l´ımites constantes. Como se ilustra en la figura , dentro de la región del cuadrilátero estándar, las coordenadas cartesianas  $(\xi_1, \xi_2)$  estan acotadas por límites constantes, de la forma,

$$
\mathcal{Q}^2 = \{ (\xi_1, \xi_2) \mid -1 \le \xi_1, \xi_2 \le 1 \}
$$

Sin embargo, como se muestra en la figura, esto no es el caso para la región triangular estándar, ya que las coordenadas cartesianas ( $\xi_1, \xi_2$ ) dependen unas de otras, como se muestra a continuación

$$
\mathcal{T}^2 = \{ (\xi_1, \xi_2) \mid -1 \leq \xi_1, \xi_2; \xi_1, \xi_2 \leq 0 \}
$$

Para desarrollar una base de tipo tensorial adecuada dentro de regiones no estructuradas, tal como un triángulo, se necesita desarrollar un nuevo sistema de coordenadas donde las coordenas locales tengan fronteras independientes. La ventaja de tal sistema es que se pueden definir funciones en una dimensión con las cuales se puede construir una base tensorial de múltiples dominios. También se define un sistema apropiado con el cual se pueden realizar operaciones numéricas importantes, tales como la diferenciación y la integración.

Un sistema de coordenas adecuado, que describa la región triangular entre límites independientes constantes, está definida por la transformación

$$
\eta_1 = 2\frac{(1+\xi_1)}{(1-\xi_2)} - 1 \qquad \eta_2 = \xi_2
$$

y tiene la transformación inversa

$$
\xi_1 = \frac{(1 + \eta_1)(1 - \eta_2)}{2} - 1 \qquad \xi_2 = \eta_2
$$

Estas nuevas coordenas locales  $(\eta_1, \eta_2)$  definen la región triangular estándar por

$$
\mathcal{T}^2 = \{(\eta_1, \eta_2) \mid -1 \le \eta_1, \eta_2 \le 1\}
$$

La definición de la región triangular en términos del sistema de coordenadas  $(\eta_1, \eta_2)$  es idéntica a la definición de la región cuadrilatera estándar en términos de las coordenas cartesianas ( $\xi_1, \xi_2$ ). Esto sugiere que se puede interpretar la transformación como un mapeo de la región triangular a una rectangular. Por ésta razon, se referirá a un sistema de coordenadas  $(\eta_1, \eta_2)$ como un sistema de coordenadas colapsado. La transformación mapea las líneas verticales en el dominio rectangular en líneas que salen del vértice superior  $(\xi_1 = -1, \xi_2 = 1)$  en el dominio triangular. La región triangular tomará el nombre de coordenada ray  $(\eta_1)$  y la coordenada horizontal estándar por  $(\xi_2 = \eta_2)$ . Otra consecuencia de la transformación es que la coordenada ray  $(\eta_1)$  tiene valores en  $(\eta_1 = -1, \eta_2 = 1)$ . Sin embargo, se muestra que  $\eta_1$  se encuentra rodeada en éste punto haciendo una sustitución de la forma  $\xi_1 = -1 + \epsilon \operatorname{sen}\theta$ ,  $\xi_2 = 1 + \epsilon \operatorname{cos}\theta$ .

Esta sustitución expresa las coordenadas cartesianas  $\xi_1, \xi_2$  en términos de un sistema de coordenadas cilíndricas  $(\epsilon, \theta)$  centrados en los puntos singulares  $(\xi_1 = -1, \xi_2 = 1)$ , donde  $\theta$  se define en sentido contrario a las manecillas desde la vertical. Sustituyendo estos valores en la definición de  $\eta_1$  se puede determinar el comportamiento de la singularidad como  $\epsilon \rightarrow$ 

## Bibliografía

- Anderson, J. D. (1995). Computational Fluid Dynamics. The Basics with Applications. McGraw-Hill.
- Bassi, F. and Rebay, S. (1997). A high-order accurate discontinous finite element method for the numerical solution of the compressible Navier-Stokes equations . Journal of computational physics, 131:267–279.
- Bertin, J. J. and Smith, M. L. (1979). Aerodynamics for Engineers. Prentice Hall, Inc.
- Bouhadji, A. and Braza, M. (2003). Organised modes and shock-vortex interaction in unsteady viscous transonic flows around an aerofoil Part I: Mach number effect . Computers and Fluids, 32:1233–1260.
- Forsyth, P. and H.Jiang (1997). Nonlinear iteration methods for high speed laminar compressible Navier-Stokes equation. Computers and Fluids, 26:249–268.
- Gorla, R. S. R. and Khan, A. A. (2003). Turbomachinery. Design and Theory. Marcel Dekker, Inc.
- Hua Shan, L. J. and Liu, C. (2005). Direct numerical simulation of flow separation around a NACA 0012 airfoil . Computers and Fluids, 34:1096– 1114.
- Hull, D. G. (2007). Fundamental of Airplane Flight Mechanics. Springer.
- Karniadakis, G. and Sherwin, S. (1999). Spectral/hp Element Methods for CFD. Oxford University Press.
- Lakshminarayana, B. (1996). Fluid Dynamics and Heat Transfer of Turbomachinery. John Wiley & Sons.
- Saad, M. A. (1993). Compressible Fluid Flow. Prentice Hall.
- Schlichting, H. and Truckenbrodt, E. (1979). Aerodynamics of the Airplane. McGraw-Hill.
- Shapiro, A. (1953). The Dynamics and Thermodynamics of Compressible Fluid Flow. The Ronald Press Company.

Shaw, C. T. (1992). Using Computational Fluid Dynamics. Prentice Hall.